with said controller computer, unwanted communication from a member.

413. (new) The method of claim 410, wherein the step of arbitrating includes distributing chat communications to a chat group real time over the Internet

414. (new) The method of claim 413, further including the step of providing, with said controller computer, private chat capability to the participator computers.

415. (new) The method of claim 413, further including the step of providing, with said controller computer, private communication window capability to the participator computers.

416. (new) The method of claim 410, further including the step of communicating, with said controller computer, human sound to the participator computers.

417. (new) The method of claim 410, further including the step of providing, with said controller computer, video to the participator computers.

418. (new) The method of claim 416, further including the step of providing, with said controller computer, video to the participator computers.

419. (new) The method of claim 410, wherein the step of arbitrating is carried out with some of said communications including text.

420. (new) fhe method of claim 410, wherein one said communications is

65

communicated out of band.

421. (new) The method of claim 410, wherein some of said communications are multimedia media messages.

422. (new)  $\ddot{\text{ } }$  the method of claim 409, further including the step of controlling, with said controller computer invisible viewing of the communications.

423. (new) The method of claim 410, further including the step of controlling, with said controller compute, invisible viewing of the communications.

424. (new) The method of claim 411, further including the step of controlling. with said controller computer, invisible viewing of the communications.

425. (new) The method of claim 412, further including the step of controlling, with said controller computer, invisible viewing of the communications.

426. (new The method of claim 413, further including the step of controlling. with said controller computer, invisible viewing of the communications.

427. (new) The method of ciaim 414, further including the step of controlling, with said controller computer, invisible viewing of the communications.

 $428.$  (new) The method of claim 415, further including the step of controlling, with said controller computer, invisible viewing of the communications.

66

429. (new) The method of claim 416, further including the step of controlling, with said controller computer, invisible viewing of the communications.

430. (new) The method of claim  $417$ , further including the step of controlling, with said controller computer, invisible viewing of the communications.

431. (new) The method of claim 418, further including the step of controlling, with said controller computer, invisible viewing of the communications.

432. (new) f he method of claim 419, further including the step of controlling, with said controller computer invisible viewing of the communications.

433. (new) The method of claim 420, further including the step of controlling, with said controller computer, invisible viewing of the communications.

434. (new) The method of claim 421, further including the step of controlling.

with said controller computer, invisible viewing of the communications.

67

#### II. R marks

Generaily, it is believed that the amendment adds no new matter.

' .

Respectfuily, the application. as amended. is beiieved to be in condition for allowance, and favorable action is requested. If the prosecution of this case can be in any way advanced by a telephone discussion, the Examiner is requested to call the undersigned at (312) 240-0824.

APPLICANT CLAIMS SMALL ENTITY STATUS. The Commissioner is hereby autherized to charge any fees associated with the above-idenfitied patent application or credit any overcharges to Deposit Account No. 50-0235, and if any extension of time is needed to reply to said office action, this shall be deemed a petition therefor. Please direct all communication to the undersigned at the address given beiow.

Respectfully submitted,

Peter K. Trzyna

(Reg. No. 32,601)

Date: October 1, 2003

P.O. Box 7131 Chicago, Illinois 60580-7131

(312) 240-0824

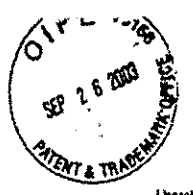

ř

I hereby certify that this correspondence is being filed via Facturities with a continuation copy being deposited with the<br>United States Postal Service as first class mail in an envelope<br>with sufficient postage and addressed to MS; No Fee Amendment, Commissioner of Patents, P.O. Box 1450, Alexandria, VA 22313-1450<br>on the date indicated below.

September 18 Date 2003 Signed **PC 32.6011** 

**PATENT** 

Paper No.

File: AIS-P99-1

 $215$ 

#### IN THE UNITED STATES PATENT AND TRADEMARK OFFICE

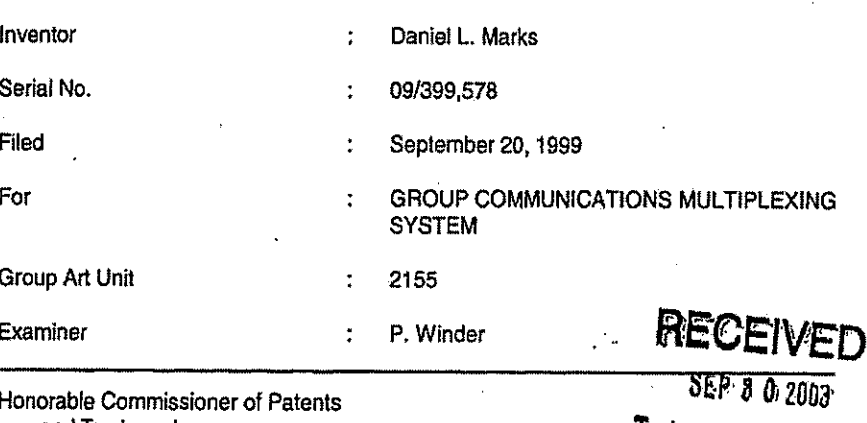

and Trademarks Washington, D.C. 20231

Technology Center 2100

#### **TRANSMITTAL LETTER**

 $SIR:$ 

Transmitted herewith for filing in the above-identified patent application is

the following:

 $\ddagger$ . Amendment.

APPLICANT CLAIMS SMALL ENTITY STATUS. The Commissioner is hereby authorized to charge any fees associated with the above-identified patent application or credit any overcharges to Deposit Account No. 50-0235.

Please direct all correspondence to the undersigned at the address given

below. The contract of the contract of the contract of the contract of the contract of the contract of the contract of the contract of the contract of the contract of the contract of the contract of the contract of the con

at

Respectfully submitted.

Peter K. Trzyn

(Fieg. No. 32.601)

Date: September 18, 2003

¢- --

P.O. Box 7131 Chicago, IL 60680-7131 (312) 240-0824

**Streby cently that this correspondence is being filed via facsimile with confirmation copy being deposited with<br>Monitmation copy being deposited with the Inited States Postal Service<br>Is first class mail in an envelope wit ATENT** MS: No Fee Amendment Alexandria, VA ion i B

Peter K

2.601)

 $\mathcal{C}$ 

200

#### **PATENT**

Paper No.

Our File No. AIS-P99-1

#### IN THE UNITED STATES PATENT AND TRADEMARK OFFICE Inventor  $\ddot{\phantom{a}}$ MARKS, Daniel L. Serial No. 09/399,578 t Filed 09/20/1999 t GROUP COMMUNICATIONS MULTIPLEXING

**SYSTEM** Group Art Unit 2155 ÷ Examiner WINDER, Patrice L. t **RECEIVED** 

**AMENDMENT** 

Honorable Commissioner of Patents and Trademarks Washington, D.C. 20231

SEP 3 0 2003

Technology Center 2100

 $SIR$ 

For

Ĵ.

Please enter the following Amendment and reconsider the patent application.

# Amendm nt

# A. In the Title

# Delete the title on page 1, and there insert - REAL TIME COMMUNICATIONS

# SYSTEM --.

 $\mathbf{I}_\bullet$ 

 $\mathcal{Q}$ 

Facebook's Exhibit No. 1002 Page 5508  $\mathbf{r}$ 

78. (previously added) The method of claim 14, wherein the step of processing said request to send a blind gift is carried out without revealing the nonpseudonyrnous of said first party' to said second party.

my "" '

÷

79. (previously added} The method of claim 15. wherein the step of processing said request to send a biind giit is carried out without revealing the nonpseudonymous of said first party to said seoond party.

80. (previously added) The method of claim 16, wherein the step of processing said request to send a blind gift is carried out without revealing the nonpseudonymous of said first party to said second party.

81. (previdusiy added) The method of claim 17, wherein the step of processing said request to send a blind gift is carried out without revealing the nonpseudonymous of said first party to said second party.

82. (previously added), The method of claim 18, wherein the step of processing said request to send a blind giit is carried out without revealing the nonpseudonymous of said first party to said second party.

83. (previously added) The method of claim 19, wherein the step of processing said request to send a blind gilt is carried out without revealing the nonpseudonymous of said tirst party to said second party.

The Examiner is requested to reconsider the application in view of the foregoing amendment. Generally, it is believed that the amendment adds no new matter.

If the prosecution of this case can be in any way advanced by a telephone discussion, the Examiner is requested to call the undersigned at (312) 240-0824.

APPLICANT CLAIMS SMALL ENTITY STATUS. The Commissioner is hereby authorized to charge any fees associated with the above-identified patent application or credit any overcharges to Deposit Account No. 50-0235, and if any extension of time is needed to reply to said office action, this shall be deemed a petition therefore. Please direct all communication to the undersigned at the address given below.

Date <u>September 18,200</u>3

Respectfully submitted,

Peter K. Trzyna (Reg. No. 32,601)

P.O. Box 7131 Chicago, Illinois 60680-7131

(312) 240-0824

ł

# Sep-18-03 07:56A

Peter K. Trzyna, Esq.

Regular Correspondence: 195 North Harbor Drive, Suite 5403, Chicago Illinois 60601-7540

Docketed Correspondence:<br>Past Office Box 7131, Chicago Illinois 60880-7131

Telephone: (312) 240-0824 Facsimile: (312) 240-0825

E-mail: pkllaw@omail.msn.com

# **RECEIVED** CENTRAL FAX CENTER

SEP 2 2 2003

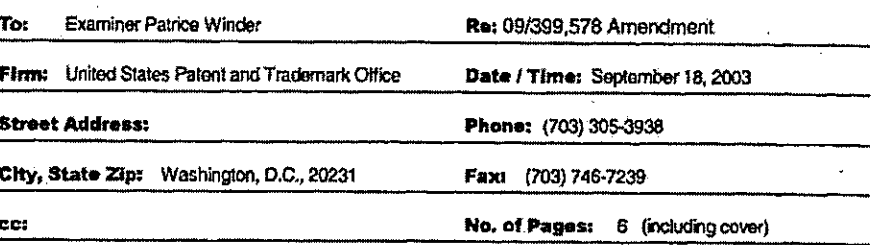

#### PRIVACY AND CONFIDENTIALITY NOTICE

. The information contained in this communication is confidential and may be legally privileged. It is intended solely for the use of the individual or entity to whom it is addressed and other authorized to receive it. If

Message:

# OFFICIAL

Received from < > at 9/10/03 11:32:05 AM (Eastern Daylight Time)

Thereby certify that this correspondence is being filed via<br>factionite with a confirmation copy being deposited with the<br>United States Postal Service as first class mail in an envelope<br>with sufficient poisiting and address

September 18, 2003 Dala g.  $(1170, 32,601)$ 

# IN THE UNITED STATES PATENT AND TRADEMARK OFFICE

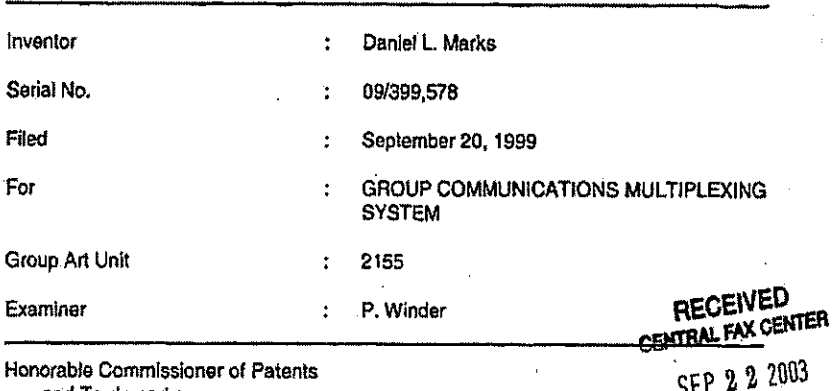

and Trademarks Washington, D.C. 20231

#### **TRANSMITTAL LETTER**

#### SIR:

Transmitted herewith for filing in the above-identified patent application is

the following:

 $1.$ Amendment.

#### APPLICANT CLAIMS SMALL ENTITY STATUS. The Commissioner is

hereby authorized to charge any fees associated with the above-identified patent application or credit any overcharges to Deposit Account No. 50-0235.

 $-1$ .

Received from < > at B/18803 11:22:05 AM (Existern Daylight Time)

Facebook's Exhibit No. 1002 Page 5512

OFFICIAL

PATENT Paper No. File: AIS-P99-1

#### Please direct all correspondence to the undersigned at the address given

below.

 $\hat{\textbf{z}}$ 

Respectfully submitted,

Peter K. Trzyna<br>(Reg. No. 32,601)

 $\hat{\mathcal{L}}$ 

Date: September 18, 2003

P.O. Box 7131 Chicago, IL 60680-7131<br>(312) 240-0824

 $-2 -$ 

Received from < > at #18803 \$1:32:05 AM (Eastern Daylight Time)

Sep-18-03 07:56A

B٧

Oat

l hereby cently that this cor<br>a confirmation copy being a<br>as tinal class mad in an any<br>MS: No Fee Amendment... correspondence is being filed via facelmile with<br>Ing deposited with the United States Postal Service<br>enrelope with sufficient postage and addressed to<br>If Confridency of Patents, P.O. Box 1450, .<br>30 on the g M. Inti

rK eter K. Trzyna (Reg.  $16,2003$ u Diember

**PATENT** 

Paper No.

Our File No. AIS-P99-1

# IN THE UNITED STATES PATENT AND TRADEMARK OFFICE

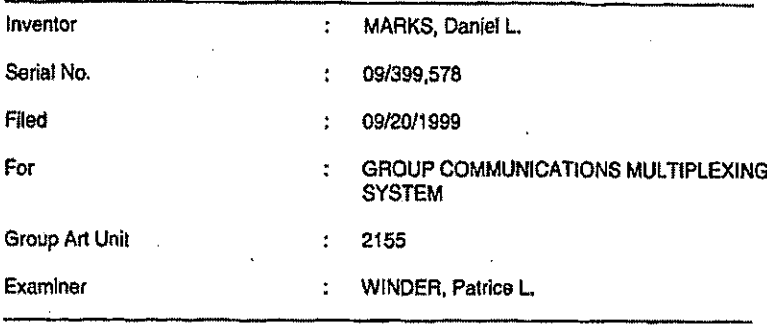

Honorable Commissioner of Patents and Trademarks<br>Washington, D.C. 20231

#### **AMENDMENT**

 $SIR:$ 

Please enter the following Amendment and reconsider the patent application.

P.04

Received from < > at 9/18/83 11:32:05 AM (Eastern Daylight Time)

# Sep-18-03 07:57A

 $\pmb{i}$ 

#### Amendm nt

### A. In the Title

# Delete the title on page 1, and there insert -- REAL TIME COMMUNICATIONS

 $\bar{\mathbf{z}}$ 

# SYSTEM-

Received from < > at #1203 11:32:05 AM (Eastern Daylight Time)

# Facebook's Exhibit No. 1002 Page 5515

# **P.05**

Sep-18-03 07:57A

The Examiner is requested to reconsider the application in view of the foregoing amendment. Generally, it is believed that the amendment adds no new matter.

If the prosecution of this case can be in any way advanced by a telephone discussion, the Examiner is requested to call the undersigned at (312) 240-0824.

APPLICANT CLAIMS SMALL ENTITY STATUS. The Commissioner is hereby authorized to charge any fees associated with the above-identified patent application or credit any overcharges to Deposit Account No. 50-0235, and if any extension of time is needed to reply to said office action, this shall be deemed a petition therefore. Please direct all communication to the undersigned at the address given below.

 $\overline{\mathbf{3}}$ 

Respectfully submitted,

Date: <u>2ptember</u> 18,2003

P. O. Box 7131<br>Chicago, Illinois 60680-7131

Received from < > at \$116/03 11:32:05 AM [Eastern Daylight Time]

(312) 240-0824

Peter K. Trzyna (Reg. No. 32,601)

> **RECEIVED** CENTRAL FAX CENTER

> > SEP 2 2 2003

# **OFFICIAL**

P.06

SEP 0 5 2003 **RATH ANDEMY** ) greaty carrily that this correspondence is being filed by<br>The facsimile with a confirmation copy being deposited with the<br>United States Postal Service as first class mail in an envelope with sufficient postage and addressed to MS: DD, Commissioner<br>of Patents, P.O. Box 1450, Alexandria, VA 22313-1450 on the date indicated below

Date: September 2, 2003 **Sign** Trzyna

 $\overline{\alpha}$   $\overline{\beta}$ 

**PATENT** Paper No.

File: AIS-P99 **AECEIVED** SEP 0 9 2003

Technology Center 2100

# IN THE UNITED STATES PATENT AND TRADEMARK OFFICE

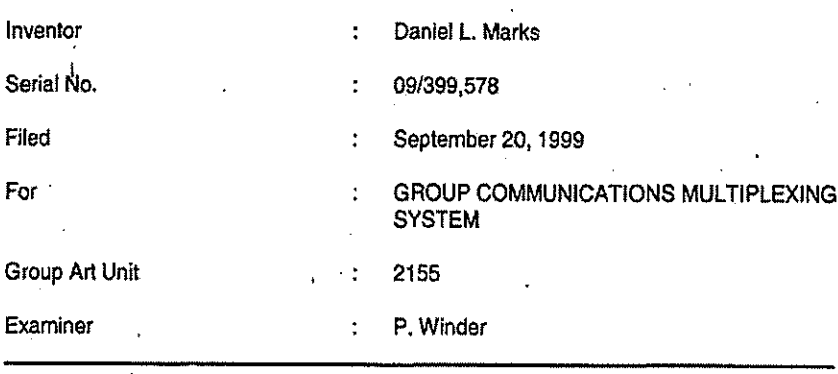

Honorable Commissioner of Patents and Trademarks Washington, D.C. 20231

#### **TRANSMITTAL LETTER**

 $SIR:$ 

ď

Transmitted herewith for filing in the above-identified patent application is

the following:

1. Information Disclosure Statement; and

2. PTO Form 1449 and Cited Art.

APPLICANT CLAIMS SMALL ENTITY STATUS. The Commissioner is

hereby authorized to charge any fees associated with the above-identified patent application

 $-1 -$ 

or credit any overcharges to Deposit Account No. 50-0235.

Please direct all correspondence to the undersigned at the address given

below.

Respectfully submitted.

Peter K. Trzypaz<br>(Reg. No. 32,601)

Date: September 2, 2003

R0. Box 713% 'Chicago, IE." 60680-7131 (312) 240-0824

ď٢ .<br>certify that this correspondence is being filed by The and will specialize is delighted by the angle of the state of the special service is delighted with the United States Postal Service as first class mall in an envelope where you was a series as mail was than in an envelope<br>with sufficient postage and addressed to MS: DD, Commissioner<br>of Patents, P.O. Box 1450, Alexandria, VA 22313-1450 on the date<br>indicated below.

**PATENT** 

Paper No.

File: AIS-P99-1

September<sub>20</sub> Date 32.6011 Trzyna (Reg

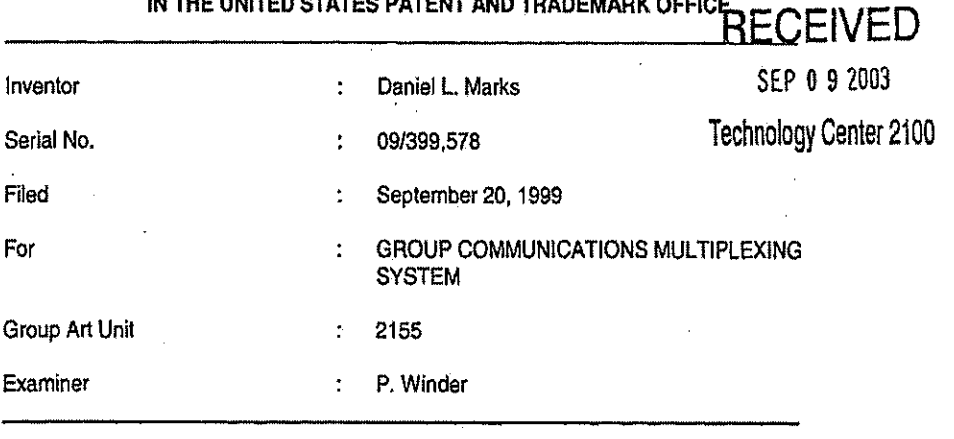

Honorable Commissioner of Patents and Trademarks

Washington, D.C. 20231

#### **INFORMATION DISCLOSURE STATEMENT**

 $SIR:$ 

This Information Disclosure Statement is being filed pursuant to the duty of disclosure, candor, and good faith embodied in 37 C.F.R. §§ 1.56 and 1.97 owed by the inventor, the inventor's assignee substantively involved in the application, and the patent attorney to the United States Patent and Trademark Office. In those cases from which the instant case claims priority, Applicant has previously submitted patents, publications, and/or other information of which the inventor is aware to help make this information of record. The Examiner is reminded to check those files for such materials.

 $-1-$ 

#### I. COMMENT ON THE ENCLOSED ART

The section of the patent application subtitled "Background of the Invention" identifies material believed to be material to, or of interest in, the examination of the application and provides a concise explanation of the material. This information Disclosure Statement transmits copies of information which the undersigned respectfully requests the Examiner to consider in the examination of the appiication.

The enclosed articles are from a conference in Massachusetts from August 28-September 1, 1995. The actual publication date is not known, and Applicant does not concede that the enclosed is "prior art.'

While the Information Disclosure Statement, publications. and other information provided by Applicant may be "material" pursuant to 37 C.F.R. §§ 1.56, it is not intended that these constitute an admission of "prior art" for this invention. This Information Disclosure Statement shall not be construed to mean that no other material information, as defined in 3? C.F.R. §§ 1.56, exists.

il. FEE

Shouid any fees be deemed necessary. the Commissioner is authorized to charge any deficiency or to credit any over payment to Deposit Account No. 50-0235.

III. SIGNATURE

The patent attorney signs below based on information from the inventor's and the attorney's tile.

Date: September 2, 2003

P.(). Box 7t31 Chicago. IL 60680-7131 (312) 240-0824

Respectfoliv submitted.

Peter K. Trzyńa

(Reg. No. 32,601)

 $-2-$ 

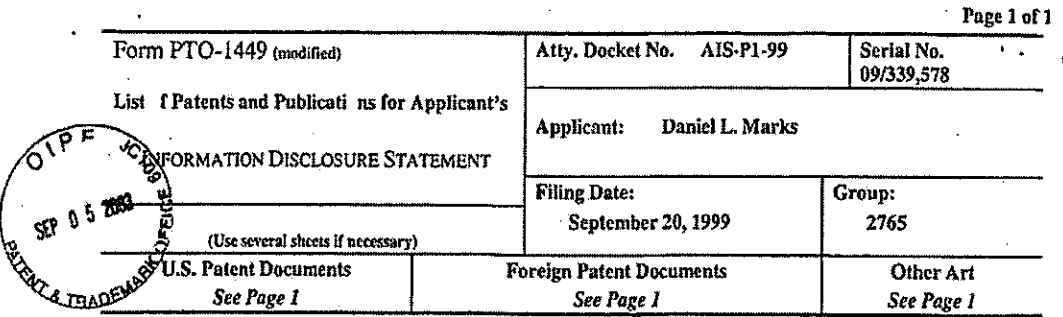

# **U.S. Patent Documents**

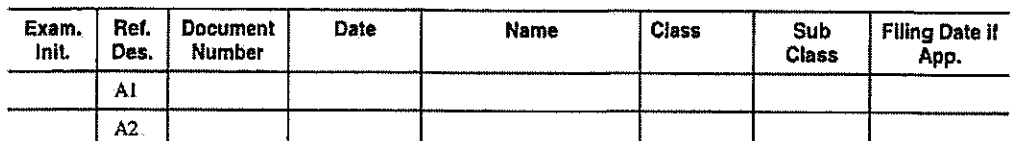

**Foreign Patent Documents** 

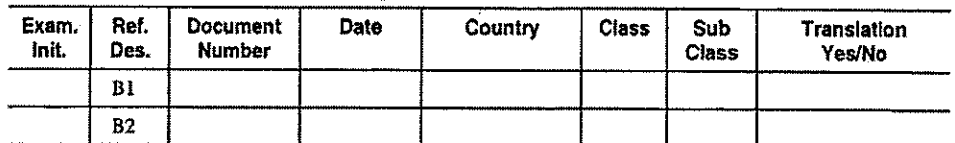

# Other Art (Including Author, Title, Date Pertinent Pages, Etc.)

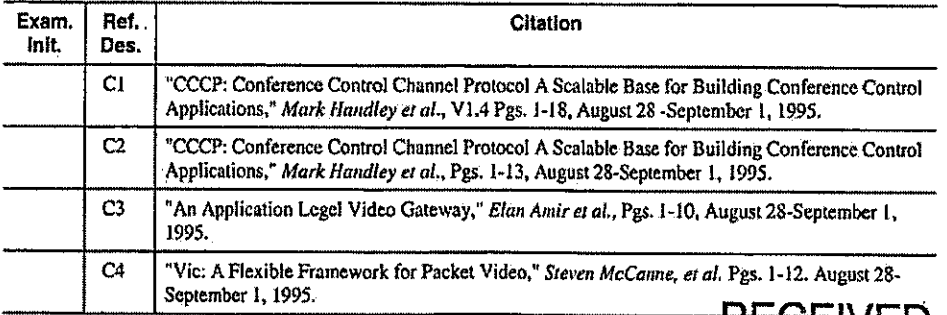

**HECEIVED** 

SEP 0 9 2003

Technology Center 2100

EXAMINER: DATE CONSIDERED: EXAMINER: INITIAL & REFERENCE CONSIDERED, WHETHER OR NOT CITATION IS IN CONFORMANCE WITH MPEP609; DRAW LINE THROUGH CITATION IF NOT CONFORMANCE AND NOT CONSIDERED. INCLUDE COPY OF THIS FORM WITH NEXT COMMUNICATION TO APPLI

INFORMATION DISCLOSURE STATEMENT - PTO-1449 (MODIFIED)

#### Sep-02-03 09:42A

 $#^{24}_{L20}$ Peter K. Trzyna, Esq.

**P.Ol** 

 $\mathcal{N}$ 

 $9 - 5 - 03$ 

Ragular Correspondence:<br>195 North Harbor Drive, Suite 5403, Chicago Illinois 60601-7540

Docketed Correspondence:<br>Post Office Box 7131, Chicago Ilimois 60680-7131

Telephone: (312) 240-0824 Facsimile: (312) 240-0825 E-mail: pktlaw@email.msn.com

Fax

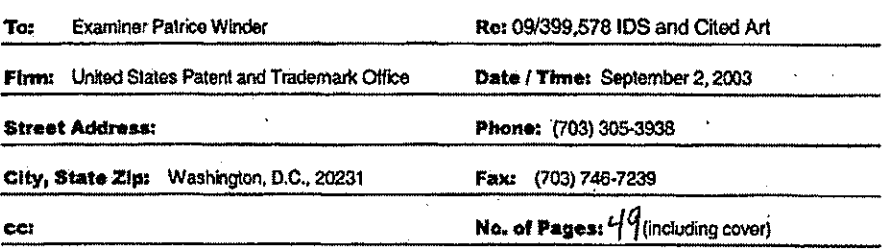

#### PRIVACY AND CONFIDENTIALITY NOTICE

The information conteined in this communication is confidential and may be legally privileged. It is intended solety for the use of the individual or entity to whom it is addressed and other authorized to receive it. If y

#### Message:

 $\mathbb{R}^{\mathbb{Z}}$  .

Received from < > al 9/2/03 2:04:42 PM (Sustern Daylight Time)

#### Sep-02-03 09:43A

I hereby certify that this correspondence is being filed by<br>via facsimile with a confirmation copy being deposited with the<br>United States Postal Service as first class mas in an envelope with sufficient postage and addressed to MS; DD, Commissioner<br>of Patents, P.O. Box 1450, Alexandria, VA 22313-1450 on the dat<br>indicated below.

Septembor 2, 2003 12.601

**PATENT** Paper No.

File: AIS-P99-1

#### IN THE UNITED STATES PATENT AND TRADEMARK OFFICE Inventor Daniel L. Marks ÷ Serial No. 09/399,578 Filed September 20, 1999 For **GROUP COMMUNICATIONS MULTIPLEXING SYSTEM** Group Art Unit  $2155 -$ Examiner P. Winder  $\frac{1}{2}$

Honorable Commissioner of Patents and Trademarks Washington, D.C. 20231

#### **TRANSMITTAL LETTER**

# OFFICIAL

 $S(R)$ 

the following:

Transmitted herewith for filing in the above-identified patent application CEIVED

SEP 0 2 2003

- Information Disclosure Statement; and 1.
- 2. PTO Form 1449 and Cited Art.

APPLICANT CLAIMS SMALL ENTITY STATUS. The Commissioner is

hereby authorized to charge any fees associated with the above-identified patent application or credit any overcharges to Deposit Account No. 50-0235.

 $-1$ 

Received from < > at 9/2/03 2:04:42 PM [Eastern DaySpin Time]

Facebook's Exhibit No. 1002 Page 5523

#### P.02

Please direct all correspondence to the undersigned at the address given

below.

Respectfully submitted,

Peter K. Trzypaz<br>(Reg. No. 32,601)

 $-2-$ 

Date: September 2, 2003

P.O. Box 7131<br>Chicago, IL 60680-7131<br>(312) 240-0824

# **OFFICIAL**

**RECEIVED**<br>CENTRAL FAX CENTER

SEP 0 2 2003

l haraby certily that this correspondence is being tiled by<br>via faceimile with a confirmation copy being deposited with the United States Postal Service as list class mail in an envelope<br>with sufficient postage and addressed to MS: DD, Commissioner<br>of Patents, P.O, Box 1450, Alexandria, VA 22313-1450 on the date<br>indicated befow.

September 2:208 Oak nd (Rog. Ng, 32.501)

**PATENT** 

Paper No.

File: AIS-P99-1

#### IN THE UNITED STATES PATENT AND TRADEMARK OFFICE

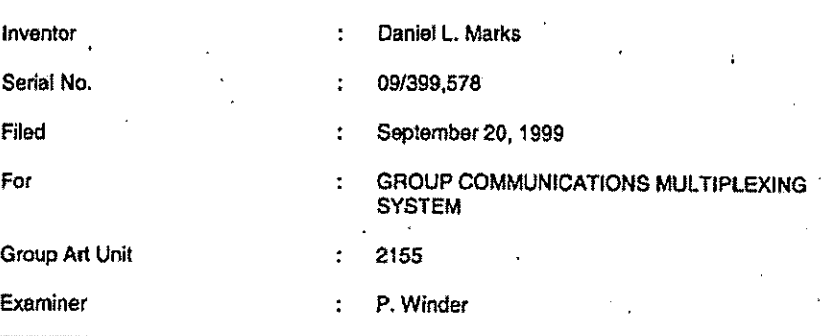

Honorable Commissioner of Patents and Trademarks

Washington, D.C. 20231

#### **INFORMATION DISCLOSURE STATEMENT**

SIR:

This Information Disclosure Statement is being filed pursuant to the duty of disclosure, candor, and good faith embodied in 37 C.F.R. §§ 1.58 and 1.97 owed by the inventor, the inventor's assignee substantively involved in the application, and the patent attorney to the United States Patent and Trademark Office. In those cases from which the instant case claims priority, Applicant has previously submitted patents, publications, and/or other information of which the inventor is aware to help make this information of record. The Examiner is reminded to check those files for such materials.

 $\cdot$  {  $\cdot$ 

ai 9/2/03 2:04:42 PM (Eastern Daylight Time) Received from •

#### ł. **COMMENT ON THE ENCLOSED ART**

The section of the patent application subtitled "Background of the Invention" identifies material believed to be material to, or of interest in, the examination of the application and provides a concise explanation of the material. This Information Disclosure Statement transmits copies of information which the undersigned respectfully requests the Examiner to consider in the examination of the application.

The enclosed articles are from a conference in Massachusetts from August 28-September 1, 1995. The actual publication date is not known, and Applicant does not concede that the enclosed is "prior art."

While the Information Disclosure Statement, publications, and other Information provided by Applicant may be "material" pursuant to 37 C.F.R. §§ 1.56, it is not intended that these constitute an admission of "prior art" for this invention. This information Disclosure Statement shall not be construed to mean that no other material information, as defined in 37 C.F.R. §§ 1.56, exists.

 $\mathbf{H}_i$ **FEE** 

Should any fees be deemed necessary, the Commissioner is authorized to charge any deficiency or to credit any over payment to Deposit Account No. 50-0235.

III. **SIGNATURE** 

The patent attorney signs below based on information from the inventor's and the attorney's file.

- 2 -

Date: September 2, 2003

P.O. Box 7131 Chicago, IL 60680-7131 (312) 240-0824

Respectidity submitted,

Peter K. Trzyna

(Reg. No. 32,601)

et 9/2/03 2:04:42 PM [Eastern Daviloht Time] Received from <

#### Sep-02-03 09:44A

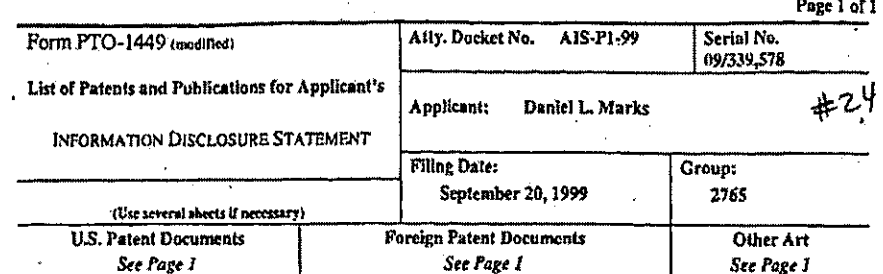

# **U.S. Patent Documents**

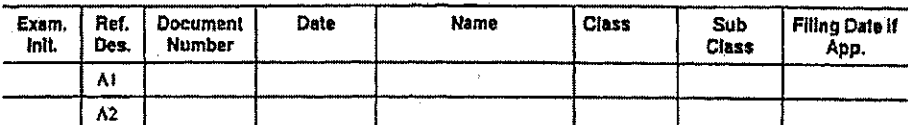

# **Foreign Patent Documents**

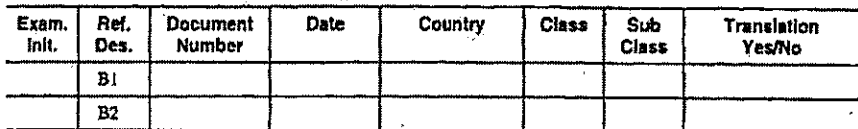

# Other Art (Including Author, Title, Date Pertinent Pages, Etc.)

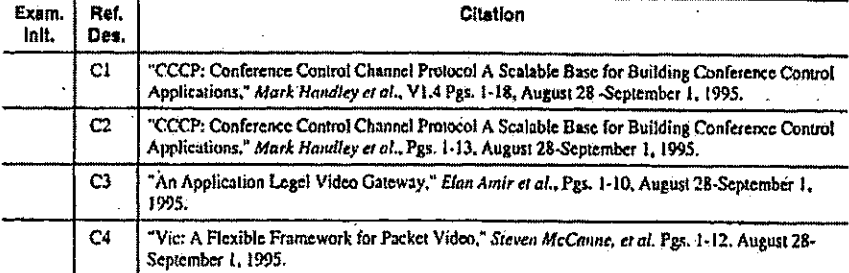

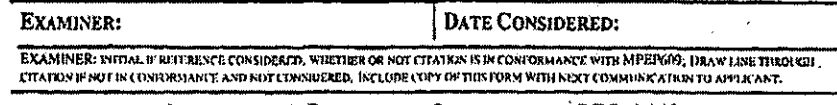

INFORMATION DISCLOSURE, STATEMENT - PTO-1449 (MODIFIED)

#### Received from < > al 9/2003 2:04:42 PM [Eastern Dayfight Time]

# Facebook's Exhibit No. 1002 Page 5527

P.O6

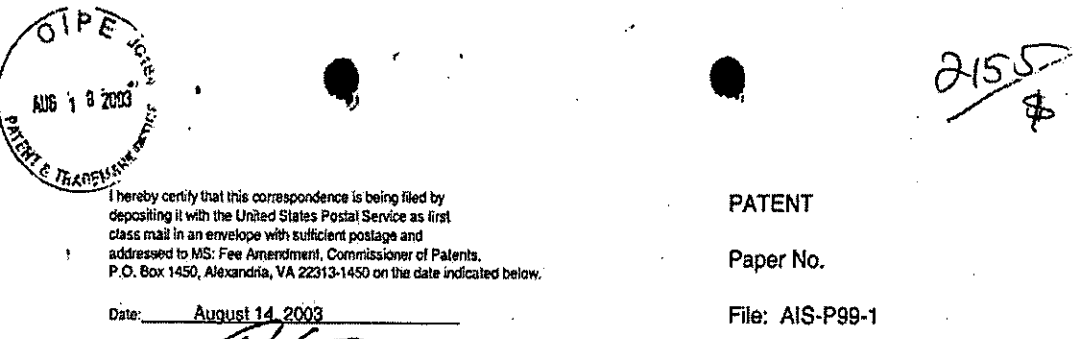

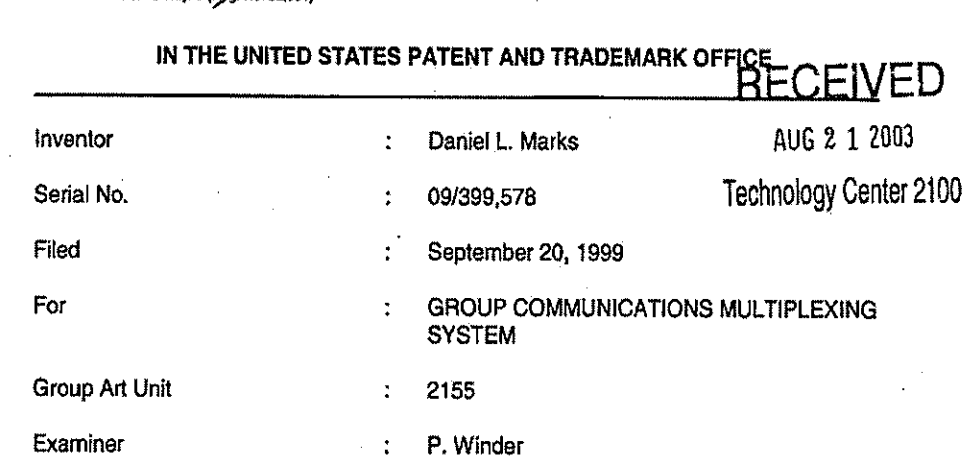

Honorable Commissioner of Patents and Trademarks Washington, D.C. 20231

#### **TRANSMITTAL LETTER**

#### $SIR:$

Signed:

Transmitted herewith for filing in the above-identified patent application is

the following:

1. Amendment and Response; and

 $2.$ Petition for Extension of Time.

APPLICANT CLAIMS SMALL ENTITY STATUS. The Commissioner is

hereby authorized to charge any fees associated with the above-identified patent application

 $-1 -$ 

or credit any overcharges to Deposit Account No. 50-0235.

Please direct all correspondence to the undersigned at the address given

below.

Respectfully submitted,

Peter K. Trzyka<br>(Reg. No. 32,601)

Date: August 14, 2003

. <u>f. I. I. I. I</u>

.. , Q Q

**P.O. Box 7131** Chicago, IL 60680-7131 (312) 240-9824

AUG 1 8 2003 **CALLE TRADESS** certify that this correspondence is being filed by depositing it.<br>Jnifed States Postal Service as first class mail in an envelope<br>Fierd costace and Eddinace 201 **PATENT** oostage and addressed to MS: Fee Amendment, Commission of Patents 450 on the date indicated below. Paper No. 20 B

 $#26|f$ <br> $log-03$ <br> $log-03$ <br> $log-03$ Our File No. AIS-P99-1

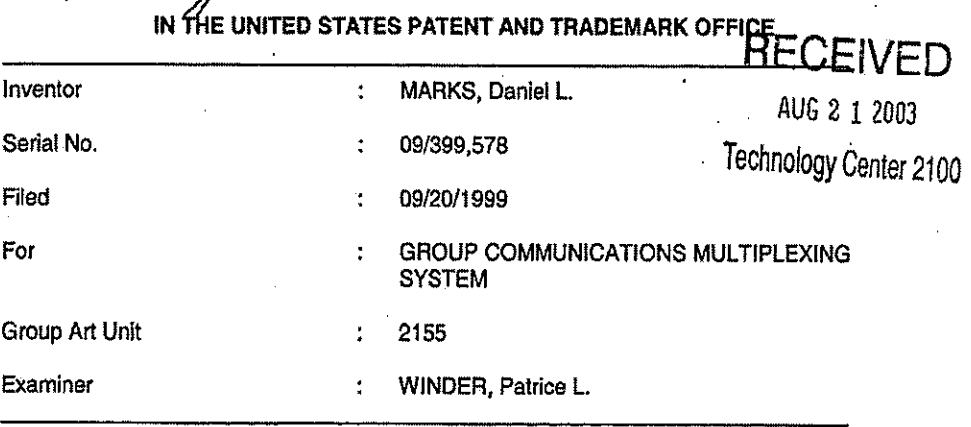

Honorable Commissioner of Patents and Trademarks Washington, D.C. 20231

#### **AMENDMENT AND RESPONSE**

 $SIR:$ 

In response to the Office Action mailed 14 February 2003 in the above-

referenced patent application, please reconsider the application in view of the amendment and remarks set forth below.

The undersigned wishes to express appreciation to the Examiner for an interview on 11 August 2003, wherein a discussion of the claim numbering resulted in agreement that Applicant would submit a clean copy of the claims showing the renumbering. The amendment below is based on the clean copy submitted herewith.

#### Ł Am ndment

A. In Th Claims

Please amend the claims as set forth below.

1. (currently amended) A method for using a computers explore to distribute communication communicate over an Internet network, the method including the steps of:

connecting a dlurality of participator computers with a controller computer through the Internet, each said participator computer connected to an input device to receive input information from a respositive user and to an output device, each said user having a user identity:

> programming the controller computer to control distributing the communication: programming the participator computers to enable receiving the communication;

and

arbitrating with the controller computer, in accordance with predefined rules including a test for an authenticated user identity, to determine which one of the participator computers can receive communicate a communication the communication, including to an other of the participator computers, in real time over the Internet, the communication including a human sound, a video, a graphic, a pointer-triggered message, or a combination thereof. wherein said arbitrating with said pointer-triggered message includes said controller computer using said pointer to foton pre-stored data; and

distributirig, in accordance with the prodefined rules, the communication in real time over the Internet to the one of the participator computers.

2. (previously added) The method of claim 1, wherein the step of arbitrating includes forming more than one channel over the Internet.

 $\overline{2}$ 

3. (previously added) The method of claim 1, further including the step of censoring responsive to said user identity.

> 4. (previously added) The method of claim 1, further including the step of: using a web browser or auxiliary program to facilitate the communication.

5. (previously added) The method of claim 1, wherein said step of arbitrating is carried out with the communication including said sound.

6. (previously added) The method of claim 1, wherein said step of arbitrating is carried out with the communication including said sound and said video.

7. (previously addred) The method of claim 1, wherein said step of arbitrating is carried out with the communication including said sound and said graphic.

8. (previously amended) The method of claim 1, wherein said step of arbitrating is carried out with the communication including said sound and said pointer-triggered communication.

9. (previously added) The method of claim 1, wherein said step of arbitrating is carried out with the communication including said sound and further including text or ascii.

10. (previously added) The method of claim 1, wherein said step of arbitrating is carried out with the communication including said video.

3

11. (previously added) The method of claim 1, wherein said step of arbitrating is carried out with the communication including said video and said graphic.

12. (previously amended) The method of claim 1, wherein said step of arbitrating is carried out with the communication including said video and said pointer-triggered communication.

13. (previously added) The method of claim 1, wherein said step of arbitrating is carried out with the communication including said video and further including text or ascii.

14. (previously dded) The method of claim 1, wherein said step of arbitrating is carried out with the communication including said graphic.

15. (previously/amended) The method of claim 1, wherein said step of arbitrating is carried out with the communication including said graphic and said pointertriggered communication.

16. (previously added) The method of claim 1, wherein said step of arbitrating is carried out with the communication including said graphic and further including text or ascii.

17. (previously added) The method of claim 1, wherein said step of arbitrating is carried out with the communication including said sound and said video and said graphic.

18. (previously amended) The method of claim 1, wherein said step of arbitrating is carried out with the communication including said sound and said video and said

pointer-triggered communication.

19. (previously added) The method of claim 1, wherein said step of arbitrating is carried out with the comm unication including said sound and said video and further including text or ascii.

20. (previously amended) The method of claim 1, wherein said step of arbitrating is carried out with the communication including said sound and said video and said graphic and said pointer-triggered communication.

21. (previoustly amended) The method of claim 1, wherein said step of arbitrating is carried out with the communication including said sound and said video and said pointer-triggered communication and further including text or ascii.

22. (previously amended) The method of claim 1, wherein said step of arbitrating is carried out with the communication including said sound and said video and said graphic and said pointer-triggered communication and further including text or ascii.

23. (previdusly added) The method of claim 2, wherein said step of arbitrating is carried out with the communication including said sound.

24. (previously added) The method of claim 2, wherein said step of arbitrating is carried out with the communication including said sound and said video.

25. (previously added) The method of claim 2, wherein said step of arbitrating

5

is carried out with the communication including said sound and said graphic.

26. (previously amended) The method of claim 2, wherein said step of arbitrating is carried out with the edmmunication including said sound and said pointer-triggered communication.

27. (previously added) The method of claim 2, wherein said step of arbitrating is carried out with the communication including said sound and further including text or ascii.

28. (previously added) The method of claim 2, wherein said step of arbitrating is carried out with the communication including said video.

29. (previously added) The method of claim 2, wherein said step of arbitrating is carried out with the communication including said video and said graphic.

30. (previously amended) The method of claim 2, wherein said step of arbitrating is carried out with the communication including said video and said pointer-triggered communication.

31. (previously added) The method of claim 2, wherein said step of arbitrating is carried out with the communication including said video and further including text or ascii.

32. (previously added) The method of claim 2, wherein said step of arbitrating is carried out with the corpmunication including said graphic.

6

triggered communication. 33. (previously amended The method of claim 2, wherein said step of arbitrating is carried out with the communication including said graphic and said pointer-

34. (previously added) The method of claim 2, wherein said step of arbitrating is carried out-with the communication including said graphic and further including text or ascii.

35. (previously added) The method of claim 2, wherein said step of arbitrating is carried out with the communication including said sound and said video and said graphic.

36. (previously amended) The method of claim 2, wherein said step of arbitrating is carried out with the communication including said sound and said video and said pointer-triggered communication

37. (previously added) The method of claim 2, wherein said step of arbitrating is carried out with the communication including said sound and said video and further including text or asoii.

38. (previously amended) The method of claim 2, wherein said step of arbitrating is carried out with the communication including said sound and said video and said graphic and said pointer-triggered communication.

39. (previously amended) The method of claim 2, wherein said step of arbitrating is carried out with the communication including said sound and said video and said pointer-triggered communication and further including text or ascii.
40. (previously amended) The method of claim 2, wherein said step of arbitrating is carried out with the communication including said sound and said video and said graphic and said pointer-triggered communication and further including text or ascii.

41. (previously added) The method of claim 3, wherein said step of arbitrating is carried out with the communication including said sound.

42. (previously add  $\epsilon$ d) The method of claim 3, wherein said step of arbitrating is carried out with the communication including said sound and said video.

43. (previously added) The method of claim 3, wherein said step of arbitrating is carried out with the communidation including said sound and said graphic.

44. (previously amended) The method of claim 3, wherein said step of arbitrating is carried out with the communication including said sound and said pointer-triggered oommunication.

45. (previously added) The method of claim 3, wherein said step of arbitrating is carried out with the communication including said sound and further including text or ascii.

46. (previously added) The method of claim 3, wherein said step of arbitrating is carried out with the communication including said video.

47. (previously added) The method of claim 3, wherein said step of arbitrating

8

is carried out with the communication including said video and said graphic.

48. (previously amended) The method of claim 3, wherein said step of arbitrating is carried out with the communication including said video and said pointer-triggered communication.

49. (previously added) The method of claim 3, wherein said step of arbitrating is carried out with the communication including said video and further including text or ascii.

50. (previously added) The method of claim 3, wherein said step of arbitrating is carried out with the communication including said graphic.

51. (previously amended) The method of claim 3, wherein said step of arbitrating is carried out with the communication including said graphic and said pointertriggared communication.

52. (previously added) The method of claim 3, wherein said step of arbitrating. is carried out with the communication including said graphic and further including text or ascii.

53. (prev ously added) The method of claim 3, wherein said step of arbitrating is carried out with the communication including said sound and said video and said graphic.

54. (previously amended) The method of claim 3, wherein said step of arbitrating is carried out with the communication including said sound and said video and said pointer-triggered communication.

¢

55. (previously ad  $\phi$ d) The method of claim 3, wherein said step of arbitrating is carried out with the communication including said sound and said video and further including text or ascii.

graphic and said pointer-triggered communication. 56. (previously amended) The method of claim 3, wherein said step of arbitrating is carried out with the communication including said sound and said video and said

57. (previously a pended) The method of claim 3, wherein said step of arbitrating is carried out with the communication including said sound and said video and said pointer-triggered communication and further including text or ascii.

58. (previously amended) The method of claim 3, wherein said step of arbitrating is carried out with the communication including sound and video and graphic and pointer-triggered communication and further including text.

59. (previously added) The method of claim 4, wherein said step of arbitrating is carried out with the communication including said sound.

60. (previously added) The method of claim 4, wherein said step of arbitrating is carried out with the communication including said sound and said video.

61. (previously added) The method of claim 4, wherein said step of arbitrating is carried out with the communication including said sound and said graphic.

 $10$ 

62. (previously arhended) The method of claim 4, wherein said step of arbitrating is carried out with the communication including said sound and said pointer-triggered communication.

63. (previously dded) The meihod oi claim 4, wherein said step oi arbiirating is carried out with the commurtication including said sound and further including text or ascii.

.64. {previousiy added) The method of claim 4, wherein said slep of arbitrating is carried out with the communication including said video.

65. (previously added) The method of claim 4, wherein said step of arbitrating is carried out with the communication including said video and said graphic.

66. (previously amended) The method of claim 4, wherein said step of arbitrating is carried out with the communication including said video and said pointer-triggered communication.

67. (previously added) The method of claim 4, wherein said step of arbitraling is carried out with the communication including said video and further including text or ascii.

68. (previdusly added) The method of claim 4, wherein said step of arbitrating is carried out with the communication including said graphic.

69. (previbusly amended) The method of claim 4, wherein said step of

11

arbitrating is carried out with the communication including said graphic and said pointertriggored oornmunication.

70. (previously a dded) The method of claim 4, wherein said step of arbitrating is carried out with the communication including said graphic and further including text or ascii.

71. (previously added) The method of claim 4, wherein said step of arbitrating is carried out with the commurtication including said sound and said video and said graphic.

72. (previously amended) The method of claim 4, wherein said step of arbitrating is carried out with the communication including said sound and said video and said pointer-triggered communication.

73. (previously added) The method of claim 4, wherein said step of arbitrating is carried out with the communication including said sound and said video and further including text or ascii.

74. (previously amended) The method of claim 4, wherein said step of arbitrating is carried out with he communication including said sound and said video and said graphic and said pointer-triggered communication.

75. (currently amended) The method of claim 4, wherein said step of arbitrating distributing is carried out with the communication messages including said sound and said video and said URL and further including text or ascli.

76. (currently amended) The method of claim 4, wherein said step of arbitrating distributing is carried out with the communication messages including said sound and said video and said graphic and said pointer-triggered communication and further including text or ascii.

 $-77$ . (currently amen ded) The method of claim 1, further including the steps

providing a screen from said controller computer to said participator computers, the screen soliciting registration for an account; and

determining age of  $\frac{1}{2}$  user for said account.

of:

of:

78. (currently amer ded) The method of claim 2, further including the steps

providing a screen from said controller computer to said participator computers.

the screen soliciting registration for an account; and

determining age of the  $\underline{a}$  user for said account.

79. (currently amended) The method of claim 3, further including the steps

oi: '

providing a screen from said controller computer to said participator computers, the screen soliciting registration for an account; and

13

determining age of the  $\underline{a}$  user for said account.

80. (currently amended) The method of claim 4, further including the steps

of:

providing a screen from said controller computer to said participator computers, the screen soliciting registration for an account; and

determining age of the  $\underline{a}$  user for said account.

81. (currently amerided) The method of claim 5, further including the steps

providing a screen from said controller computer to said participator computers. the screen soliciting registration for an account; and

determining age of the a user for said account.

82. (currently amended) The method of claim 6, further including the steps

providing a screen from said controller computer to said participator computers,

the screen soliciting registration for an account; and

determining age of the  $a$  user for said account.

83. (currently amended) The method of claim  $7$ , further including the steps

of:

of.

of.

providing a screen from said controller computer to said participator computers, the screen soliciting registration for an account; and

determining age of the  $a$  user for said account.

84. (currently amended) The method of claim 8, further including the steps

of:

providing a screen from said controller computer to said participator computers.

the screen soliciting registration for an account; and

determining age of the a user for said account.

85. (currently amended) The method of claim 9, further including the steps

providing a screen from said controller computer to said participator computers. the screen soliciting registration for an account; and

determining age  $\frac{1}{2}$  the  $\frac{1}{2}$  user for said account.

86. (currently antended) The method of claim 10, further including the steps

of:

ol.

providing a screen from said controller computer to said participator computers, the screen soliciting registration for an account; and

determining age of the  $a$  user for said account.

87. (currently arhended) The method of claim 11, further including the steps

of:

of.

providing a screen from said controller computer to said participator computers, the screen soliciting registration for an account; and

determining age of the  $\underline{a}$  user for said account.

88. (currently amended) The method of claim 12, further including the steps

providing a screen from said controller computer to said participator computers, the screen soliciting registration for an account; and

15

#### determining age of the  $\underline{a}$  user for said account.

89. (currently am nded) The method of claim 13, further including the steps

providing a screen from said controller computer to said participator computers, the screen soliciting registration for an account; and

determining age of the  $a$  user for said account.

90. (currently amended) The method of claim 14, further including the steps

of:

of:

providing a screen from said controller computer to said participator computers. the screen soliciting registration for an account; and

determining age of the  $\underline{a}$  user for said account.

91. (currently amended) The method of claim 15, further including the steps

of:

providing a screen from said controller computer to said participator computers, the screen soliciting registration for an account; and

determining age of the a user for said account.

92. (currently amended) The method of claim 16, further including the steps

oř.

providing a screen from said controller computer to said participator computers, the screen soliciting registration for an account; and

determining age of the a user for said account.

16'

providing a screen from said controller computer to said participator computers, the screen soliciting registration for an account; and

determining age of the a user for said account.

94. (currently amended) The method of claim 18, further including the steps

providing a sofeen from said controller computer to said participator computers,

the screen soliciting registration for an account; and

determining age of the a user for said account.

95. (currently amended) The method of claim 19, further including the steps

of:

of:

of:

providing a screen from said controller computer to said participator computers,

the screen soliciting registration for an account; and

determining age of the a user for said account.

96. (currently amended) The method of claim 20, further including the steps.

of.

providing a screen from said controller computer to said participator computers.

the screen soliciting registration for an account; and

determining age of the a user for said account.

17

of:

of:

of:

of.

providing a screen from said controller computer to said participator computers, the screen soliciting registration for an account; and

determining age of the  $a$  user for said account.

98. (currently antended) The method of claim 22, further including the steps

providing a screen from said controller computer to said participator computers, the screen soliciting registration for an account; and

determining age of the a user for said account.

99. (currently amended) The method of claim 23, further including the steps

providing a screen from said controller computer to said participator computers, the screen soliciting registration for an account; and

determining age of the  $a$  user for said account.

100. (currently dmended) The method of claim 24, further including the steps

providing a screen from said controller computer to said participator computers, the screen soliciting registration for an account; and

determining ago of the  $a$  user for said account.

101. (currently amended) The method of claim 25, further including the steps

18

providing a screen from said controller computer to said participator computers, the screen soliciting registration for an account; and

determining age  $df$  the g user for said account.

102. (currently antended) The method of claim 26, further including the steps of:

providing a screen from said controller computer to said participator computers, the screen soliciting registration for an account; and

determining age of the a user for said account.

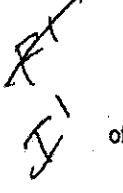

103. (currently amended) The method of claim 27, further including the steps

providing a screen from said controller computer to said participator computers,

the screen soliciting registration for an account; and

determining age of the  $\underline{a}$  user for said account.

104. (currently amended) The method of claim 28, further including the steps

oŀ.

providing a screen from said controller computer to said participator computers.

the screen soliciting registration for an account; and

determining age  $\beta$  the  $\underline{a}$  user for said account.

105. (currently amended) The method of claim 29, further including the steps

of:

providing a screen from said controller computer to said participator computers,

the screen soliciting registration for an account; and

determining age of  $\frac{16}{2}$  user for said account.

106. (currently amen ded) The method of claim 30, further including the steps

providing a screen from said controller computer to said participator computers,

the screen soliciting registration for an account; and

determining age of  $\frac{1}{4}$  ie a user for said account.

of:

· of:

107. (currently amended) The method of claim 31, further including the steps

providing a screen from said controller computer to said participator computers,

the screen soliciting registration for an account; and

determining age of  $\frac{1}{2}$  user for said account.

108. (currently amended) The method of claim 32, further including the steps

of:

providing a screen from said controller computer to said participator computers, the screen soliciting registration for an account; and

determining age of  $\frac{1}{2}$  user for said account.

109. (currently amended) The method of claim 33, further including the steps

of:

providing a screen from said controller computer to said participator computers,

the screen soliciting registration for an account; and

determining age of the  $a$  user for said account.

110. (currently amended) The method of claim 34, further including the steps

of:

providing a screen from said controller computer to said participator computers, the screen soliciting registration for an account; and

determining age  $\beta$ f the a user for said account.

111. (currently amended) The method of claim 35, further including the steps

providing a screen from said controller computer to said participator computers, the screen soliciting registration for an account; and

determining ago of the a user for said account.

112. (currently amended) The method of claim 36, further including the steps

of.

of.

of:

providing a streen from said controller computer to said participator computers, the screen soliciting registration for an account; and

determining age of the a user for said account.

113. (curren ly amended) The method of claim 37, further including the steps

providing a screen from said controller computer to said participator computers, the screen soliciting registration for an account; and

 $21$ 

determining age of the  $\underline{a}$  user for said account.

114. (currently amended) The method of claim 38, further including the steps

of:

providing a screen from said controller computer to said participator computers. the screen soliciting registration for an account; and

determining age of the a user for said account.

ol.

providing a screen from said controller computer to said participator computers. the screen soliciting registration for an account; and

115. (currently amended) The method of claim 39, further including the steps

determining age of the a user for said account.

116. (currently amended) The method of claim 40, further including the steps

ol:

providing a screen from said controller computer to said participator computers. the screen soliciting registration for an account; and

determining age of the  $a$  user for said account.

117. (curren ly amended) The method of claim 41, further including the steps

- oi:

providing a screen from said controller computer to said participator computers, the screen soliciting registration for an account; and

determining age of the a user for said account.

22

118. (currently arrended) The method of claim 42, further including the steps

of:

of:

providing a screen from said controller computer to said participator computers, the screen soliciting registration for an account; and

determining age of the a user for said account.

119. (currently amended) The method of claim 43, further including the steps

providing a screen from said controller computer to said participator computers. the screen soliciting registration for an account; and

determining age of the  $\underline{a}$  user for said account.

120. (currently amended) The method of claim 44, further including the steps

of:

of:

providing a screen from said controller computer to said participator computers, the screen soliciting registration for an account; and

determining age of the a user for said account.

121. (curren iy amended) The method of claim 45, further including the steps

providing a screen from said controller computer to said participator computers,

the screen soliciting registration for an account; and

determining age of the a user for said account.

23

providing a screen from said controller computer to said participator computers. the screen soliciting registration for an account; and

determining age of the a user for said account.

123. (currently am $\phi$ ded) The method of claim 47, further including the steps

providing a screen from said controller computer to said participator computers. the screen soliciting registration for an account; and

determining age of the a user for said account.

124. (currently amended) The method of claim 48, further including the steps

providing a screen from said controller computer to said participator computers. the screen soliciting registration for an account; and

determining age of the a user for said account.

125. (currently a mended) The method of claim 49, further including the steps

providing a screen from said controller computer to said participator computers, the screen soliciting registration for an account; and

determining age of the a user for said account.

126. (currently a mended) The method of claim 50, further including the steps

24

Facebook's Exhibit No. 1002 Page 5553

of: I am in the set of the set of the set of the set of the set of the set of the set of the set of the set of

of:

oi:

of:

providing a screen from said controller computer to said participator computers, the screen soliciting registration for an account; and

determining age of the a user for said account.

127. (currently am ended) The method of claim 51, further including the steps of:

providing a screen from said controller computer to said participator computers, the screen soliciting registration for an account; and

determining age of the a user for said account.

128. (currently arhended) The method of claim 52, further including the steps

providing a screen from said controller computer to said participator computers,

the screen soliciting registration for an account; and

determining age of the a user for said account.

129. (currently amended) The method of claim 53, further including the steps

of:

ol:

providing a screen from said controller computer to said participator computers,

the screen soliciting registration for an account; and

determining age of the  $a$  user for said account.

130. (currently amended) The method of claim 54, further including the steps

of.

providing a screen from said controller computer to said participator computers,

the screen soliciting registration for an account; and

determining age of the a user for said account.

131. (currently amended) The method of claim 55, further including the steps

providing a screen from said controller computer to said participator computers. the screen soliciting registration for an account; and

determining age of the  $\underline{a}$  user for said account.

132. (currently amended) The method of claim 56, further including the steps

providing a soreen from said controller computer to said participator computers.

the screen soliciting registration for an account; and

determining age of the a user for said account.

133. (currently amended) The mathod of claim  $57$ , further including the steps

of.

of:

of.

providing a screen from said controller computer to said participator computers. the screen soliciting registration for an account; and

determining age of the a user for said account.

134. (currently amended) The method of claim 58, further including the steps

oį.

providing a spreen from said controller computer to said participator computers.

the screen soliciting registration for an account; and

determining age of the a user for said account.

135. (currently amended) The method of claim 59, further including the steps providing a screen from said controller computer to said participator computers,

the screen soliciting registration for an account; and

determining age of the a user for said account.

136. (currently amended) The method of claim 60, further including the steps

providing a spreen from said controller computer to said participator computers, the screen soliciting registration for an account; and

determining age of the a user for said account.

137. (currently amended) The method of claim 61, further including the steps

providing a screen from said controller computer to said participator computers. the screen soliciting registration for an account; and

determining age of the a user for said account.

138. (currently amended) The method of claim 62, further including the steps

of:

of:

of:

of:

providing a screen from said controller computer to said participator computers, the screen soliciting registration for an account; and

 $27$ 

determining age of the a user for said account.

139. (currently emerded) The method of claim 63, further including the steps

providing a screen from said controller computer to said participator computers, the screen soliciting registration for an account; and

determining age of the a user for said account.

140. (currently amended) The method of claim 64, further including the steps

providing a screen from said controller computer to said participator computers, the screen soliciting registration for an account; and

determining age of the g user for said account.

141. (currently amended) The method of claim 65, further including the steps

ol.

oi:

of:

providing a soreen from said controller computer to said participator computers.

the screen soliciting registration for an account; and

determining age of the a user for said account.

142. (currently amended) The method of claim 66, further including the steps

of.

providing a sereen from said controller computer to said participator computers,

the screen soliciting registration for an account; and

determining age of the a user for said account.

28

providing a soleen from said controller computer to said participator computers, the screen soliciting registration for an account; and

determining age of the a user for said account.

144. (currently amended) The method of claim 68, further including the steps

providing a screen from said controller computer to said participator computers. the screen soliciting registration for an account; and

determining age of the a user for said account.

145. (currently amended) The method of claim 69, further including the steps

providing a streen from said controller computer to said participator computers. the screen soliciting registration for an account; and

determining age of the a user for said account.

146. (currently amended) The method of claim 70, further including the steps

providing a screen from said controller computer to said participator computers, the screen soliciting registration for an account; and

determining age of the  $g$  user for said account.

29

Facebook's Exhibit No. 1002 Page 5558

of:

of:

of:

0!:

147. (currently amended) The method of claim 71, further including the steps

providing a screen from said controller computer to said participator computers, the screen soliciting registration for an account; and

determining  $a$ ge of the  $a$  user for said account.

148. (currently amended) The method of claim 72, further including the steps of:

providing a screen from said controller computer to said participator computers, the screen soliciting registration for an account; and

determining age of the a user for said account.

K

of:

149. (currently amended) The method of claim 73, further including the steps

providing a screen from said controller computer to said participator computers,

the screen soliciting registration for an account; and

determining age of the a user for said account.

150. (currently amended) The method of claim 74, further including the steps

of:

of:

providing a screen from said controller computer to said participator computers,

the screen soliciting registration for an account; and

determining age of the a user for said account.

151. (currently amended) The method of claim 75, further including the steps

30

providing a screen from said controller computer to said participator computers, the screen soliciting registration for an account; and

determining age of the a user for said account.

152. (currently amended) The method of claim 76, further including the steps of:

providing a so een from said controller computer to said participator computers, the screen soliciting registration for an account; and

determining age of the  $\underline{a}$  user for said account.

153. (previously added) The method of claim 2, further including the step of censoring responsive to said user identity.

154. (previously added) The method of claim 153, using a web browser or. auxiliary program to facilitate the communication.

155. (previously added) The method of claim 2, using a web browser or auxiliary program to facilitate the communication.

154 156. (currently amended) The method of claim 3, further including the

using a wed browser or auxiliary program to facilitate the communication.

466 157. (currently amended) The method of claim 5, further including the

31

Facebook's Exhibit No. 1002 Page 5560

of:

 $\gamma$ 

step of:

step of: \_

communicating  $a$  user image in the communication to the other of the

participator computers.

454 158. (currently amended) The method of claim 23, further including the step of:

communicating a user image in the communication to the other of the participator computers.

455 159. (currently amended) The method of claim 41, further including the step of:'

communicating a user image in the communication to the other of the

participator computers.

 $\sqrt{}$ 

160. (curre The method of claim 59, further including the step of:

communicating a user image in the communication to the other of the

participator computers.

456 161. (currently amended) The method of claim 5, further including the step of:

assigning to thens to respective each said user identities identity.

467 162. (currently amended) The method of claim 23, further including

the step of:

32

assigning tokens to respective each said user identities identity.

458 163. (currently amended) The method of claim 41, further including the step of:

assigning tokens to respective each said user identities identity.

459 164. (currently amended) The method of claim 59, further including the step of:

assigning tokens to respective each said user identities identity.

460 165. (currently amended) A method for using a computer system to distribute communication over an internet network, the method including the steps of: obtaining, a respective authenticated user identity from a controller computer over the Internet network for use on each of a plurality of participator computers, a respective user identity from a controllor computer over the Internet network, each said participator computer connected to an input device to receive input information from a respective user and to an output device;

programming the participator computers to enable communication, including a human sound, a video, a graphic, a pointer-triggered message, or a combination thereof, wherein said pointer-triggered message includes said controller computer using said pointer to fotch pro-clored data, and wherein said communication is controlled by using said user identify; connecting said participator computers to said Internet network; sending said communication from one of said participator computers; and distributing in accordance with the predefined rules including a test for said authenticated user identity, said communication in real time over the internet network to at least

33

one other of said participator computers.

464 166. (currently amended) The method of claim 460 165, wherein said distributing is carried out without multiplexing and de-multiplexing.

462 167. (currently amended) The method of claim 460 165, further

including the step of

providing a screen from said controller computer to said participator computers, the screen soliciting registration for an account; and

determining age of the  $\underline{a}$  user for said account.

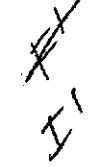

163 168. (currently amended) The method of claim 161 166, further

including the step of

providing a screen from said controller computer to said participator computers, the screen soliciting registration for an account; and determining age of the a user for said account.

464 169. (currently amended) The method of claim 460 165, further including the step of forming a chat channel over the internet network, and arbitrating channel

communications between said participator computers at said controller computer.

465 170. (currently amended) A method for using a computer system to distribute communication over an Internet network, the method including the steps of:

obtaining, a respective authenticated user identity from a controller computer

over the internet network for use on each of a plurality of participator computers, a respective

34

user-identity from a controller computer over the Internet network, each said participator computer connected to an input device to receive input information from a respective user and to an output device;

programming the participator computers to enable communication, including a human sound, a video, a graphic, a pointer-triggered message, or a combination thereof, wherein said pointer triggered message includes said controller computer using said pointer to fetch pro-stored data, and wherein said communication is controlled by using said user identity;

connecting said participator computers to said Internet network;

sending said communication from one of said participator computers; and distributing, in accordance with the predefined rules including a test for said authenticated user identity, said communication in real time over the Internet network to at least one other of said participator computers in an exchange of messages.

466 171. (durrently amended) Said The method of claim 460 165, wherein said step of programming is carried out with said communication including said sound.

467 172. (currently amended) Said The method of claim 460 165, wherein said step of programming is carried out with said communication including said sound and said video.

467 173. (currently amended) Said The method of claim 464 166, wherein said step of programming is carried out with said communication including said sound,

168 174. currently amended) Said The method of claim 464 166, wherein said step of programming is carried out with said communication including said sound and said

35

video.

469 175. ( urrently amended) Said The method of claim 462 167, wherein said step of programming is carried out with said communication including said sound.

170 176. ( urrently amended) Said The method of claim 162 167, wherein said step of programming is carried out with said communication including said sound and said video.

171 177. currently amended) Said The method of claim 460 165, wherein said step of programming is carried out with said communication including said sound and further including text or  $\frac{1}{2}$ scii.

472 178. (currently amended) The method of claim 1, wherein at least one of said steps of programming includes some is carried out by programming one of said computers in java.

473 179 (currently amended) The method of claim 1, wherein said step of arbitrating is carried out with said test of authenticated user identity obtained by communication over the Internet network in -registering for an account.

474 180 (currently amended) The method of claim 1, wherein the step of arbitrating distributing is carried out with the pointer-triggered message being a URL pointertriggered message,

36

' ' .

 $-475$  181. (currently amended) The method of claim  $+60$  165, wherein one

476 182. (currently amended) The method of claim 465 170, wherein one

of said steps is carried out by using-some java programming <u>one said of said computers in lava</u>.<br>
476 182 (currently amended) The method of claim 165 <u>170,</u> wherein one<br>
of said steps is carried out by using-some java pro of said steps is carried out by using some java programming one said of said computers in java.

#### П. R marks

The Examiner is requested to reconsider the application in view of the foregoing amendment and the following remarks. Generally, it is believed that the amendment adds no new matter.

Respectfully, with respect to the rejections, Bennett does not show any communication emanating from one of the participator computers being received by another of the participant computers. Applicant apologizes for technicalities in the claims, including the claim misnumbering, which are corrected above.

Again appreciation is expressed for the Examiner's time in conducting the interview.

The application, as amended, is believed to be in condition for allowance, and favorable action is requested. If the prosecution of this case can be in any way advanced by a telephone discussion, the Examiner is requested to call the undersigned at (312) 240-0824.

The Commissioner is hereby authorized to charge any fees associated with the above-identified patent application or credit any overcharges to Deposit Account No. 50-0235, and If any extension of time is needed to reply to said office action, this shall be deemed a petition therefor. Please direct all communication to the undersigned at the address given below.

Respectfully submitted,

Date: **Mugust** 14

P.O. Box 7131 Chicago, Illinois 60680-7131

(312) 240-0824

Peter K. Trzyna (Reg. No. 32,601)

> Facebook's Exhibit No. 1002 Page 5567

### 36

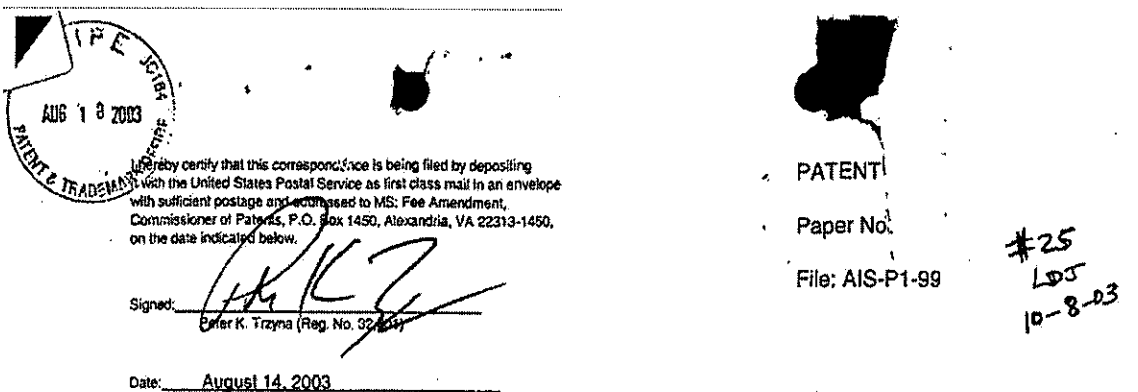

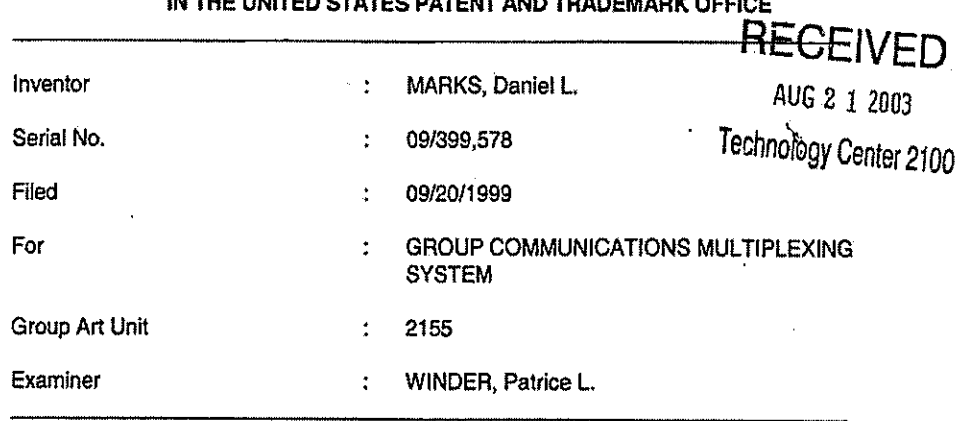

Honorable Commissioner of Patents and Trademarks Washington, D.C. 20231

...

# PETITION FOR EXTENSION OF TIME

#### $SIR:$

This is a Petition for Extension of Time for three months to respond to the Office

Action Mailed on February 14, 2003, in the above-referenced patent application. If additional

time is necessary, this Petition is to be deemed a Petition for such time as necessary to accept

the Amendment and Response filed herewith.

APPLICANT CLAIMS SMALL ENTITY STATUS. The Commissioner is hereby

authorized to charge any fees associated with the above-identified patent application or credit any

overcharges to Deposit Account No. 50-0235.

08/20/2003 MAHMED1 00000107 500235 09399578

01 FC:1253 930.00 DA

Please direct all correspondence to the undersigned at the address given below.

Respectfully submitted,

Date: August 14, 2003

Refer K. Trzyna<br>(Reg. No. 32,601)

P.O. Box 7131<br>Chicago, IL 60680-7131

(312) 240-0824

 $\sum$ 

 $-2-$ 

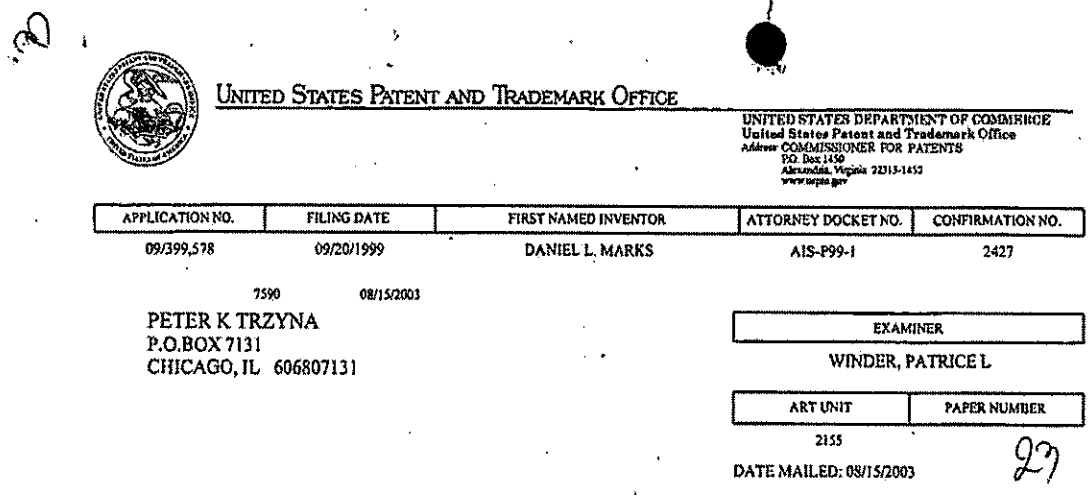

Please find below and/or attached an Office communication concerning this application or proceeding.

PTO-90C (Rev. 07-01)

Facebook's Exhibit No. 1002 Page 5570

 $\ddot{\phantom{a}}$ 

 $\mathcal{Q}^{\prime}$ 

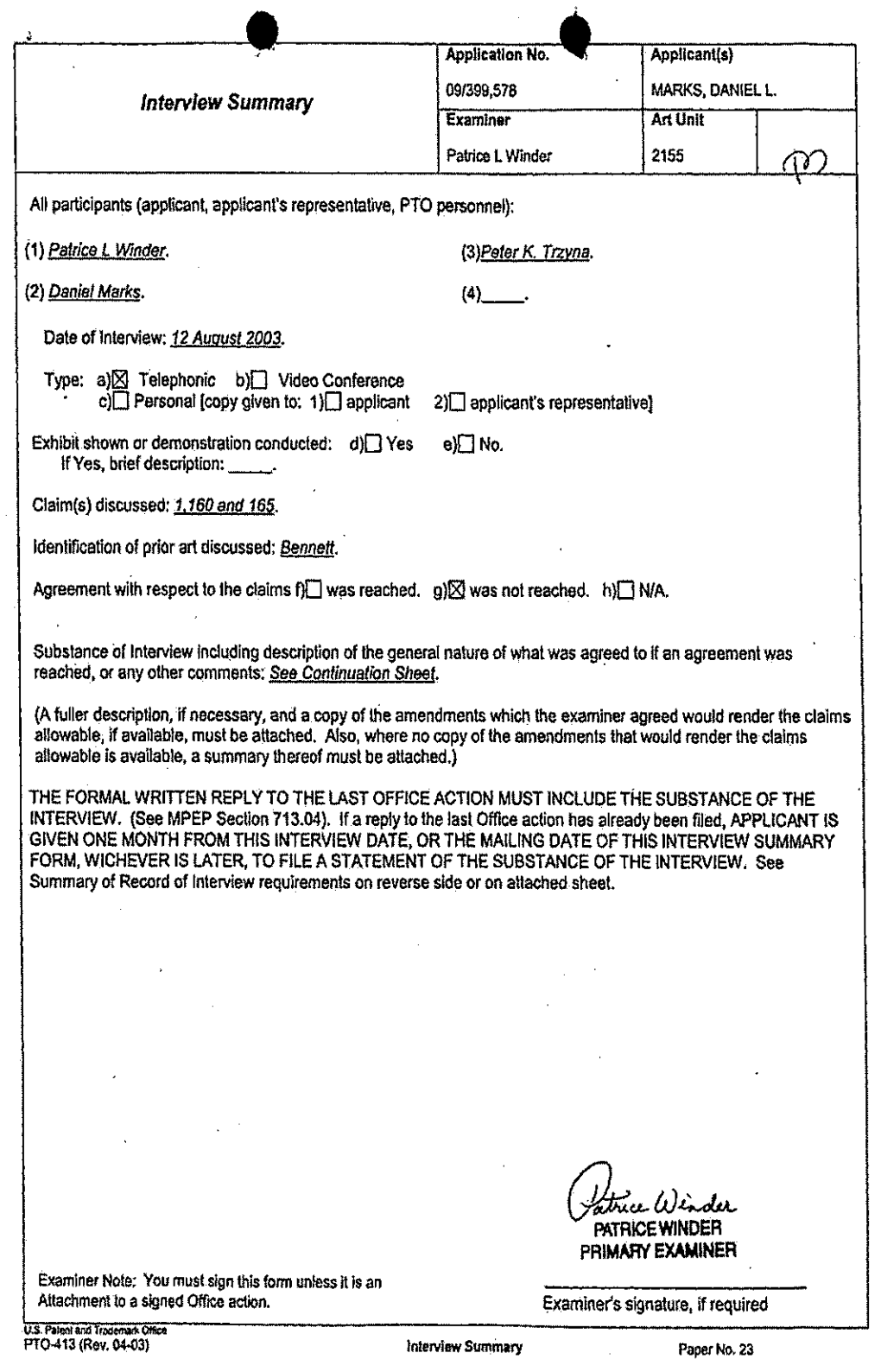

 $\begin{array}{c} \mathbf{a} \\ \mathbf{a} \\ \mathbf{b} \end{array}$ 

 $\hat{\mathbf{v}}$ 

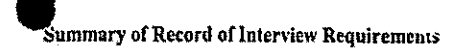

Manual of Patent Examining Procedure (MPEP), Section 713.04, Substance of interview Must be Made of Record<br>A complete written statement as to the substance of any face-to-face, video conference, or telephone interview with

# Title 37 Code of Federal Regulations (CFR) § 1.133 Interviews

in every instance where reconsideration is requested in view of an interview Paragraph (b)<br>In every instance in the rescons presented at the Interview of an interview with an examiner, a complete written statement of the r warranting favorable action must be filed by the applicant. An Interview does not remove the necessity for reply to Office action as specified in §§ 1.111, 1.135, (35 U.S.C. 132)

37 GFR §1.2 Business to be transacted in writing.<br>Trademark Office is unnecessary. The action of the Patent and Trademark Office with the personal attendance of applicants or their attorneys or agents at the Patent and<br>Tra

# The action of the Patent and Trademark Office cannot be based exclusively on the written record in the Office If that record is liself

incomplete through the failure to record the substance of interviews.

It is the responsibility of the applicant or the attorney or agent to make the substance of an interview of record in the application file, unless the examiner indicates he or she will do so. It is the examiner's responsibility to see that such a record is made and to correct material inaccuracies which bear directly on the question of patentability.<br>Examiners must complete an interview Summary Form for each interview held where a matter of substance has been discussed during the

interview by checking the appropriate boxes and filling in the blanks. Discussions regarding only procedural matters, directed soleta various interview by checking the appropriate boxes and filling in the blanks. Discussio out typographical errors or unreadable script in Office actions or the like, are excluded from the interview recordation procedures below. Where the

substance of an interview is completely recorded in an Examiners Amendment, no separate interview Summary Record is required.<br>The interview Summary Form shall be given an appropriate Paper No., placed in the right hand por either with or prior to the next official communication. If additional correspondence from the examiner is not likely before an allowance or if other circumstances dictate, the Form should be malled promptly after the interview rather than with the next official communication.

The Form provides for recordation of the following information:

- Application Number (Series Code and Serial Number)
- Name of applicant
- Name of examiner
- Date of interview
- Type of interview (telephonic, video-conference, or personal)
- Name of participant(s) (applicant, attorney or agent, examiner, other PTO personnel, etc.)
- An indication whether or not an exhibit was shown or a demonstration conducted
- An identification of the specific prior art discussed
- An indication whether an agreement was reached and if so, a description of the general nature of the agreement (may be by attachment of a copy of amendments or claims agreed as being allowable). Note: Agreement as to allowability is tentative and does not restrict further action by the examiner to the contrary.
- The signature of the examiner who conducted the interview (if Form is not an attachment to a signed Office action)

It is desirable that the examiner orally remind the applicant of his or her obligation to record the substance of the inferview of each case. It should be noted, however, that the Interview Summary Form will not normally b substance of the interview.

A complete and proper recordation of the substance of any Interview should include at least the following applicable items:

- 1) A brief description of the nature of any exhibit shown or any demonstration conducted.
- 2) an identification of the claims discussed,
- 3) an identification of the specific prior art discussed,
- 4) an identification of the principal proposed amendments of a substantive nature discussed, unless these are already described on the<br>Interview Summary Form completed by the Examiner,
- 5) a brief identification of the general thrust of the principal arguments presented to the examiner.
	- The identification of arguments need not be lengthy or elaborate. A verballin or highly detailed description of the arguments is not<br>required. The identification of the arguments is sufficient if the general nature or thru examiner can be understood in the context of the application file. Of course, the applicant may desire to emphasize and fully describe those arguments which he or she feels were or might be persuasive to the examiner.)
- 6) a general indication of any other pertinent matters discussed, and
- 7) If appropriate, the general results or outcome of the interview unless atready described in the interview Summary Form completed by the examiner.

Examiners are expected to carefully review the applicant's record of the substance of an interview. If the record is not complete and accurate, the examiner will give the applicant an extendable one month time period to correct the record.

#### **Examiner to Check for Accuracy**

If the claims are allowable for other reasons of record, the examiner should send a letter setting forth the examiner's version of the statement attributed to him or her. If the record is complete and accurate, the examiner should place the indication, "Interview Record OK" on the paper recording the substance of the interview along with the date and the examiner's initials.
# $\ddot{\phantom{a}}$ <br>  $\ddot{\phantom{a}}$  . Onlinuation Sheet (PTO-413) Continuation Sheet (PTO-413) application No. 09/399.578

÷,

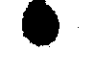

Continuation of Substance of Interview including description of the general nature of what was agreed to if an agreement was reached. or any other comments; The origins! purpose of the oonversation wasto facilitate applicant's better understanding of the outstanding rejection. A summary of the conversation is as follows: the invention arbitrates between participant computers according to user identity. Bennett (referred Oracle) was described as a database system that arbttrates access to objects. not communication between persons.To better describe the invention. appiicant suggests amending to "sending communication from one ofsaid participant computers" .

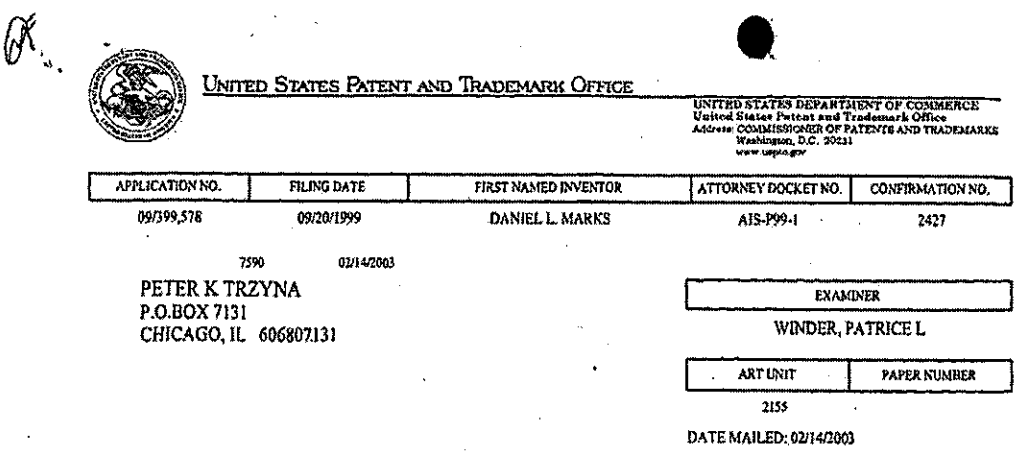

Please find below and/or attached an Office communication concerning this application or proceeding.

PTO-90C (Rev. 07-01)

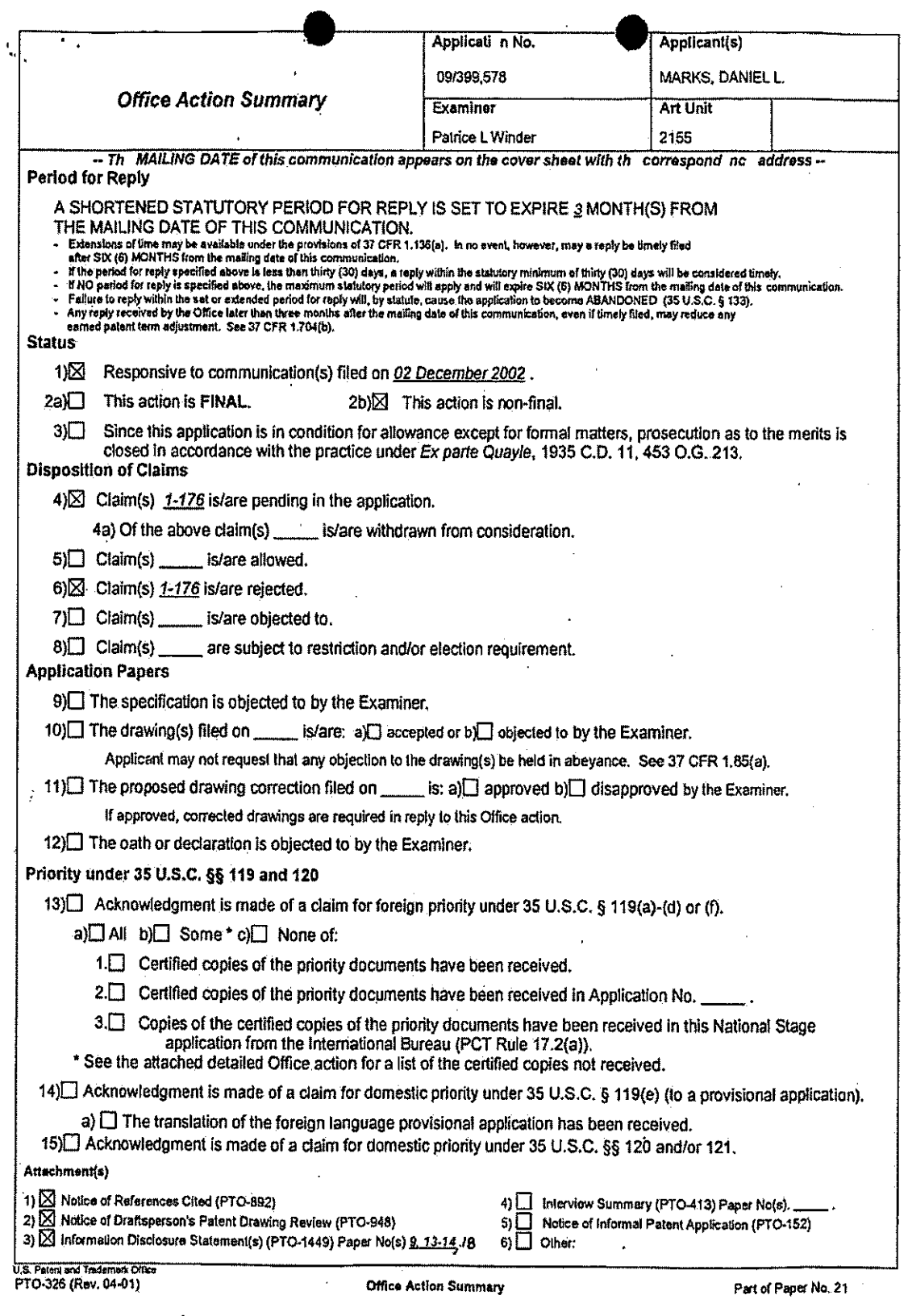

Application/Control Number: 09/399.578 **Page 2** Art Unit: 2155

#### DETAILED ACTION

#### Information Disclosure Statement

1. The information disclosure statements (IDS) submitted on May 6, 2002, paper #14 and July 8, 2002, paper #18 contain patents and/or publications available after applicant's priority date, In each applicable case, the reference cited is considered for. historical purposes only;

#### Request for Information Under 37 CFR 1.105

2. The response to the request for information is acknowledged as being received

. on Decernber2, 2002, paper#20.

#### Claim Rejections - 35 USC  $§ 102$

3. The foliowing is a quotation of the appropriate paragraphs of 35 U.S.C. 102 that

form the basis for the rejections under this section made in this Office action:

A person shall be entitled to a patent unless  $-$ 

(e) the invention was described in (1) an application for patent, published under section 122(b), by another filed in the United States before the invention by the applicant for patent or (2) a patent granted on an application for patent by another filed in the United States before the invention by the applicant for patent. except that an international applleation filed under the treaty defined in section 351(a) shall have the effects for purposes of this subsection of an application filed in the United States only if the international application designated the United States and was published under Article 21(2) ofsuch treaty inthe English language. '

4. Claims 1-176 rejected under 35 U.S.C. 102(e) as being anticipated by Bennett et

el., USPN 5,826,085 (hereafter referred to Bennett).

Application/Control Number: 09/399,578 Page 3 Art Unit: 2155

5. Regarding claim 1, Bennett taught a method for using a computer system to distribute communication over an Internet network (column 3. lines 36-41, coiumn 4, lines 7-11), the method including the steps of:

connecting a plurality of participaiorcomputers with a controller computer through the Internet, each said participator computer connected to an input device to receive input information from a respective user and to an output device (column 3, line  $64 -$  column 4, line 27), each said user having a user identity (each user having a user account);

programming the controller computer to control distributing the communication <sup>~</sup> (column 4, lines 29-49);

programming the participator computers to enable receiving the communication (column 3, line  $64 -$  column 4, line  $27$ );

arbitratlng with the controller computer, in accordance with predefined rutes including at test for an authenticated user identity, to determine which one of the participator computers can receive the communication. including a sound. a video. a graphic. a pointer-triggered message, or a combination thereof, wherein said arbltratlng with said pointer-triggered message includes said controller computer using said pointer to fetch pre-stored data {column 7, lines 34-64, coiumn 12, lines 53-66); and

distributing, in accordance with the predefined rules, the communication in real time over the Internet to the one of the participator computers (column 7, lines 6-33).

Application/Control Number: 09/399,578 Page 4 Art Unit: 2155

6. Regarding ciaim 160, Bennett taught a method for using a computer system to distributed communication over an intemet (column 3. tines 3641. column 4, tines 7- 11), the method including the steps of:

obtaining, for each of a plurality of participator computers, a respective user identity from a controller computer over the Internet network, each of said participator computer connected to an input device to receive input information from a respective user and to an output device (column 7, line 34 - column 8, line 15);

programming the participator computers to enabie communication. including a sound, a video, a graphic, a point-triggered message, or a combination thereof, wherein said pointer-triggered message includes said controiler computer using said pointer to fetch pre~stored data, and wherein said communication is controlied using said user identity (column 3, line  $64 - \text{column } 4$ , line 27);

connecting said participator computers to said lntemet network (column 4. tine 6- 11): sending said communication from one of said computers (column 11, line 58 column 12, line 6); and

distributing, in accordance with predefined rules, said communication in real time over the Internet network to at least one of said participator computers (column 12, lines 7-er).

7. Regarding claim 165, Bennett taught a method for using a computer network system to distribute communication over an Internet network (column 3, tines 36-41. column 4, tines ?-11), the method including the steps of:

> Facebook's Exhibit No. 1002 Page 5578

'

Application/Control Number: 09/399,578 . Page 5 Art Unit: 2155 '

obtaining, for each of a plurality of participator computers. a respective user identity from a controller computer over the internet network, each said participator computer connected to an input device to receive input information from a respective user and to an output device (column  $7$ , line  $34 -$  column  $8$ , line  $15$ );

programming the participator computer to enable communication. including a sound, a video, a graphic, a point-triggered message includes said controller computer using said pointer to fetch pre-stored data (column 3, line 64 - column 4, line 27);

connecting said participator computers to said Internet network (column 4, line 6-11); sending said communication from one of said computers (column 11, line 58 column 12. line 6): and

distributing. in accordance with the predefined rules. said communication in reattime over the Internet network to at least one of said participator computers (column 7. lines 6-33).

8. Regarding dependent claims 2-159, 161-164, 166-176, Bennett taught audio. video, graphics {column 4, lines 29-49) and multimedia communication and features associated with restriction through User identity (restriction. column 12, line 40 —'coiumn 15. line 20).

#### **Conclusion**

9. The prior art made of record and not relied upon is considered pertinent to applicant's disclosure.

a. Hoffer, USPN 5,799,151: taught-interactive electronic trade network and user interface for engaging in reai-time conferencing:

Application/Control Number: 09/399,578 Page 6 Art Unit: 2155

b. Arora et al., USPN 5,812,552 : taught a conference configurator executing a multimedia application and sending the executables of the multimedia application in real-time to each end-station.

c. Watabe et al., Distributed Multiparty Desktop Conferencing System --Mermaid: taught a system for sharing information in such multimedia forms as video images. voice, text. graphics, still images and handdrawn figures.

10. Any-inquiry concerning this communication or eariier communications from the examiner should be directed to Patrice Winder whose telephone number is (703) 305-3938. The examiner can normally be reached on Monday-Friday from 10:30 AM to 7:00 PM.

it attempts to reach the examiner by telephone are unsuccessful, the examiners supervisor, Ayaz Sheikh, can be reached on (703) 305-9648. The fax phone number(s) for this Group are after final (703) 746-7238: officiai (703) 746-7239 and nonoffioial/draft (703) 746-7240.

Any inquiry of a generai nature or relating to the status of this application or proceeding should be directed to the Group receptionist whose telephone number is (703) 305-3900.

**SIMARY FXAMINER** 

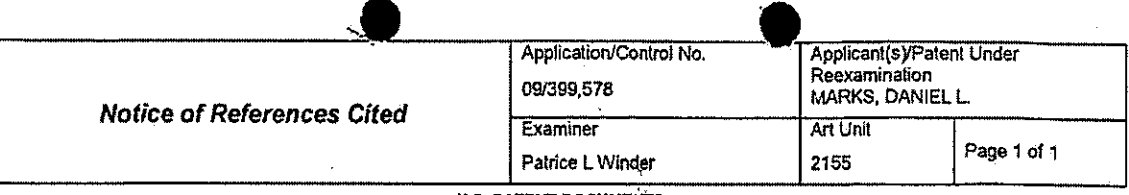

**U.S. PATENT DOCUMENTS** 

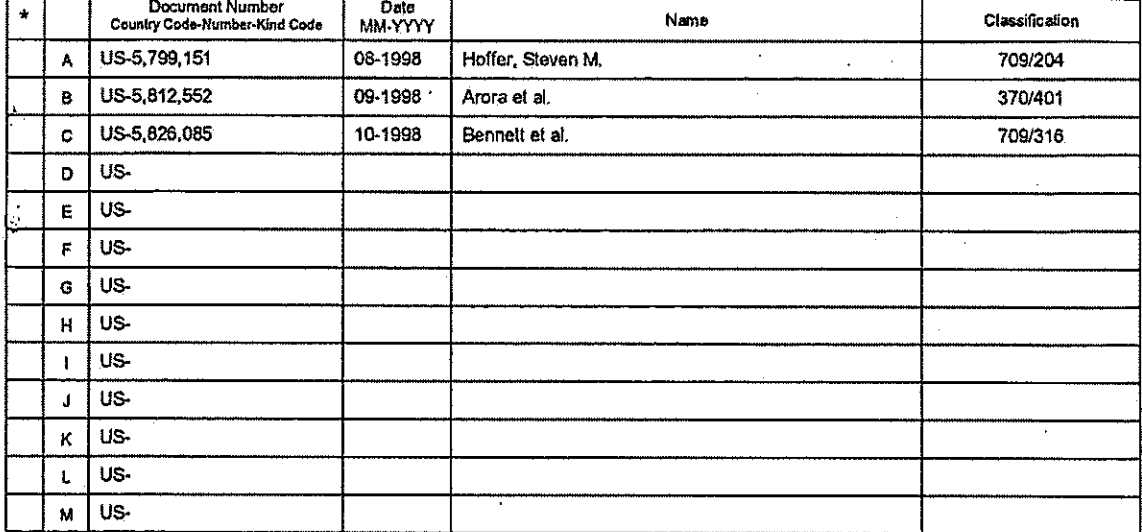

#### **FOREIGN PATENT DOCUMENTS**

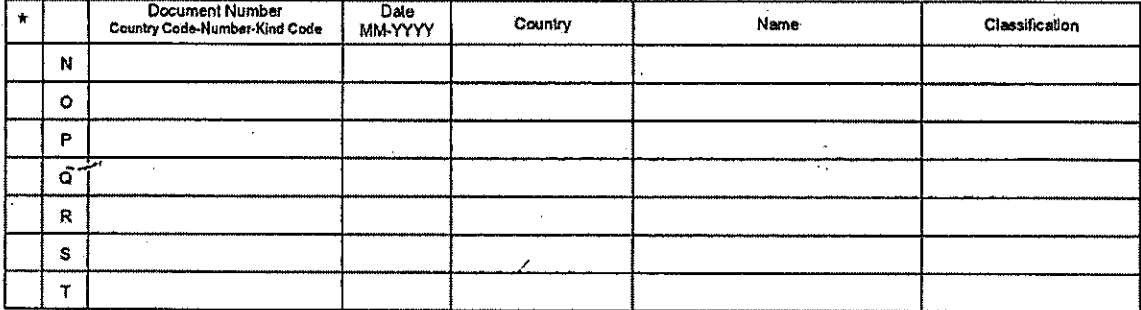

**NON-PATENT DOCUMENTS** 

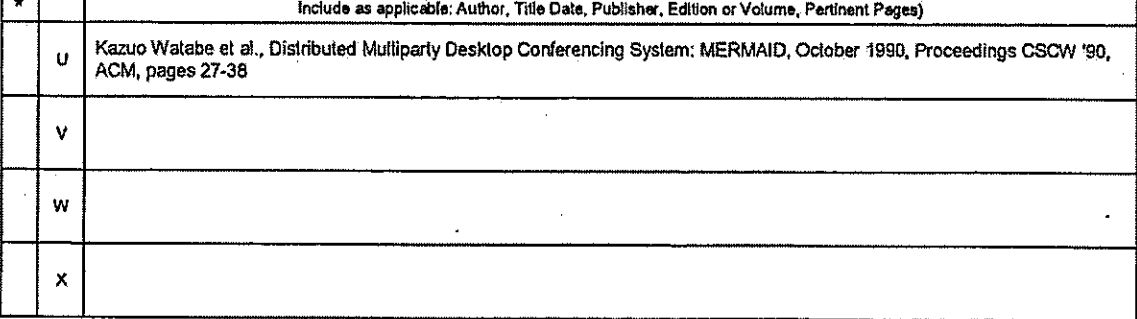

Accepy of this reference is not being furnished with this Office action, (See MPEP § 707.05(a).)<br>Dates in MM-YYYY format are publication dates. Classifications may be US or foreign.

U.S. Palent and Trademark Office<br>PTO-892 (Rev. 01-2001)

Notice of References Cited

Part of Paper No. 21

#### U.S. OEPARTMENT OF COMMERCE - Parel and Tracmark Office Form PTO 948 (Rev. 8-98)

Application N

والمراء

#### NOTICE OF DRAFTSPERSON'S PATENT DRAWING REVIEW

The drawing(s) filed (insert date) Trail Theo.

A. E. approved by the Draftsperson under 37 CFR 1.84 or 1.152.<br>B. C. objected to by the Draftsperson under 37 CFR 1.84 or 1.152 for the reasons indicated below. The Examiner will require<br>submission of new, corrected drawin **Advanced Bander** وريرو بأنترتب  $\overline{\phantom{a}}$ 1. DRAWINGS, 37 CFR 1.84(s): Acceptable extegeries of drawings:<br>
Black ind. Colors (expline to a second) of the case of drawings:<br>  $\frac{F(qt)}{F(qt)}$ <br>  $\frac{F(qt)}{F(qt)}$ <br>  $\frac{F(qt)}{F(qt)}$ <br>
2. E HOTOGRAPHS. 37 CFR 1.84 (s)<br>
2. E HOT **8.** ARRANGEMENT OF VIEWS. 37 CFR 1.8(f)'  $\sim$   $\sim$   $\sim$   $\sim$  When the not appear on a horizontal, left-to-right taking  $\sim$  when pigs is client proped to transfer that  $p_{\rm end}$   $\sim$   $\sim$  $\sqrt{2}$  $\mathcal{A}_1$ when prigt is either apright or turned so that the roy<br>
becomes the right is it, except for graphs of the roy<br>
9. SCALE. 31 CFR 1.84(k)<br>  $\frac{1}{2}$ <br>
Scale not large enough to show mechanism without<br>
crossing when drawing i œ سوفي بالإند a sa ch  $\mathcal{L}_{\mathcal{L}}$ Ø Photographs not properly mounted (must use<br>photographs double-weight paper). Fig(s)<br>From quality (half-tone). Fig(s)<br>From quality (half-tone). Fig(s) ed fennst etc 10. CHARACTER OF LINES NUMBERS, & LETTERS.<br>  $37$  CPR 1.84(h)  $\frac{1}{2}$ <br>  $\frac{1}{2}$ <br>  $\frac{1}{2}$ <br>  $\frac{1}{2}$ <br>  $\frac{1}{2}$ <br>  $\frac{1}{2}$ <br>  $\frac{1}{2}$ <br>  $\frac{1}{2}$ <br>  $\frac{1}{2}$ <br>  $\frac{1}{2}$ <br>  $\frac{1}{2}$ <br>  $\frac{1}{2}$ <br>  $\frac{1}{2}$ <br>  $\frac{1}{2}$ <br>  $\frac{1}{$  $\mathcal{L}=\mathcal{R}^{\mathcal{L}}$  , . Paper not flexible, simng, while Examen, alterations, overwriting x, interfactation<br>  $\frac{1}{2}$ . Mds, copy machine martin not accepted. Fig(s)<br>  $\frac{1}{2}$ . Mphi, velain paper is not acceptable (see hite).<br>
Fig(s)<br>
SIZE OF FAFER. 37 CFR 1.84(f): Acceptable  $\mathcal{L}$  $\frac{1}{2}$ <u>ටි</u><br>ග  $21.0 \text{ cm by } 29.7 \text{ cm (D1N size Ad)}$ <br> $21.6 \text{ cm by } 27.9 \text{ cm (6.1/2 x [1 inches)]}$ <br> $A14 \text{ gives their orbit the time size}$ - 1 All case of the same state.<br>
Sheet(y)<br>
Drawings also<br>extract not an acceptable state, Fig(x)<br>
HARGISS. 33 CFR 1.84(g):<br>  $\frac{1}{25}$  CFR 1.84(g):<br>  $\frac{1}{25}$  CP (x):<br>  $\frac{1}{25}$  CP (x):<br>  $\frac{1}{25}$  CP (x):<br>  $\frac{1}{25}$  CP (x Fla(1)<br>Figure legends are poor. Fig(1)<br>Numbers and reference chances  $-3.984$ eiented in the <sup>1</sup>s Numbers and reference characters not overnoo in the  $(3, -1)$ <br> $(2, 2)$  share direction as the view (37 GFB  $(4.806)(3)$  %  $(2, 4)$ ). والمحياء  $5.14 \times 26$  along direction as the space of GRA(p(1)  $\cdot$  (i.e., 2)<br>
Equivalent noises. 37 GR, 1.84(p)(1)  $\cdot$  (i.e., 2)<br>
Equivalent noises. 37 GR, 1.84(p)(1)<br>  $\cdot$  (i.e., 2)<br>  $\cdot$  (i.e., 2)<br>  $\cdot$  (i.e., 2)<br>  $\cdot$  (i.e., 2 Ò Top 2.5 cm Left 2.5 cm Reliable 1.5 cm Bottom 1.0 cm<br>
Top 2.5 cm Left 2.5 cm Right 1.5 cm Bottom 1.0 cm<br>
Top 2.5 cm Left 2.5 cm Right 1.5 cm Bottom 1.0 cm<br>
What is a complete 1.1 cm  $\frac{1}{2}$ <br>
What is a complete 1.1 cm  $\$  $\ddot{\phantom{0}}$  .  $\hat{\pi}$ 医黄色素 Sheets not an abened connecessively, and in Ambic av Section to a<br>subset of consecutively, and in Arab beginning with satisfied CF 1. Sheet<br>(s) <br>15. NUMBERING OF VIEWS, 37 CFR 1.84(s)<br>
- Version to method consecutively, and in Arab<br>
beginning with constant 1, Fig(s)<br>
- Cons بالبليان - 15-575 -<br>- Fig(s)<br>... Views not labeled separately or properly, Fig(s)<br>Enlarged view not labeled separetly to<br>Fig(s)<br>J. SECTIONAL VIEWS. 37 CFR 1.84 (h)(3) ä, ł. š, Hatching not indicated for sectional portions of no of<br>Fig(s)<br>Sectional designation should be noted with Arabic or į nije. Fig(s) Sortuce shading shown not appropriate. Fig.<br>Sortuce shading shown not appropriate. Fig.  $\ddot{\phantom{a}}$ Roman humbers. Fig(1) Fefs)  $\sim$   $\frac{1}{3}$ sections, **COMMENTS** ्रं Î REVIEWER TELEPHONE NO <u>sttachme</u>nt to paper no. <u>\_\_ if\_2</u>

#### Attachment for PTO-948 (Rev. 03/01, or earlier) 6/18/01

The below text replaces the pre-printed text under the heading. "Information on How to Effect Drawing Changes," on the back of the PTO-948 (Rev. 03/01, or earlier) form.

#### INFORMATION ON HOW TO EFFECT DRAWING CHANGES

#### 1. Correction of Informalities -- 37 CFR 1.85

New corrected drawings must be filed with the changes meorporated therein Identifying indicia, if provided, should include the title of the invention, inventor's name, and application number, or docket number (if any) if an application number has not been assigned to the application If this information is provided, it must be placed on the front of each sheet and centered within the top margin. If corrected drawings are required in a Notice of Allowability (PTOL-37), the new drawings MUST be filed within the THREE MONTH shortened statutory period set for reply in the Notice of Allowability. Extensions of time may NOT be obtained under the provisions of 37 CFR 1.136(a) or (b) for filing the corrected drawings after the mailing of a Notice of Allowability The drawings should be filed as a separate paper with a transmittal letter addressed to the Official Draftsperson

2. Corrections other than Informalities Noted by Draftsperson on form PTO-948.

All changes to the drawings, other than informalities noted by the Draftsperson. MUST be made in the same manner as above except that, normally, a highlighted (preferably red ink) sketch of the changes to be incorporated into the new drawings MUST be approved by the examiner before the application will be allowed. No changes will be permitted to be made, other than correction of informalities, unless the examiner has approved the proposed changes

#### **Timing of Corrections**

Applicant is required to submit the drawing corrections within the time period set in the attached Office communication. See 37 CFR  $1.85(a)$ 

Failure to take corrective action within the set period will result in ABANDONMENT of the application

06/01/01

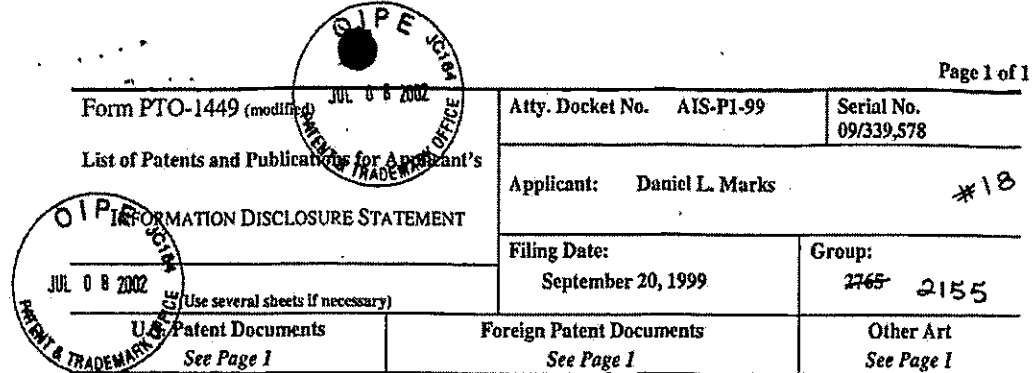

**U.S. Patent Documents** 

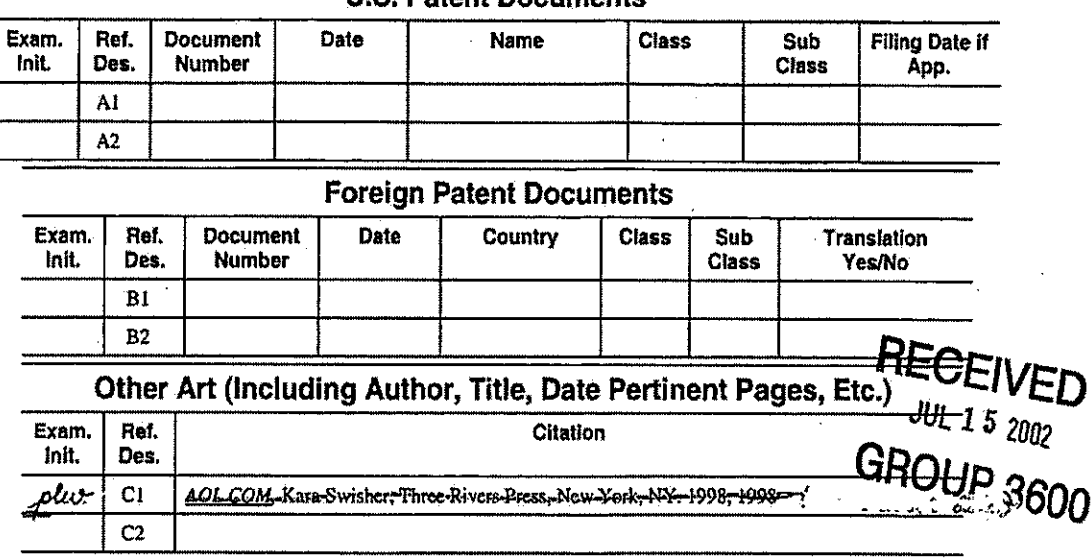

RECEIVED

RECEIVED **JUL 1 2 2002** Technology Center 2100

EXAMINER: Vatrica L. Winder DATE CONSIDERED: سلامكمت  $10, 2003$ EXAMINER: INITIAL IP REFERENCE CONSIDERED, WHETHER OR NOT CITATION IS IN CONFORMANCE WITH MPEPEGO; DRAW LINE THROUGH CITATION IF NOT IN CONFORMANCE AND NOT CONSIDERED. INCLUDE COPY OF THIS FORM WITH NEXT COMMUNICATION TO A

INFORMATION DISCLOSURE STATEMENT - PTO-1449 (MODIFIED)

Facebook's Exhibit No. 1002 Page 5584  $\lambda_{\rm max}$ 

 $\frac{1}{2}$ 

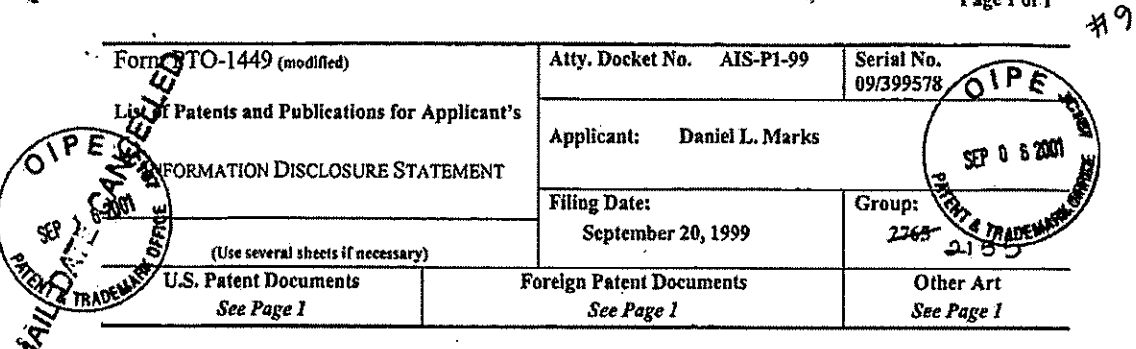

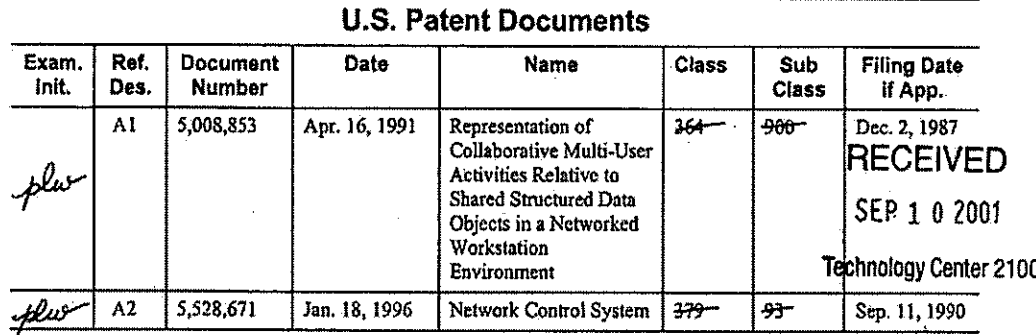

**Foreign Patent Documents** 

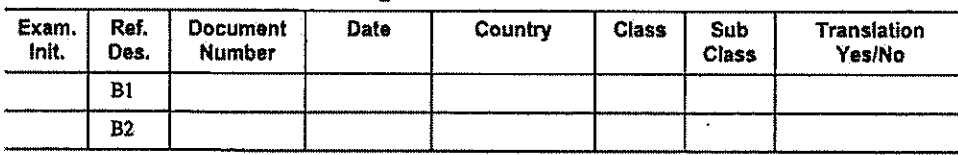

### Other Art (Including Author, Title, Date Pertinent Pages, Etc.)

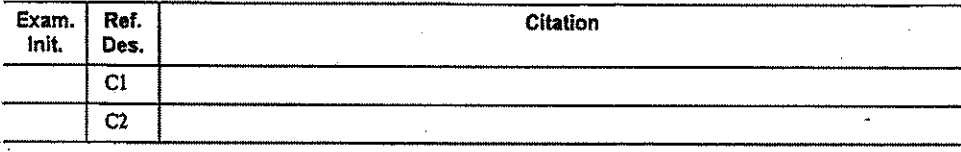

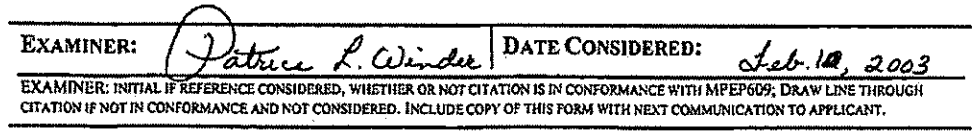

C: 36468(X)5-P1-99-1449)

INFORMATION DISCLOSURE STATEMENT - PTO-1449 (MODIFIED)

Facebook's Exhibit No. 1002 Page 5585

 $5.3 - 5.3$ 

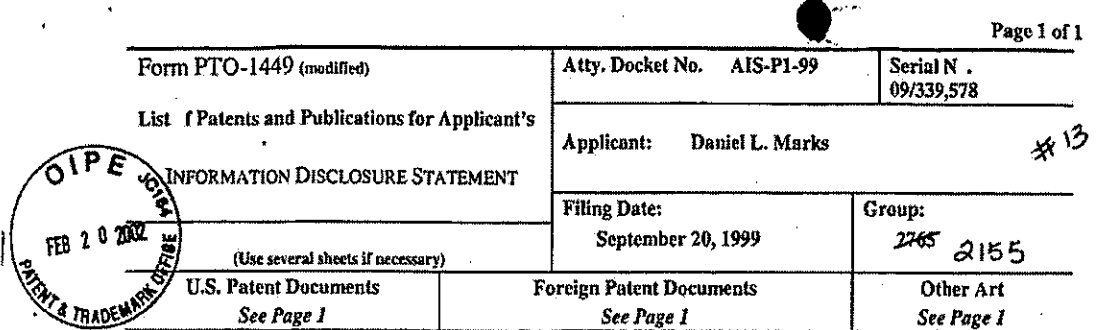

#### **U.S. Patent Documents**

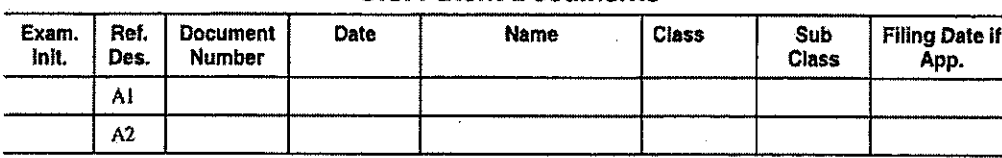

**Foreign Patent Documents** 

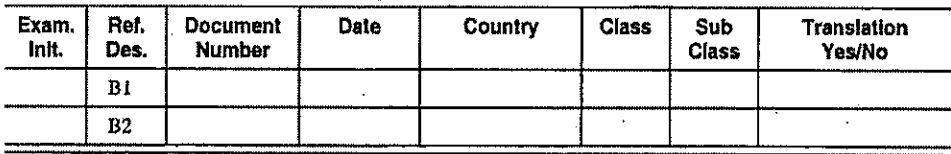

### Other Art (Including Author, Title, Date Pertinent Pages, Etc.)

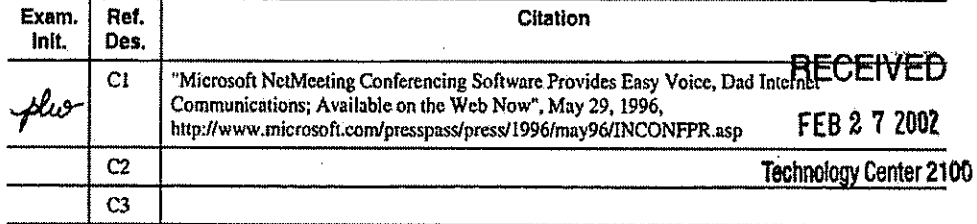

EXAMINER: DATE CONSIDERED: Feb 12, 2003 A EXAMINER: INITIAL UF REFERENCE CONSIDERED, WHETHER OR NOT CITATION IS IN CONFORMANCE WITH IMPEP609; DRAW LIVE THROUGH CITATION IF NOT IN CONFORMANCE AND NOT CONSIDERED. INCLUDE COPY OF THIS FORM WITH NEXT COMMUNICATION TO

INFORMATION DISCLOSURE STATEMENT - PTO-1449 (MODIFIED) C: 56468(AIS-P1-99, 1449)

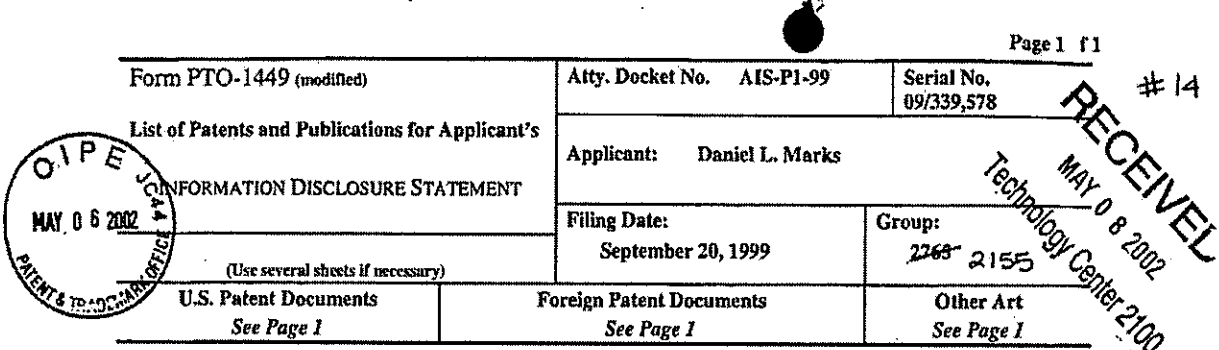

### **U.S. Patent Documents**

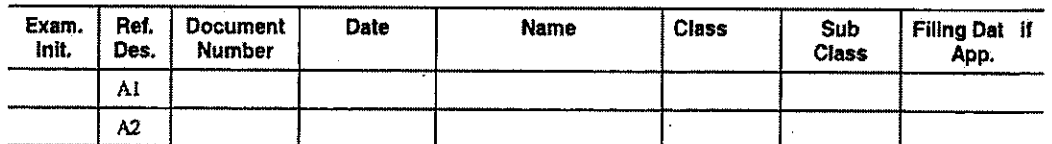

**Foreign Patent Documents** 

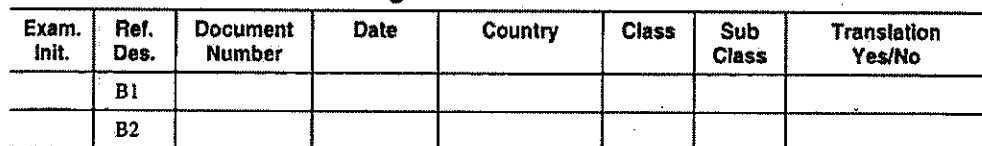

### Other Art (Including Author, Title, Date Pertinent Pages, Etc.)

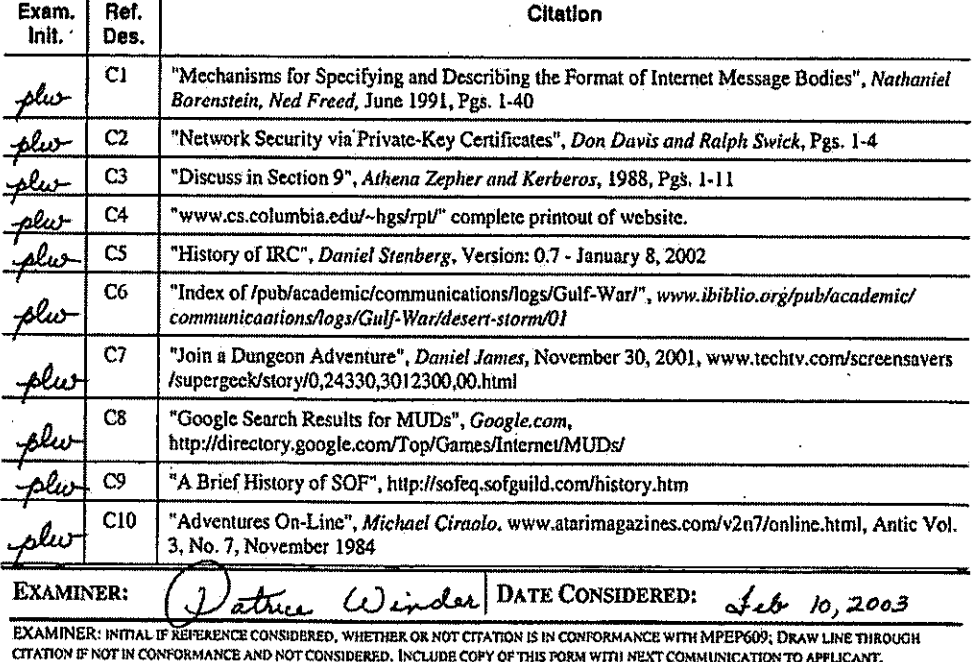

## INFORMATION DISCLOSURE STATEMENT - PTO-1449 (MODIFIED)

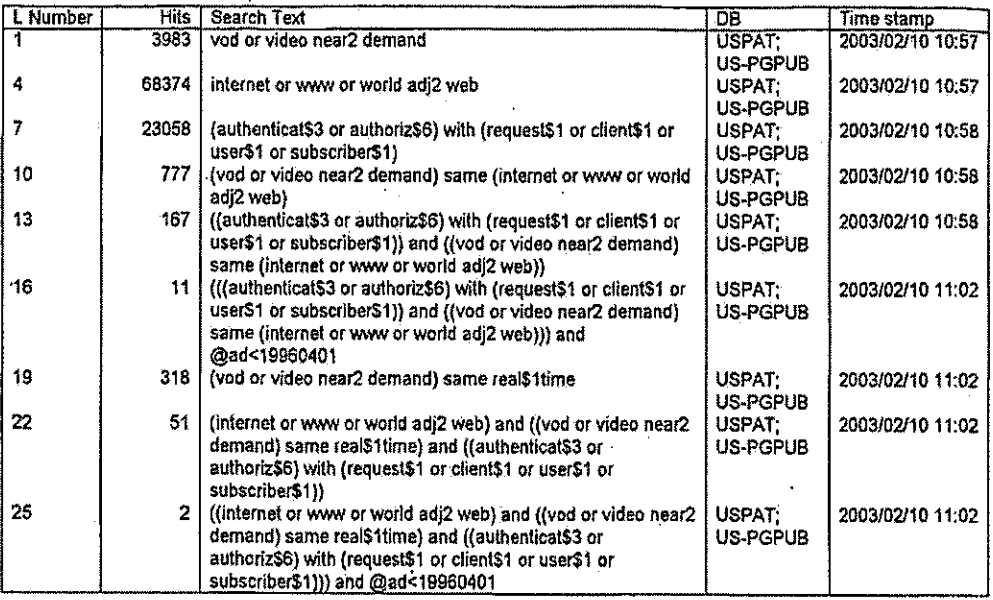

#### Search History 2/10/03 11:13:31 AM Page 1

C:\APPS\EAST\workspaces\Defauiltp.wsp

 $2 - 765$ <br> $216$ 

NT<br>
Thereby cortify that this correspondence is being filed by<br>
the positing it with the United States Postal Service as first<br>
class mail in an envelope with sufficient postage and<br>
sudressed to the Commissioner of Patent

fm

7. SI N

Date <u>February 3, 2003</u> Poler K. Trzyna (Reg. No. 32,601)

**PATENT** 

Paper No.

File: AIS-P99-1

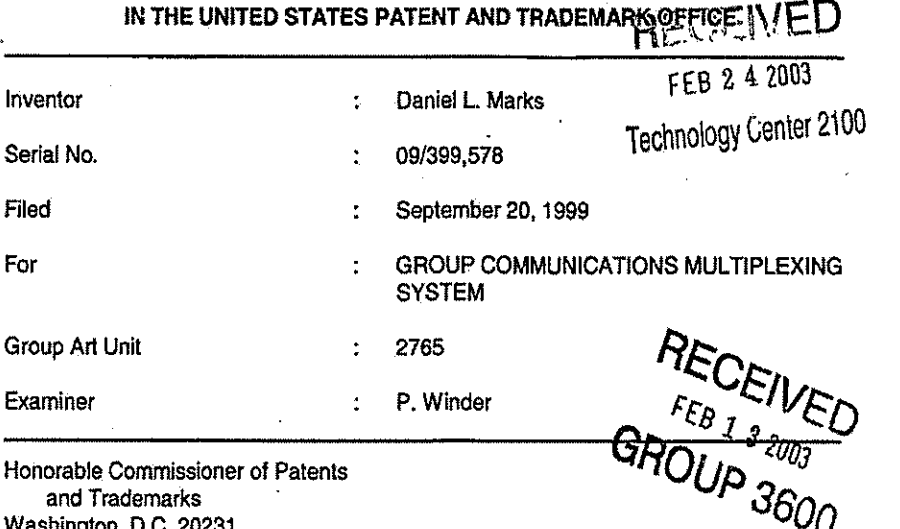

#### **TRANSMITTAL LETTER**

#### $SIR:$

Transmitted herewith for filing in the above-identified patent application is

the following:

 $\mathbf{1}$ Information Disclosure Statement; and

 $2.$ PTO Form 1449 and Cited Art.

The Commissioner is hereby authorized to charge any fees associated with

the above-identified patent application or credit any overcharges to Deposit Account No. 50-0235.

 $-1-$ 

Please direct all correspondence to the undersigned at the address given below.

Respectfully submitted,

(Reg. No. 32.601}

Peter K. Trzyn

Date: February 3, 2003

R0. Box ?131 Chicago. IL 60680-7131 (312) 240-0824

 $\boldsymbol{\mathcal{L}}$ 

 $\ddot{i}$ 

 $-2 -$ 

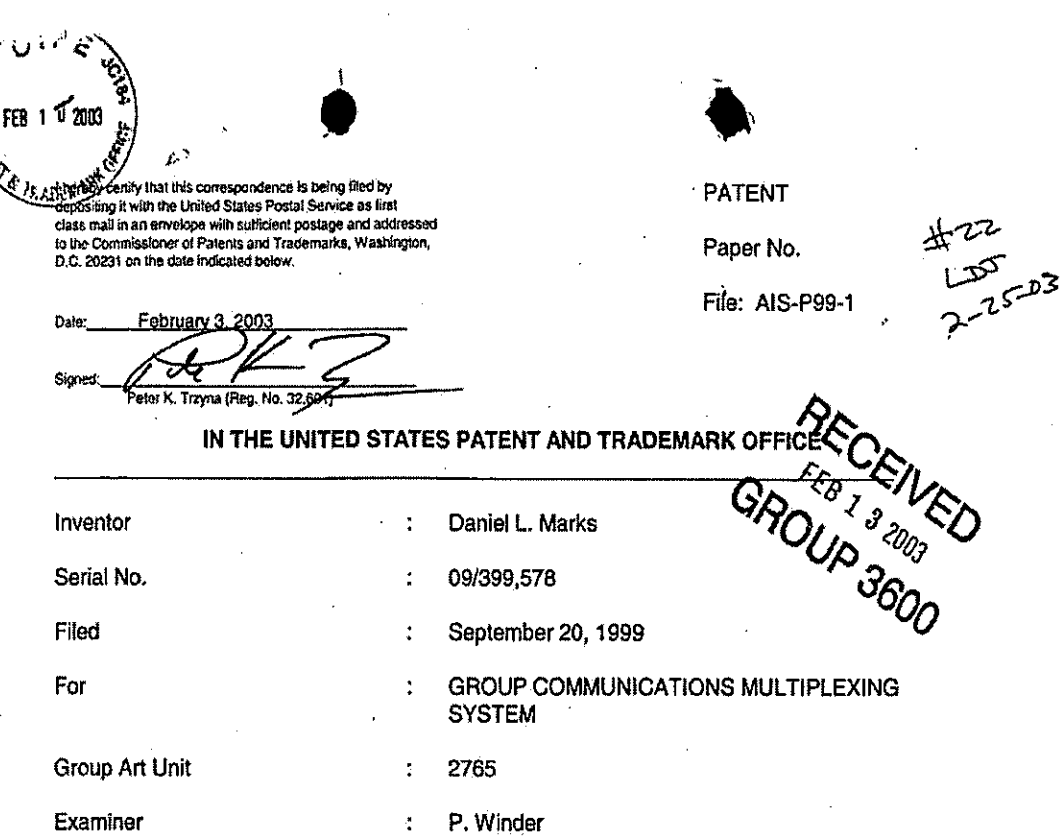

Honorable Commissioner of Patents and Trademarks Washington, D.C. 20231

#### **INFORMATION DISCLOSURE STATEMENT**

#### $SIR:$

This Information Disclosure Statement is being filed pursuant to the duty of disclosure, candor, and good faith embodied in 37 C.F.R. §§ 1.56 and 1.97 owed by the inventor, the inventor's assignee substantively involved in the application, and the patent attorney to the United States Patent and Trademark Office. In those cases from which the instant case claims priority. Applicant has previously submitted patents, publications, and/or other information of which the inventor is aware to help make this information of record. The Examiner is reminded to check those files for such materials.

 $-1 -$ 

ś.

ł

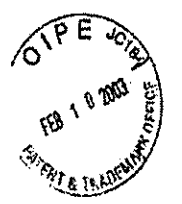

ì

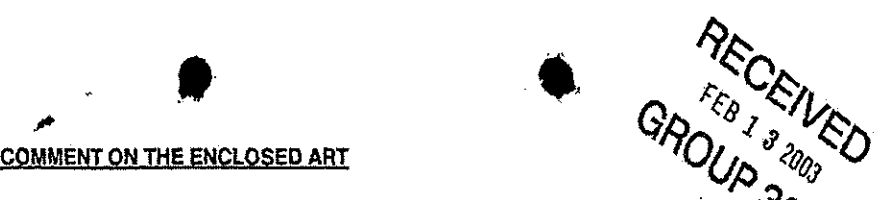

The section of the patent application subtitled "Background of the Inventibility identifies material believed to be material to, or of interest in, the examination of the application and provides a concise explanation of the material. This Information Disclosure Statement transmits copies of information which the undersigned respectfully requests the Examiner to consider in the examination at the application.

While the Information Disclosure Statement, publications, and other information provided by Applicant may be "material" pursuant to 37 C.F.R. §§ 1.56, it is not intended that these constitute an admission of "prior art" for this invention. This information Disclosure Statement shall not be construed to mean that no other material information, as defined in 37 C.F.R. §§ 1.56. exists.

ll. Egg

Should any fees be deemed necessary. the Commissioner is authorized to charge any deficiency or to credit any over payment to Deposit Account No. 50-0235.

#### ill. §i§N5TuRE

The patent attorney signs below based on information from the inventor's and the attorney's file.

 $-2-$ 

Respectfully submitted,

Peter K. Trzyna - (Reg. No; 32,601)

Date: February 3, 2003

P.O. Box 7131 Chicago. IL 60680-?131 (312) 240-0524

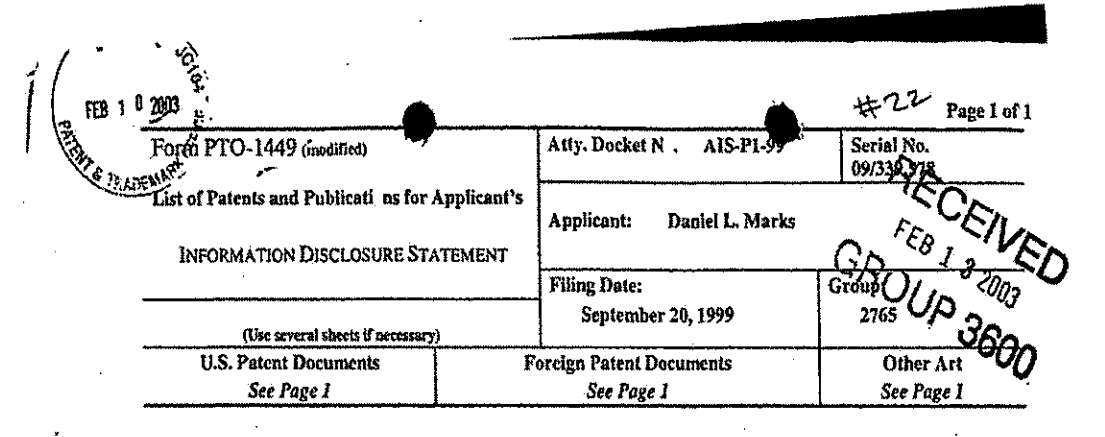

**U.S. Patent Documents** 

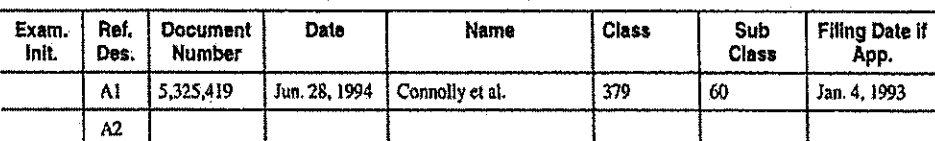

#### **Foreign Patent Documents**

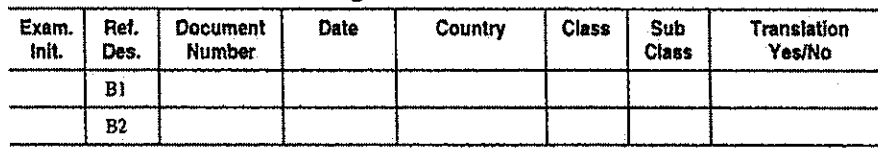

Other Art (Including Author, Title, Date Pertinent Pages, Etc.)

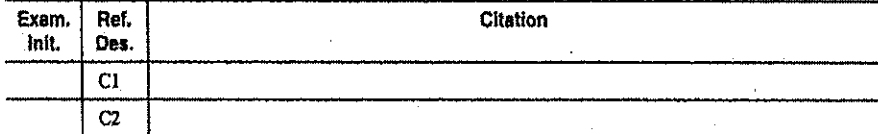

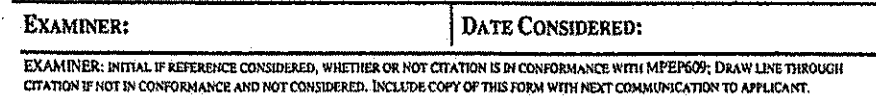

INFORMATION DISCLOSURE STATEMENT - PTO-1449 (MODIFIED)

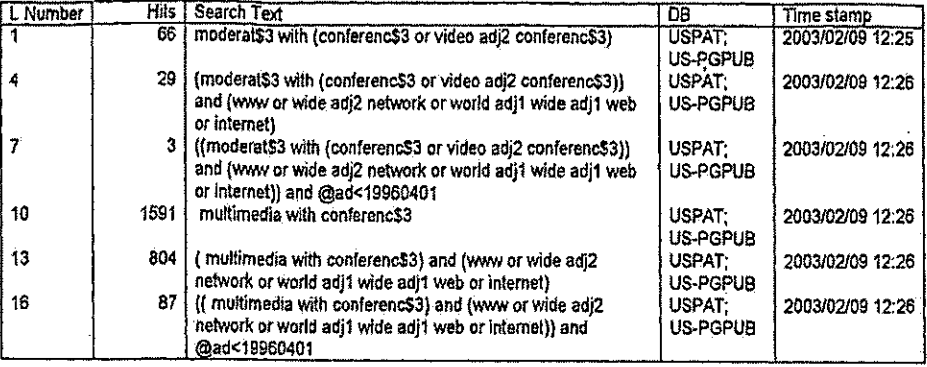

#### Search History 2/9/03 12:56:05 PM Page 1

C:\APPS\EAST\workspaces\Dafaultfp.wsp

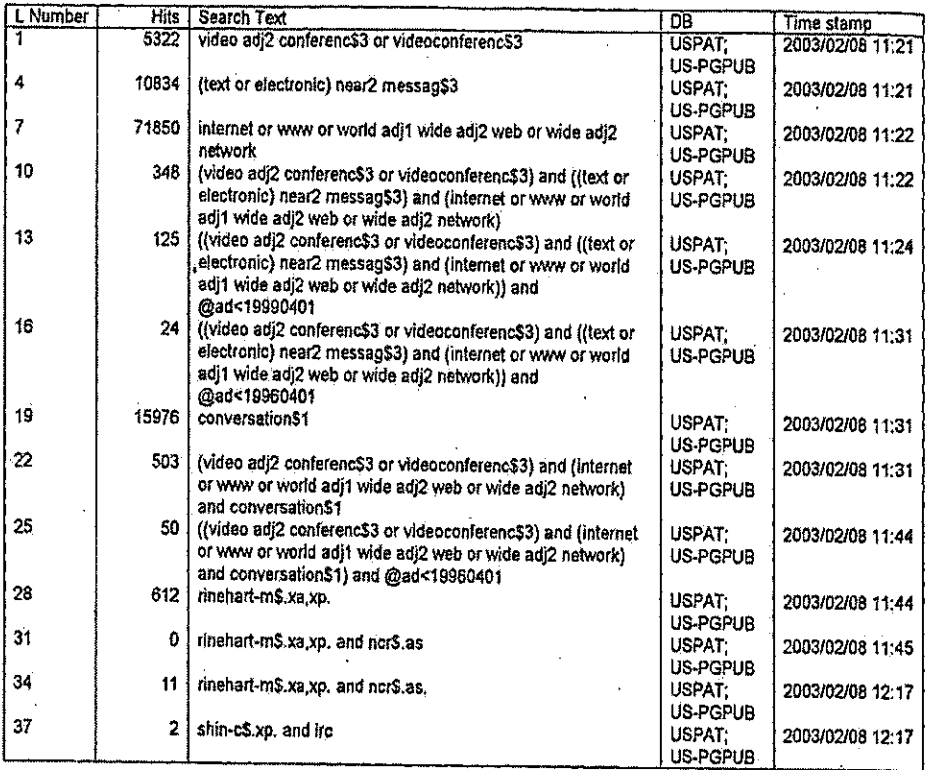

Search History 2/8/03 12:20:11 PM Page 1

C:\APPS\EAST\workspaces\Defaultfp.wsp

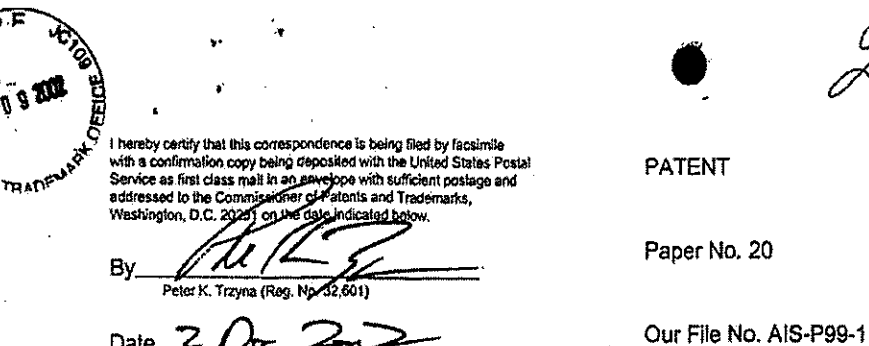

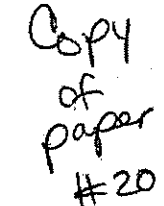

#### IN THE UNITED STATES PATENT AND TRADEMARK OFFICE

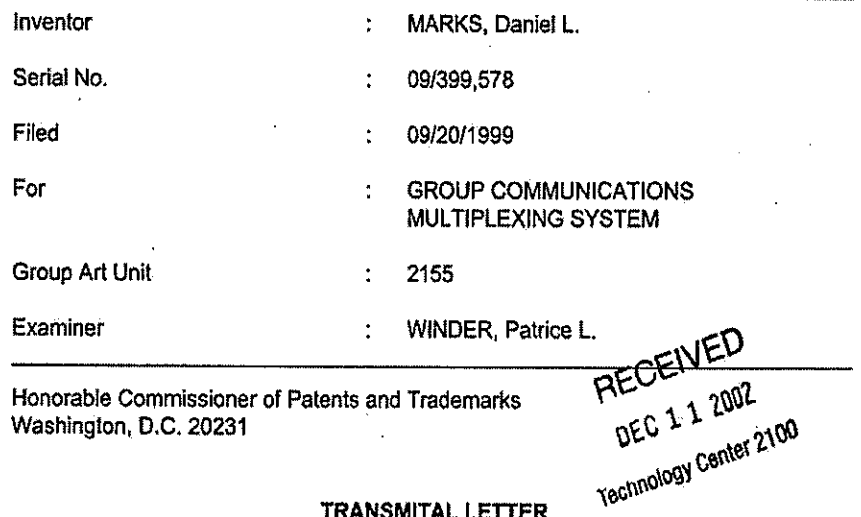

#### $-SIR:$

W.

Transmitted herewith for filing in the above-identified patent application is the following:

> $1.$ Response and Request for Further Consideration.

The Commissioner is hereby authorized to charge any fees associated with the above-identified patent application or credit any overcharges to Deposit Account No. 50-0235. If any extension of time is deemed necessary to respond, this communication shall be deemed a request therefore.

Please direct all correspondence to the undersigned at the address given

Peter K. Ti

(Reg. No: 32,601)

Respectfully submitted,

<sup>I</sup> '

below.

Date:  $2\mathcal{Q}_r$   $2\epsilon$ 

P. 0. Box 7131 Chicago, Illinois 60680-7131

(312) 240-0824

2

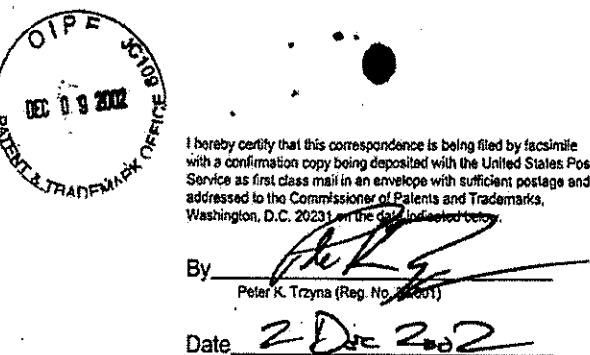

10EC 0.

**PATENT** 

との

Paper No. 20

Our File No. AIS-P99-1

#### IN THE UNITED STATES PATENT AND TRADEMARK OFFICE

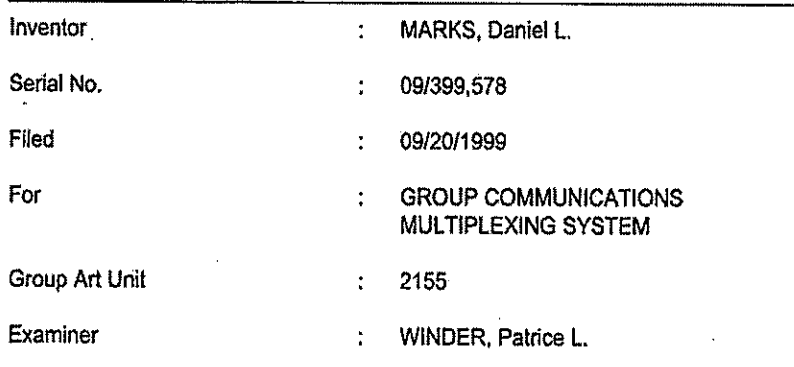

Honorable Commissioner of Patents and Trademarks Washington, D.C. 20231

#### **RESPONSE AND REQUEST FOR RECONSIDERATION**

#### $SIR:$

In response to the Office Action mailed 2 October 2002, in the abovereferenced patent application, please reconsider the application in view of the remarks set forth below.

In the Office Action the Examiner has solicited information to assist in the examination of the patent application.

In response, especially pursuant to paragraph 6 in the Office Action, it is respectfully submitted that I am a sole practitioner patent attorney who has limited information with which to respond. I acquired rights to the patent application from a company that I believe went out of business years ago. I have attempted to

communicate with people who were involved and who might be able to assist in me in responding to this Oflice Action, but <sup>I</sup> have not received any response.

 $\bullet$  .  $\bullet$  .  $\bullet$ 

To assist the Examiner, and in response to the Office Action, I write iargely from my personal belief. rather than factoai knowledge. and <sup>I</sup> imagine representative products and services today embodying the disclosed subject matter. or generaliy on point, include user-authenticated intemet multimedia products or services operating in real time, for example, multimedia instant messenger products. such as America on Line's ICQ and AIM, tnternet multi—media chat rooms, such as those on Yahoo. Microsoft's Netmeeting, apparently released after the priority date of this application, may well also be relevant. This information was previously filed in connection with this patent eppiication.

I believe that the state of the art at the time of the invention is perhaps best represented in the book "AOL.com" by Kare Swisher (filed in connection with this patent application). which discusses this era when users dialed directly into companies like AOL. a different beast than intemet connecting of today {see the 12"' unnumbered page of pictures after page 1'14 "battling busy signals became a way of life for AOL users in late 1996..." and note the distinction on page 133: "The Internet was a pipe not a place, and AOL was a place with a pipe;'' see aiso page 188 regarding how AOL was a portal to the Internet; and see the discussion of AOL hardware at 179, etc.). Compare with the claimed connecting... through the internet. It is also believed that at this time, modems were very slow for an application such as handling multimedia in real time.

In the book, note page 131 that:

Once again, Bill gates would change the game. On December 7, 1995, in a major speech, he declared that his company was going shift its entire business focus on the Internet. in addition, MSN would be porting its

 $\overline{2}$ 

recently launched recently launched proprietary service to the web. initiating a massive redesign..."

with regard to testing age as part of the authentication process (e.g.. ctairns 77-152. see the discussion beginning at page 141 regarding AOL developing adult supervision atter the priority date of the instant patent application; see also page 223 etc. regarding "The House that Sex Chat Built." It is believed that authentication in the abstract probably existed, but it would be many years after the priority date of the instant patent application that ICQ and AIM would be able to handle multimedia-instant messages and Yahoo would have voice text chat rooms, in connection with authentication.

Respectfully, it is my belief (with great uncertainty) that CUCME is perhaps the closest prior art because of what I understand was some multimedia capability. but such that users could dial in and participate under whatever name they opted for in the moment, in contrast with the claimed authentication.

As to claims covering on line authentication, 160 etc., I have little knowledge, and I believe that such software was loaded in connection with selling a computer {see the book at page 138 "Apple agreed to include AOL software on all Macintosh computers") or was perhaps provided by manual distribution of a disk or the like by mail, in the manner of the ubiquitous AOL CDs today. This is in contrast with an Internet media company such as Napster, which subsequent to the effective priority-date of the instant patent application, has offered on line registration for downloading software.

The Examiner's attention is drawn to the portion of the 'instant patent application titled BACKGROUND OF THE INVENTION, which is believed to be accurate

3

on point.

<sup>I</sup> am sorry that <sup>I</sup> have limited knowledge. and <sup>i</sup> already made of record those materials believed to be responsive to the questions raised in the Ofiice Action. <sup>I</sup> would welcome the Examiner's call if I can assist further, as best I can, in cooperatively progressing into this subject matter. To some extent. the relatively large number of claims is attributable to my personal uncertainty in the art.

6

The undersigned wishes to take this opportunity to express appreciation in advance for the Examiner's handling of this case. The undersigned appreciates that this patent application is not directed to easy subject matter. in keeping with the spirit of paragraph 6 of the Offiee Action, the Examiner is invited to contact the undersigned if it can in any way expedite or ease the handling of this case.

The application, as amended, is believed to be in condition for allowance, and favorable action is requested. If the prosecution of this case can be in any way advanced by a telephone discussion. the Examiner is requested to call the undersigned at (312) 240-0824.

4

Date:  $2$   $26$   $202$ 

P. O. Box 7131 Chicago. lilincis 60680-7131

(312) 240-0824

Respectfully submitted,

Peter K. Trzyna

(Reg. No. 32,601)

Dec-02-02, 01:48P

X

Regular Correspondence: 195 North Harbor Drive, Suite 5403, Chicago Illinois 60601-7540

Docketed Correspondence;<br>Post Office Box 7131, Chicago Itinois 60680-7131

 $P.01$  $#20$ Peter K. Trzyna, Esq. 12402 Telephone: (312) 240-0824 Facsimile: (312) 240-0825 E-mail: pktlaw@email.msn.com

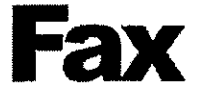

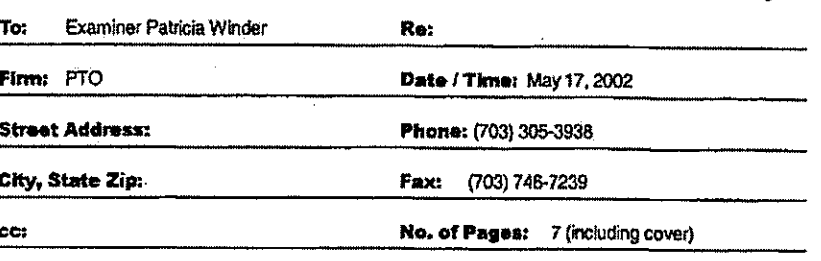

#### PRIVACY AND CONFIDENTIALITY NOTICE

The information contained in this communication is confidential and may be legally privileged. It is intended solely for the use of the individual or entity to whom it is addressed and other authorized to receive it. It y

Message:

Facebook's Exhibit No. 1002 Page 5602

l,

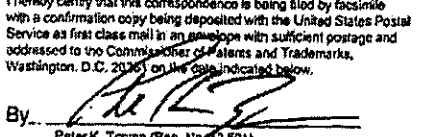

**PATENT** 

00. ND/S2,501)

Paper No. 20

Date 2

Our File No. AIS-P99-1

#### IN THE UNITED STATES PATENT AND TRADEMARK OFFICE

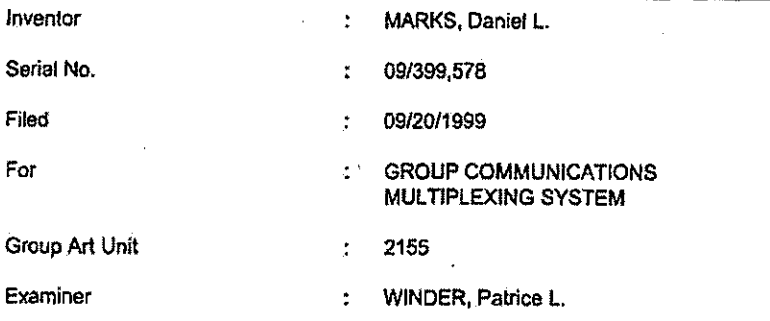

Honorable Commissioner of Patents and Trademarks Washington, D.C. 20231

#### **TRANSMITAL LETTER**

#### $SIR:$

F F

Transmitted herewith for filing in the above-identified patent application is

the following:

 $\ddagger$ . Response and Request for Further Consideration.

The Commissioner is hereby authorized to charge any fees associated

with the above-identified patent application or credit any overcharges to Deposit Account

No. 50-0235. If any extension of time is deemed necessary to respond, this

communication shall be deemed a request therefore.

#### Received from < > at 12/2/02 4:09:39 PM (Eastern Standard Time)

Please direct all correspondence to the undersigned at the address given

Respectfully submitted,

Peter K. Trzys<br>(Reg. No. 32,601)

below.

Date:  $2\pi 2.2$ 

P.O. Box 7131 Chicago, Illinois 60680-7131

(312) 240-0824

 $\bf{2}$ 

Received from < > at 12/2/02 4:09:39 PM [Castern Standard Time]

.<br>Dec-02-02 01:49P

thereby certify that this correspondence is being filed by beaimlie<br>with a confirmation copy being deposited with the United States P  $first$ an an er lopa. ogstage in eddressed to the C is and Trader of Patri

**PATENT** 

By 2. Date

Paper No. 20

Our File No. AIS-P99-1

#### IN THE UNITED STATES PATENT AND TRADEMARK OFFICE

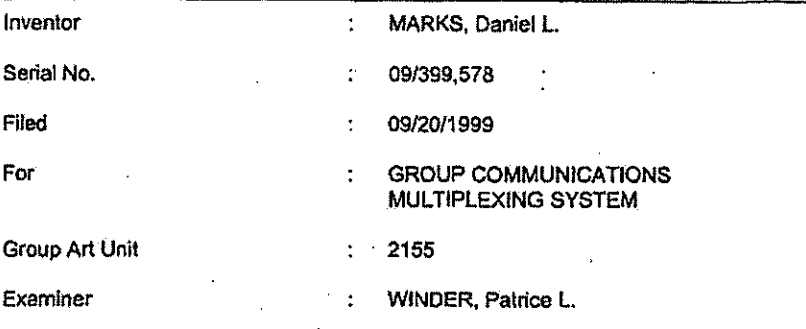

Honorable Commissioner of Patents and Trademarks Washington, D.C. 20231

#### **RESPONSE AND REQUEST FOR RECONSIDERATION**

#### $SIR:$

In response to the Office Action mailed 2 October 2002, in the above-

referenced patent application, please reconsider the application in view of the remarks set forth below.

In the Office Action the Examiner has solicited information to assist in the examination of the patent application.

In response, especially pursuant to paragraph 6 in the Office Action, it is respectfully submitted that I am a sole practitioner patent attorney who has limited information with which to respond. I acquired rights to the patent application from a company that I believe went out of business years ago. I have attempted to

Received from < > at 12/2/02 4:09:39 PM (Eastern Clandard Time)

communicate with p ople who were involved and who might be able to assist in me in responding to this Office Action, but I have not received any response.

To assist the Examiner, and in response to the Office Action, I write largely from my personal belief, rather than factual knowledge, and I imagine representative products and services today embodying the disclosed subject matter, or generally on point, include user-authenticated Internet multimedia products or services operating in real time, for example, multimedia instant messenger products, such as America On Line's ICQ and AIM, Internet multi-media chat rooms, such as those on Yahoo. Microsoft's Netmeeting, apparently released after the priority date of this application, may well also be relevant. This information was previously filed in connection with this patent application.

I believe that the state of the art at the time of the invention is perhaps best represented in the book "AOL com" by Kara Swisher (filed in connection with this patent application), which discusses this era when users dialed directly into companies like AOL, a different beast than Internet connecting of today (see the 12<sup>th</sup> unnumbered page of pictures after page 174 "battling busy signals became a way of life for AOL users in late 1996..." and note the distinction on page 133: "The Internet was a pipe not a place, and AOL was a place with a pipe;" see also page 188 regarding how AOL was a portal to the Internet; and see the discussion of AOL hardware at 179, etc.). Compare with the claimed connecting... through the internet. It is also believed that at this time, moderns were very slow for an application such as handling multimedia in real time.

In the book, note page 131 that:

Once again, Bill gates would change the game. On December 7, 1995, in a major speech, he declared that his company was going shift its entire business focus on the Internet. In addition, MSN would be porting its

 $\overline{c}$ 

Received from < > at 12/2/02 4:09:39 PM (Eastern Standard Time)

recently launched rec intly faunched proprietary service to the web, initiating a massive redesign..."

With regard to testing age as part of the authentication process (e.g., claims 77-152, see the discussion beginning at page 141 regarding AOL developing adull supervision after the priority date of the instant patent application; see also page 223 etc. regarding "The House that Sex Chat Built." It is believed that authentication in the abstract probably existed, but it would be many years after the priority date of the instant patent application that ICQ and AIM would be able to handle multimedia instant messages and Yahoo would have voice text chat rooms, in connection with authentication.

Respectfully, it is my belief (with great uncertainty) that CUCME is perhaps the closest prior art because of what I understand was some multimedia capability, but such that users could dial in and participate under whatever name they opted for in the moment, in contrast with the claimed authentication.

As to claims covering on line authentication, 160 etc., I have little knowledge, and I believe that such software was loaded in connection with selling a ' computer (see the book at page 138 "Apple agreed to include AOL software on all Macintosh computers") or was perhaps provided by manual distribution of a disk or the like by mail, in the manner of the ubiquitous AOL CDs today. This is in contrast with an Internet media company such as Napster, which subsequent to the effective priority date of the instant patent application, has offered on line registration for downloading software,

The Examiner's attention is drawn to the portion of the instant patent application titled BACKGROUND OF THE INVENTION, which is believed to be accurate

 $\overline{\mathbf{3}}$ 

Received from < > at 12/2/02 4:09:39 PM (Eastern Blandard Time)

#### on point.

I am sorry that I have limited knowledge, and I already made of record those materials believed to be responsive to the questions raised in the Office Action. 1 would welcome the Examiner's call if I can assist further, as best I can, in cooperatively progressing into this subject matter. To some extent, the relatively large number of claims is attributable to my personal uncertainty in the art.

The undersigned wishes to take this opportunity to express appreciation in advance for the Examiner's handling of this case. The undersigned appreciates that this patent application is not directed to easy subject matter. In keeping with the spirit of paragraph 6 of the Office Action, the Examiner is invited to contact the undersigned if it can in any way expedite or ease the handling of this case.

The application, as amended, is believed to be in condition for allowance, and favorable action is requested. If the prosecution of this case can be in any way advanced by a telephone discussion, the Examiner is requested to call the undersigned at (312) 240-0824.

4

Date:  $2$  Dec  $22$ 

P.O. Box 7131 Chicago, Illinois 60680-7131

(312) 240-0824

Respectfully submitted,

Peter K. Trzyna

(Reg. No. 32,601)

Received from < > at 12/2/02 4:09:39 PM [Eastern Standard Time]
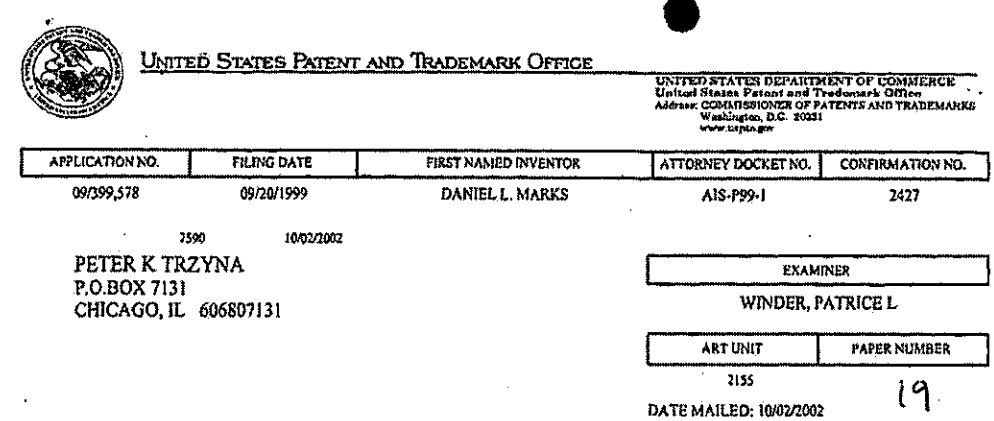

Please find below and/or attached an Office communication concerning this application or proceeding.

#### PTO-90C (Rev. 07-01)

á,

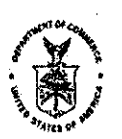

#### UNITED STATES DEPARTMENT OF COMMERCE Patent and Traden & Office

Address: ASSISTANT COMMISSIONER FOR PATENTS

Washington, D.C. 20231

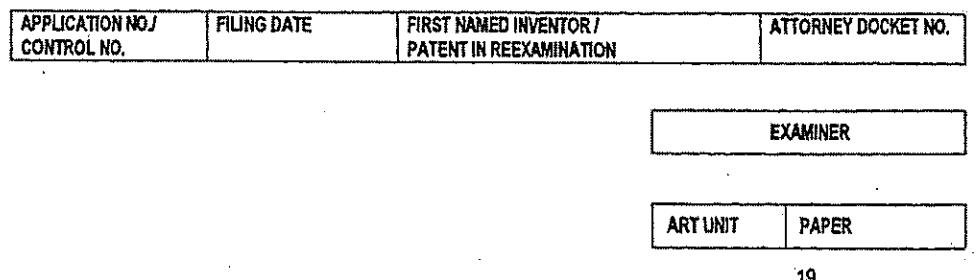

DATE MAILED:

Please find below and/or attached an Office communication concerning this application or proceeding.

**Commissioner of Patents and Trademarks** 

PTO-90C (Rev.3-98)

 $\overline{\mathbf{f}}$ 

Application/Control Number: 09/399,578 ' Page 2 **Art Unit: 2155** 

1. Applicant and the assignee of this application are required under 3? CFR 1.105 to provide the following information that the examiner has determined is reasonably necessary to the examination of this application.

2. The information is required to identify products and services embodying fire disclosed subject matter of claims 1-177 and identify the properties of similar products and services found in the prior art.

3. in response to this requirement, please provide the names of any products or services that have incorporated the claimed subject matter.

4. In response to this requirement, please state the specific improvements of the claimed subject matter in claims 1-177 over the disclosed prior art and indicate the specific elements in the claimed subject matter that provide those improvements. For those claims expressed as means or steps plus function, please provide the specific. page and line numbers within the disclosure which describe the claimed structure and  $\overline{a}$ cts.  $\overline{a}$ 

5. The fee and certification requirements of 37 C.F.R. § 1.97 are waived for those documents submitted in reply to this requirement. This waiver extends only to those documents within the scope of this requirement under 37 C.F.R. § 1.105 that are inctuded in the applicant's first complete communication responding to this requirement. Any supplemental replies subsequent to the first communication responding to this requirement and any information disclosures beyond the scope of this requirement under 37 C.F.R. § 1.105 are subject to the fee and certification requirements of 3?  $CFR.$  § 1.97.

6. The applicant is reminded that the reply to this requirement must be made with candor and good faith under 37 CFR 1.56. Where the applicant does not have or cannot readily obtain an item of required information, a statement that the item is unknown or cannot be readily obtained will be accepted as a complete response to the requirement for that item.

T. This requirement is subject to the provisions of 3? C.F.Fi. §§ 1.134, 1.135 and 1.136 and has a shortened statutory period of two (2) months. EXTENSIONS OF THIS TiME PERi0D MAY BE GRANTED UNDER 37 CFR1.t36{a).

Application/Control Number: 09/399.578 Page 3 Art Unit: 2155

į

8. Any inquiry concerning this communication or earlier communications from the examiner should be directed to Patrice Winder whose telephone number is (703) 305-3938. The examiner can normally be reached on Monday-Friday from 10:30 AM to 7:00 PM.

If attempts to reach the examiner by telephone are unsuccessful, the examiner's supervisor, Ayaz Sheikh, can be reached on (703) 305-9648. The fax phone number(s) for this Group are after final (703) 746-7238; official (703) 746-7239 and nonofficial/draft (703) 746-7240.

Any inquiry of a general nature or relating to the status of this application or proceeding should be directed to the Group receptionist whose telephone number is (703) 305-3900.

> Arragher O superwsory patent examiner TECHNOLOGY CENTER 2100

**PATRICE WINDER** PRIMARY EXAMINER

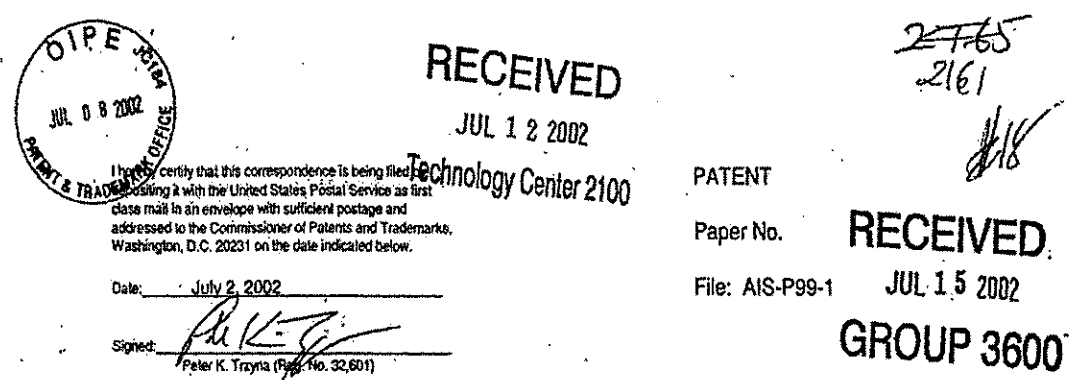

#### **IN THE UNITED STATES PATENT AND TRADEMARK OFFICE**

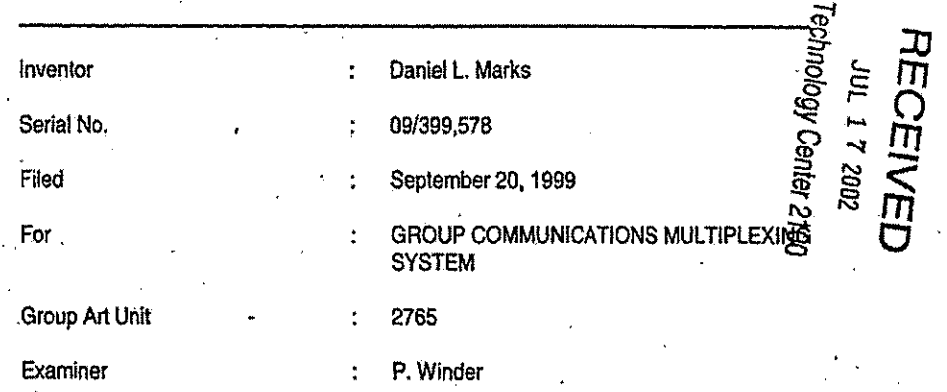

Honorable Commissioner of Patents and Trademarks Washington, D.C. 20231

#### **TRANSMITTAL LETTER**

#### $SIR:$

Transmitted herewith for filing in the above-identified patent application is

#### the following:

Information Disclosure Statement; and  $1.$ 

 $\overline{2}$ PTO Form 1449 and Cited Art.

The Commissioner is hereby authorized to charge any lees associated with

the above-identified patent application or credit any overcharges to Deposit Account No. 50-

. 1 .

0235.

### Facebook's Exhibit No. 1002 Page 5613

**Best Available Copy** 

Please direct all correspondence to the undersigned at the address given below.

Respectfully submitted,

Peter K. Trzyna<br>(Reg. No. 32,661)

 $-2 -$ 

Date: July 2, 2002

P.O. Box 7131<br>Chicago, IL 60680-7131<br>(312) 240-0824

Facebook's Exhibit No. 1002<br>Page 5614

Best Available Copy

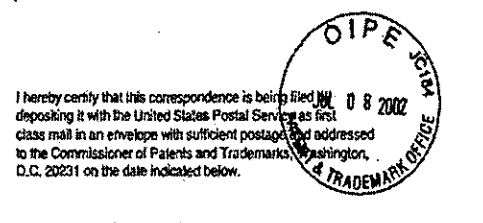

echnology Center 2100 PATENT  $100$  z  $2000$ Paper No. File: AIS-P99-1

luw 2. 200 eter K. Trzyna (Reg. No.

S PATENT AND TRADEMARK OFFICE<br>
Daniel L. Marks<br>
09/399,578<br>
September 20, 1999<br>
GROUP COMMUNICATIONS MULTIPLEXING<br>
SYSTEM IN THE UNITED STATES PATENT AND TRADEMARK OFFICE 品 2002 Z I JUL Inventor 凹 Serial No.  $\overline{\widetilde{\Xi}}$ Filed For **SYSTEM** Group Art Unit 2765 **RECEIVED** Examiner P. Winder **JUL 1.5 2002** GROUP 3600 Honorable Commissioner of Patents and Trademarks Washington, D.C. 20231

#### **DISCLOSURE STATEMENT** INI

 $SIR:$ 

This Information Disclosure Statement is being filed pursuant to the duty of disclosure, candor, and good faith embodied in 37 C.F.R. §§ 1.56 and 1.97 owed by the inventor, the inventor's assignee substantively involved in the application, and the patent attorney to the United States Patent and Trademark Office. In those cases from which the Instant case claims priority, Applicant has previously submitted patents, publications, and/or other information of which the inventor is aware to help make this information of record. The Examiner is reminded to check those files for such materials.

- 1

**Best Available Cop** 

#### $\mathbf{L}$ **COMMENT ON THE ENCLOSED ART**

The section of the patent application subtilled "Background of the Invest identifies material believed to be material to, or of interest in, the examination of the appl<sup>1</sup>. and provides a concise explanation of the material. This information Disclosure Sta transmits copies of information which the undersigned respectfully requests the Examiconsider in the examination of the application.

While the Information Disclosure Statement, publications, and other information provided by Applicant may be "material" pursuant to 37 C.F.R. §§ 1.56, it is not intended that these constitute an admission of "prior art" for this invention. This Information Disclosure Statement shall not be construed to mean that no other material information, as defined in 37 C.F.R. §§ 1.56, exists.

**FEE** II.

Should any fees be deemed necessary, the Commissioner is authorized to charge any deficiency or to credit any over payment to Deposit Account No. 50-0235.

Ш. **SIGNATURE** 

The patent attorney signs below based on information from the inventor's and the attomey's file.

Respectfully submitted,

Peter K. Trzyng (Reg. No. 32,601)

Date: July 2. .200

P.O. Box 7131 Chicago, IL 60680-7131 (312) 240-0824

> Facebook's Exhibit No. 1002 Page 5616

**Best Available C** 

 $\mathbb{R}$ 

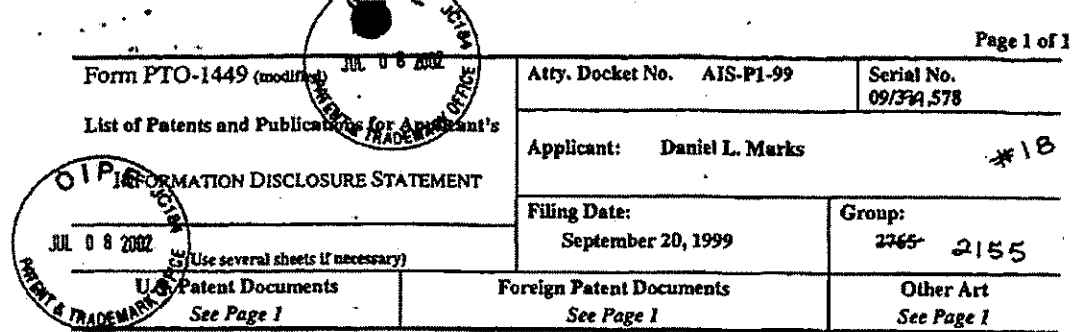

#### **U.S. Patent Documents**

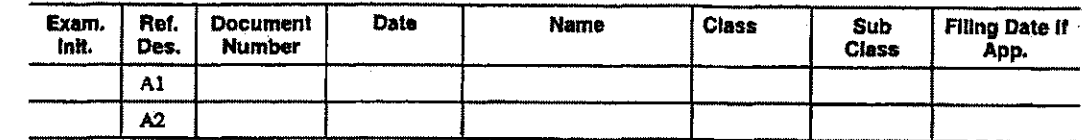

÷

#### **Foreign Patent Documents**

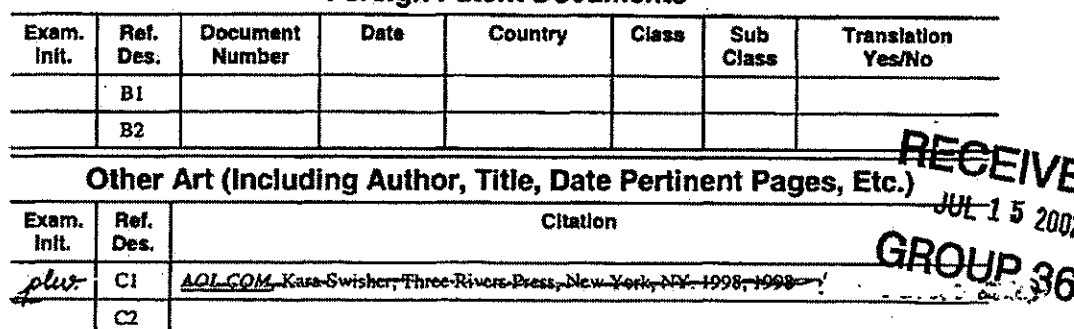

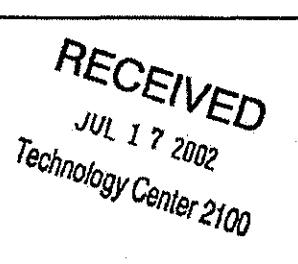

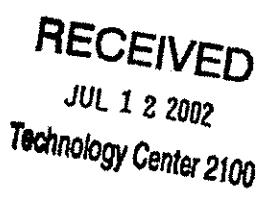

EXAMINER: DATE CONSIDERED: ي  $\mathcal{L}$  We سنمعك  $10, 2003$ atrica EXAMINER: ENTIAL TF REFERENCE CONSIDERED, WHETHER OR NOT CITATION IS IN CONFORMANCE WITH MPERSOS; DRAW LINE THROUGH CITATION IF NOT IN CONFORMANCE AND NOT CONSIDERED. INCLUDE COPY OF THIS FORM WITH NEXT COMMUNICATION TO AP

INFORMATION DISCLOSURE STATEMENT - PTO-1449 (MODIFIED)

 $\frac{2765}{2161}$  $\mathbf{I}$  $\frac{\int \mathbf{f} \cdot \rho_{\rm{d}}}{\int \mathbf{f} \cdot \mathbf{r}^3}$ lify that this correspondence is being filed yi PATENT a confirmation copy being deposited with fire ited States Postal Service as first class with sufficient postage and addressed to the Con-Paper No. 9 of Patents and Trademarks, Washington, D.C. i di date indicated File: AIS-P99-1 eler K. Trzyńa (Reg. Ng/

#### IN THE UNITED STATES PATENT AND TRADEMARK OFFICE

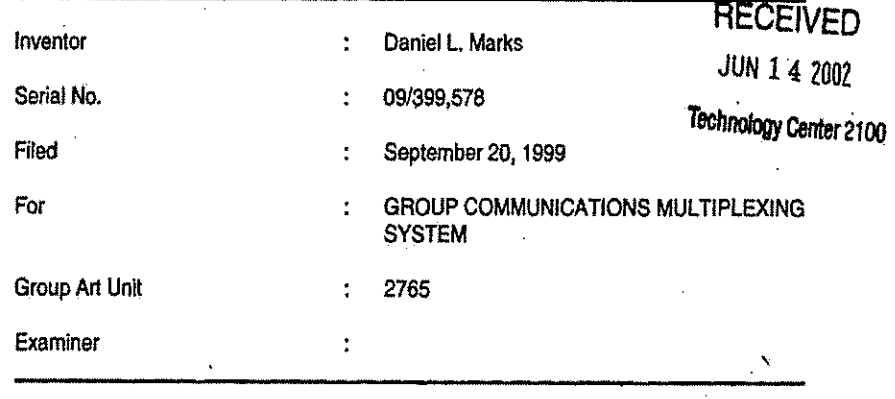

Honorable Commissioner of Patents and Trademarks Washington, D.C. 20231

#### **TRANSMITTAL LETTER**

SIR:

Transmitted herewith for filing in the above-identified patent application is

the following:

 $1.$ Fifth Preliminary Amendment; and

 $2.$ Amended Version of the Claims.

The Commissioner is hereby authorized to charge any fees associated with

the above-identified patent application or credit any overcharges to Deposit Account No. 50-

 $-1-$ 

0235.

Please direct all correspondence to the undersigned at the address given below.

Respectfully submitted,

 $5a$ Date:  $<sup>C</sup>$ </sup>

P.O. Box 7131<br>Chicago, IL 60680-7131<br>(312) 240-0824

ĩ

Peter K. Trzyna<br>(Reg. No. 32,601)

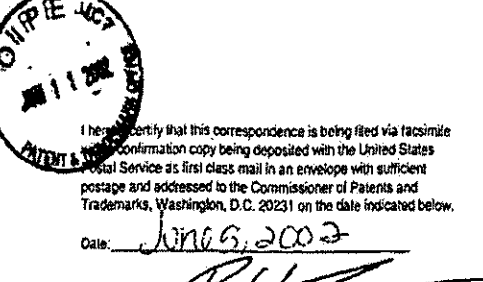

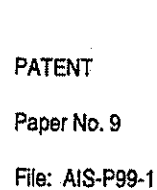

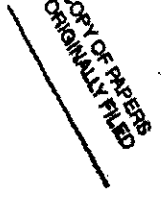

RECEIVED

IN THE UNITED STATES PATENT AND TRADEMARK OFFICE

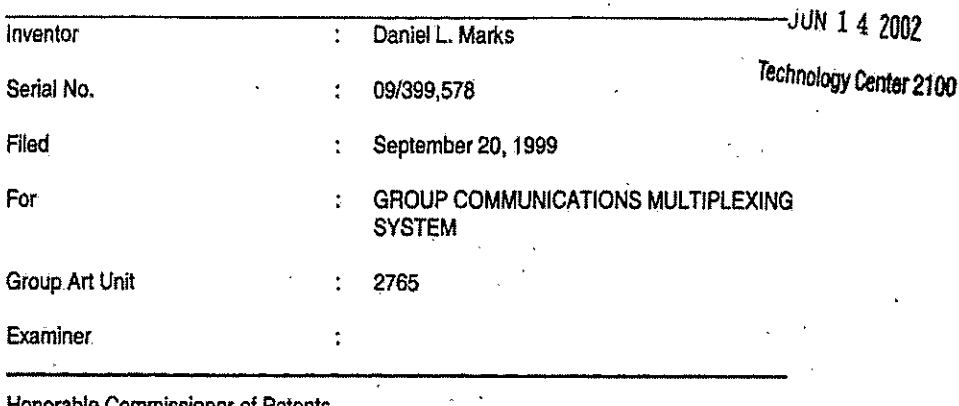

Honorable Commissioner of Patents and Trademarks Washington, D.C. 20231

**FIFTH PRELIMINARY AMENDMENT** 

#### $SIR:$

Ł.

Please enter the following amendment and reconsider the application in view of

the amendment set forth below.

- $\mathbf{I}$ **Amendment** 
	- In the Claims A.

Please amend the claims as follows:

1. (Fourth Amendment) A method for using a computer system to distribute

communication over an internet network, the method including the steps of:

connecting a plurality of participator computers with a controller computer

through the Internet, each said participator computer connected to an input device to receive

input information from a respective user and to an output device, each said user having a user identity;

programming the controller computer to control distributing the communication; programming the participator computers to enable receiving the communication; arbitrating with the controller computer, in accordance with predefined rules including a test for an authenticated user identity, to determine which one of the participator computers can receive the communidation, including a sound, a video, a graphic, a pointertriggered message, or a combination thereof, wherein said arbitrating with said pointer-triggered message includes said controller computer using said pointer to fetch pre-stored data; and distributing, in accordance with the predefined rules, the communication in real time over the Internet to the one of the participator computers.

output device; 160. (Once Amended) . A method for using a computer system to distribute communication over an Internet network, the method including the steps of: obtaining, for each of a plurality of participator computers, a respective user identity from a controller computer over the Internet network, each said participator computer connected to an input device to receive input information from a respective user and to an

programming the participator computers to enable communication, including a sound, a video, a graphic, a pointer-triggered message, or a combination thereof, wherein said pointer-triggered message includes said controller computer using said pointer to fetch prestored data, and wherein said communication is controlled by using said user identity;

connecting said participator computers to said Internet network;

- 2

sending said communication from one of said computers; and

distributing, in accordance with the predefined rules, said communication in real

time over the Internet network to at least one of said participator computers.

165. (Twice Amended) A method for using a computer system to distribute communication over an internet network, the method including the steps of: obtaining, for each of a plurality of participator computers, a respective user identity from a controller computer over the Internet network, each said participator computer

connected to an input device to receive input information from a respective user and to an output device;

programming the participator computers to enable communication, including a sound, a video, a graphic, a pointer-triggered message, or a combination thereof, wherein said pointer-triggered message includes said controller computer using said pointer to fetch prestored data:

connecting said participator computers to said Internet network; sending said communication from one of said computers; and distributing, in accordance with the gredefined rules, said communication in real time over the Internet network to at least one of said participator computers.

Please add new claims 172-176 as follows:

172. The method of claim  $\lambda$  wherein at least one of said steps of

programming includes some programming in java.

173. The method of claim 1, wherein said step of arbitrating is carried out with

said test of authenticated user identity obtained by communication over the Internet network in

registering for an account.

- 3 -

 $174.$ The method of claim 1, wherein the step of arbitrating is carried out with the pointer-triggered message being a URL pointer-triggered message.

> The method of daim 160, wherein one of said steps is carried out by 175.

using some java programming.

176. The method of claim 165, wherein one of said steps is carried out by

using some java programming.

 $\mathbf{I}$ FEE

ل ميرم  $\left| \cdot \right|$ 

> The Commissioner is hereby authorized to charge any fees associated with the above-identified patent application or credit any overcharges to Deposit Account No. 50-0235.

 $\mathbf{m}$ **CONCLUSION** 

The application, as amended, is believed to be in condition for allowance, and favorable action is requested. The Examiner is invited to contact the undersigned at (312) 240-0824 if it can in any way expedite or ease the handling of this case. Please direct all correspondence to the undersigned at the address given below.

Date: (

P.O. Box 7131 Chicago, IL 60680-7131 (312) 240-0824

Respectfully submitted Peter K. Trzyna

(Reg. No. 32,601)

hat this correspondence is being fited via lacsimile<br>on copy being deposited with the United States Postal Service as first class mail in an envelope with sufficient er of Patents and 20231 on the da Washincion n C

**PATENT** 

Paper No. 9

File: AIS-P99-1

#### IN THE UNITED STATES PATENT AND TRADEMARK OFFICE

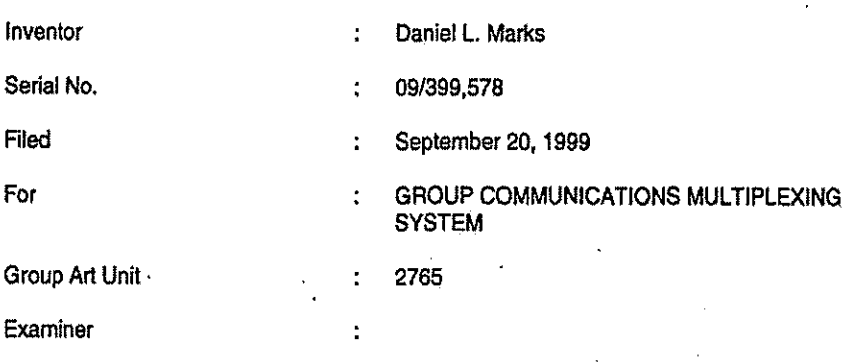

Honorable Commissioner of Patents and Trademarks Washington, D.C. 20231

#### **AMENDED VERSION OF THE CLAIMS**

#### $SIR:$

Set forth below is the amended version of the claims.

1. (Fourth Amendment) A method for using a computer system to

[arbitrate and] distribute communication over [the] an Internet network, the method including the steps of:

connecting a plurality of participator computers with a controller computer

through the Internet, each said participator computer connected to an input device to

receive input information from a respective user and to an output device, each said user having a user identity;

programming the controller computer to control distributing the communication;

programming the participator computers to enable receiving the communication;

arbitrating with the controller computer, in accordance with predefined rules including a test for an authenticated user identity. to determine which one of the participator computers can receive the communication, including a [communication of} sound, a video, a graphic, a pointer-triggered [communication] message, or a combination thereof, wherein said arbitrating with said pointer-triggered [communication] message includes said controller computer using said pointer to fetch [a] pre-stored data {communication to the one of the participator computers]; and

distributing, in accordance with the predefined rules, the communication In real time over the Internet to the one of the participator computers.

160. (Once Amended) A method for using a computer system to distribute communication over an Internet network. the method including the steps of:

obtaining, for each of a plurality of participator computers, a respective user identity from a controller computer overthe intemet network. each said participator computer connected to an input device to receive input information from a respective user and to an output device;

programming the participator computers to enable communication. including a [communication of]-sound, a video, a graphic, a [URL] pointer-triggered message, or a combination thereof, wherein said pointer-triggered message includes said controller computer using said pointer to fetch pre-stored data, and wherein said communication is controlled by using said user identity;

. connecting said participator computers to said Internet network; sending said communication from one of said computers; and distributing, in accordance with the predefined rules. said communication in real time over the internet network to at teast one of said participator computers.

 $\mathbb{R}^{\mathbb{Z}}$  is

165. (Twice Amended) A method for using a computer system to distribute communication over an Internet network, the method inctuding the steps of:

obtaining, for each ot a piuraiity-of participator computers, a respective user identity from a controller computer over the Internet network, each said participator computer connected to an input device to receive input information from a respective user and to an output device:

programming the participator computers to enable communication. including a [communication of] sound, a video, a graphic, a pointer-triggered [communication] message, or a combination thereof, wherein said [arbitrating with said] pointer-triggered [communication] message includes said controller computer using said pointer to fetch [a] pre-stored data [communication to the one of the participatoroomputers, wherein said communication is oontroiied by said user identity];

connecting said participator computers to said Internet network; sending said communication from one of said computers; and distributing, in accordance with the predefined rules. said communication in real time over the internet network to at least one of said participator computers.

The Commissioner is hereby authorized to charge any fees associated with the above-identified patent application or credit any overcharges to Deposit Account No. 50-0235.

 $\overline{\mathbf{3}}$ 

The apptication, as amended, is believed to be in condition for ailowance. and favorable action is requested. The Examiner is invited to contact the undersigned at . (312; 240-0824 if it can in any way expedite or ease the handiing of this case. Please direct all correspondence to the undersigned at the address given below.

Respectfully submitted,

Peter K. Trzyna<br>(Reg. No. 32,601)

Date:  $\frac{\partial}{\partial \ell}$ 

 $P \Omega$ . Box 7131  $\blacksquare$ Chicago. IL 60660-7131 (312) 240-0824

ť

Facebook's Exhibit No. 1002 Page 5627

 $\mathcal{L}$ 

.<br>05-02<sup>/</sup>11:22A งนก

**Official** 

 $P.04$ 

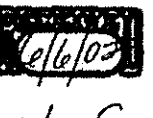

I hereby conity that this correspondence is being filed via facsimil with a continuation copy being deposited with the United States postage and addressed to the Commissioner of Patents and<br>Trademarks, Washington, D.C. 20231 on the date indicated be

၁၉၀ခ ኅ ራና Sk. (Reg

**PATENT** 

Paper No. 9

File: AIS-P99-1

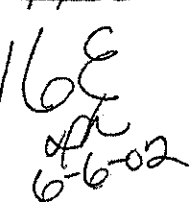

IN THE UNITED STATES PATENT AND TRADEMARK OFFICE

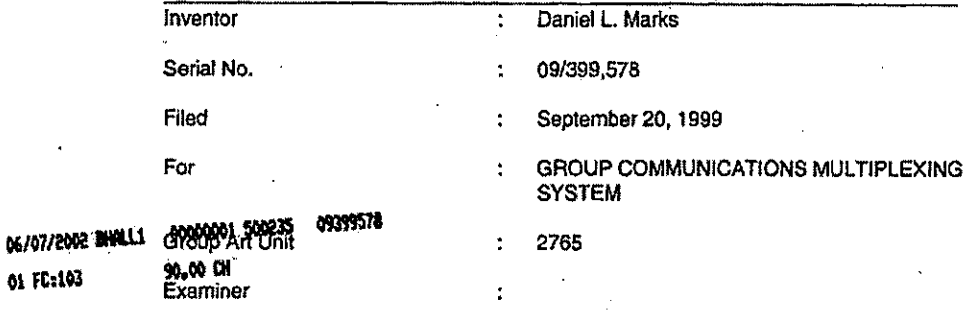

Honorable Commissioner of Patents and Trademarks

Washington, D.C. 20231

#### FIFTH PRELIMINARY AMENDMENT

#### $SIR:$

ţ.

Please enter the following amendment and reconsider the application in view of

the amendment set forth below.

- **Amendment**  $\mathbf{L}$ 
	- In the Claims A.

Please amend the claims as follows:

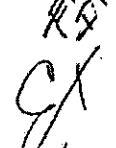

01 FC:103

1. (Fourth Amendment) A method for using a computer system to distribute

communication over an Internet network, the method including the steps of:

connecting a phirality of participator computers with a controller computer

through the Internet, each said participator computer connected to an input device to receive

-1-

Received from < > at 6/5/02 2:33:09 PM [Eastern Daylight Time]

Jun-05-02 11:21A à.

# Peter K. Trzyna, Esq.

Regular Correspondence: 195 North Harbor Drive, Suite 5409, Chicago Illinois 60601-7540

Docketad Correspondence:<br>Post Office Box 7131, Chicago Illinois. 80680-7131

Telephone: (312) 240-0824 Facsimile: (312) 240-0825

E-mail: pktlaw@email.msn.com

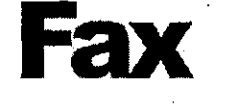

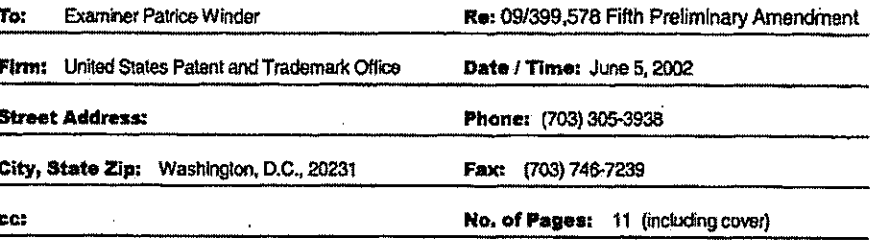

#### PRIVACY AND CONFIDENTIALITY NOTICE

The information conteined in this communication is confidential and may be legally privileged. It is intended solely for the use of the individual or antity to whom it is addressed and other authorized to receive it. If yo

#### Message:

Facebook's Exhibit No. 1002 Page 5629

 $\ddot{\phantom{a}}$ 

thermy perify that this correspondence is being filed via<br>facisimle with a construction copy being deposited with the<br>United States Postal Service as first class mail in an enveloped<br>with sufficient postage and addressed t of Patents and Trademarks, Washington, D.C. 20231 on the

Jun-05-02 11:21A

JΩ Date Ŝ.

**PATENT** 

Paper No. 9

File: AIS-P99-1

#### IN THE UNITED STATES PATENT AND TRADEMARK OFFICE

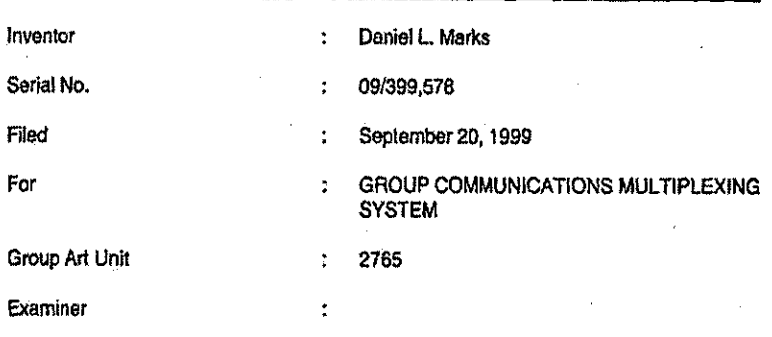

Honorable Commissioner of Patents and Trademarks Washington, D.C. 20231

#### **TRANSMITTAL LETTER**

 $SIR:$ 

Transmitted herewith for filing in the above identified patent application is

the following:

- $\mathbf{1}$ Fifth Preliminary Amendment; and
- $\overline{2}$ . Amended Version of the Claims.

The Commissioner is hereby authorized to charge any fees associated with

the above-identified patent application or credit any overcharges to Deposit Account No. 50-0235.

 $-1 -$ 

Received from < > at 6/5/02 2:33:09 PM [Eastern Daylight Time]

Facebook's Exhibit No. 1002 Page 5630

#### P.02

Jun-05-02 11:22A

P.03

Please direct all correspondence to the undersigned at the address given below.

Respectfully submitted,

Peter K. Trzyna<br>(Reg. No. 32,601)

Date:

P.O. Box 7131<br>Chicago, IL 60680-7131<br>(312) 240-0824

Received from < > at 6/5/92 2:33:09 PM [Eastern Daylight Time]

Facebook's Exhibit No. 1002 Page 5631

#### $-2-$

input information from a respective user and to an output device, each said user having a user identity:

programming the controller computer to control distributing the communication; programming the participator computers to enable receiving the communication; arbitrating with the controller computer, in accordance with predefined rules including a test for an authent cated user identity, to determine which one of the participator computers can receive the communication, including a sound, a video, a graphic, a pointertriggered message, or a combination thereof, wherein said arbitrating with said pointer-triggered message includes said controller computer using said pointer to fetch pre-stored data; and distributing, in accordance with the predefined rules, the communication in real time over the Internet to the one of the participator computers.

160. (Once Amended) A method for using a computer system to distribute communication over an Internet network, the method including the steps of: obtaining, for each of a plurality of participator computers, a respective user identity from a controller computer over the Internet network, each said participator computer connected to an input device to receive input information from a respective user and to an

programming the participator computers to enable communication, including a sound, a video, a graphic a pointer-triggered message, or a combination thereof, wherein said pointer-triggered message includes said controller computer using said pointer to feich prestored data, and wherein said communication is controlled by using said user identity; connecting said participator computers to said Internet network; sending said communication from one of said computers; and

. 2 .

distributing, in accordance with the predefined rules, said communication in real

Received from < > at 0/5/02 2:33:09 PM [Eastern Dayfight Time] '

output device;

-02´11:22A

Facebook's Exhibit No. 1002 Page 5632

**P.05** 

05-02 11:23A

P.06

time over the Internet network to at least one of said participator computers.

165. (Twice Amended) A method for using a computer system to distribute communication over an Internet network, the method including the steps of:

obtaining, for each of a plurality of participator computers, a respective user identity from a controller computer over the internet network, each said participator computer connected to an input device to receive input information from a respective user and to an output device;

programming the participator computers to enable communication, including a sound, a video, a graphic, a pointer-triggered message, or a combination thereof, wherein said pointer-triggered message includes said controller computer using said pointer to fetch prestored data;

connecting said participator computers to said Internet network;

sending said communication from one of said computers; and

distributing, in accordance with the predefined rules, said communication in real

time over the internet network to at least one of said participator computers.

Please add new claims 172-176 as follows:

The method of claim 1, wherein at least one of said steps of 172. programming includes some programming in java.

173. The method of claim 1, wherein said step of arbitrating is carried out with

said test of authenticated user identity obtained by communication over the Internet network in registering for an account.

-34

Received from < > at 8/5/02 2:31:09 PM (Eastern Dayliges Time)

05-02 11:23A an m

P.07

174. The method of claim 1, wherein the step of arbitrating is carried out with the pointer-triggered message being a URL pointer-triggered message.

175. The method of claim 160, wherein one of said steps is carried out by using some java programming.

Ħ

176. The method of claim 165, wherein one of said steps is carried out by

using some java programming.

FEE

The Commissioner is hereby authorized to charge any fees associated with the above-identitied patent application or credit any overcharges to Deposit Account No. 50-0235.

排 **CONCLUSION** 

The application, as amended, is believed to be in condition for allowance, and favorable action is requested. The Examiner is invited to contact the undersigned at (312) 240-0824 if it can in any way expedite or ease the handling of this case. Please direct all correspondence to the undersigned at the address given below.

Date:

P.O. Box 7131 Chicago, IL 60680-7131 (312) 240-0824

Respectfully submitted Peter K. Trzyna

(Reg. No. 32,601)

 $\mathbf{A}$ .

Received from < > at \$/5/02 2:33:09 PM [Eastern Daysgrit Time]

-02 11:23A ns.

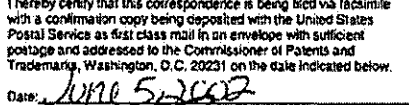

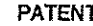

Paper No. 9

File: AIS-P99-1

#### IN THE UNITED STATES PATENT AND TRADEMARK OFFICE.

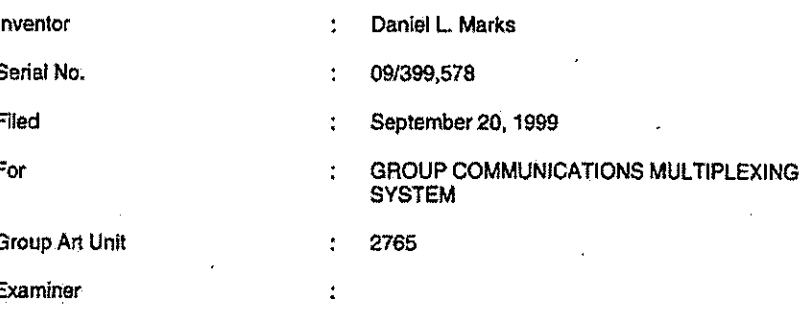

Honorable Commissioner of Patents and Trademarks<br>Washington, D.C. 20231

#### **AMENDED VERSION OF THE CLAIMS**

 $SIR:$ 

Set forth below is the amended version of the claims.

1. (Fourth Amendment) A method for using a computer system to

[arbitrate and] distribute communication over [the] an Internet network, the method including the steps of:

connecting a plurality of participator computers with a controller computer

through the Internet, each said participator computer connected to an input device to receive input information from a respective user and to an output device, each said user having a user identity;

Received from < > at 0/5/02 2:33:09 PM [Eastern Daylight Time]

programming the controller computer to control distributing the communication;

programming the participator computers to enable receiving the communication;

arbitrating with the controller computer, in accordance with predefined rules including a test for an authenticated user identity, to determine which one of the participator computers can receive the communication, including a fcommunication off sound, a video, a graphic, a pointer-triggered (communication) message, or a combination thereof, wherein said arbitrating with said pointer-triggered (communication) message includes said controller computer using said pointer to fetch [a] pre-stored data [communication to the one of the participator computers]; and

distributing, in accordance with the predefined rules, the communication in real time over the Internet to the one of the participator computers.

160. (Once Amended) A method for using a computer system to distribute communication over an Internet network, the method including the steps of: obtaining, for each of a plurality of participator computers, a respective user identity from a controller computer over the Internet network, each said participator computer connected to an input device to receive input information from a respective user and to an output device;

programming the participator computers to enable communication. including a [communication of] sound, a video, a graphic, a [URL] pointer-triggered message, or a combination thereof, wherein said pointer-triggered message includes said controller computer using said pointer to fetch pre-stored data, and wherein said communication is controlled by using said user identity;

Received from < > at 6/5/02 2:33:09 PM [Eastern Daylight Time]

Facebook's Exhibit No. 1002 Page 5636

P.09

connecting said participator computers to said internet network; sending said communication from one of said computers; and distributing, in accordance with the predefined rules, said communication in real time over the Internet network to at least one of said participator computers.

165. (Twice Amended) A method for using a computer system to distribute communication over an Internet network, the method including the steps of: obtaining, for each of a plurality of participator computers, a respective user identity from a controller computer over the Internet network, each said participator computer connected to an input device to receive input information from a respective user and to an output device;

programming the participator computers to enable communication, including a [communication of] sound, a video, a graphic, a pointer-triggered (communication) message, or a combination thereof, wherein said (arbitrating with said) pointer-triggered [communication] message includes said controller computer using said pointer to fetch [a] pre-stored data [communication to the one of the participator computers, wherein said communication is controlled by said user identity];

> connecting said participator computers to said Internet network; sending said communication from one of said computers; and

distributing, in accordance with the predefined rules, said communication in real time over the Internet network to at least one of said participator computers.

The Commissioner is hereby authorized to charge any fees associated with the above-identified patent application or credit any overcharges to Deposit Account No. 50-0235.

 $\overline{\mathbf{3}}$ 

Received from < > st 6/3/02 2:33:09 PM [Eastern Daylight Time]

Jun-05-02 11:24A

The application, as amended, is believed to be in condition for allowance,

and favorable action is requested. The Examiner is invited to contact the undersigned at (312) 240-0824 if it can in any way expedite or ease the handling of this case. Please direct all correspondence to the undersigned at the address given below.

Respectfully submitted,

Date: N.nr 5,2002

P.O. Box 7131<br>Chicago, IL 60680-7131<br>(312) 240-0824

Jun-05-02 11:25A

Peter K. Trzyna<br>(Reg. No. 32,601)

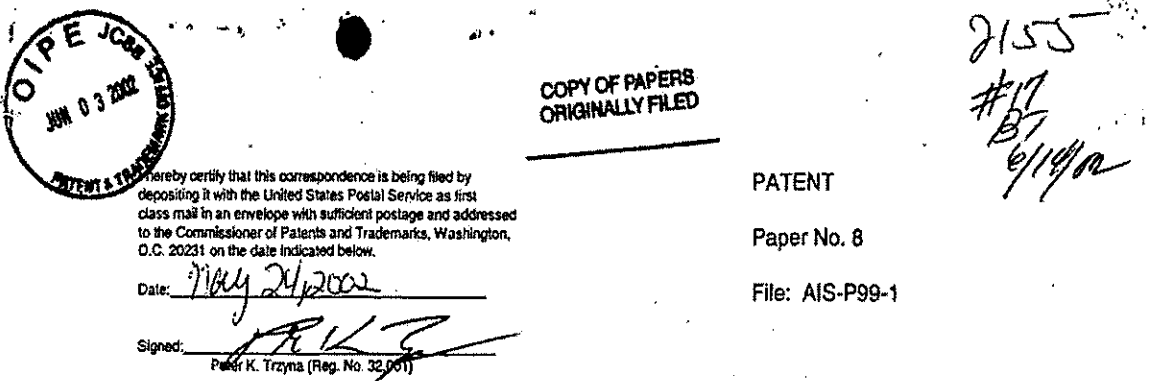

#### IN THE UNITED STATES PATENT AND TRADEMARK OFFICE

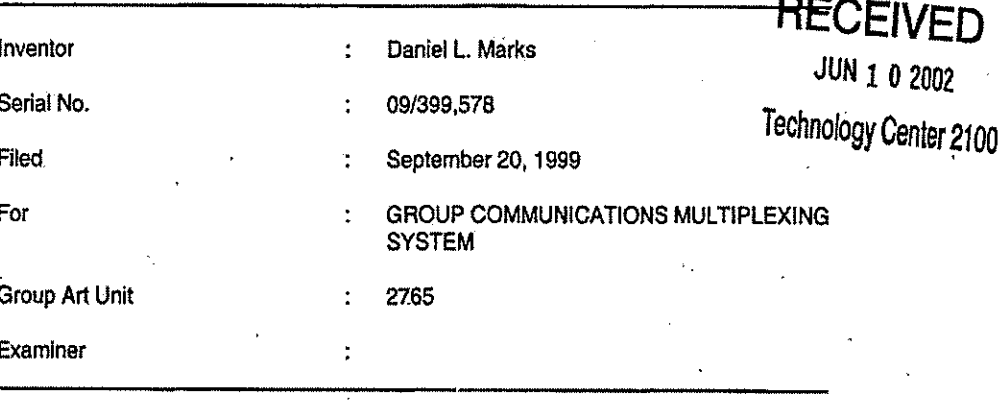

Honorable Commissioner of Patents and Trademarks Washington, D.C. 20231

#### **TRANSMITTAL LETTER**

 $SIR:$ 

Transmitted herewith for filing in the above-identified patent application is

Å.

the following:

 $1.$ Submission of Formal Drawings; and

 $2.$ Formal Drawings, Sheets 1-22, Figures 1-34.

The Commissioner is hereby authorized to charge any fees associated with

the above-identified patent application or credit any overcharges to Deposit Account No. 50-0235.

 $-1$ .

℩

Please direct all correspondence to the undersigned at the address given below.

 $-2-$ 

Respectfully submitted,

Peter KITrzyna<br>(Reg. No. 32,601)

Date:  $\int$ J.

P.O. Box 7131<br>Chicago, IL 60680-7131<br>(312) 240-0824

 $\dot{\vee}$ 

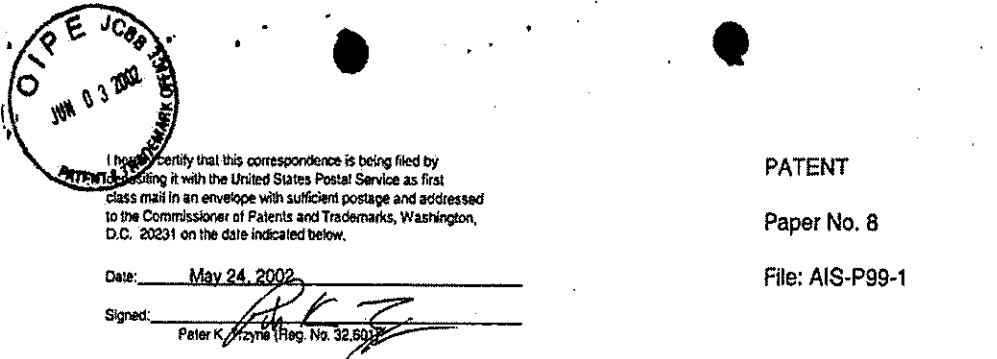

#### IN THE UNITED STATES PATENT AND TRADEMARK OFFICE

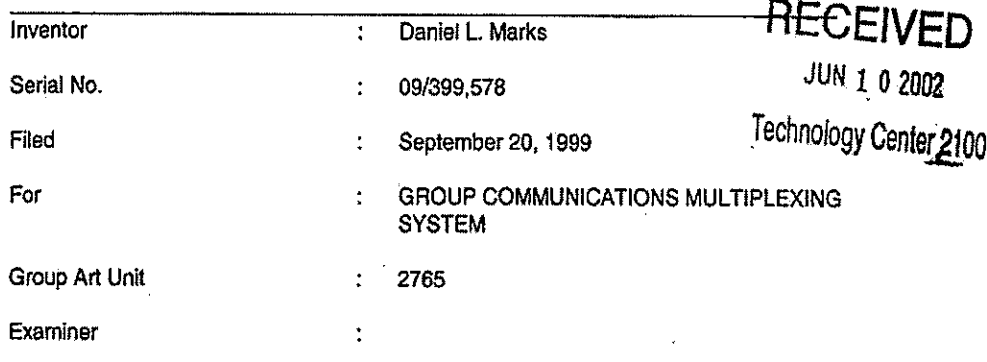

Honorable Commissioner of Patents and Trademarks Washington, D.C. 20231

## **SUBMISSION OF FORMAL DRAWINGS**

SIR:

Please enter the enclosed formal drawings Figs. 1-34, sheet 1-22 in the above-

identified application.

'The Commissioner is hereby authorized to charge any fees associated with the

above-identified patent application or credit any overcharges to Deposit Account No. 50-0235.

Please direct all correspondence to the undersigned at the address given below.

Respectfully submitted,

Peter K. Trzyna<br>(Reg. No. 32,601)

Date: May 24, 2002

P.O. Box 7131 Chicago, IL 60680-7131 (312) 240-0824

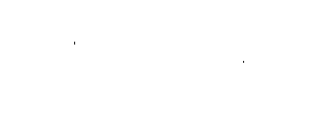

 $1/22$ 

J

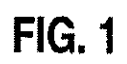

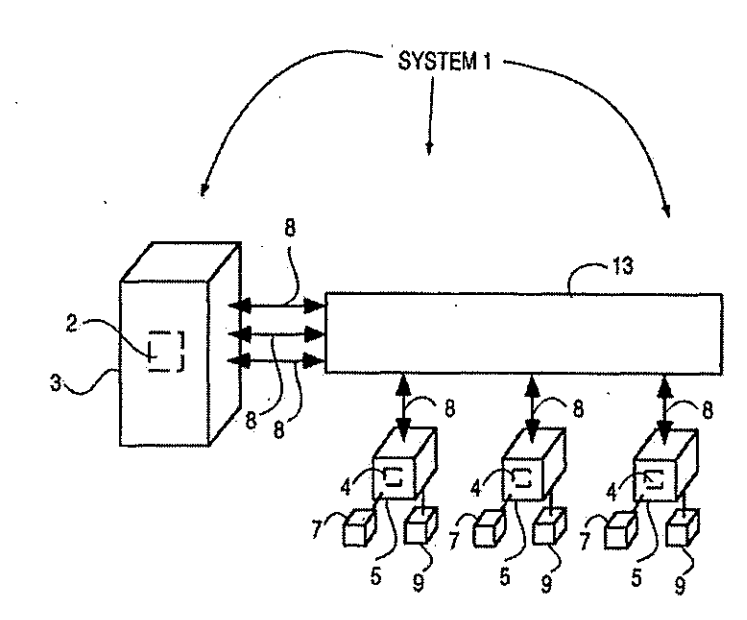

 $\mathcal{L}^{\pm}$ 

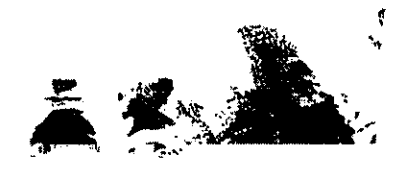

Facebook's Exhibit No. 1002<br>Page 5642

 $\delta_{\rm eff}$ 

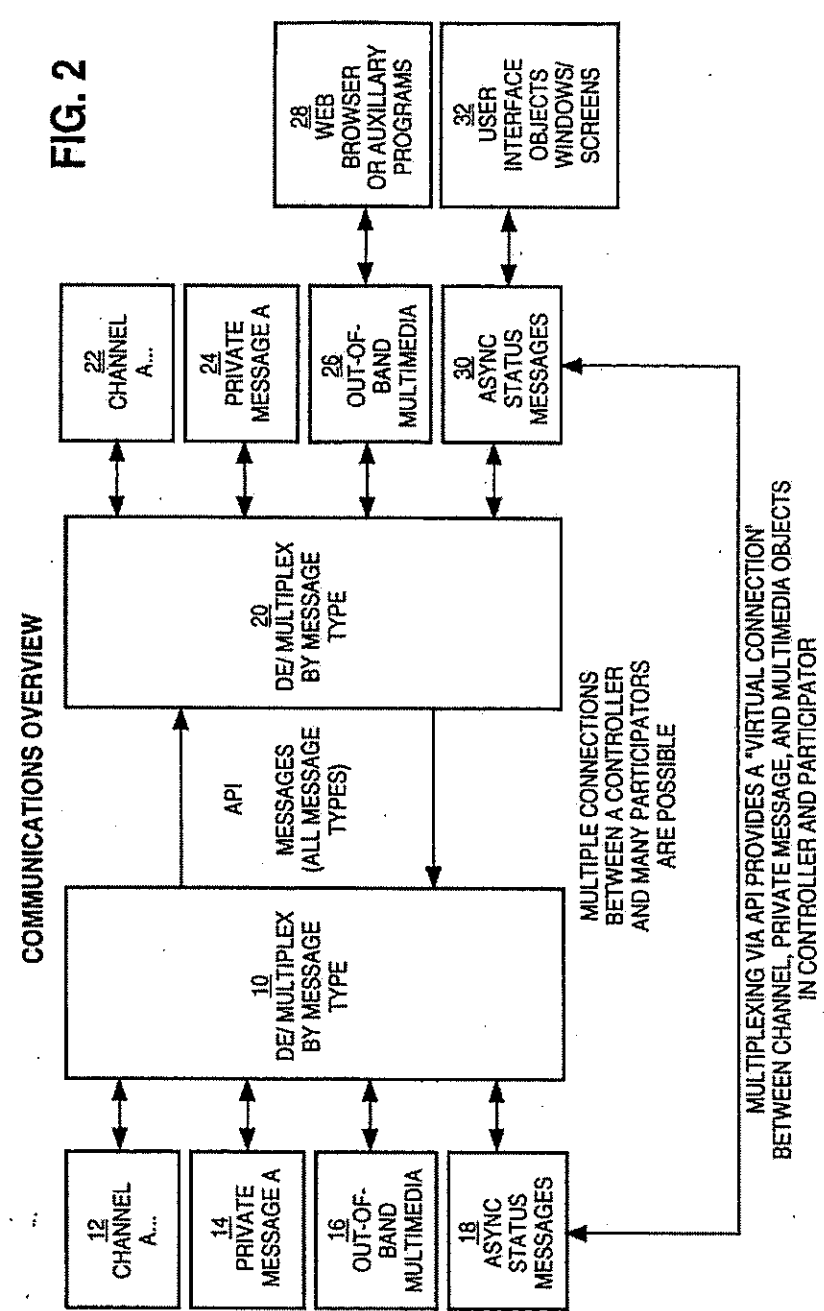

 $2/22$ 

Facebook's Exhibit No. 1002<br>Page 5643

4

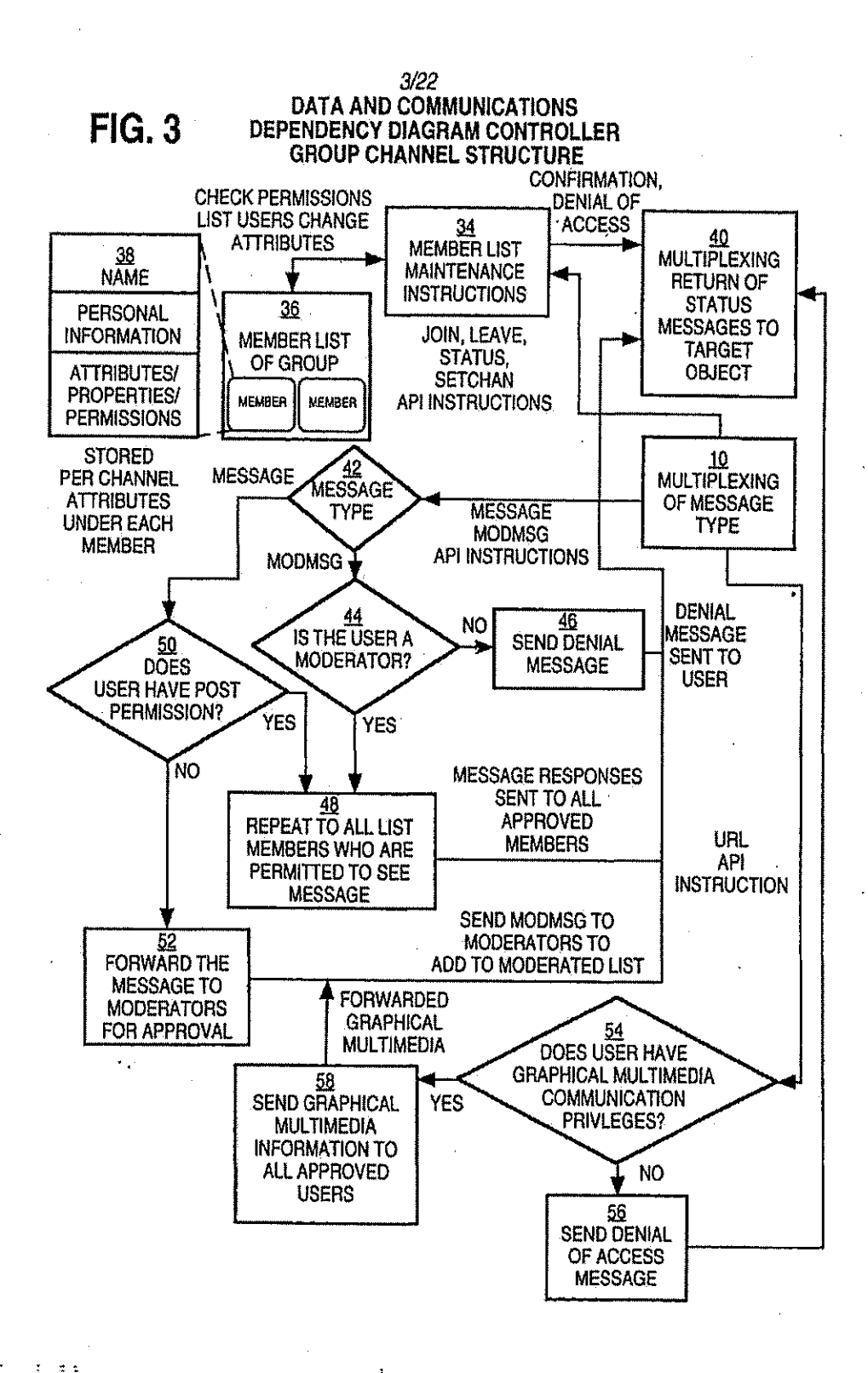

Facebook's Exhibit No. 1002 Page 5644

Á

 $\mathbb{R}^2$
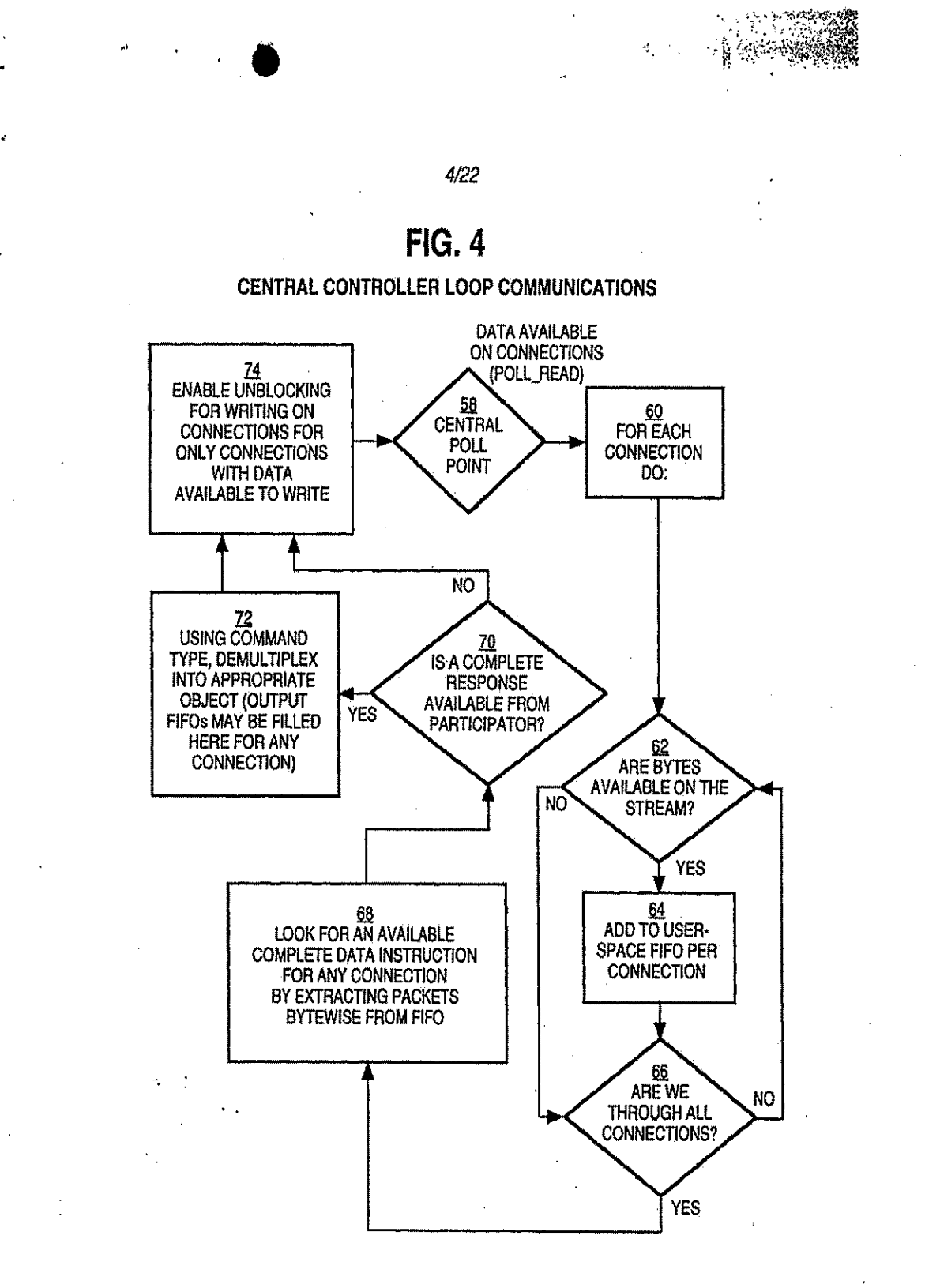

Facebook's Exhibit No. 1002 Page 5645

 $\ddot{\phantom{0}}$ 

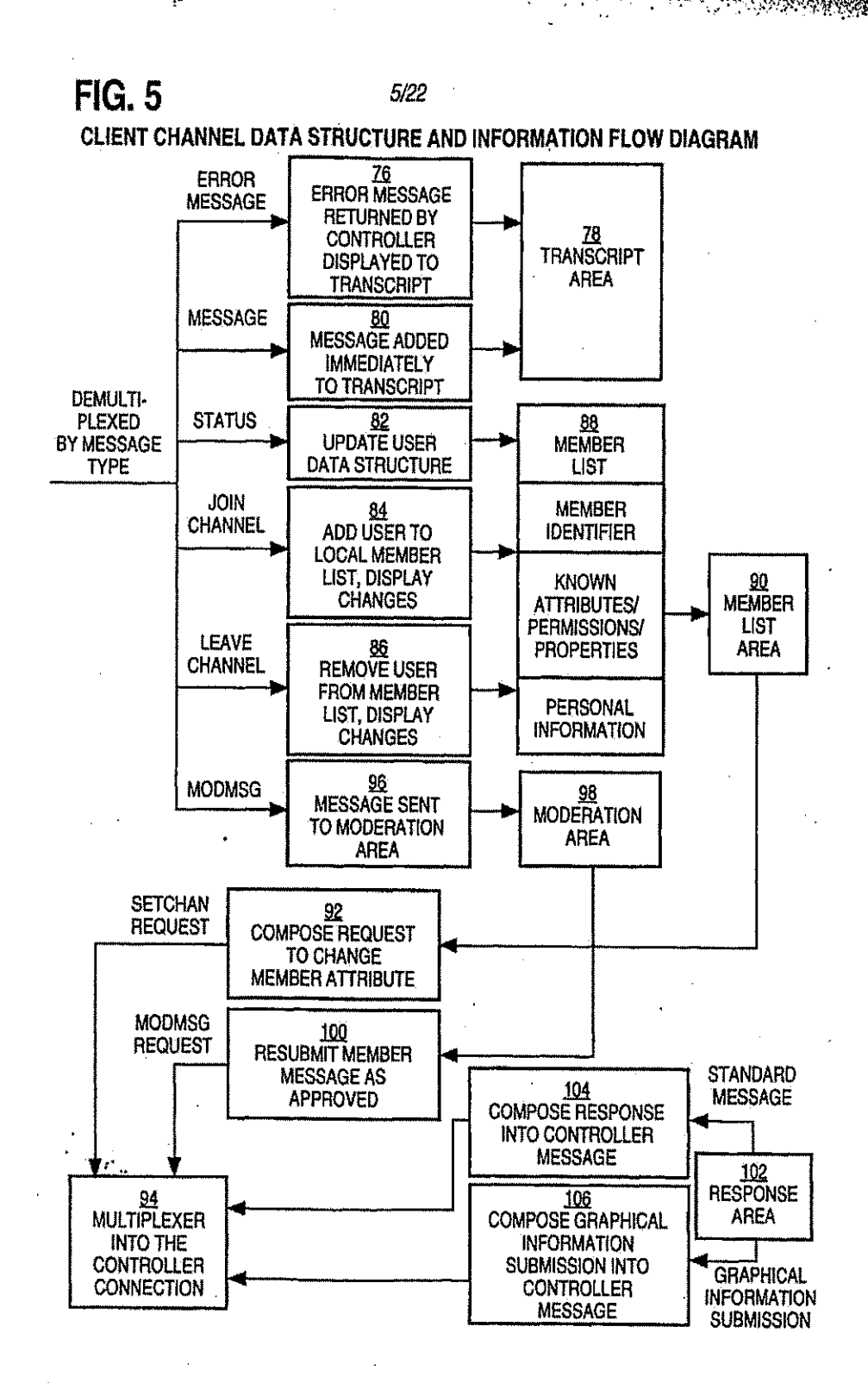

#### $6/22$ **FIG. 6**

#### PARTICIPATION SOFTWARE OUT-OF-BAND MULTIMEDIA OUT-OF-BAND MULTIMEDIA INFORMATION FLOW DIAGRAM

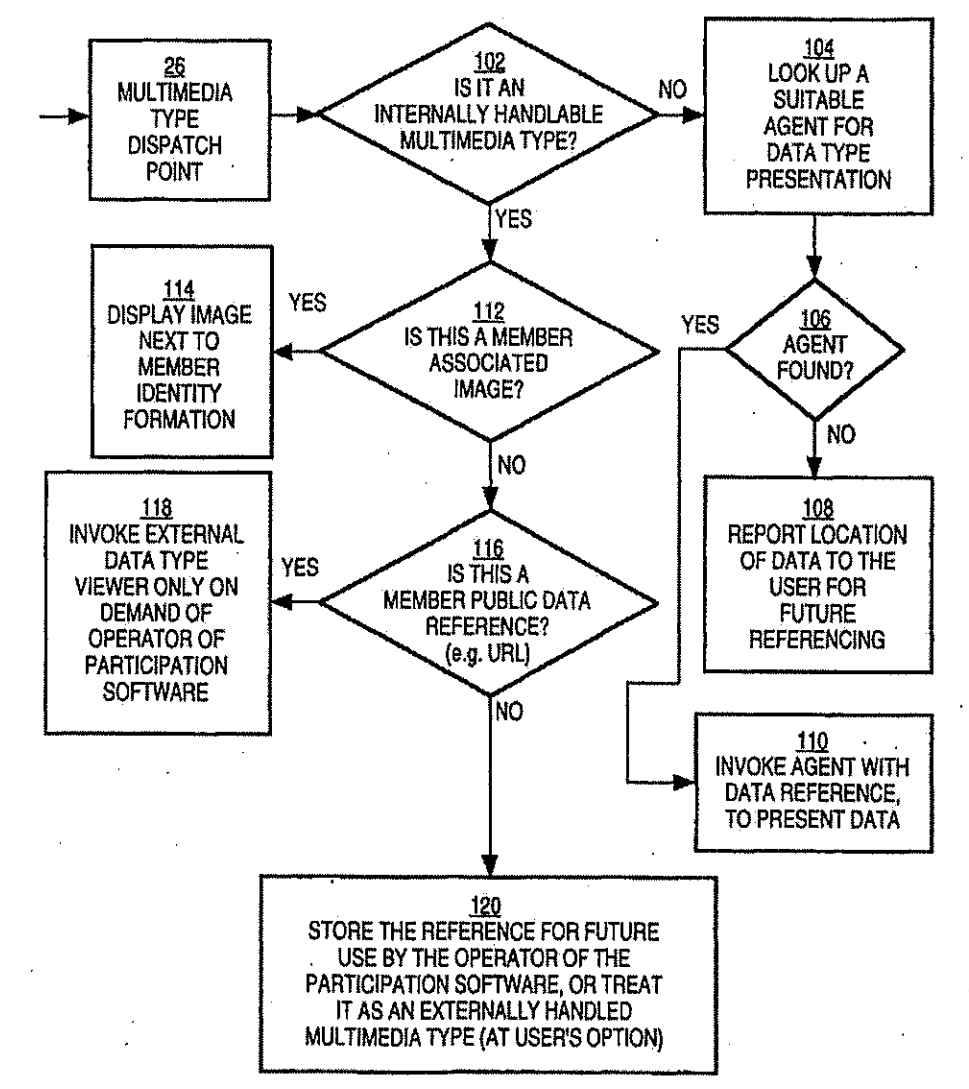

Facebook's Exhibit No. 1002 Page 5647

**POSSES** 

**小线 计编译 PARTICIPAL** 

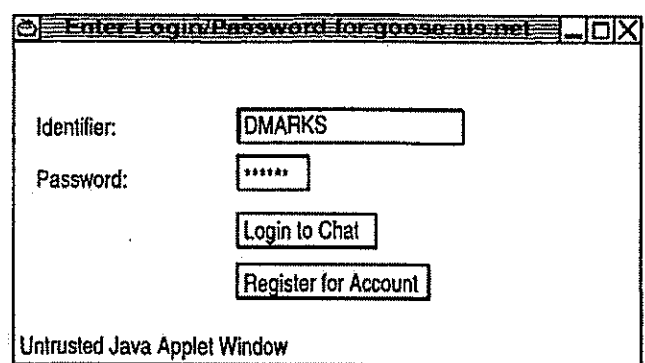

# **FIG. 8**

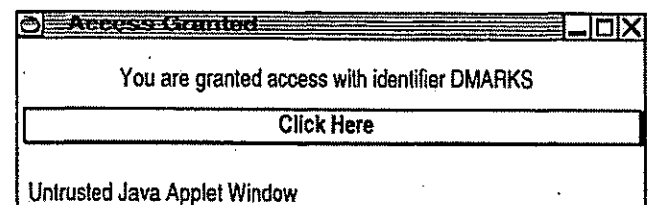

Facebookis Exhibit No. 1005 Page 5648  $e$  as:

#### 7/22

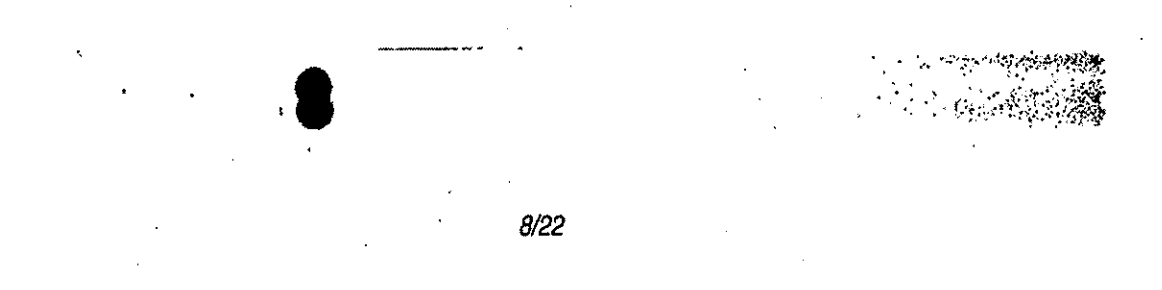

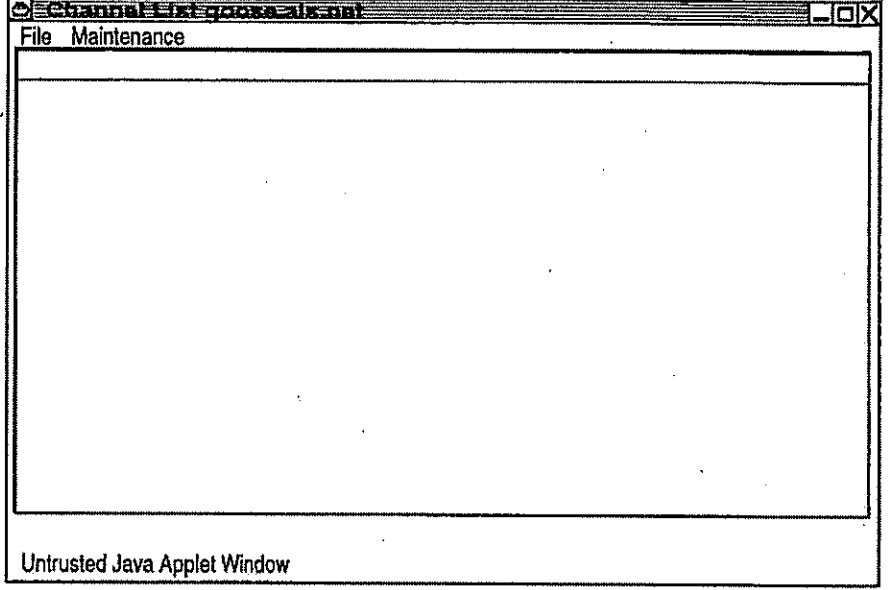

**FIG. 10** 

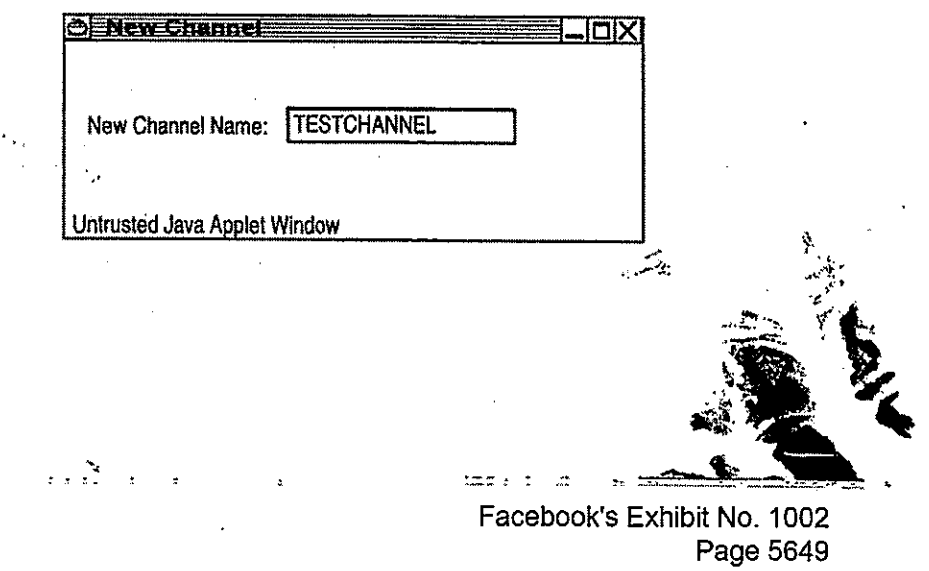

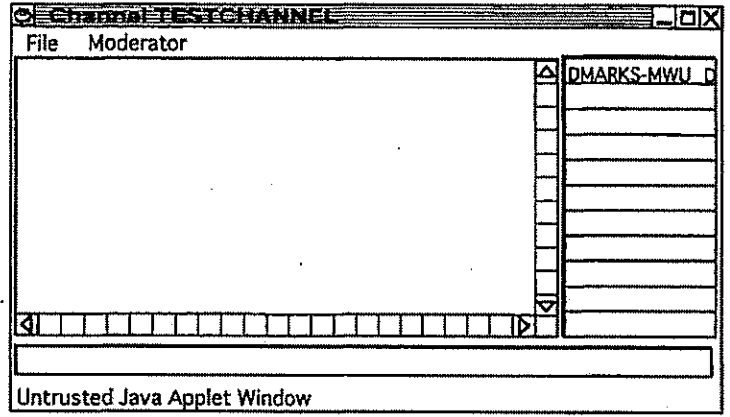

## **FIG. 12**

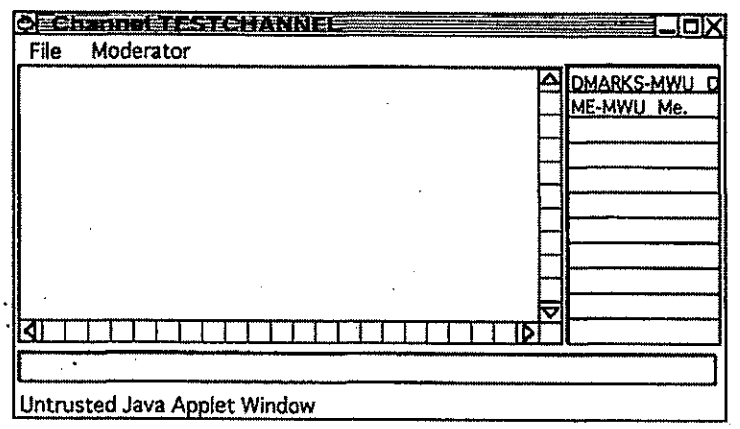

M

 $\frac{1}{2}$  .

### **FIG. 13**

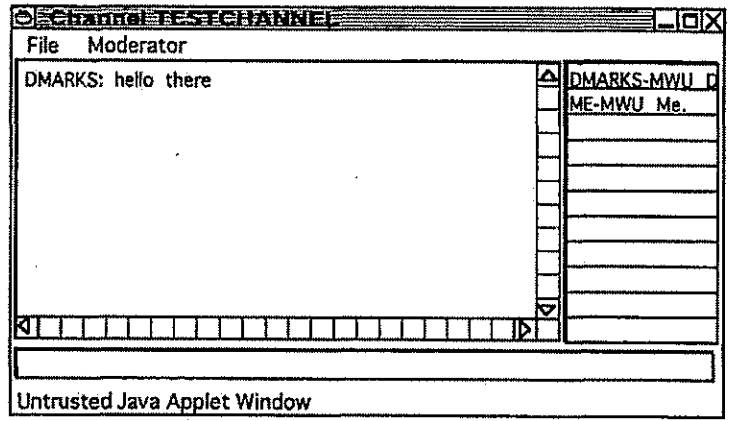

## **FIG. 14**

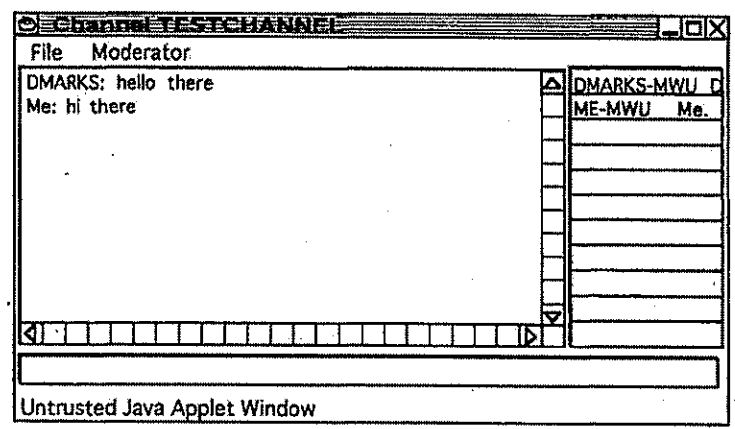

#### <sup>1</sup> 1/22

## **FIG. 15**

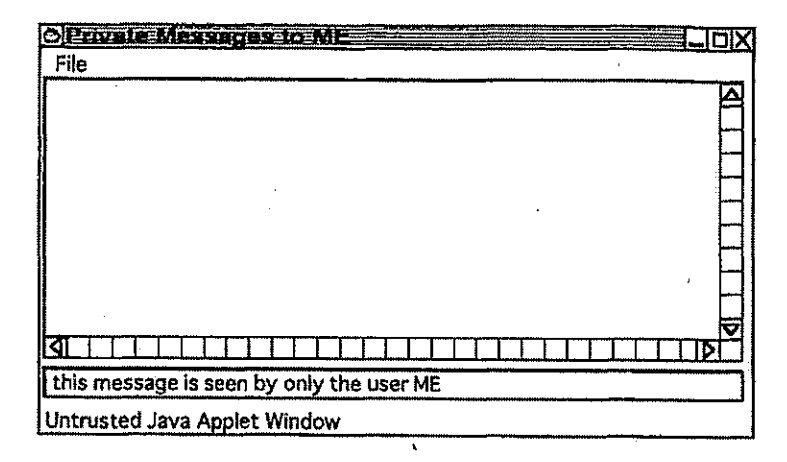

## **FIG. 16**

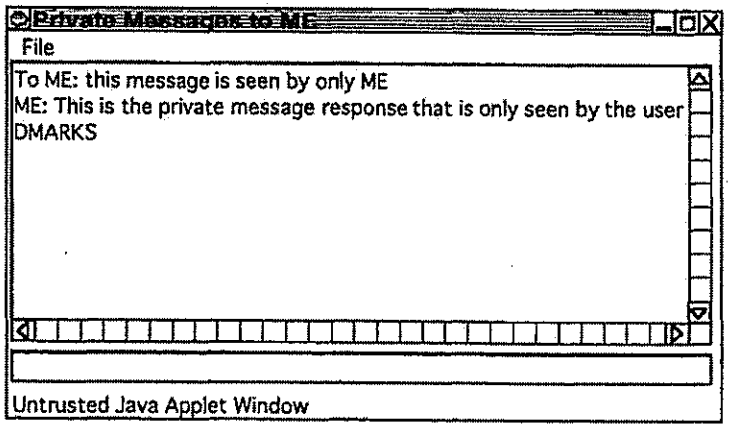

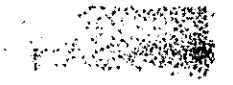

## **FIG. 17**

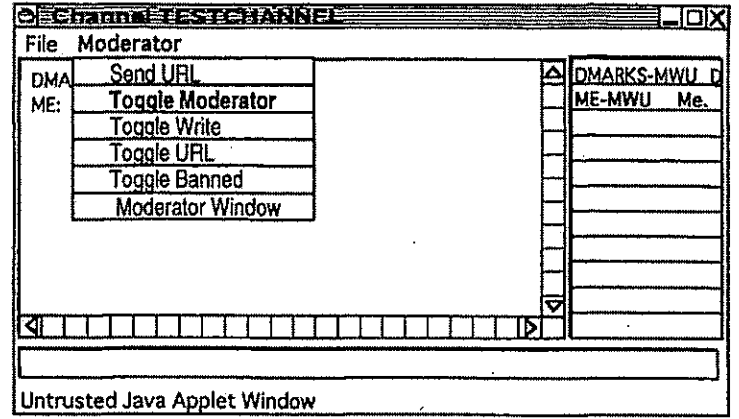

# **FIG. 18**

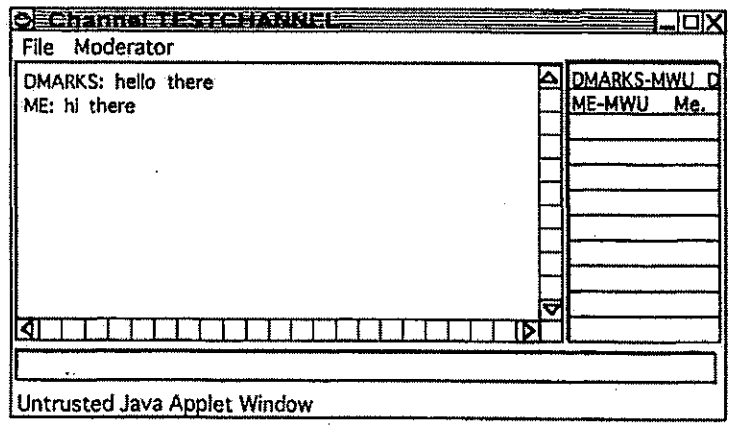

Exhibit No. 1002<br>Facebook's Exhibit No. 1002<br>Page 5653 أمياء الجالية

## **FIG. 19**

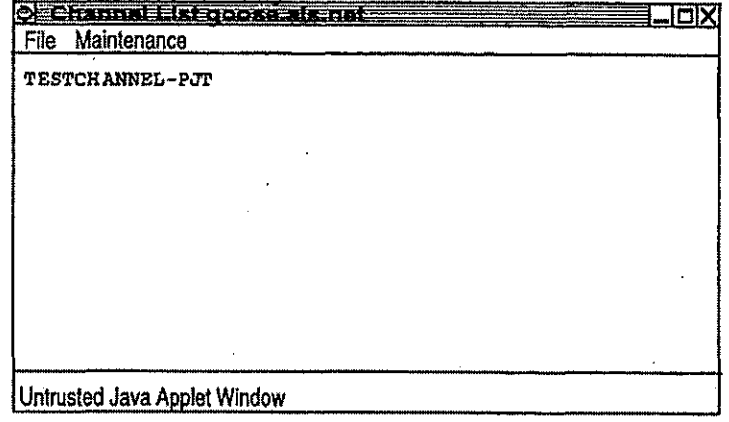

## **FIG. 20**

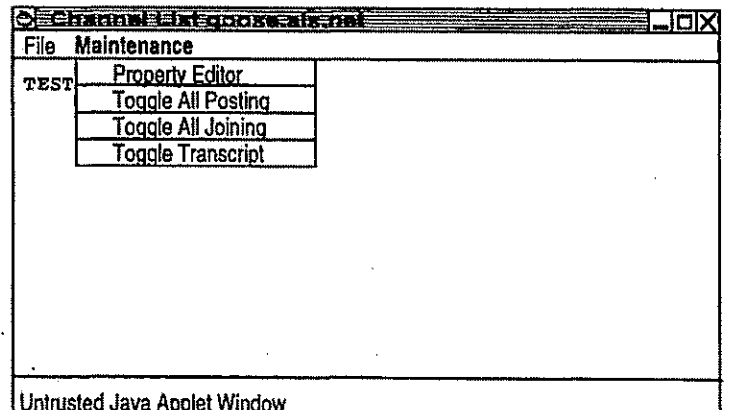

 $\mathbf{r}$ ا پي Facebook's Exhibit No. 1002<br>Page 5654 activity in

### **FIG. 21**

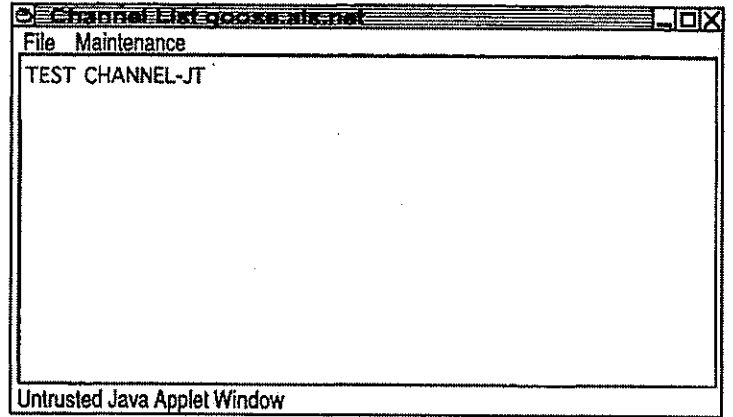

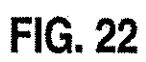

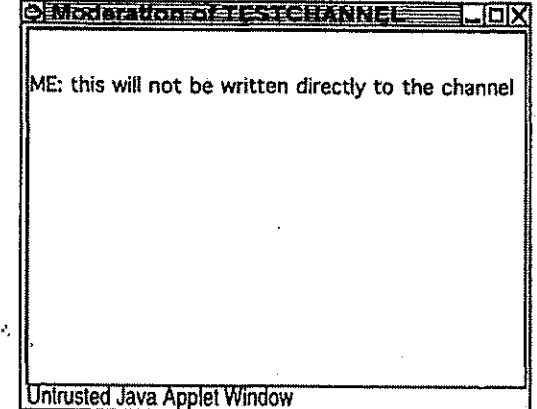

as of  $\sigma\star$  $\sigma=3$ Facebook's Exhibit No. 1002<br>Page 5655

## **FIG. 23**

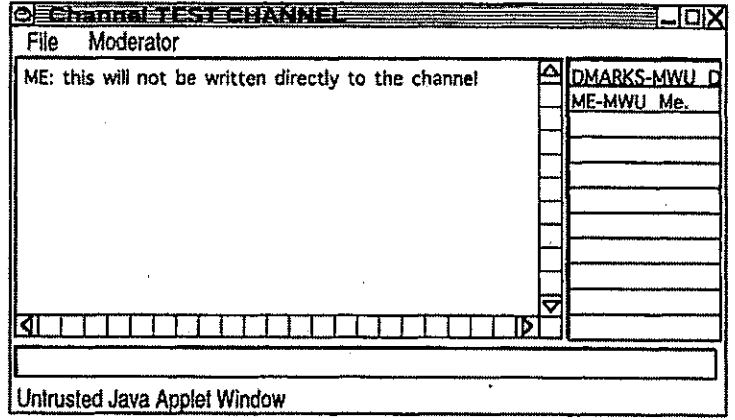

## **FIG. 24**

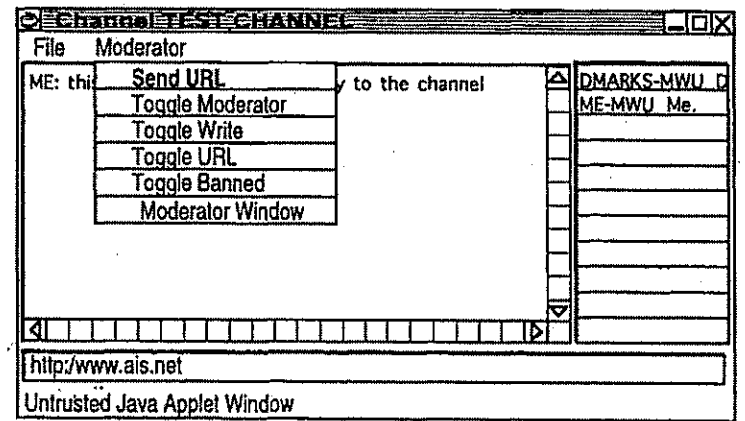

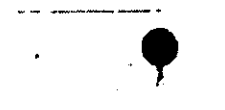

### **FIG. 25**

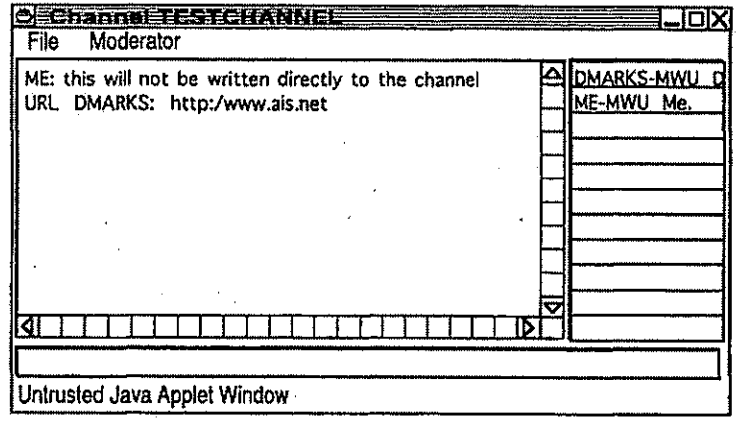

### **FIG. 26**

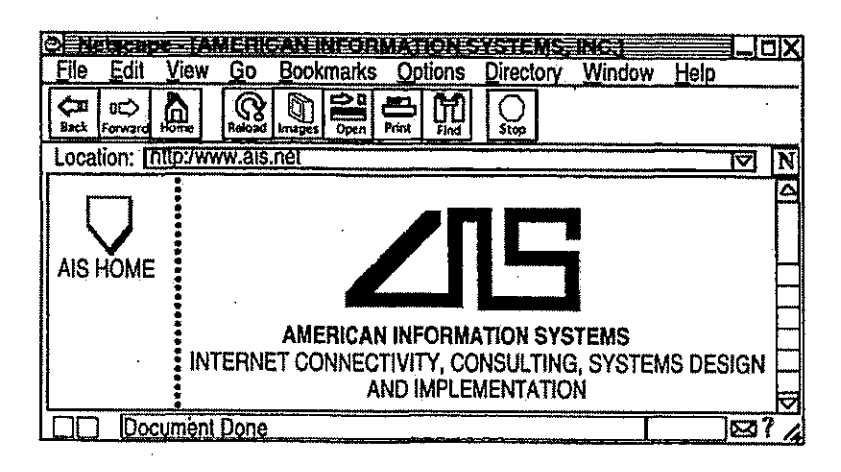

Facebook's Exhibit No. 1002 Page 5657  $\overline{1}$ 

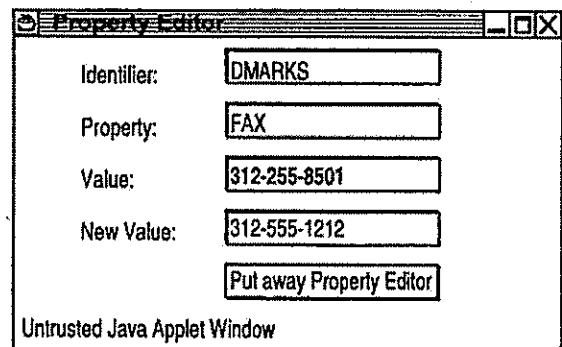

Facebook's Exhibit No. 1002<br>Facebook's Exhibit No. 1002<br>Page 5658

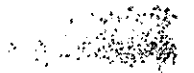

 $\mathbf{j}$ 

ł

### **FIG. 28**

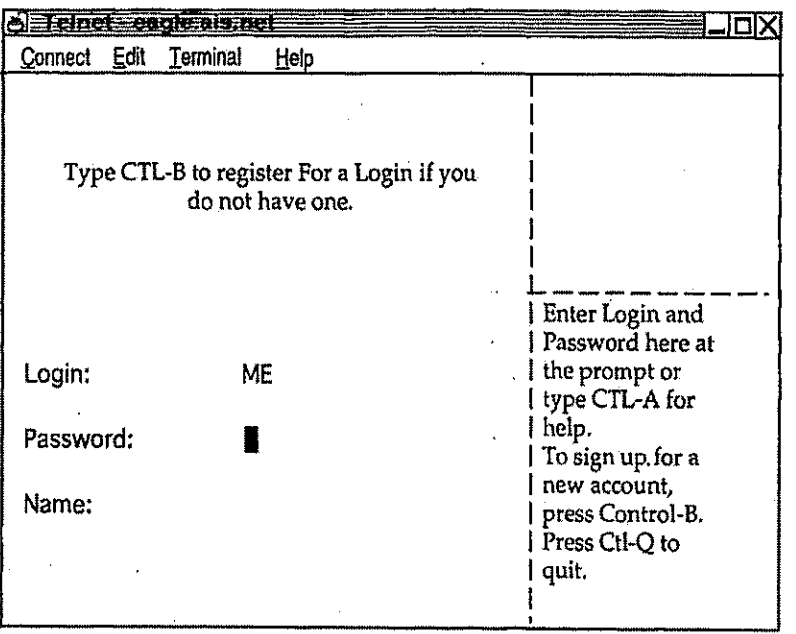

Facebook's Exhibit No: 1002 Page 5659

 $\bar{z}$ 

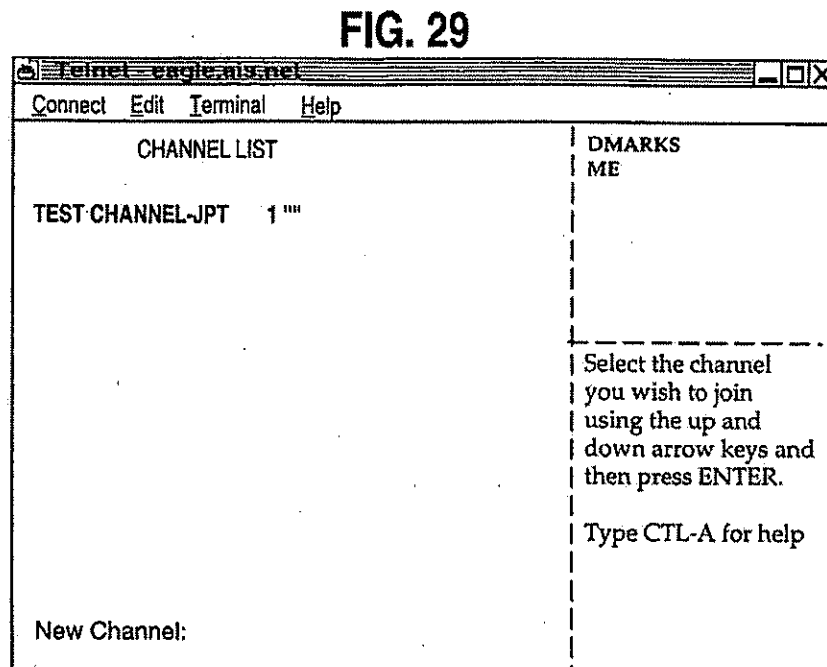

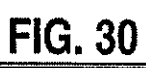

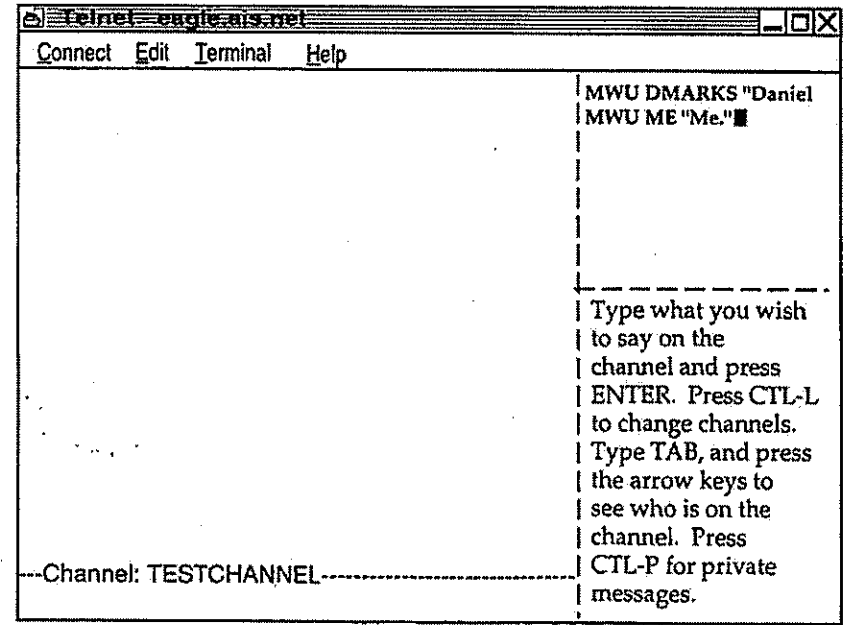

 $\mathsf{Facebook}$ 's Exhibit No. 1002 $^{[1]}$ Page 5660

 $\sim 2000$ 

19/22

 $\frac{1}{2}$ 

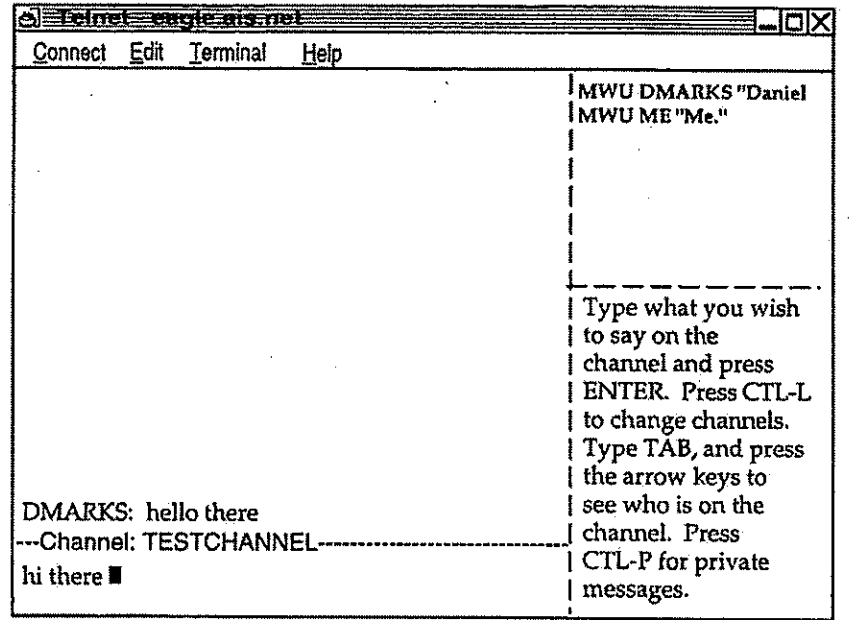

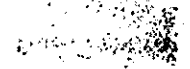

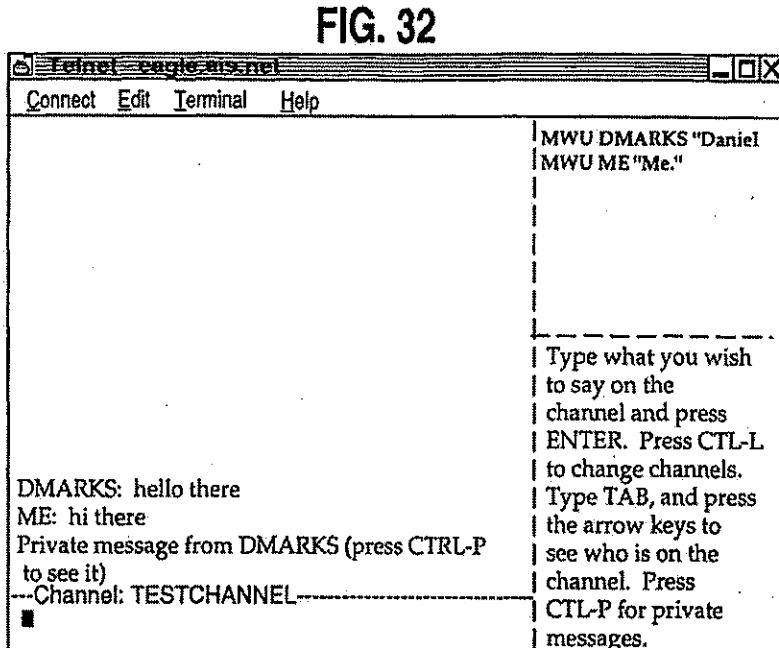

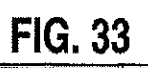

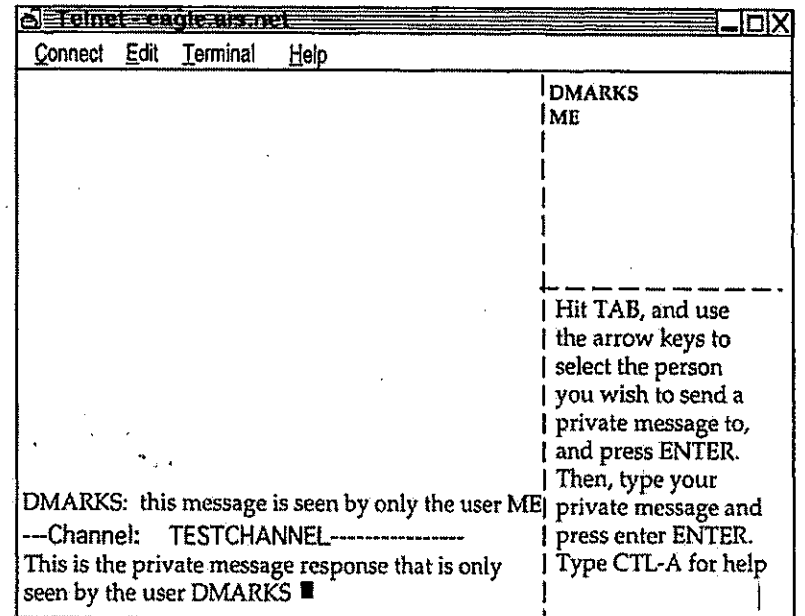

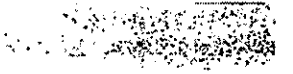

### **FIG. 34**

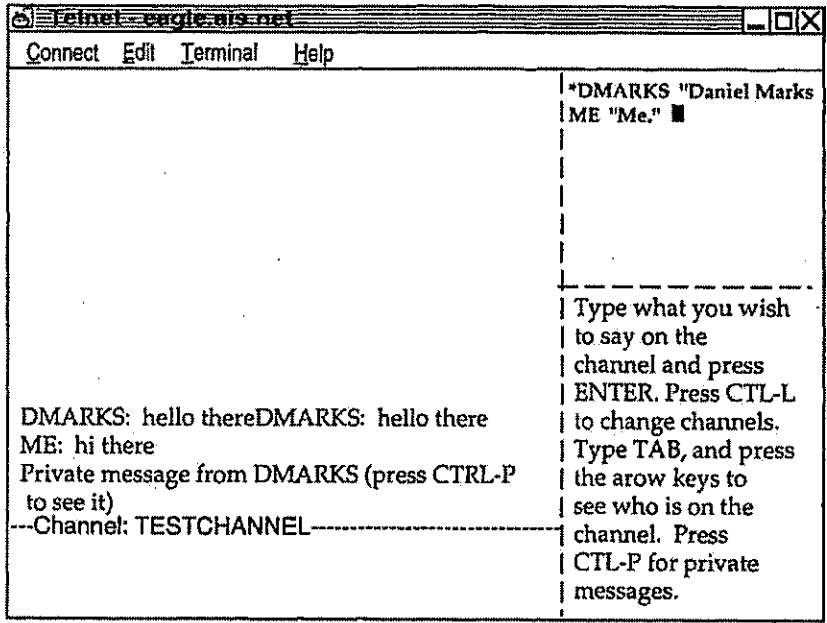

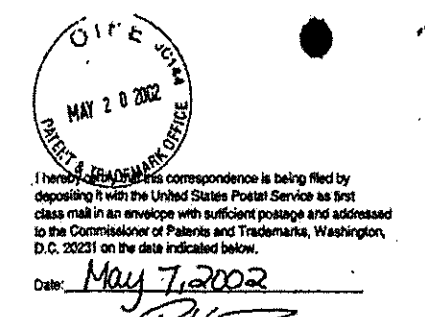

77 Trayna (Reg. No. 32,601)

PATENT

COPY OF PAPERS<br>ORIGINALLY FILED

Paper No. 6 File: AIS-P99-1

#### IN THE UNITED STATES PATENT AND TRADEMARK OFFICE **RECEIVED** Inventor **MAY 23 2002** Daniel L. Marks  $\ddot{\cdot}$ Technology Center 2100 Serial No. 09/399,578 Filed September 20, 1999 For **GROUP COMMUNICATIONS MULTIPLEXING SYSTEM** Group Art Unit 2765 Examiner

Honorable Commissioner of Patents and Trademarks Washington, D.C. 20231

#### **TRANSMITTAL LETTER**

#### $SIR:$

Transmitted herewith for filing in the above-identified patent application is

#### the following:

 $\mathbf{t}$ Fourth Preliminary Amendment; and

2. Substitute Specification pages 2-41.

The Commissioner is hereby authorized to charge any fees associated with

the above-identified patent application or credit any overcharges to Deposit Account No. 50-

0235.

 $-1-$ 

Please direct all correspondence to the undersigned at the address given below.

 $-2-$ 

Respectfully submitted,

Date: Mu

P.O. Box 7131<br>Chicago, IL 60680-7131<br>(312) 240-0824

Peter K. Trzyna<br>(Reg. No. 32,601)

 $#15|p$ <br>5-31-02  $M_{1}L_{2}$ **PATENT** v bai tias comesoon. Ah the United States Postal Service as firs e with sufficient postage and addressed class mail in an env Patents and Trai Paper No. 6 D.C. 20231 on the date indicate  $\gamma$ File: AIS-P99-1

#### IN THE UNITED STATES PATENT AND TRADEMARK OFFICE

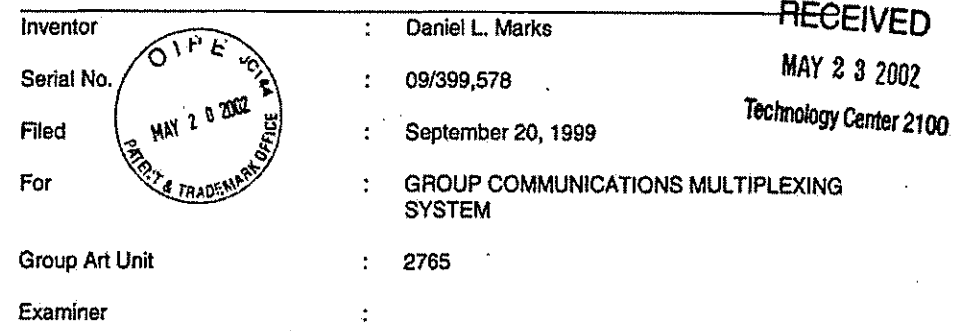

Honorable Commissioner of Patents and Trademarks Washington, D.C. 20231

#### **FOURTH PRELIMINARY AMENDMENT**

 $SIR:$ 

Ł

Please enter the following amendment and reconsider the application in view of

the amendment set forth below. It is believed that no new matter has been added.

**Amendment** 

In the Specification A.

Please amend the specification as follows:

Page 2, line 12, delete "involves", and there insert --involve--.

Page 8, delete lines 26-27.

Page 8, line 28, gélete \*files, log files, are also included in the appendix.\*

Page 9/line 17 after Interface, delgre "6".

Page 12, lipe 15, delete "80", and there insert -- 78 --.

 $-1-$ 

Page 12, line 16, delale "78", and there insert --80--. Page 12, line 18, delete "remove", and there insert -- add --. Page 12, line 20, after, and Block, delete "88", and there insert -86--. Page 14, lines 25, after computer, delete "5", and there insert -3-. Page 21, line 8, delete "furthere", and there insert -- further--.

FEE IJ

The Commissioner is hereby authorized to charge any fees associated with the above-identified patent application or credit any overcharges to Deposit Account No. 50-0235. Ш **CONCLUSION** 

The application, as amended, is believed to be in condition for allowance, and favorable action is requested. The Examiner is invited to contact the undersigned at (312) 240-0824 if it can in any way expedite or ease the handling of this case. Please direct all correspondence to the undersigned at the address given below.

Respectfully submitted,

Date:  $\frac{1}{\omega}$ 

P.O. Box 7131 Chicago, IL 60680-7131 (312) 240-0824

Peter K. Trzyna-(Reg. No. 32,601)

#### LD OF BRIEKTION J.,

)

This invention is directed to an apparatus, a manufacture. and methods for making and using the same, in afield of digital electrical computer systems. More partioulariy, the present invention is directed to a digitai electrical computer system involving a plurality of

5. participator computers linked by a network to at least one of a plurality of participator computers. the participator computers operating in conjunction with the controller computer to handle multiplexing operations for communications involving groups of some of the participator computers.

#### 10 tL. **BACKGROUND OF THE INVENTION**

Multiplexing group communications among computers ranges from very simple to very complex communications systems. At a simple level, group communications among computers involve electronic mail sent in a one way transmission to all those in a group or subgroup using, say. a local area network. Arhitrating which computers receive electronic mail

15 is a rather well understood undertaking.

> On a more complex level, corporations may link remote offices to have a conference by computer. A central computer can control the multiplexing of what appears as an electronic equivaient to a discussion involving many individuals.

20 Even more complex is linking of computers to communicate in what has become known as a "chat room." Chat room communications can be mere text, such as that offered locally on a file server, or can involve graphics and certain multimedia capability, as exemplified by such Internet service providers as America On Line. Multiplexing in multimedia is more complex tor this etectronic environment.

On the Internet, "chat room" communications analogous to America On Line

 $\overline{a}$ 

Facebook's Exhibit No. 1002 Page 5668

# |9

have not been developed, at least in part because Internet was structured for one-way communications analogous to electronic mail, rather than tor real time group chat room communications. Further, unlike the an internal service provider. which has control over both the hardware platform and the computer program running on the platform to create the "chat

room", there is no particular control over the platform that would be encountered on the 5 Internet. Therefore. development of multiplexing technotogy for such an environment has been minimal.

10 Even with an emergence of the Wortd Wide Web, which does have certain graphical multimedia capability. sophisticated chat room communication multiptexing has been the domain of the interest service providers. Users theretore have a choice between the limited audience of a particuiar Internet Service provider or the limited chat capability of the inlernet.

#### III. SUMMARY OF THE INVENTION

15 it is an object ot the present invention to overcome such fimitations ot the prior art and to advance and improve the technology of group computer multiplexing to enable better computerized group communications.

It is another object at the present invention to provide a computerized human communication arbitrating and distributing system.

20 it is yet another object of the present invention to provide a group communication multiplexing system involving a controller digital computer linked to a plurality of participator computers to organize communications by groups of the participator computers.

It is still another object of the present invention to link the controller computer and the plurality of computers with respective software coordinated to arbitrate muitiplexing activities.

it is still a further object of the present invention to provide a chat capability suitable for handling graphical, textual, and multimedia information in a platform independent manner.

These and other objects and utilities of the invention, apparent from the discussion herein, are addressed by a computerized human communication arbitrating and 5 distributing system. The system includes a controller digital electrical computer and a plurality of participator digital computers. each of the participator computers including an input device for receiving human-input information and an output device for presenting information to a user having a user identity. A connection such as the Internet links the controller computer with

10 each of the participator computers.

 $15$ 

Controller software runs on the controller computer, programming the controiter computer to arbitrate in accordance with predefined rules including said user identity. which ones of the participator computers can interact in one of a plurality of groups communicating through the controller computer and to distribute reai time data to the respective ones of the groups. **Example 20** in the contract of the contract of the contract of the contract of the contract of the contract of the contract of the contract of the contract of the contract of the contract of the contract of the co

Participator software runs on each of the participator computers to program each of the participator computers to operate a user interface. The user interface permits one of the users to send and/or receive a multimedia information message to the controller computer, which arbitrates which of the participator computers receives the multimedia information

20 message. The controller computer also conveys the multimedia information message to the selected participator computers to present the multimedia information to the respective user. Therefore, for a computer system involving a plurality of programmed participator

' computers running the participator computer program can interact through a programmed controller computer with the controller computer multiplexing the communications for groups

4

formed from the plurality. as well as arbitrating communications behavior.

#### IV. BRIEF DESCRIPTION OF THE DRAWINGS

FIG. 1 is a depiction of hardware suitable for performing the present invention;

 $\mathfrak{s}$ 

FIG. 2 is a communications overview of the present invention. '

FIG. 3 is a data and communications dependency diagram for the controller group channel structure of the present invention.

FIG. 4 is a flow chart of the central controller loop communications for the controller computer.

10

FIG. 5 is a client channel data structure and information flow diagram of the present invention.

FIG. 6 is a participator software out-of-band multimedia information flow diagram

of the present inveniion.

FIG. 7 is an illustration of a login/password screen of the present invention.

15

FIG. 8 is an illustration of a confirmation screen of the present invention.

FIG. 9 is an illustration of a channel list area screen of the present invention.

FIG. 10 is an iilustralion of a New Channel option pull-down menu screen of the

#### present invention.

FIG. 11 is an illustration of a member on a new channel screen of the present

20 invention.

> FIG. 12 is an illustration of a second member on the new channel screen of the present invention.

> FIG. 13 is an illustration of a communication on the new channel screen of the present invention.

> > 5

FIG. 14 is an illustration of a private message window on the new channel

screen of the present invention.

FIG. 15 is an illustration of a private message displayed on the private message window on the new channel screen of the present invention.

FIG. 16 is a further illustration of the private message on the private message window on new channel screen of the present invention.

FIG. 17 is an illustration of an attribute revocation on the new channel screen of the present invention.

FIG. 18 is a further illustration of the new channel screen of the present

10' invention.

5

FEG. 19 is an illustration of the channel list window screen of the present

invention.

FIG. 20 is an illustration of the toggle posting option on a screen or the present invention.

15-

FIG. 21 is an illustration of a moderated version of the new channel screen of the present invention. .

FIG. 22 is an illustration of a communication on a moderation window screen of the present invention.

FIG. 23 is an illustration of the communication passed on to the moderated

20 version of the new channel screen of the present invention.

FIG. 24 is an illustraflon of a communication, for sending a graphical multimedia

message, on to the moderated version of the new channet screen of the present invention

FIG. 25 is an illustration of a communication, tor passing a URL (Uniform

Resource Locator) to channel members, on a moderator pull-down menu screen of the present

6

invention.

5

FIG. 25 is an illustration, showing the name of the URL, on a moderated version of the new channel screen of the present invention.

FIG. 26 is an illustration of data associated with the graphical multimedia message on a moderated version of the new channel screen of the present invention.

FIG. 27 is an illustration of a proprietary editor, suitable for a dialog to change tokens, on a screen of the present invention.

HG. 28 is an illustration of a text-based interface login/password screen of the present invention.

 $10<sup>°</sup>$ FIG. 29 is an illustration of a text-based interface group screen of the present invention.

FIG. 30 is another illustration of a text-based interface group screen of the present invention.

FIG, 31 is another illustration of a text-based interface group screen of the

 $15<sup>°</sup>$ present Invention.

> FIG. 32 is an illustration of a text-based interface private message screen of the present invention.

FIG. 33 is another illustration of a text-based interface private message screen of the present invention.

20 HG. 34 is another illustration of a text-based interface group with moderator screen of the present invention.

#### V. DETAILED DESCRIPTION OF THE DRAWINGS

In providing a detailed description of a preferred embodiment of the present

7

invention, reference is made to an appendix hereto, including the following items.

**Appendix Contents** 

 $\mathbb S$ 

 $10\,$ 

 $15<sub>1</sub>$ 

 ${\bf 20}$ 

25

30

35

 $40<sup>°</sup>$ 

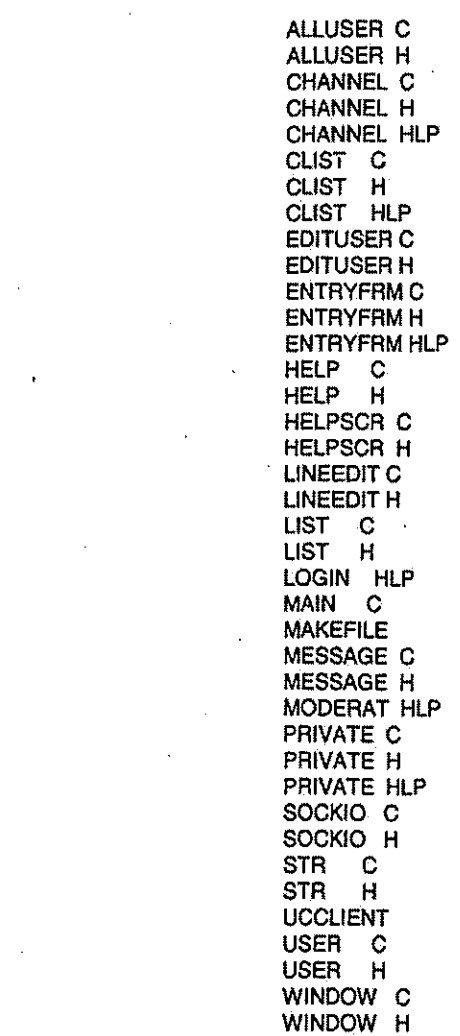

While platform controlled embodiments are within the scope of the invention, it is

8

particularly advantageous to have a platform independent embodiment, i.e., an embodiment that is byte code compiled.

Referring now to FIG. 1, the overall functioning of a computerized human communication arbitrating and distributing System <sup>1</sup> of the present invention is shown with odd 5 numbers designating hardware or programmed hardware. and even numbers designating computer program logic and data flow. The System <sup>1</sup> includes a digitat Controller Computer 3, such as an Internet service provider-type computer. The Controller Computer 3 is operating with an operating system.

IO System 1 also includes a plurality of digital Participator Computers 5, each of which may be an IBM-compatible personal computer with a processor and a DOS operating system. Each of the Participator Computers 5 includes an input Device 7 for receiving humaninput information from a respective human user. The Input Device 7 can be, for example, a 'keyboard, mouse or the like. Each of the Participator Computers 5 also includes an Output Device 9 for presenting information to the respective user. The Output Device 9 can be a

15 monitor. printer (such as a dot-rnatrix or laser printer), or preferabty both are used. Each of the Participator Computers 5 also includes a Memory 11, such as a disk storage means.

The System 1 includes a Connection 13 located between, so as to link, the Controller Computer 3 with each of the Participator Computers 5. The Connection 13 can be an intemet or more particularly, a World wide web connection.

20

The Controller Computer 3 is running and under the control of Controller Software 2, which directs the Controller Computer 3 to arbitrate in accordance with predefined rules including a user identity, which ones of the Participator Computers 5 can interact in one of .a piuraiity of groups through the Controller Computer 3'and to distribute real time data to the respective ones of the groups.

9

The Partlcipator Computers 5 are each running and under the control of Partioipator Software 4, which directs each of the Participator Computers 5 to handle a user interface permitting one said user to send a multimedia information Message 8 to the Controller Computer 3. which arbitrates which of the Participator Computers 5 receives the multimedia

5 inforrnaiion Message 8 and which conveys the multimedia information Messae 8 to the selected participator computers 5 to present the multimedia information Message 8 to the respective user.

The present invention comprehends communicating all electrically communicable multimedia information as Message 8. by such means as pointers. for example, URLs. LiRLs 10 can point to pre-stored audio and video communications, which the Controller Computer 3 can fetch and communicate to the Participalor Computers 5.

Turning now to FIG. 2, there is shown a communications overview ofthe present invention. Beginning with the Controiier Computer Software 2, reference is made to Block 10. which illustrates demultiplexing and multiplexing operations carried out by message type on API

15 messages of all types. Block 10 links to Block 12, which is illustrative of channel A.... Block 10 also links to Block 14, which illustrates handling private message A. Block 10 also links to Block 16. illustrative of handling out-of-band media. Block 10 additionally links to Block 18. which lliustrates asynchronous status messages.

Multiple connections between the controller computer 3 and a plurality of 29 participator computers 5 permit communication implemented via the interpiay of controller software 2 and participator software 4. with particular regard to the panicipator sottware 4 illustrated in FIG. 2, Block 20 is illustrative of demultiplexing and multiplexing operations carried out by message type on API messages of all types. Block 20 links to Block 22, which is illustrative of channei A.... Block 20 also links to Block 24, which illustrates handling private

10

message A. Btock 20 also links to Block 26. illustrative of handling out-of-band media via Block 28, which is illustrative ot a Web browser or auxiliary computer program. Block 20 also links to Block 30, which illustrates asynchronous status message handling via Block 32, illustrative of user intertece objects windows and screens.

De/multiplexing via API provides a "virtual connection" between Channel. Private Message, and Multimedia objects in the controiler computer 3 and each participator computer 5. An alternate architecture is to aliow tor a separate connection between each object so that multiplexing/demultiplexing is not necessary and each object handles its own connection. This would influence system performance, however. -

Turning now to FIG. 3. a data and communications dependency diagram controtler group channei structure is illustrated. Beginning 'from what is designated as a portion of Block 10 the logic flows to Block 34 to consider JOIN, LEAVE, STATUS, SETCHAN AP! instructions. Block 34 examines member list maintenance instructions, accessing Block 36 to check permissions, list users, and change attributes. Note the exploded wlndow 38 shows a

15 display of member information including a user's name, personal information. and attributes/properties/permissions (operations involving the subsequently discussed tokens), i.e., stored per channet attributes under each member. In any case, confirmation or denial of access is communicated via Block 40 for multiplexing return of status messages to a target object. The contract of the contract of the contract of the contract of the contract of the contract of the contract of the contract of the contract of the contract of the contract of the contract of the contract of the co

From the portion of Biock 10. the logic tlows to Block 42 for MESSAGE and MODMSG API instructions. Stock 42 tests which of the two instructions were received. and for MODMSG, the logic flows to Block 44, which tests whether the user is a moderator. If the user is not a moderator, the logic flows to Block 46, which sends a denial message through Block 40. it. however. the in Block 44 the user is a moderator, the logic flows to Block 48 for a repeat

11

Facebook's Exhibit No. 1002 Page 5677

£0

5

20

to ail list members who are permitted to see the message. via Block 40.

Returning to Block 42, if MESSAGE is detected, the logic flows to Block 50, which tests whether a user has post permission. If the user has post permission, the logic flows to Block 48, etc. if the user does not have post permission, the logic liows to Block 52 to forward the message to moderators for approval. via Block 40.

Additionally, the logic flows from Block 10 to Block 54 for a URL APJ instruction. Stock 54 tests whether the user has graphical multimedia communication privileges. and it not. the logic flows via Biock 56, which sends a denial message via Block 49. Otherwise, if the user does have graphioai multimedia communications privileges in Btock 54. Block 58 sends

10 graphical multimedia information to all approved users via Block 40.

 $\mathcal{S}$ 

Turning now to FIG. 4, central controller loop communications is illustrated. For the data on central poll point 58 (see Appendix POLL\_POINT), a "do" loop begins at Block 60 for each connection. Block 62 tests whether bytes are available on the data stream. If they are. the bytes are added to userspace FIFO per connection at Block 64, leading to Btock 66.

- $15$ which tests whether there are any more connections. Note that in FIG. 4, if there are no more bytes available in Block 62. the logic skips to Block 66, and if Block 66 is not finished with all connections. the loop returns to Block 62. when at! connections have been completed in Block 62, the logic flows to Block 68, which looks for an available complete data instruction for anyconnection by extracting packets byte—wise from the FIFO. Thereafter. Block 70 tests whether
- 20 there is a complete response avaiiabte from the participator computer. if the response is complete, the logic flows to Block 72 which, using a command type, demultiplexes into an appropriate object (output FIFOs may be tilled here for any connection). The logic from Block 72 joins the "no" branch from Block 70 at Block 74, which enables unblocking for writing connections for only connections with data available to write, looping back to Block-58.

12

FIG. 5 shows a client channel data structure and information flow diagram. From a message that is demultipiexed by message type, there are six possibilities: ERROR MESSAGE, MESSAGE, STATUS. JOINCHANNEL, LEAVECHANNEL, and MODMSG. ERROR MESSAGE is communicated to Block 76, where the error message is displayed to the

- 5 transcript in the transcript area of Block 78. MESSAGE is communicated to Stock 80 where the message is immediately added to the transcript in transcript-area 78. STATUS is communicated to Block 82 to update user data structure; JOINCHANNEL is communicated to Block 84 to add a user from the member list and display the change; and LEAVECHANNEL is communicated to Block 86. From Block 82, Block 84, and Block 86, the logic flows to Block 88.
- 10 which includes a member list, a member identifier, known attributes / permissions / properties. and personal information. From Block 88, the logic proceeds to Block 90, a member list area, and on to Block 92 to compose a request to change a member attribute. This "SETCHAN request is then communicated to Block 94, which is the multiplexer leading to the controller computer connection.

MODMSG is communicated to Block 96, which sends the message to the moderation area of Block 98, and then to Block 100 to resubmit a member message as approved, thereby conveying e MODMSG request to Block 94.

'29 Note that a response is prepared in the response area of Block 102. It the response is a standard message, it is conveyed to Block £04 to compose the response into a controller message, thereby sending a MESSAGE request to box 94. ll, however, the message is a graphical information submission, the logic flows from Block.102 to Block 106 to compose the graphical information submission into a controller message, thereby sending a URL request to Block 94.

H6. 6 is a participator software out~oi-band multimedia information flow

13

Facebook's Exhibit No. 1002 Page 5679

15

diagram; which begins with Block 26, the multimedia type patch point. Stock 26 leads to Block 102, which tests whether there is an internally handlable multimedia type. If not, Block 104 looks up a suitable agent for data type presentation, which leads to Block 106, which tests whether an agent was found. If not, Block 108 reports location of data to the user for future

5 referencing. If the agent is found in Block 106, the logic flows to Block 110, which invokes the agent with a data reference to present the data.

If the multimedia type is internally handlable from Block 102, the logic flows to Block 112, which tests whether this is a member associated image. If it is a member associated image, Block 114 displays the image next to member identity information, and if it is

10 not, the logic flows to Block 116, which tests if this is a member public data reference (e.g., a URL). If a URL is detected at Block 116, Block 118 invokes an external data-type viewer only on demand of the operator of the participator software, and otherwise Block 120 stores the reference for future use by the operator of the participator software, or treats the reference as an externatly handled multimedia type (at the user's option).

15 with further regard to the mannor of interaction between the controller computer 3 and the participator computers 5. and their respective computer programs 2 and 4, inciudes a moderation capability that is controlled, or arbiirated. pursuant to system <sup>1</sup> recognizing user identity. Note that using the user identity for moderation purposes is a use aclditionai to the use of the user identity for security purposes.

20 . Che embodiment of the present invention is to bring chat capability to the intemet and World Wide Web; However, another embodiment invoives non-ihtomet relay chat. In either embodiment, System 1 is state driven such that synchronous and asynchronous messages can be communicated. For an asynchronous notification. each message is sent through the system 1 (API), which updates the information on the output device of the

14
participator computers 5. For a synchronous notification, a participator computer 5 must interrogate the system 1 for a message.

With regard to the arbitrating of the controller computer 3 is directed by the controller computer program 2 to use "identity tokens". which are pieces ct information

- $5<sup>°</sup>$ associated with user identity. The pieces of information are stored in memory 11 in a control computer database. along with personal information about the user. such asthe users age. The control computer database serves as a repository of tokens for other programs to access. thereby affording information to otherwise independent computer systems. in the database, the storage of tokens can be by user. group, and content, and distribution controts can also be
- $\mathbf{10}$ placed on the users tokens as well as the database.

20

Each token is used to control the ability of a user to gain access to other tokens' in a token hierarchy arbitration process. The arbitration also includes controlling a user's ability to moderate communications involving a group or subgroup of the participator computers 5. Once in a group, temporary tokens are assigned for priority to moderate/submoderate groups

 $15$ (a group is sometimes known as a channel in multiplexing terminology).

Accordingly, tokens are used by the controller computer 5 to control a' users group priority and moderation privileges, as well as controlling who joins the group, who leaves the group, and the visibility of members in the group. Visibility refers to whether a user is allowed to know another user is in the chat group.

Tokens are also used to permit a user's control of identity, and in priority contests between 2 users, for example. a challenge as to whether a first user can see a second usen

Censorship, which broadly encompasses control of what is said in a group, is also arbitrated by means of the tokens. Censorship can control of access to system 1 by

15

identity at the user, which is associated with the user's tokens. By checking the tokens. a user's access can be controlled per group. as well as in giving group priority. moderation privileges. etc.

Censorship also can use the tokens for real time control or data (escii, text. 5 video, audio) lrom and to users, as well as controt over multimedia URLs - quantity, type, and subject.

With regard to controlling communications in a group (which is in essence a collection of user identities). control extends to seeing messages. seeing the user, regulating the size of the communication, as well as the ability to see and write to a specific user. Control 10 further extends to the ability to send multimedia messages.

Note that tokens for members in group can involve multiples formed in real time. say, within the span of a conversation. For example, for private communication, tokens are immediately formed to define a group of 2 users. Hierarchical groups within groups can also be formed. with each inheriting the properties of the group before it. Thus, a subgroup can include 15 up to all members or more by adding any surplus to the former group.

With further regard to the controller computer 3, e.g., a server, information is controlled for distribution to the user interfaces at selected ones of the participator computers 5. The controller computer program, in one embodiment, can be a resident program Interface {such as a JAVA application). There can be a token editor object {windowltear down, etc.) per 20 group. private communication, user. channel listings. user listings, etc. Each can link up in a token hierarchy tor arbitration control. '

The controller computer 3, by means at the oontrollar computer program'2. keeps track of states and asynchronous messages as' well as generating a synchronous message-as a user logs in or interrogates system i.

With regard to multimedia information messages 8, such messages are of independent data types, e.g., audiolvideo data types. The content of the message (e.g., a URL) permits the System 1 to automatically determine the handling of the message: either the Controller Computer 3 passes the content of Message 8 directly, or the Controller Computer 3

determines from the Message 8 how to iind the content. say via Netscape. Accordingly, 5. Message 8 can communicate video and sound (or other multimedia, e.g., a URL) to users. subject only to the server arbitration controls over what can be sent.

Turning now to an illustration of using the invention. the session stans with verifying the user's identity (at FIG. 7). The login/password screen is shown, and the user enters his/her assigned login/password combination and clicks the "Login To Chat" button. If 10 the password was entered correctly, a confirmation box appears on the screen.

Then the channel list area is shown at FIG. 8. The Channel List area is a window which shows a list of all of the groups currently on the sewer in active communication. Because no one is yet connected in this example, there are no groups currenliy available on the screen.

To create a new group, the "New Channel" option is selected from a pull-down menu (at FIG. 9). The name of the channel is entered by the input device 7.

15

If the user has permission (this one does), a new channel is created for the group (at FIG. 10). The window that displays the channel area has three regions: the bottom 20 region, where responses are entered: the largest region, where a transcript of the communication is followed: and the rightmost region, which fists the group's current members. This list is continuously updated with asynchronously generated status messages received immediately when a new member joins the group. Only "DMARKS" is currently in this group. The "MWU" is the properties currently associated with DMARKS - the ability to moderate, write

17

to the channel, and send multimedia messages.

A new member has joined the channel, and the member list status area is updated right away (at FIG. 11). This new member has a login of "ME."

The user DMARKS now types "helio there" into the response area and presses 5 RETURN (at FIG. 12). This message is passed to the controlier computer 5, which sends the message to all channel members, i.e., those using participator computers 5, including DMAHKS.

The user ME now sends a message to the controller: "hi there" (at FIG. 13). This message is also sent to all members by the controller computer 5. Now user DMARKS  $10<sub>10</sub>$ clicks (using input device 7, a mouse) on the name of the user 'ME' in the member list window. The participator software 4 will now create a private message window, so that the users ME and DMAFIKS can exchange private messages. Private messages are only sent to the intended recipient by the controller, and no one else.

A private message window appears in response to DMARKS's request to open  $15<sub>1</sub>$ private communications with ME (at FIG, 14). Now DMARKS types a message into the private message window's response area to ME: "this message is seen only by the user ME." When cornpiete, the participator software 4 will toward this message to the controller computer 3.

in response, the user ME has entered 'This is the private message response that is only seen by the user DMARKS," which has been forwarded to user DMARKS (at FIG. 15). This message is displayed immediately on DMARKS's window.

20

DMARKS now returns to the channel window for the group "TESTCHANNEL" (at FIG. 16). To modify the permission attributes associated with user ME on the channel TEST CHANNEL. DMARKS {who is a-moderator of the channel), sticks on the user ME in the member list to select ME, pulls down the Moderator menu, and selects "Toggle Moderator." This

18

removes the moderator privileges trom ME.

5

As a result of the attribute revocation, the "M' has disappeared from next to ME's name in the member list (at FfG. 17). indicating that the property is no longer associated with the user ME.

New DMARKS returns to the Channel List window {at FIG. 18}. DMARKS wishes to fully moderate the contents of the channel TESTCHANNEL, censoring all unwanted communications to the channel. DMARKS returns to the channel list, and selects the channel TESTCHANNEL by clicking on its name in the channel list.

IO Now DMARKS selects the 'Toggle All Posting" option in the Maintenance pulldown menu (at FIG. 19). This will turn off the channel property "posting," (or sending communications to the channel without moderator approval} which wilt be indicated by the removal of the letter "P" from next to the name TESTCHANNEL (at FIG. 20).

Now the letter "P" is removed from after the name TESTCHANNEL in the Channel List window (at FIG. 21), indicating that this channel is now moderated and will only

15 have free posting ability by designated members.

> Now, type user ME (who is also on channel TESTCHANNEL) wishes to send communications: "this will not be written directly to the channel" (at FIG. 22). The controller, instead of sending it immediately to the channel to be seen by all members, will instead forward the message to the moderators for approval. The moderator, DMARKS, will then see the

20 message on the Moderation Window, which provides a preview of any messages to be sent. To approve a message for general viewing, DMARKS now clicks on the message.

Now that DMARKS has clicked directly on the message, it is displayed inside the group's Channel window for all members to see (at FIG. 23).

DMARKS now wishes to send-a graphical multimedia message. This

19

implementation sends graphical multimecia images by allowing a channel member to specify an Internet UFIL cl a graphical multimedia resource to be presented to the group members. In this example, DMARKS wishes to send the URL "http://www.ais.net" (corresponding to the World Wide Web home page of American inlormation Systems, inc.) to the channel members.

5 DMARKS enters the URL into the response window, and selects "Send URL"-from the Moderator puli-down menu (at FIG. 24).

The controller computer 5 now passes the URL to the channel members. This participator software 4 performs two actions in response to the graphical multimedia display request. The first is to put the name oi the URL onto the transcript of the group's channei. so

that it can be read by group members. The second response is to have the participator 10 software show the data-associated with the graphical multimedia message in a human interpretable way (at FIG. 25). To do this, the participator software 6 either uses built in rules to decide how the graphical multimedia data is to be presented, or locates another program suitable to present the data. In this case, the software 6 is ulilizing Netscape NavigatorO, a.

 $15$ program for displaying graphical multimedia documents specified by a UFIL (art FIG. 25}. inside the Navigator window, the graphical multimedia content. the home page of A13, is shown.

Finally, DMARKS wishes to manually modify the attribute tokens associated with the user (at FIG. 27). The user invokes the Property Editor dialog, which allows the user to view and change the tokens associated with a user. A properly of a given user is determined

20 by the ldentiller and Property names. An old value of the property is shown. and a token vatue can be changed in the "New Value" field. With this property editor, a user with sufficient permissions (tokens) can change any of the tokens or security parameters or any user. or a user's ability to change security parameters can be restricted.

To start with an alternate embodiment using a text-based interiace. a user is

20

presented by the loginlpassword screen (at FIG. 28). This screen is where a user enters the information that proves hisiher identity. The user must now enter hisiher login and password to identify themselves.

After the user has been identified by the controller the Channel List screen appears (at FIG. 29}. The names of channels and their associated properties are shown on this 5 screen. By using the arrow keys and highlighting the desired channet, ME may enter any publicly joinable group. Currently, there is only one group TESTCHANNEL, which ME will join.

I0 Now the screen for the channel TESTCHANNEL appears {at FIG. 29). The screen is spilt into four regions. The bottom left region is the response line, where messages users wish to enter appear. The upper left region is the transcript area where the communications of the group's channel appear as they occur. The upper right region is the Member List region, where a continuously updated list of members' names appear, with their attributes.

15 A message appears in the transcript area. The controller has forwarded a message to the group from DMARKS, "hello there" (at FIG. 31), which is seen by all members of the group. including ME. Now ME will respond, by entering 'hi there' into the response area.

when ME is finished entering his response, the participator software forwards the response to the controller, which sends it to the members of the channel. In the transcript area, the participator software notifies the user that it has received a private message from DMARKS, which is waiting inside the private message screen. To see the private message, ME presses the private message screen hot key.

20

A private message screen appears (at FIG. 32). and the private message from DMAFIKS is at the bottom of the transcript area. Now to reply. ME types his response into the response area.

21

Now ME will return to the screen for the channel TESTCHANNEL. The member fist area has changed because DMARKS has revoked ME's moderator permission. ME is no longer permitted to see the permissions of other users, so this information has been removed from his display (at FIG. 33). The only information he can see now is who is moderator (at

FIG. 34). A <sup>\*\*\*</sup> next to the identifier of a member of the group indicates the member is a moderator of the group. ME is no longer a moderator, and therefore a \*\*\* does not appear the identifier ME.

To further exemplify the use of the present invention. the following is a transcript -of communications produced in accordance herewith.

 $10$ POWERQUALITY JOHNMUNG: unclear about meaning of "first contingency" POWEHOUALITY SAM: mike, that is correct on IEEE 519 POWERQUALITY SKLEIN: In assessing network security (against outage) the first contingencies are tested to see how the power system should be reconfigured to avoid getting 15 a second contingency and cascading into an outage. POWERQUALITY MSTEARS: These outages point out the need for reliability as part of the overall customer picture oi PQ . POWERQUALITY BRIAN: Hi Jennifer, hit crt-p for private messagae POWERQUALITY SKLEIN: In simpler terms, a single point Failure shouldn't crash the system. 20 POWERQUALITY SKLEIN: Are we all chatted out? POWERQUALITY ANDYV: brian, johnmung has been bannedili why? POWERQUALITY BRIAN: no way, new subject POWERQUALITY BRIAN: just a sec. andy

POWERQUALITY BRIAN: No banning on this channel, John is back on

POWERQUALITY TKEY: leee 519 limits the harmonic current a customer can inject back into the pcc and limit the vthd the the utility provides at the PCC POWERQUALITY JOHNMUNG: thanks guys, for unbanning me- i've been thrown out of better

places than this!

5 POWERQUALITY BRIAN: New subject...now...

POWERQUALITY BRIAN: good one john.... :)

POWERQUALITY MSTEARS: For critical facilities dual feeds or other backup capability need to

be economically evaluated to keep the facility in operation.

POWERQUALITY SAM: John, I remember that club very well

 $10$ POWERQUALITY JOHNMUNG: question: please comment on frequency of complaints involving spikes, sags or harmonics

POWERQUALITY WARD: Problems caused by sags is the main complaint.

POWERQUALITY BRIAN: What subject does anyone want to see the next chat

POWERQUALITY WARD: Surges is probably next; harmonics really don't cause that many

15 problems, although they are certainly there.

POWERQUALITY ANDYV: what is the solution ward?

POWERQUALITY TKEY: Agree they are the most frequent (sags) and the panel sesion on the

cost of voltage sags at PES drew 110 people

POWERQUALITY SAM: harmonics tend to be an interior problem within a facility,rather than on

 $20<sub>1</sub>$ the distribution system

POWERQUALITY WARD: The best solution is making the equipment less susceptible to sags.

This requires working with the manufacturers.

POWERQUALITY ANDYV: won't that cost more

. POWERQUALITY MSTEARS: The complaint of surges covers many things in the customers

eyes sags have become a real problem because they are harder to resolve

POWERQUALITY GRAVELY: John-The latest EPRI results confirms the 90+ % of the time

SGS are the problem and short term ones.

POWERQUALITY WINDSONG: What is the topic for the 25??

5 POWERQUALITY WARD: Each problem can be dealt with as it occurs, but the time involved gets very expensive.

POWERQUALITY JOHNMUNG: making equipment less susceptible causes legal problems for manufacturers- as each improvemnt can be cited by compinant as example of malfeasance POWERQUALITY WARD: AndyV: The cost to the manufacturer increases. The overall cost to

10 everyone involved decreases.

> POWERQUALITY TKEY: customer pays any way you cut it, if the eqpt is more immune customers pay only once instead of every time the process fails POWERQUALITY BRIAN: The topic is regarding Power Quality POWERQUALITY BRIAN: This chat is available for everyone 24 hours a day

 $15$ POWERQUALITY ANDYV: ddorr>>will the manufacturer spend more to produce a better product

POWERQUALITY WARD: And as Tom says, the cost to the customer is far less. POWERQUALITY BRIAN: This chat will be functioning 24 hrs/day POWERQUALITY BRIAN: please usae it

20 POWERQUALITY BRIAN: The next panel discussion is Nov 15th POWERQUALITY WARD: Andy, that's where standards come in. POWERQUALITY SKLEIN: is the customer capable of resolving the fingerpointing among the manufacturers and utilities?

POWERQUALITY DDORR: andy, only if the end userss create a market for pq compatible eqpt

by demanding better products

POWERQUALITY MSTEARS: The manufacturers problems in including fixes is being -competative with some who doesn't provide the fix

POWERQUALITY ANDYV: how will we educate the general consumer?

POWERQUAEJTY GRAVELY: is it possibia to have a basic theme topic or some core questions 5. for 15 Nov chat'?

POWERQUALITY WARD: Stan. the customer cannot be expected to resoive the tingerpointing. The manufacturers and utilities need to work together.

POWERQUALITY ANDYV: about power quality and reliability?

10 POWERQUALITY SKLEIN: If electric power is going to be treated as a fungible commodity, there has to be a definition. Like, everyone knows what number 2 heating oil is. POWERQUALITY SAM: ideally a manufacturer would not be able to compete if they don't add the protective function in their products, but alot more public education is required before we get to this point.

- POWERQUALITY WARD: Andy, there are many ways to educate the customers. but they require a tot of contact between the utility and the customers. The Western Resources Power Technology Center in Wichita is doing it, just as an example. . . . POWERQUALITY DDORR: standard power vs premium power is one solution as is std qpt vs Pq compatible eqpt.
- 20 POWEROUALITY SKLEIN: <sup>I</sup> want to buy number 2 eiectrio power and to be abie to check the nameplates of my appliances to be sure they can take it. Just like I buy regular gasoline, POWERQUALITY MSTEARS: Sam - I agree, that is partly the utilities responsibilitysince we serve the customers

POWEROUALITY BBOYER: What differentiates number 2 from number 1?

POWERQUALITY SKLEIN: I used the analogy of number 2 heating oil. I don't know what number <sup>1</sup> heating oil is.

POWERQUALITY DDORR: Number two has cap switching and all the normal utility operational events while number one is much better

5 POWEROUALITY SKLEIN: Perhaps we can just say regular vs high test.

POWERQUALITY SAM: mike, yes a joint effort between the utiliy, manufacturer and standards juristictions is a goal for utilicorp as we move forward with offering from our strategic marketing partners, and bring PQ technologies to the public

POWERQUALITY TKEY: We are finding that many mfgrs want to produce pq compatible

10 equipment. but they have no clue as to what to test for

POWERQUALITY ANDYV: Tom>>will the IEC standards help?

POWERQUALITY TKEY: Its up to the utility to help define normal events IEC will take time POWEHQUALITY SKLEIN: You can't have a commodity product with all the variation in specifications we have been discussing. It has to be regular, premium, and super premium or it

£5 won't work. \_

> POWERQUALITY JOHNMUNG: Tom as a former manufacturer i sympathize--your work at PEAC is invaluable but anecdotal knowledge from utility people on the firing line is equally important

POWERQUALITY TKEY: Super premium, does that mean a UPS?

20 POWERQUALITY ANDYV: how do you stop a facility from affecting you super-premium power? POWEHQUALITY TKEY: John, Good Point

POWERQUALITY SAM: Tkey, e ups, local generation or redundant service

POWERQUALITY SKLEIN: This is what I meant earlier by electricity being a non-virtualizable service. You can't make each customer see the power system as though they had their own

dedicated generating plant.

POWERQUALITY BRIAN: THE CHAT CHANNEL WILL BE OPEN 24/HRS/DAY 7 DAYS A WEEK

POWERQUALITY TKEY: I must sign out for about 5 minutes but I'll be back

 $5<sup>7</sup>$ POWERQUALITY BRIAN: OK TOM

> POWERQUALITY MSTEARS: PQ for facilities need to be done with a system perspective to to get the right resolution

POWEHOUALITY BBOYER: Andy's question is still reievant - how do stop a facility from downgrading utility service to other customers?

 $10<sup>-10</sup>$ POWERQUAUTY BFIIAN: MIKE»-LETS SWITCH BACK TO RETAIL WHEELING

POWERQUALITY WARD: You work with that customer to do whatever is needed to correct their disturbances.

POWEFIOUAUTY BBOYER: Be more specific

POWERQUAUTY MSTEAFIS: interaction between feciiites can be evaluated and designed for

- 15 POWERQUALITY JOHNMUNG: as a key to hardening it helps to identify the most sensitive circuits. i.e. microprocessor logic. test for vuinerebility under common surges. sags. rii, and then notify users that their equipment contains these subsystems- for a start
	- POWERQUALITY BRIAN: hi DOUG

POWERQUALITY GRAVELY: Brian: Are you saving this session as a file? Can we get a list of

20 chat session participants?

POWERQUALITY BRIAN: s, we may

POWEHQUALITY DMAFIKS: gravely: hit TAB and use the arrow keys to page through the iist of participants

POWERQUALITY SKLEIN: Will the session be available for downloading?

POWERQUALITY BRIAN: yes, Mike we will publish in PQ Magazine

POWERQUALITY WARD: Part of the agreement for high quality power should be that the

customer receiving the power will not disturb the utility system.

POWERQUALITY BRIAN: if john let's us.....

5 POWERQUALITY GRAVELY: I tried that, however, netcruiser has a software problem and I cannot see all of the names.

POWERQUALITY SAM: most utilities rules and regulations already require that a customer not put anything back out on the utility system

POWERQUALITY BRIAN: MIKE G.>>WE WILL PUBLISH THIS IN PO MAG NEXT MONTH IF

**ASNDY LETS US** 10

POWERQUALITY BRIAN: HOW ABOUT IT ANDY?

POWERQUALITY ANDYV: ok

POWEROUALITY BRIAN: COOL

POWERQUALITY WARD: Standards will have to be set for what constitutes a disturbance, and

 $15<sub>1</sub>$ than the utility should work with eustomers, install litters, etc., tobe sure they stay within the rules.

POWERQUALITY BRIAN: THANKS ANDY

POWERQUALETY ANDYV: a meeting review or a surnary of events

POWERQUALITY GRAVELY: it would be good to take a few minutes to recommend how the

20 15 Nov session could be more elfective. .

> POWEROUALITY BRIAN: A SYNAPSE OF THIS CHAT WILL BE IN NEXT MONTHS PO MAG POWERQUALITY WINDSONG:

POWEROUALITY SKLEIN: <sup>I</sup> don't get PQ mag. Will it be on the Net'?

POWERQUALITY BRIAN: STAN SIGN UP FOR IT ON OUR HOME PAGE

POWERQUALITY DOUGC: the transcript of this conference will be available on the EnergyOne pages.

POWERQUALITY BRIAN: YOU CAN SIGN UP ON LINE

POWERQUALITY BRIAN: HTTP://WWW.UTILICORP.COM

5 POWERQUALITY WINDSONG: Good comment Gravely Comments from the users would be greatly appreciated!!

POWERQUALITY SAM: PQ magazine is available online on the UCU internet builetin board, http://www.utilicorp.com

POWERQUALITY ANDYV: or link from powerquality.com

POWERQUALITY BRIAN: YOU CAN GET A FREE MAG SUBSCRIPTION FROM 10 UTILICORP'S HOME PAGE

**POWERQUALITY SKLEIN: Thanks** 

POWERQUALITY BRIAN: ALSO, THERE IS A PO FORUM ON OUR HOME PAGE

POWERQUALITY JOHNMUNG: for nov 15 shall we pick five key topics? suggest health care,

 $15<sup>2</sup>$ energy storage rtilemc as a few topics--also new gas turbine 25 kw generator just announce today-- just some suggestions

POWERQUALITY BRIAN: GOOD SUGGESTION JOHN

POWERQUALITY ANDYV; lets develop an outline of topics for next time.

POWERQUALITY BRIAN: OK

20 POWERQUALITY GRAVELY: One suggestion for 15 Nov--Have participants place a list of desired topics on your other chat box and prioritize by interest level. POWERQUALITY SKLEIN: How about deregulation and retail wheeling. POWERQUALITY BRIAN: COMMENTS SHOULD BE SENT TO ME BY EMAIL

POWERQUALITY BRIAN: BSPENCER@UTILICORP.COM

POWEHQUALITY BRIAN: 15 minutes remaining

POWERQUALITY ANDYZYREK: Let's discuss the new standard IEEE 1159. POWERQUALITY ANDYV: may be we could generate an online questionaire to see what

people are needing discussed.

5 POWERQUALITY BRIAN; but the chat is available for 24 hrs/day 7 days a week

POWEROUALITY ANDYV: what does IEEE1 159 address?

POWERQUALITY BRIAN: Please send all suggestion to me for our next chat

POWERQUALITY BRIAN: Bobbin is not banned now

POWERQUALITY BRIAN: my fault

10 POWEHQUALITY ANDYZYREK: New PQ measuring techniques. We have not received our issue yet.

POWEFIOUALITY ANDYV: You should have it my now.

POWERQUALITY BRIAN: Bobbin is not banned anymore

- POWERQUALITY ANDYV: you can e-mail me or john at: editors@powerquality.com
- 15 POWERQUALITY BRIAN: is two hours right fdo rhtis feature

POWERQUALITY JOHNMUNG: do <sup>i</sup> understand that many programmable logic controllers can

he hardened by addition of simple CVT like a sola?

POWERQUALITY ANDYZYREK: Yes, but it is being delivered by snail mail.

POWERQUALITY ANDYV: no 2nd class

20 POWERQUALITY BRIAN: 15 minutes to go

POWERQUALITY ANDYV: Please e-mail me you complete name and addess and I will mail

you one today 1st class.....now is that serice or what?

POWERQUALITY BRIAN: Is two hours long enough for tthis chat?

POWERQUALITY TKEY: Im back

POWERQUALITY WARD: Brian. <sup>I</sup> think two hours is about right.

POWERQUALITY BRIAN: hi tom

POWERQUALITY BRIAN: good...

POWERQUALITY ANDYV: yes I agree 2hrs

5 POWERQUALITY BRIAN: anyone else

POWEBQUALETY ANDYV: it the time of day correct?

POWERQUALITY BRIAN: questions now....

POWERQUALITY SKLEIN: The topic foremost in my mind right now is what to eat for lunch. i enjoyed the discussion, which I understand has been historic in some sense. But I think I will

10 sign off now and go eat.

POWERQUALITY SAM: 2 hours seems to work very well

POWERCIUALITY DANIELH: time of day is good'

POWERQUALJTY BELLMANN: 2 hrs is tine

POWERQUALITY MSTEARS: Two hours work well, the middle of the day allows east and west

15 coast to be involved

POWERQUALITY BRIAN: good, Will everyone be back for the next chat

POWERQUALITY GRAVELY: Brian, I will forward my recommendations on email, thanks.

POWEROUALITY BILLMANN: yes <sup>i</sup>'1| be back

POWERQUALITY ANDYZYREK: Brian, would it be possible to have a forum published on your

20 home page prior to Nov 15.

POW£RQUALlTY BRIAN: <sup>I</sup> wouid like to do another chat before Nov 15ih, any thoughts POWERQUALITY ANDY: U bet

POWERQUALITY SAM: I believe that this chat may set an attendance record for most participants during a first session

POWERQUALITY JOHNMUNG: a parting thought-"harmonics make the music rich, they make the tone insprinng--harmonics in your power line WILL BLOW THE BUILDINGS WIRING" tIM MUNGENAST

POWERQUALITY BRIAN: Your're all invited to return

POWERQUALITY BRIAN: the next chat 5.

POWERQUALITY BRIAN: This chat feature will help set standards of how we view our industry POWERQUALITY WARD: For me this was two hours very well spent, and it was quite enjoyable.

POWERQUALITY BRIAN: Tell a colleague about our chat Nov 15th

 $10<sub>1</sub>$ POWERQUALITY BRIAN; Thanks Ward

POWEROUALITY BRIAN: I would like to do this on a weekly basis, any thoughts yet

POWERQUALITY GRAVELY: John: talk it up in Germanyl!

POWEHOUALITY ANDY: <sup>I</sup> would iike to thank utilicorp and everyone envolved,

POWERQUALITY BRIAN: Thanks Andy for your help

POWERQUALITY WARD: Did this notice go out to the Power Globe mailing list?  $\cdot$  15

POWERQUALITY BRIAN: No, but could help us Ward with that

EOWEHQUALITY BRIAN: Lets all get the word out about this chat

POWERQUALITY WARD: I'm on the list and will be glad to forward anything you wish to it.

POWERQUALITY BRIAN: Please use it whenver you wish, even schedule your own chats

 $20<sup>°</sup>$ whenver

> POWERQUALITY JOHNMUNG: MANY THANKS TO UTILICORP AND ALL INVOLVED- FROM AN OLD STEAM BOATER :-}

POWEFIOUALITY BRIAN: thanks ward

POWERGUALITY BRIAN: Hi duane

POWERQUALITY BRIAN: This chat is offically over, but do stick around for foir more chatting POWERQUALITY BRIAN: Thanks to all, cya on Nov 15th POWEHQUALITY MSTEARS: Ward, Tom, and John <sup>I</sup> appreciate your participation

POWERQUALITY BRIAN: Thanks Guys and Ladies!!!!!!!!!!!

5 POWERQUALETY SWPFD: WHAT IS HAPPENING ON NOV. 15'

POWERQUALITY BRIAN: our next chat with a panel of experts

POWERCJUALITY BRIAN: topic yet to be decided

POWEROUAEJTY DPSWOB0: Hi Brian, Sorry <sup>I</sup> was on the phone and could not respond right

away. Did I get the time incorrectly for the chat?

POWERQUALITY BRIAN: please send us a suggestions

POWEFiQUALITY' ANDY: good bye :-)

POWERQUALITY BRIAN: Yeah, but stick around to chai with some friends

POWERQUALITY BRIAN: We had a total of 50 people and avg of 20 people at one time

POWERQUALITY BRIAN: Thanks everyone!!!Lunch Time

POWERQUALITY BRIAN: Next Chat Nov 15th at 10-12 ct  $15$ 

POWERQUALITY BRIAN: But this chat line is available 24hrs/day/7 days a week

POWERQUALITY BRIAN: Piease use it whenever

POWERQUALITY GRAVELY: Thanks to the pane! and Utilicorp for the session!

POWERQUALITY BRIAN: Talk to your collegues and friends about any particular topic

20 POWERQUALITY BRIAN: Come see our home page for new topics and chats

POWERQUALITY BRIAN: http://www.utilicorp.com

POWERQUALITY BRIAN: Thanks Power Quality Assurance Magazine and All our panel members

POWEHQUALITY BRIAN: :)

POWERQUALITY SWPPD: MISSED THIS SESSION. ICAN WE GET HARD COPY INFO? POWERQUALITY BRIAN: yes swwp, it will be published in pq mag and our home page POWERQUALITY BRIAN: catch our next session on nov 15th POWERQUALITY BRIAN: 10-12 of

5 POWERQUALITY SWPPD: THANKS A BUNCH!! POWERQUALITY SWPPD: GOOD BYE! POWERQUALITY BRIAN: no prob POWERQUALITY BRIAN; cya

POWERQUALITY DESWETT:

POWERQUALITY TKEY: Good session brian, ddorr and I will be signing off now, look forward  $10<sup>°</sup>$ to the next session

POWERQUALITY DPSWOBO: Thanks for the info on the next session, we will get on next

time

POWERQUALITY DMARKS: I hope everyone enjoyed this session.

 $15<sup>-15</sup>$ POWERQUALITY MSTEARS: I am logging off Thanks

POWERQUALITY SAM: This is Tony and I am watching the action... we made history. Great work guys.

POWERQUALITY BRIAN: Lunch time

POWERQUALITY BRIAN: Next chat is nov 15th

 $20<sub>1</sub>$ POWERQUALITY BRIAN: 10-12ct

POWERQUALITY BRIAN: please continuie to look at utilicorp's hp

POWERQUALITY BRIAN: for more info

POWERQUALITY BRIAN: email if you have any questions regarding the chat POWERQUALITY BRIAN: bspencer@utilicorp.com

POWERQUALITY BRIAN: later

**SUPPORT BRIAN: hi guys** 

**SUPPORT BRIAN: success** 

SUPPORT BRIAN: thanks for the help

SUPPORT BRIAN: cya

5

POWERQUALITY BRIAN: next chat on Nov 15th

POWERQUALITY BRIAN: 10-12 ct

POWERQUALITY BRIAN: any suggestion on topics please contact me by email

 $10<sub>10</sub>$ POWERQUALITY BRIAN: bspencer@utilicorp.com

POWERQUALITY BRIAN: hi chuck

POWERQUALITY BRIAN: hi randy

POWERQUALITY CPREECS: hello brian

POWERQUALITY BRIAN: How are you chuck

15 POWERQUALITY CPREECS: how has the participation been?

POWERQUALITY BRIAN: I am sorry you missed the offical chat, but do come back at any time for some chatting

POWERQUALITY BRIAN: great 20 people avg. 50 total people

POWERQUALITY CPREECS: ?yes, i got some conflicting info

20 POWERQUALITY BRIAN: transcripts will be in PQ mag next month and on utilicorp's home

page

POWERQUALITY CPREECS: what were the topics discussed?

POWERQUALITY BRIAN: how is that chuck

POWERQUALITY BRIAN: power quality, standards,

35

POWERQUALITY BRIAN: retail wheeling POWERQUALITY BRIAN: cya, lunch time POWERQUAUTY CPREECS: later POWERQUALITY BRIAN: bye all

5 POWEROUALITY BRIAN: email me chuck POWERQUALITY RB: sorry I missed it. I got 12-2 est off the net. bye. PDWEFIOUALITY BRIAN: sorry RB POWERQUALETY BRIAN: miss information

POWERQUALITY BRIAN: next chat is 10-12

10 POWERQUALITY BRIAN: ct

POWERQUALJTY BRIAN: nov 15th

POWERQUALITY BRIAN; bye

POWEROUALITY RB: ihanks

POWERQUALITY BRIAN: no prob. tell all

15 POWERQUALITY ANDY: Is anyone still here talking about power quality? POWERQUALITY DAVE: Just signed on that is what <sup>I</sup> was trying to find out POWERQUALITY ANDY: the PQ chat was running from 11:00-1:00est POWERQUALITY ANDY: were you involved then?

POWERQUALITY DAVE: No I just got a chance to sign on now

20 POWERQUALITY ANDY: there were some great discussions.

POWERQUALITY ANDY: The transcripts will be available to down load at utilicorp.com Brian Spencer says.

POWERQUALITY ANDY: What is your experience in PQ

POWERQUALITY DAVE: That is what I was looking for, are they available to down load now, I

work in a data center and have worked with UPS systems for about 12 years

POWERQUALITY DAVE: I did field service for Exide

POWERQUALITY ANDY: Brian just went to Lunch in KS I don/t know when it will availalbe. POWERQUALITY DAVE: Thanks for the Info on the downloads, I hope they do this again

 $5 -$ POWERQUALITY ANDY: so do I.

POWERQUALITY DAVE: What is your experience on PQ

POWERQUALITY ANDY: I am the editor or Power quality mag.

POWERQUALITY DAVE: Good mag., I pick up alot in it

POWERQUALITY ANDY: do your receive power quality assurance magazine?

 $10<sup>-10</sup>$ POWERQUALITY ANDY: great glad to hear it.

POWERQUALITY DAVE: We get it at work but I have asked to have it sent to my home

POWERQUALITY ANDY: did you get the latest issue witht the lighting on the cover?

POWERQUALITY DAVE: Not yet, have seen it on line though

POWERQUALITY ANDY: great.

15 POWERQUALITY ANDY: any suggestion for editorial?

POWERQUALITY DAVE:

POWERQUALITY DAVE: no it is good

POWERQUALITY ANDY: ok.

POWERQUALITY ANDY: I am currently editing an article about VRLA battery charging.

 $20<sub>1</sub>$ POWERQUALITY DAVE: I am working on a resonant problem with Utility and was looking for info

POWERQUALITY ANDY: explain

POWERQUALITY ANDY: by the way my e-mail is andy@powerquality.com

POWERQUALITY DAVE: we are running a lot of 5th har. across our system in a large data

#### center

POWEHOUALITY ANDY: <sup>I</sup> see

POWERQUALITY ANDY: I will try to address this in an upcomming issue. may be march/april or even sooner.

POWERQUALITY DAVE: we have 4800kw of UPS cap on two transformers and we have alot 5. of 5th on our other boards

POWERQUALITY ANDY: If you are interested in writing up a case history including you

solutions I would like to review it and poss. publish

POWERQUALITY MSTONEHAM: is this chat session still active?

 $10<sup>-10</sup>$ 'POWEROUALITY ANDY: YES

POWEFIQUALITY ANDY: We cen'nt get enough! <sup>I</sup> <sup>I</sup>

POWERQUALITY DAVE: when we can get it fixed. It looks like we have a problem with input filtering on a couple of UPS.s

POWERQUALITY ANDY: input fro the utility or a generator?

#### $15$ POWERQUALITY DAVE: utility

POWERQUALITY MSTONEHAM: <sup>I</sup> understand there was a chat session earlier today with

some guest" chatters". Is there an archive of the discussion since I missed it?

POWERQUALITY DAVE: we have 66kv to 12kv then to 480 v by 4 trans on property

POWERQUALITY ANDY: What are you leaning towards in a solution dave

20 POWEROUALITY ANDY: MTONEHAM»-yes but <sup>1</sup> don't know when, contact BSPENCER@utIIioorp.com

POWEROUALHY DAVE: the computer seem to have no problem, but we have alot of motor heating / bad PF

POWERQUALITY MSTONEHAM: Thanks!

POWERQUALITY DAVE: we currently are working with a consulant but I am looking for more info

POWERQUALITY ANDY: will capacitors solve your ptoblem

POWERQUALITY ANDY:

POWERQUALITY ANDY: there also is a forum under utilicorp.com where you can post you  $5^{\circ}$ questions.

POWERQUALITY DAVE: Each 600kw UPS has Input filtering / may need trap for 5th

POWERQUALITY ANDY: or you can access it form powerquality.com

POWERQUALITY DAVE: thanks

 $10<sup>°</sup>$ POWERQUALITY ANDY: Talk to ya later dave

POWERQUALITY DAVE: is PQ.com your Mag

POWERQUALITY ANDY: bye

POWERQUALITY DAVE: bye

POWERQUALITY ANDY: yes

15 POWERQUALITY DAVE: thanks

POWERQUALITY ANDY: :- )

POWERQUALITY MSTONEHAM:

POWERQUALITY MSTONEHAM: Is anyone else hear? There doesn't seem to be much traffic.

POWERQUALITY MSTONEHAM:

 $20<sub>1</sub>$ POWERQUALITY CILCOJRG: Hello- is the conference over?

POWERQUALITY CILCOJRG:

POWERQUALITY CILCOJRG: hello

POWERQUALITY BRIAN: yes

POWERQUALITY BRIAN: the conference was from 10-12 ct

POWERQUALETY BRIAN: someone gave out the wrong informalion

<sup>I</sup> l o

POWEFIOUALITY BRIAN: hello cilco

POWERQUALITY BRIAN: anyone still there

SUPPORT BRIAN: hi all

 $5<sub>z</sub>$ SUPPORT BRIAN: anyone there

POWERQUALITY BRIAN: jenny>>are you there

POWERQUALITY CJBOUTCHER: is anyone here a utility employee?

POWERQUALITY BRIAN: Hi chris

POWERQUALITY BRIAN: how are you?

- $10<sup>°</sup>$ POWERCIUALITY CJBOUTCHER: hi brian it is quial in hare POWERQUALITY BRIAN: the conference was at 10:00ct POWERQUALITY CJBOUTCHER: ah I see POWERQUALITY CJBOUTCHER: when is the next one? POWERQUALITY BRIAN: nov 15th
- . POWEROUALITY BFHAN: 10-12 POWEFIQUALITY BRIAN: ct

POWERQUALITY CJBOUTCHER: is the channel open at other times?

POWERQUALITY BRIAN: yes 24 hours a dfay

POWERQUALJTY CJBOUTCHER: but not much discusslon?

20 POWERQUALITY BRIAN: not right now,

POWERQUALITY BRIAN: cya

POWERQUALITY CJBOUTCHER: bye

POWERQUALITY BRIAN: hi jenny

POWERQUALITY JOSH: hello?

POWERQUALITY BRIAN: hi dan POWEFIQUALITY BRIAN: hi den POWEROUALITY BRIAN: are you awake yet? POWERQUALITY BRIAN: just giving present this a.m.

POWERQUALITY BRIAN: :) 5 POWEHQUALITY BRIAN: who is guest96 POWEROUALITY GUEST96: test

While a panicular embodiment of the present invention has been disclosed, it is

 $\bullet$  O  $\bullet$ 

' to be understood that various different modifications are possible and are within the true spirit at the invention. the scope of which is to be determined with reference to the claims set forth below. There is no intention, therefore, to fimit the invention to the exact disclosure presented herein as a teaching of one embodiment of the invention.

41

MN 0.6 eing filed by with the United States Postal Service as first den in envelope with sufficient postage and addressed anissioner of Patents and Trademarks, Washington, DÓ ⊂00ھ 21 Trzyna (Ry **6.326011** 

**PATENT** 

Paper No. File: AIS-P99-1

### IN THE UNITED STATES PATENT AND TRADEMARK OFFICE

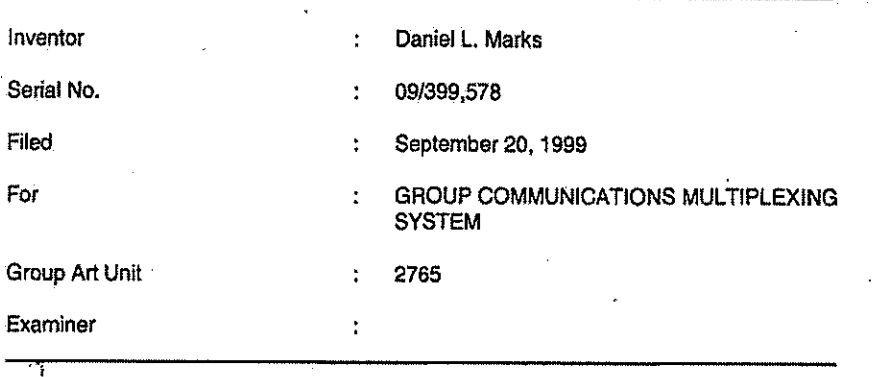

Honorable Commissioner of Patents and Trademarks Washington, D.C. 20231

#### **TRANSMITTAL LETTER**

 $SIR$ 

Transmitted herewith for filing in the above-identified patent application is the

following:

1. Information Disclosure Statement;

 $\overline{2}$ . PTO Form 1449; and

3. Cited Art.

The Commissioner is hereby authorized to charge any fees associated with the

above-identified patent application or credit any overcharges to Deposit Account No. 50-0235.

 $-1$ 

Please direct all correspondence to the undersigned at the address given below.

Respectfully submitted,

Date: WWW

9.0. Box 7131 Chicago, IL 60680-7131 (312) 240-0824

₽

Peter K. Trzyna<br>(Reg. No. 32,001)

 $-2-$ 

 $\prime$ **HAY 0-6 2002** ence is being filed by ith the United States Postal Service as first in an envelope with subcient postage and addressed ्री<br>राजा of Patents and Trad Washington, 31 on the date indicated b

32,601)

FRECKNAKD **PATENT** Paper No. File: AIS-P99-1

### IN THE UNITED STATES PATENT AND TRADEMARK OFFICE

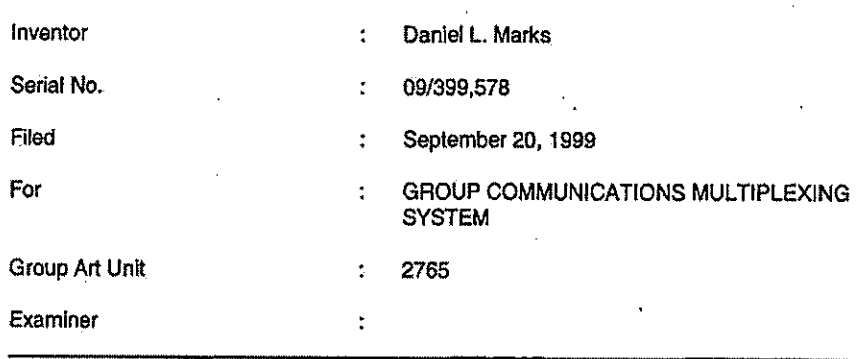

Honorable Commissioner of Patents

and Trademarks

Washington, D.C. 20231

#### **INFORMATION DISCLOSURE STATEMENT**

#### $SIR:$

This Information Disclosure Statement is being filed pursuant to the duty of disclosure, candor, and good faith embodied in 37 C.F.R. §§ 1.56 and 1.97 owed by the inventor, the inventor's assignee substantively involved in the application, and the patent attorney to the United States Patent and Trademark Office. In those cases from which the instant case claims priority, Applicant has previously submitted patents, publications, and/or other information of which the inventor is aware to help make this information of record. The Examiner is reminded to check those files for such materials.

- 1

#### I. COMMENT ON THE ENCLOSED ART

The section of the patent application subtitied "Background of the Invention" identifies material believed to be material to, or of interest in, the examination of the appiication and provides a concise explanation of the material. This Information Disclosure Statement transmits copies of information which the undersigned respectfutly requests the Examiner to consider in the examination of the application.

While the inlormation Disctosure Statement, publications, and other information provided by Applicant may be "material" pursuant to 37 C.F.R. §§ 1.56, it is not intended that these constitute an admission of "prior art" for this invention. This Information Disclosure Statement shall not be construed to mean that no other material information, as defined 'in 37 C.F.R. §§ 1.56, exists.

Additionaily, the undersigned wishes to make of record that it is possibte that the web site of http://imaginaryrealitites.imaginary.com:8080/volume3/issue2/history.shtml has a history of online gaming but the undersigned was unable to open or access the web site.

**II.** FEE

Should any fees be deemed necessary, the Commissioner is authorized to charge any deficiency or to credit any over payment to Deposit Account No. 50-0235.

III. SIGNATURE

The patent attorney signs below based on information from the

inventor's and the attorney's file.

Date: May 2, 2002

P.(). Box 7131 Chicago. IL 60680-2131 **Flespectfully submitted,** 

Peter K. Trzyna (Reg. No. 32,601}

 $-2-$ 

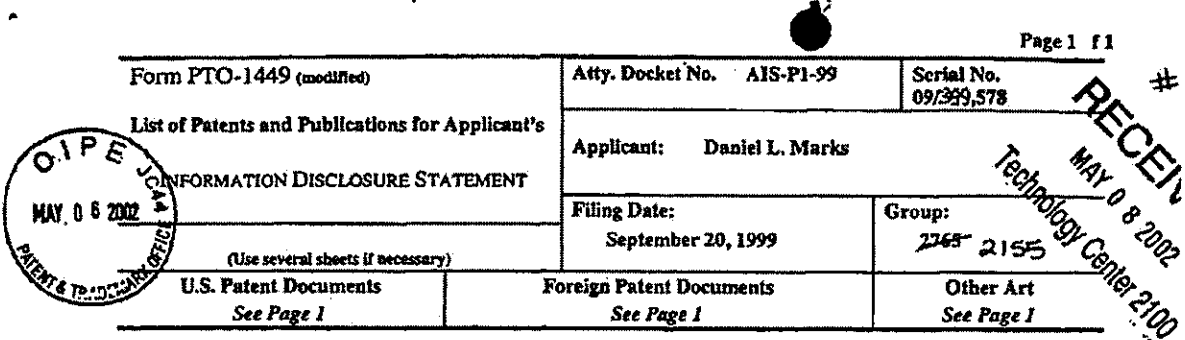

### **U.S. Patent Documents**

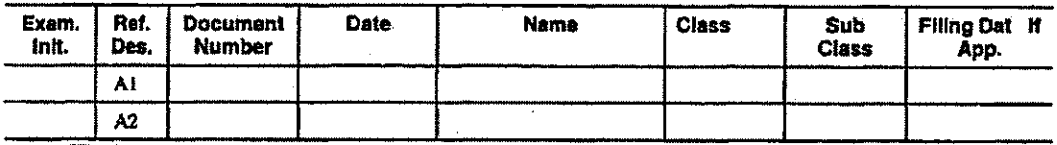

## **Foreign Patent Documents**

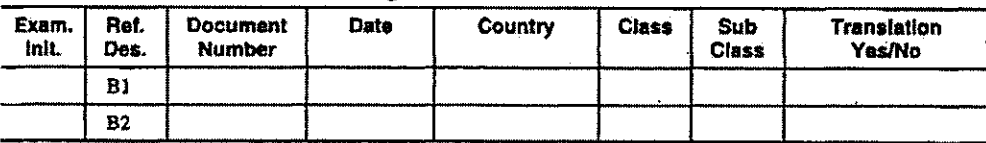

# Other Art (Including Author, Title, Date Pertinent Pages, Etc.)

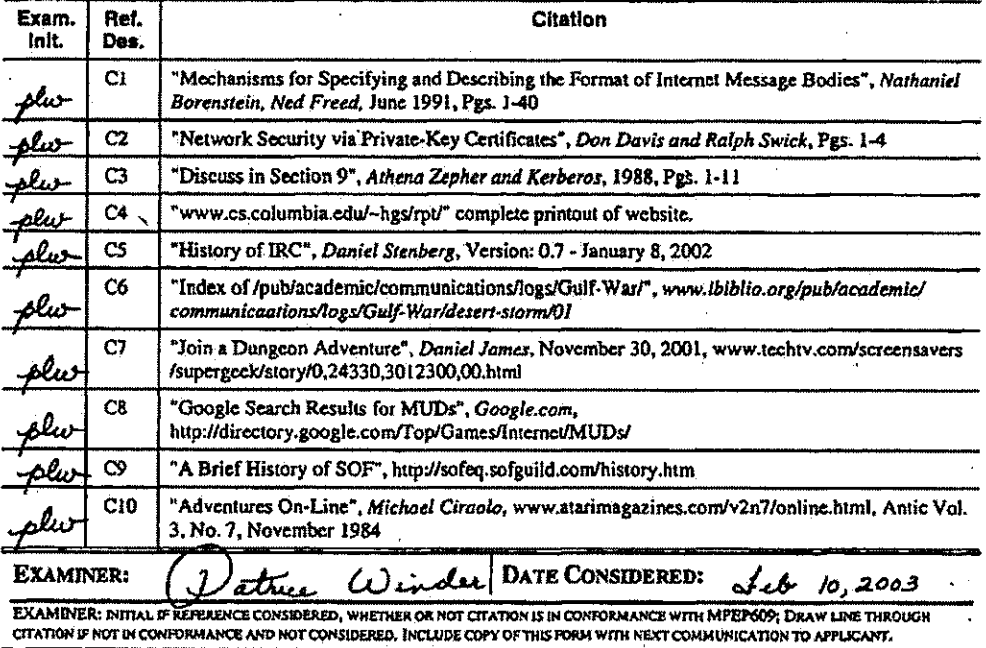

INFORMATION DISCLOSURE STATEMENT - PTO-1449 (MODIFIED)  $C_1$  56468(AIS-P1-99, 1449-2)

yyr d

i hereby certify that it depositing it with the Unit PADEL e as lirg class mail in an envelope with sufficient postage and addressed<br>to the U.S. Patent and Trademark Office, P.O. Box 2327,<br>Arington, VA 22202 on the data Indicated below.

Da Vo. 32.601

PATENT Paper No.

File: AIS-P99-1

 $2765$ <br>  $26$ <br>  $# 12$ <br>  $125$ <br>  $3-1202$ <br>  $201202$ 

#### IN THE UNITED STATES PATENT AND TRADEMARK OFFICE

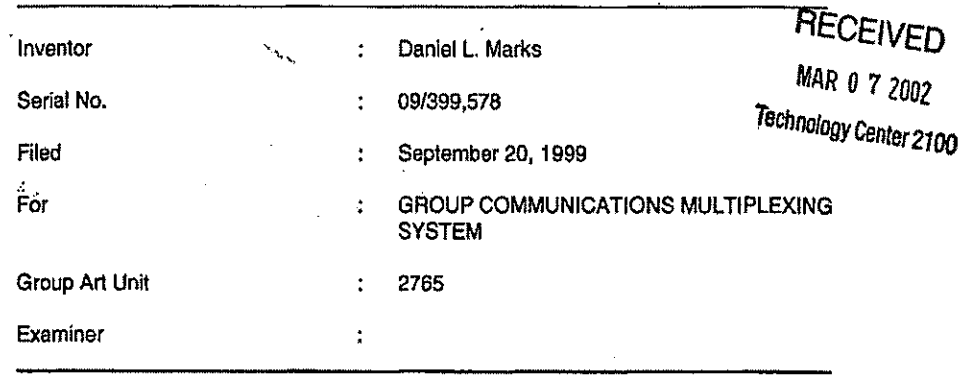

Honorable Commissioner of Patents and Trademarks Washington, D.C. 20231

#### **TRANSMITTAL LETTER**

#### $SIR:$

Transmitted herewith for filing in the above-identified patent application is the

#### following:

 $\mathbf{1},$ Second Preliminary Amendment; and

 $2.$ Amended Version of the Claims.

The Commissioner is hereby authorized to charge any fees associated with the

above-identified patent application or credit any overcharges to Deposit Account No. 50-0235.

 $-1 -$ 

Please direct all correspondence to the undersigned at the address given below.

Respectfully submitted,

Peter K. Trzyna<br>(Reg. No. 32,601)

Date: February 2  $2002$ 

 $\mathcal{D}$ 

P.O. Box 7131<br>Chicago, IL 60680-7131<br>(312) 240-0824

Facebook's Exhibit No. 1002 Page 5714

 $-2-$ 

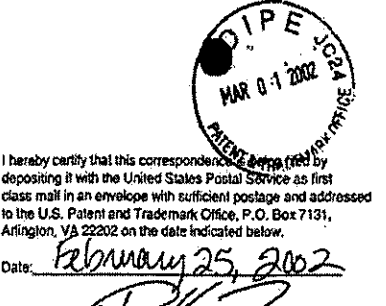

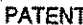

Paper No. 4

File: AIS-P99-1

## IN THE UNITED STATES PATENT AND TRADEMARK OFFICE

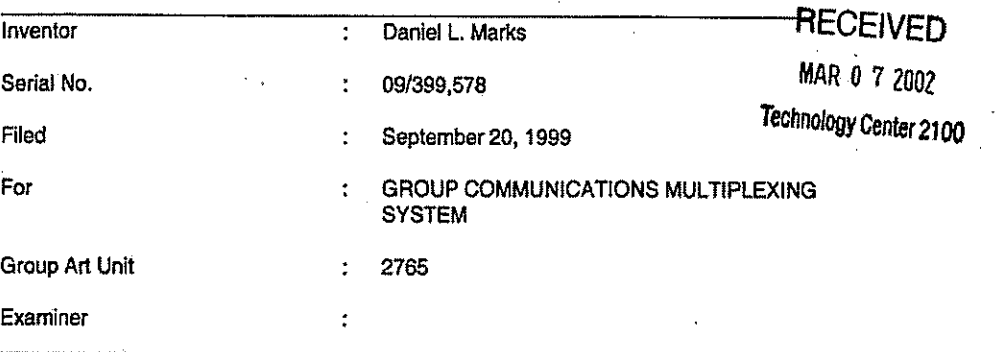

Honorable Commissioner of Patents and Trademarks

Washington, D.C. 20231

### **SECOND PRELIMINARY AMENDMENT**

SIR:

Please enter the following amendment and reconsider the application in view of

the amendment set forth below.

- ł. **Amendment** 
	- A. In the Claims

Please amend claim 1 as follows:

(Twice Amended) A method for using a computer system to arbitrate and

 $\mathcal{S}^{\omega}$ distribute communication over the Internet, the method including the steps of:

 $-1-$ 

connecting a plurality of participator computers with a controller computer

Facebook's Exhibit No. 1002 Page 5715

through the Internet, each said participator computer connected to an input device to receive input information from a respective user and to an output device; each said user having a user identity;

programming the controller computer to controf distributing the communication;  $\cdot$ programming the participator computers to enable receiving the communication; arbitrating with the controller computer, in accordance with predefined rules including a test for an authenticated user identity, to determine which one of the participator computers can receive the communication, including a communication of sound, video, a graphic, a pointer-trigger communication, or a combination thereof, wherein said arbitrating with said pointer-trigger communication includes said controller computer using said pointer to fetch a pre-stored communication to the one of the participator computers; and

distributing, in accordance with the predefined rules, the communication in real time over the Interney to the one of the participator computers.

8. (Once Am nded) The method of claim 1, wherein said step of arbitrating is carried out with the communication including said sound and said pointer-triggered

communication.

 $\ddot{\cdot}$ 

12. (Once Amended) The method of claim 1, wherein said step of arbitrating is carried out with the communication including said video and said pointer-triggered

communication.

 $\cancel{X}$  is  $\Diamond$ 

15. (Once Amended) The method of claim 1, wherein said step of arbitrating is carried out with the communication including said graphic and said pointer-triggered

 $-2-$
$31/2$ communication.

> 18. (Once Amended) The method of claim 1, wherein said step of arbitrating is carried out with the communication including said sound and said video and said pointertriggered communication.

20. (Once Amended) The method of claim 1, wherein said step of arbitrating is carried out with the communication including said sound and said video and said graphic and said pointer-triggered communication.

21. (Once Amended) The method of claim 1, wherein said step of arbitrating is carried out with the communication including said sound and said video and said pointertriggered communication and further including text or ascii.

22. (Once Amended) The method of claim 1, wherein said step of arbitrating is carried out with the communication including said sound and said video and said graphic and said pointer-triggered communication and further including text or ascii.

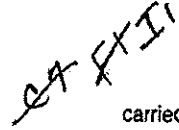

26. (Once Amended) The method of claim 2, wherein said step of arbitrating is

carried out with the communication including said sound and said pointer-triggered

communication.

28 x 5

30. (Once Amended) The method of claim 2, wherein said step of arbitrating is carried out with the communication including said video and said pointer-triggered

 $-3-$ 

communication.

(Once Amended) The method of claim 2, wherein said step of arbitrating is 33 carried out with the communication including said graphic and said pointer-triggered

communication.

36. (Once Amended) The method of claim 2, wherein said step of arbitrating is carried out with the communication including said sound and said video and said pointertriggered communication.

38. (Once Amended) The method of claim 2, wherein said step of arbitrating is carried out with the communication including said sound and said video and said graphic and said pointer-triggered communication.

39. (Once Amended) The method of claim 2, wherein said step of arbitrating is carried out with the communication including said sound and said video and said pointertriggered communication and further including text or ascii.

40. (Once Amended) (The method of claim 2, wherein said step of arbitrating is carried out with the communication indjuding said sound and said video and said graphic and said pointer-triggered communication and further including text or ascii.

44. (Once Amended) The method of claim 3, wherein said step of arbitrating is carried out with the communication including said sound and said pointer-triggered

 $\bigotimes$   $\rightsquigarrow$  48. (Once Amended) The method of claim 3, wherein said step of arbitrating is carried out with the comm unication including said video and said pointer-triggered

communication.

communication.

communication.

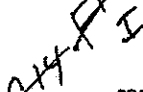

 $\bm{\varphi}$ 

 $\chi\chi^{\prime}$   $\sim$  51. (Once Amended) The method of claim 3, wherein said step of arbitrating is carried out with the communication including said graphic and said pointer-triggered

54. (Once Amended) The method of claim 3, wherein said step of arbitrating is carried out with the communication including said sound and said video and said pointer-

triggered communication.

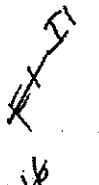

56. (Once Amended) The method of claim 3, wherein said step of arbitrating is carried out with the communication including said sound and said video and said graphic and said pointer-triggered communication.

y» 57. (Once Amend The method of claim 3, wherein said step of arbiirating is carried out with the communication including said sound and said video and said pointertriggered communication and further including text or ascil.

> 58. (Once Amended) The method of claim 3, wherein said step of arbitrating is carried out with the communication including sound and video and graphic and pointer-triggered

> > $-5-$

communication and further including text.

62. (Once Amended) The method of claim 4, wherein said step of arbitrating is carried out with the communication including said sound and said pointer-triggered

communication.

66. (Once Amended) The method of claim 4, wherein said step of arbitrating is carried out with the communication including said video and said pointer-triggered

communication.

69. (Once Amended) The method of claim 4, wherein said step of arbitrating is carried out with the communication including said graphic and said pointer-triggered

communication.

72. (Once Amended) The method of claim  $4$ , wherein said step of arbitrating is carried out with the communication including said sound and said video and said pointer-

triggered communication.

 $\mathcal{L}'$ 74. (Once An ended) The method of claim 4, wherein said step of arbitrating is carried out with the communication including said sound and said video and said graphic and said pointer-triggered communication.

76. (Once Amended) The method of claim 4, wherein said step of arbitrating is carried out with the communication including said sound and said video and said graphic and

 $-6-$ 

said pointer-triggered communication and further including text or ascil.

A method for using a computer system to distribute-communication over an internet network, the method including the steps of:

obtaining, for each of a plurality of participator computers, a respective user identity from a controller computer over the Internet network, each said participator computer connected to an input device to receive input information from a respective user and to an output device;

programming the participator computers to enable communication, including a communication of sound, video, gráphic, a pointer-trigger communication, or a combination thereof, wherein said arbitrating/with said pointer-trigger communication includes said controller computer using said pointer to fetch a pre-stored communication to the one of the participator computers, wherein said communication is controlled by said user identity;

time over the Intervet network to at least one of said participator computers. connecting said participator computers to said Internet network; sending said communication from one of said computers; and distributing, in accordance with the predefined rules, said communication in real

#### II FEE

The-Commissioner is hereby authorized to charge any fees associated with the above-identified patent application or credit any overcharges to Deposit Account No. 50-0235.

#### lll CONCLUSION

The application, as amended, is believed to be in condition for allowance, and favorable action is requested. The Examiner is invited to contact the undersigned at (312) 240-

 $-7-$ 

0824 if it can in any way expedite or ease the handling of this case. Please direct all

oorrespondence to the undersigned at the address given below.

Respectfully submitted,

Date: Fabruary 25, 2002

Peter K. Trzypez<br>(Reg. No. 32,601)

PO. Box 7131 Chicago. IL 60580-7131 (312) 240-0824

I hereby certify that this correspondence is being filed by<br>demattica it with the Linker States Postal Sening as fire th the e es fr class mail in an envelope with sufficient postage and addressed Ħ G to the U.S. Patent and Trademark Office, P.O. Box 2127 MAR 0 1 2002 E Mangushar

**PATENT** 

Paper No.

File: AIS-P99-1

#### IN THE UNITED STATES PATENT AND TRADEMARK OFFICE

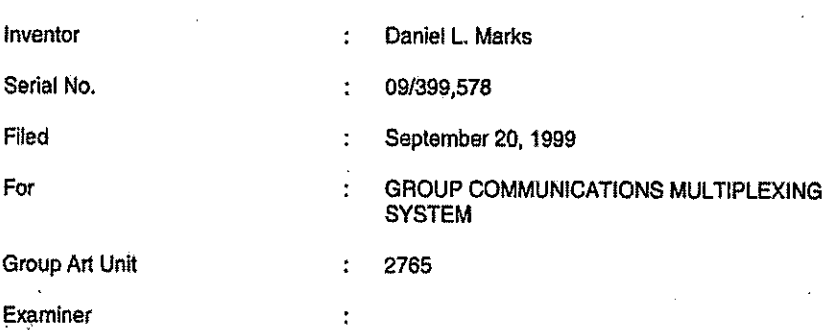

Honorable Commissioner of Patents and Trademarks Washington, D.C. 20231

#### **AMENDED VERSION OF THE CLAIMS**

 $SIR:$ 

Set forth below is the amended version of the claims.

1. (Twice Amended) A method for using a computer system to arbitrate and

distribute communication over the Internet, the method including the steps of:

connecting a plurality of participator computers with a controller computer

through the internet, each said participator computer connected to an input device to receive

input information from a respective user and to an output device, each said user having a user identity;

programming the controller computer to control distributing the communication;

programming the participator computers to enable receiving the communication;

erbitrating with the controller computer, in accordance with predefined roies including a test for an authenticated user identity. to determine which one of the participator computers can receive the communication, including a communication of sound, video, a graphic, a {URL] pointer-trigger communication, or a combination thereof, wherein said arbitrating with said pointer-trigger communication includes said controller computer using said pointer to fetch a pre-stored communication to the one of the participator computers; and distributing, in accordance with the predefined rules. the communication in real time over the Internet to the one of the participator computers.

8. (Once Amended) The method of claim 1, wherein said step of arbitrating is carried out with the communication including said sound and said [URL] pointer-triggered communication.

12. (Once Amended) The method of claim 1, wherein said step of arhitrating is carried out with the communication including said video and said [URL] gointer-triggered communication.

15. (Once Amended) The method of ciairn 1, wherein said step of arbitrating is carried out with the communication including said graphic and said [URL] pointer-triggered communication.

18. (Once Amended) The method of claim 1. wherein said step oi arbitrating is carried out with the communication including said sound and said video and said [URL] pointertriggered communication. '

 $\overline{\mathbf{2}}$ 

20. (Once Amended) The method of claim 1, wherein said step of arbitrating is carried out with the communication including said sound and said video and said graphic and said [URL] pointer-triggered communication

21. (Once Amended) The method of claim 1, wherein said step of arbitrating is carried out with the communication including said sound and said video and said [URL] pointertriggered communication and further including text or escii.

22. (Once Amended) The method of claim 1. wherein said step of amitraling is carried out with the communication including said sound and said video and said graphic and said [URL] pointer-triggered communication and further including text or ascii.

26. (Once Amended) The method of claim 2, wherein said step of arbitrating is carried out with the communication including said sound and said [URL] pointer-triggered communication.

39. (Once Amended) The method of claim 2, wherein said step of arbitrating is carried out with the communication including said video and said [URL] pointer-triggered communication.

33. (Once Amended) The method of claim 2, wherein said step of arbitrating is carried out with the communication including said graphic and said [URL] pointer-triggered communication.

 $\overline{\mathbf{3}}$ 

36. (Once Amended) The method of claim 2. wherein said step of arbitrating is carried out with the communication including said sound and said video and said [URL] pointertriggered communication.

38. '(Once Amended) The method of claim 2. wherein said step of arbitrating is carried out with the communication including said sound and said video and said graphic and said [URL] pointer-triggered communication.

39. (Once Amended) The method of claim 2. wherein said step of arbiirating is carried out with the communication including said sound and said video and said [URL] pointertriggered communication and further including text or ascii.

40. (Once Amended) 'The method of claim 2. wherein said step oi arbitrating is carried out with the communication inciuding said sound and said video and said graphic and said [URL] pointer-triggered communication and further including text or ascii.

44. (Once Amended) The method of claim 3, wherein said step of arbitrating is carried out with the communication including said sound and said [URL] pointer-triggered communication.

48. (Once Amended) The method of claim 3, wherein said step of arbitrating is carried out with the communication including said video and said [URL] pointer-triggered communication.

51. (Once Amended) The method of claim 3, wherein said step of arbitrating is carried out with the communication including said graphic and said [URL] pointer-triggered communication.

54. (Once Amended} The method of claim 3, wherein said step of arbiirating is carried out with the communication including said sound and said video and said [URL] pointertriggered communication.

56. (Once Amended) The method oi ciaim 3. wherein said step of arbitrating is carried out with the communication inciuding said sound and said video and said graphic and said [URL] pointer-triggered communication.

57. (Once Amended} The method of claim 3, wherein said step of arbifrating is carried out with the communication including said sound and said video and said [URL] pointertriggered communication and further including text or ascii.

53. (Once Amended} The method of claim 3, wherein said step of arhitrating is carried out with the communication including sound and video and graphic and [URL] pointertriggered communication and further including text.

62. (Once Amended} The method of claim 4, wherein said step of arbitrating is carried out with the communication including said sound and said [URL] pointer-triggered communication.

5

66. (Once Amended) The method of claim 4, wherein said step of arbitrating is carried out with the communication including said video and said [URL] pointer-triggered communication.

89. (Once Amended) The method of claim 4, wherein said step of arbitrating is carried out with the communication including said graphic and said [URL] pointer-triggered communication.

'I2. (Once Amended) The method of claim 4, wherein said step of arbitratlng is carried out with the communication including said sound and said video and said {URL} pointertriggered communication.

74. {Once Amended) The method of claim.4, wherein said step of arbitrating is carried out with the communication including said sound and said video and said graphic and said [URL] pointer-triggered communication.

76. (Once Amended) The method of claim 4, wherein said step of arbitrating is carried outwith the communication including said sound and said video and said graphic and said [URL] pointer-triggered communication and further including text or ascii.

165. A method for using a computer system to distribute communication over an Internet network, the method including the steps of:

obtaining, for each of a plurality of participator computers, a respective user identity from a controller computer over the Internet network, each said participator computer connected to an input device to receive input information from a respective user and to an output device:

programming the panicipator computers to enable communication, including a communication of sound, video, graphic, a [URL] pointer-trigger communication, or a combination thereof, wherein said arbitrating with said pointer-trigger communication includes said controller computer using said pointer to fetch a pre-stored communication to the one of the participator computers, wherein said communication is controlled by said user identity;

connecting said participator computers to said Internet network;

sending said communication from one of said computers: and

distributing, in accordance with the predefined rules, said communication in real time over the intemet network to at least one of said participator computers.

The Commissioner is hereby authorized to charge any fees associated with the above-identified patent application or credit any overcharges to Deposit Account No. 50-0235.

The appiication, as amended, is believed to be in condition for allowance. and favorable action is requested. The Examiner is invited to contact the undersigned at (312) 240-0824 if it can in any way expedite or ease the handling of this case. Please direct all correspondence to the undersigned at the address given betow.

 $\overline{7}$ 

Fiespectfuliy submitted,

Date: Filmuary 25,200

9.0. Box 713: Chicago, IL 60680-7131 (312) 240-0824

Peter K. Trzyna (Reg. No. 32,601)

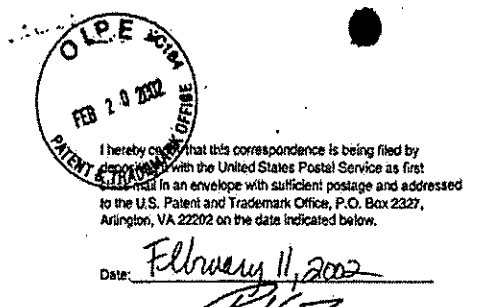

Paper No.

**PATENT** 

File: AIS-P99-1

 $2765 -$ 

 $2801$ a (Reg.)

#### IN THE UNITED STATES PATENT AND TRADEMARK OFFICE

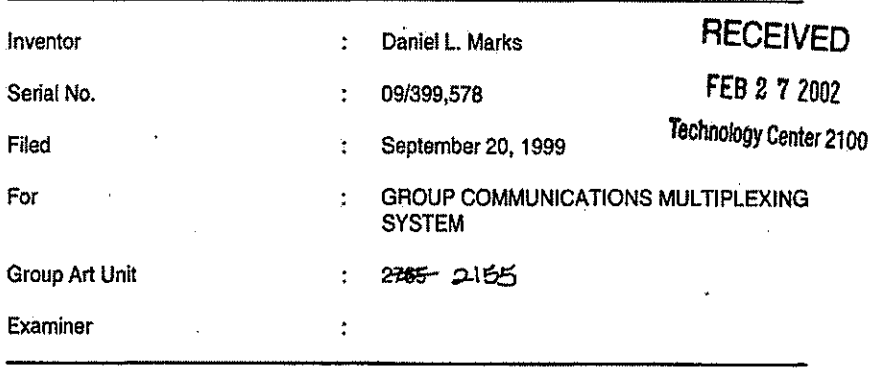

Honorable Commissioner of Patents and Trademarks Washington, D.C. 20231

#### **TRANSMITTAL LETTER**

#### $SIR:$

Transmitted herewith for filing in the above-identified patent application is the

#### following:

 $\tilde{\textbf{r}}$ 

 $\mathbf{v}$ 

 $\mathbf{1}_{\star}$ Information Disclosure Statement;

 $2,$ PTO Form 1449; and

3. Cited Art.

The Commissioner is hereby authorized to charge any fees associated with the

above-identified patent application or credit any overcharges to Deposit Account No. 50-0235.

 $-1 -$ 

Please direct all correspondence to the undersigned at the address given below.

Respectfully submitted,

Peter K. Trzyna<br>(Reg. No. 32,601)

Date: February

P.O. Box 7131<br>Chicago, IL 60680-7131<br>(312) 240-0824

Ņ

 $\frac{d}{dt} \sum_{i=1}^{n} \frac{d}{dt} \frac{d}{dt}$ 

Facebook's Exhibit No. 1002 Page 5731

 $-2 \overline{a}$ 

1728 2 0 202 **RATHADE** ly that this correspondence is being filed by<br>Mith the Unifed States Postal Service as first diass mail in an envelope with sufficient postage and addressed<br>to the U.S. Patent and Trademark Office, P.O. Box 2327, n. VA 22202 on the data indicated below Arbn Dal

**PATENT** 

Paper No.

File: AIS-P99-1

Sig Tm

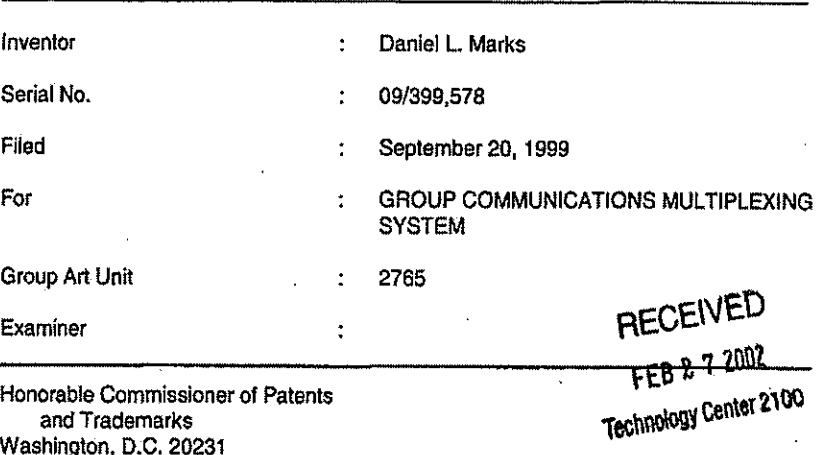

#### IN THE UNITED STATES PATENT AND TRADEMARK OFFICE

#### **INFORMATION DISCLOSURE STATEMENT**

### SIR:

This Information Disclosure Statement is being filed pursuant to the duty of disclosure, candor, and good faith embodied in 37 C.F.R. §§ 1.56 and 1.97 owed by the inventor, the inventor's assignee substantively involved in the application, and the patent attorney to the United States Patent and Trademark Office. In those cases from which the instant case claims priority, Applicant has previously submitted patents, publications, and/or other information of which the inventor is aware to help make this information of record. The

-1-

Examiner is reminded to check those files for such materials.

#### t. **COMMENT ON THE ENCLOSED PRIOR ART**

The section of the patent application subtitled "Background of the Invention" identifies material believed to be material to, or of interest in, the examination of the application and provides a concise explanation of the material. This Information Disclosure Statement transmits copies of information which the undersigned respectfully requests the Examiner to consider in the examination of the application.

While the Information Disclosure Statement, publications, and other information provided by Applicant may be "material" pursuant to 37 C.F.R. §§ 1.56, it is not intended that these constitute an admission of "prior art" for this invention. This Information Disclosure Statement shall not be construed to mean that no other material information, as defined in 37 C.F.R. §§ 1.56, exists.

扎. EEE

Should any fees be deemed necessary, the Commissioner is authorized to charge any deficiency or to credit any over payment to Deposit Account No. 50-0235.

 $-2-$ 

#### Il. **SIGNATURE**

The patent attorney signs below based on information from the

inventor's and the attorney's file.

Date: February 11, 2002

P.O. Box 7131 Chicago, IL 60680-7131 (312) 240-0824

Respectfully submitted,

Peter K. Trzyna (Reg. No. 32,601)

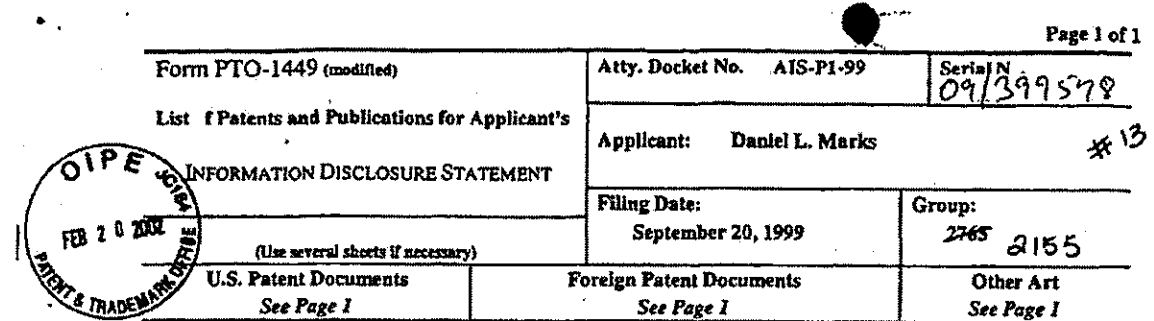

ì

#### **U.S. Patent Documents**

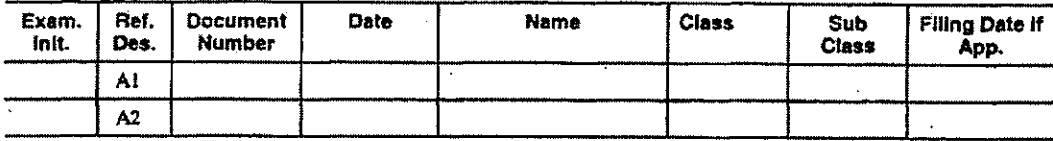

**Foreign Patent Documents** 

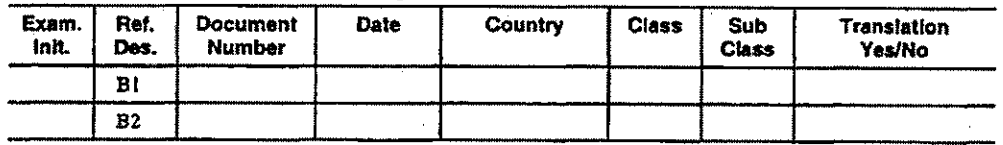

## Other Art (Including Author, Title, Date Pertinent Pages, Etc.)

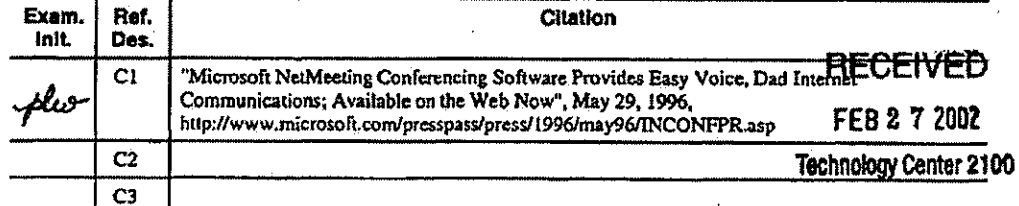

EXAMINER: DATE CONSIDERED: Seb X.Wi ather J., 14. 2003 **EXAMINER: INITIAL IF REFERENCE CONSIDERED, WHETHER OR NOT CITATION IS BY CONFORMANCE WITH MPEP609; DRAW LINE THROUGH**<br>CITATION IF NOT IN CONFORMANCE AND NOT CONSIDERED. INCLUDE COPY OF THIS FORM WITH NEXT COMMUNICATION TO

INFORMATION DISCLOSURE STATEMENT - PTO-1449 (MODIFIED)

Inited States Patent and Trädemark Office

**ICO STATES P** 

Paper No. 11

## **MAIL**

FEB 0 4 2002

DIRECTOR OFFICE TECHNOLOGY CENTER 2100

In re Application of: Daniel L. Marks Application No. 09/399,578 Filed: September 20, 1999 For: **GROUP COMMUNICATIONS** MULTIPLEXING SYSTEM

**DECISION ON PETITION** FOR ACCELERATED **EXAMINATION UNDER** M.P.E.P. §708.02(VIII)

This is a decision on the petition, filed August 30, 2001 under 37 C.F.R. §1.102(d) and M.P.E.P. §708.02(VIII): Accelerated Examination, to make the above-identified application special,

M.P.E.P. §708.02, Section VIII which sets out the prerequisites for a grantable petition for Accelerated Examination under 37 C.F.R. §1.102(d) states in relevant part:

A new application (one which has not received any examination by the examiner) may be granted special status provided that applicant (and this term includes applicant's attorney or agent) complies with each of the following items:

(a) Submits a petition to make special accompanied by the fee set forth in 37 CFR  $1.176$ ;

(b) Presents all claims directed to a single invention, or if the Office determines that all the claims presented are not obviously directed to a single invention, will make an election without traverse as a prerequisite to the grant of special status.

(c) Submits a statement(s) that a pre - examination search was made, listing the field of search by class and subclass, publication, Chemical Abstracts, foreign patents, etc. A search made by a foreign patent office satisfies this requirement;

(d) Submits one copy each of the references deemed most closely related to the subject matter encompassed by the claims if said references are not already of record; and

(e) Submits a detailed discussion of the references, which discussion points out, with the particularity required by 37 CFR 1.111(b) and (c), how the claimed subject matter is patentable over the references.

In those instances where the request for this special status does not meet all the prerequisites set forth above, applicant will be notified and the defects in the request will be stated. The

> Facebook's Exhibit No. 1002 Page 5735

Peter K. Trzyna

P.O. Box 7131

Chicago, Illinois 60680-7131

Serial No. 09/399,578 Decision on Petition to Make Special

> application will remain in the status of a new application awaiting action in its regular turn. In those instances where a request is defective in one or more respects, applicant will be given one opportunity to perfect the request in a renewed polition to make special. If perfected, the request will then be granted. If not perfected in the first renewed petition, any additional renewed petitions to make special may or may not be considered at the discretion of the Group Special Program Examiner,

Applicant's submission is deficient in that there is no detailed discussion of the references as required by section (e) to the extent required by 37 CFR 1.111(b) and (c). The submission does not satisfy the requirement, as it does not provide a *detailed discussion* of the references and it does not point out how the claimed subject matter is patentable over the references.

Accordingly, the Petition is DENIED. The application file is being forwarded to Central Files to await examination in its proper turn based on its effective filing date.

Any request for reconsideration must be filed within two months of the mailing date of this decision.

 $P_{\text{out}}$ Co  $P_{\text{out}}$ 

Pinchus M. Laufer Special Programs Examiner Technology Center 2100 Computer Architecture, Software, and Electronic Commerce  $(703)$  306-4160

 $-2-$ 

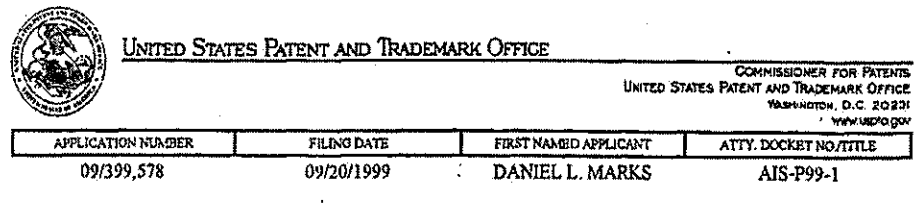

**CONFIRMATION NO. 2427 Anii kii ka ka ka ka marka ku** 

# PETER K TRZYNA<br>P.O.BOX 7131

#### CHICAGO, IL 606807131

Date Mailed: 11/21/2001

#### **NOTICE REGARDING POWER OF ATTORNEY**

This is in response to the Power of Attorney filed 08/06/2001.

The Power of Altomey to you in this application has been revoked by the assignee who has intervened as provided by 37 CFR 3.71. Future<br>correspondence will be mailed to the new address of record(37 CFR 1.33).  $\cdot$ 

<u>nol</u> 2100

OFFICE COPY

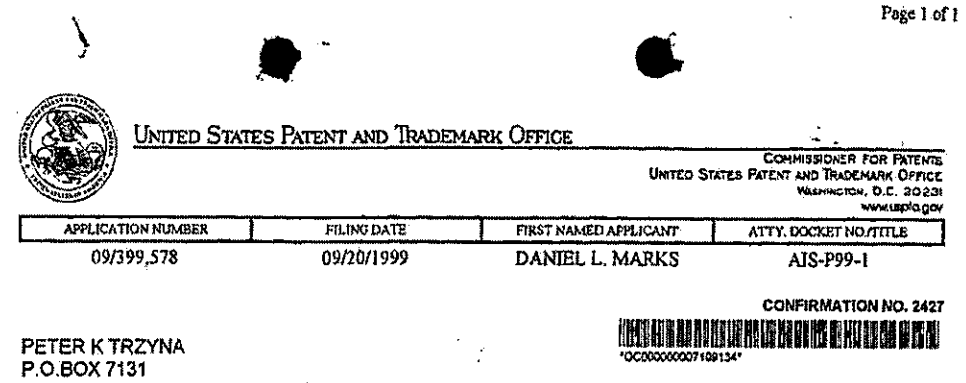

CHICAGO, IL 606807131

 $#1D$ 

Date Mailed: 11/21/2001

#### NOTICE REGARDING POWER OF ATTORNEY

This is in response to the Power of Attorney filed 08/06/2001.

The Power of Attorney in this application is accepted. Correspondence in this application will be malled to the above address as provided by 37<br>CFR 1.33.

 $\overline{15/5}$ <br>21*p*<sub>9</sub> 7033064141 OFFICE COPY

 $\ddot{\phantom{1}}$  .

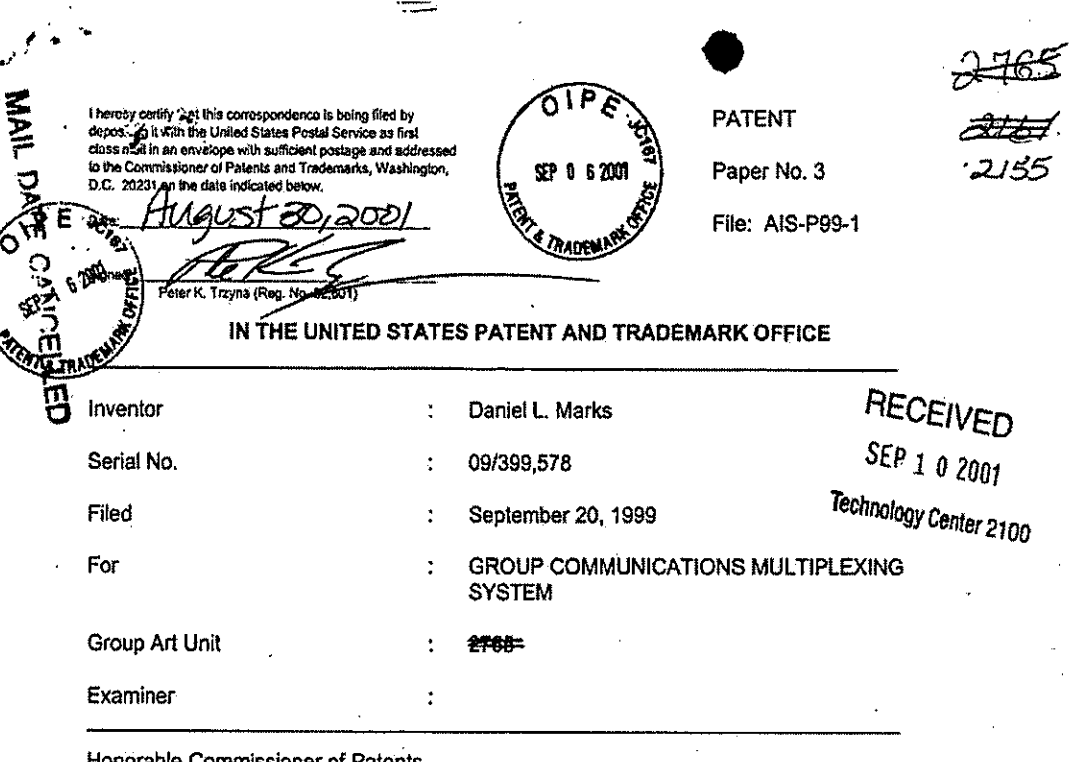

Honorable Commissioner of Patents and Trademarks Washington, D.C. 20231

#### **TRANSMITTAL LETTER**

#### $SIR:$

Transmitted herewith for filing in the above-identified patent application is the

#### following:

- $\mathbf{1}$ Petition to Make Special;
- $2.$ Information Disclosure Statement;
- $3.$ PTO Form 1449; and
- 4. Cited Art.

The Commissioner is hereby authorized to charge any fees associated with the

above-identified patent application or credit any overcharges to Deposit Account No. 50-0235.

 $-1-$ 

. Please direct all correspondence to the undersigned at the address given below.

Date: Hugu נשבור

P.O. Box 7131<br>Chicago, IL 60680-7131<br>(312) 240-0824

 $\frac{d}{dt}$ 

Respectfully submitted,

Peter K. Trzynazz<br>(Reg. No. 32,601)

Facebook's Exhibit No. 1002 Page 5740

 $-2-$ 

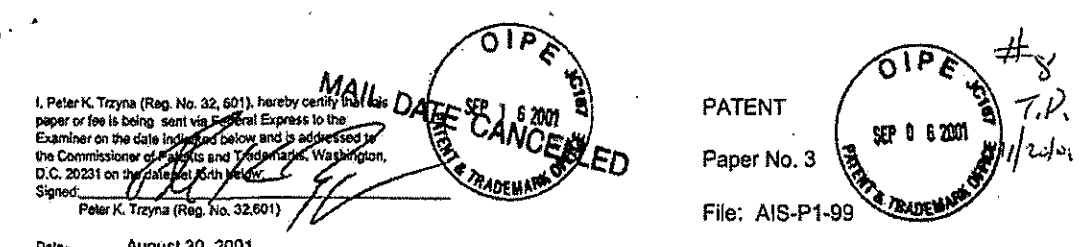

#### IN THE UNITED STATES PATENT AND TRADEMARK OFFICE

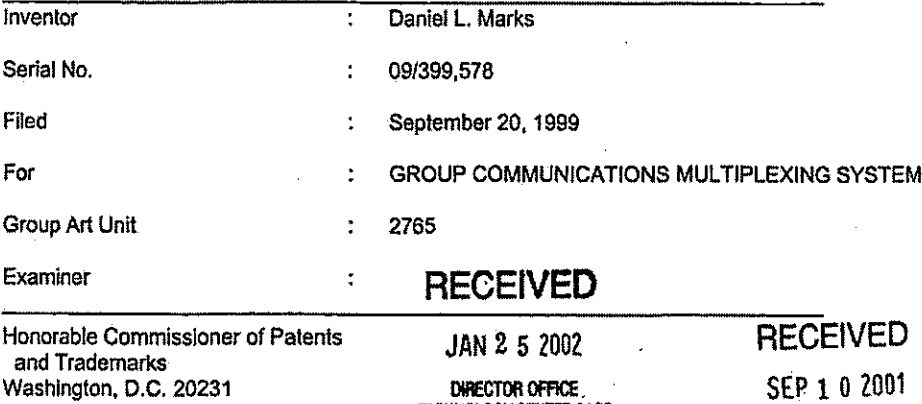

#### TECHNOLOGY CENTER 2100 PETITION TO MAKE SPECIAL FOR NEW **APPLICATION UNDER MPEP 5708.02 VII**

**Technology Center 2100** 

 $SIR:$ 

1. Petition Applicant hereby petitions to make this new application, which has not received any examination by the Examiner, special,

> $2.$ Claims All the claims in this case are believed to be directed to a

single invention continuation in a patent application that claims priority from U.S. Patent No.

5,956,491. If the Patent and Trademark Office determines that all the claims presented are not

directed to a single invention, Applicant will make an election without traverse as prerequisite to the grant of special status.

3, Search The patent application is a continuation of application Serial 11/21/2001 T00201 0000004 500235 09399578<br>01 FL:122 No. 08/617, 658, filed April 1, 1996, and issuing on September 21, 1999, as U.S. Patent No.

5,956,491. In the parent patent application, the Examiner conducted a search in classes 395 and

200.8. The results of the search. and other information that may be material or of interest. were made of record in the prior application.

4. Copy of References A copy of each reference or other document . uncovered in the prior applications is already of record in those cases, which the Examiner is requested to consider again. A duplicate is provided herewith.

5. Detailed Discussion of the References The pending claims are similar to those allowed in the parent case. The Examiner made no comments concerning the reasons for allowance of the patent and cited no prior art in a rejection except that which is enclosed. The patents cited in the Oftice Action in the parent case do not disclose an Internet-type structure. as required in the independent claims. As pointed out in the Amendment and Response in the parent case. "BLY (Patent No. 5.008.853] instead teaches a local area network\_ structure, although RYU (Patent No. 5,528,671) teaches what seems to be a relay type of structure." The contention that neither teaches the above-mentioned claimed features of the present invention on an Internet-type of structure was sufficient to overcome the rejection, resulting in issuance of the parent patent; Accordingly. the claimed invention is believed to be patentable over the known prior art.

5. Egg. The Commissioner is hereby authorized to charge any fees associated with the above-identified patent application or credit any overcharges to Deposit Account No. 50-0235. Please direct all correspondence to the undersigned at the address given betow.

Respectfully submitted.

Date: August 30, 2001

P.O. Box 7131 Chicago, IL 60680-7131 (312) 240-0824

Peter K. Tizy

(Reg. No.- 32,601 )

- 2

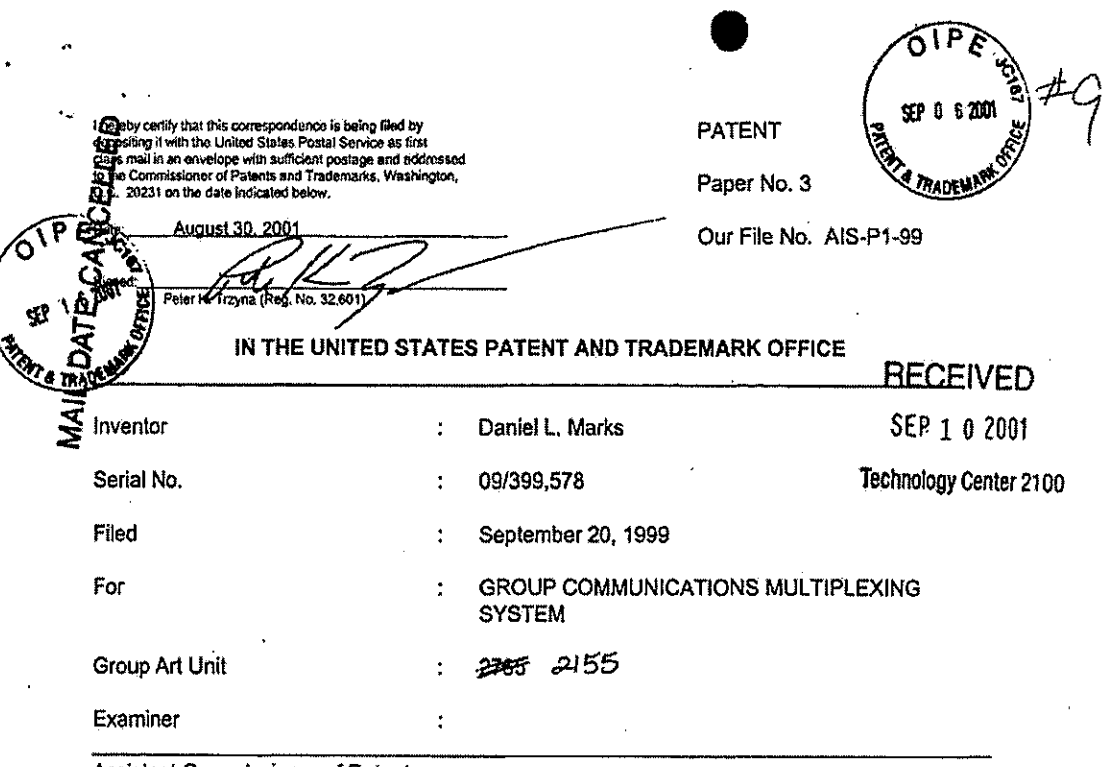

Assistant Commissioner of Patents Washington, D.C. 20231

#### **INFORMATION DISCLOSURE STATEMENT**

 $SIR:$ 

This Information Disclosure Statement is being filed pursuant to the duty of disclosure, candor, and good faith embodied in 37 C.F.R. §§ 1.56 and 1.97 owed by the inventor, the inventor's assignee substantively involved in the application, and the patent attorney to the United States Patent and Trademark Office. In those cases from which the instant case claims priority, Applicant has previously submitted patents, publications, and/or other information of which the inventor is aware to help make this information of record. The Examiner is reminded to check those files for such materials.

#### 1. COMMENT ON THE ENCLOSED PRIOR ART

The section of the patent application subtitled "Background of the Invention" identifies material believed to be material to, or of interest in, the examination of the application and provides a concise explanation of the material. This information Disclosure Statement transmits-copies of information which the undersigned respectfuiiy requests the Examiner to oonsider in the examination of the applioation.

While the Information Disclosure Statement, pubiications, and other information provided by Applicant may be "material" pursuant to 37 C.F.R. §§ 1.56, it is not intended that these constitute an admission of "prior art" for this invention unless expressly designated as such. This information Disclosure Statement shalt not be construed to mean that no other rnateriat information. as defined in 37 CE.R. §§ 1.56. exists.

II. FEE

Should any fees be deemed necessary. the Commissioner is authorized to charge any deficiency or to credit any over payment to Deposit Account No. 50-0235. Shou<br>Charge any deficienc<br>III. SIGNATURE

The patent attorney signs below based on information from the inventor's and

the attomey's file.

Date: August 30, 2001

P.O. Box 7131 Chicago, IL 60680-7131 (312) 240-0824 '

i

Respectfully subplitted,

Peter K. Trzyn

(Reg. No. 32,601)

 $\overline{2}$ 

Ï 61P I hereby certify that this correspondence is being filed by<br>depositing it with the United States Postal Service as first **PATENT** AUG 0 6 20 ciass mail in an envelope with sufficient postage and address RECEIVED to the Commissioner of Patents and Trademark<br>D.C. 20231 on the date indicated below. Paper No. Woshi 2  $\partial \sigma$ **AADEN**  $4.482001$ File: AIS-P99-1 Technology Center 210C 32.601 Trzyna (Py IN THE UNITED STATES PATENT AND TRADEMARK OFFICE

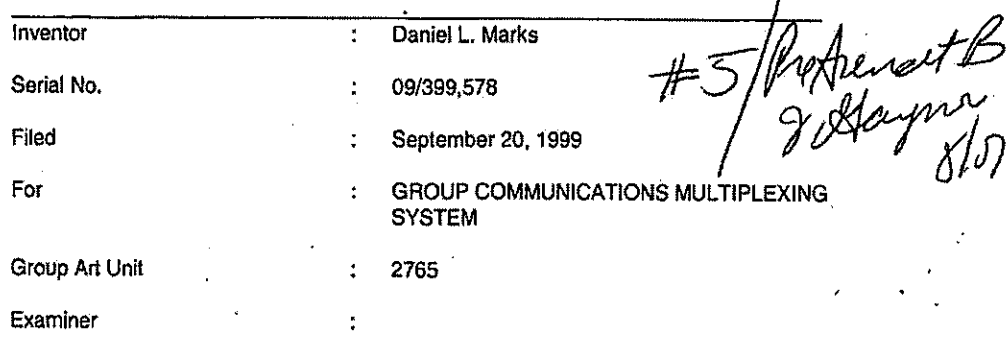

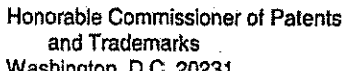

#### **TRANSMITTAL LETTER**

#### $SIR:$

Transmitted herewith for filing in the above-identified patent application is the

- following:
- $\ddagger$ . Preliminary Amendment;

2.

Amended Version of Claims;

3. Terminal Disclaimer To Obviate a Double Patenting Rejection

Over a Prior Patent;

- 4. Statement Under 37 CFR 3.73(b); and
- $5.$ Power of Attorney by Assignee of Entire Interest (Revocation of

Prior Powers).

 $-1-$ 

The Commissioner is hereby authorized to charge any fees associated with the above-identified patent application or credit any overcharges to Deposit Account No. 50-0235. Please direct all correspondence to the undersigned at the address given below.

 $-2-$ 

Date: *UU* 

P.O. Box 7131<br>Chicago, IL 60680-7131<br>(312) 240-0624

 $\lambda$ 

Respectfully submitted,

Peter K. Trzynz<br>(Reg. No. 32,601)

I hereby certify that this correspondence is being filed by depositing it with the United States Postal Service as first-<br>class mail in an envelope with sufficient postage and addressed to the Commissioner of Patents and Trademarks, Washington, D.C. 20231 on the date indicated below.

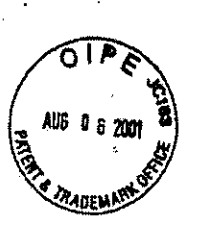

**PATENT** 

Paper No.

RECEIVED

File: AIS-P99-1

AUG 0 8 2001 Technology Center 2100

Signed: Peter K. Trzyna (Fleg. No. 32,001)

#### IN THE UNITED STATES PATENT AND TRADEMARK OFFICE

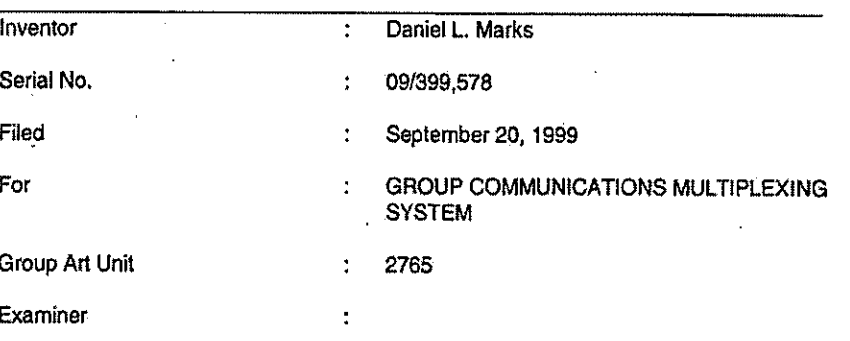

Honorable Commissioner of Patents and Trademarks

Washington, D.C. 20231

#### **PRELIMINARY AMENDMENT**

#### $SIR:$

Ķ

C 103

Date

Please enter the following amendment and reconsider the application in view of

the amendment set forth below.

- l. **Amendment** 
	- А. In the Claims

Please amend claim 1 as follows:

1. (Once Amended) A method for using a computer system to arbitrate and

13 Apply 19 Stribute communication of the Internet, the method including the steps of:

2826.00 CH connecting  $\boldsymbol{h}$  plurality of participator computers with a controller computer

 $-1-$ 

through the Internet, each said participator computer connected to an input device to receive input information from a respective user and to an output device, each said user having a user Identity;

programming the controller computer to control distributing the communication; programming the participator computers to enable receiving the communication; ' arbitrating with the controller computer, in accordance with predefined rules including a test for an authentiqated user identity, to determine which one of the participator computers can receive the communication, including a communication of sound, video, a  $\bm{\zeta}$ graphic, a URL, or a combination thereof; and

 $\mathcal{V}$   $\mathscr{V}$  distributing, in accordance with the predefined rules, the communication in real time over the Internet to the one of the participator computers.

Please add the following new claims.

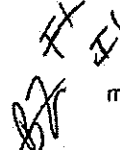

2. The method of claim 1, wherein the step of arbitrating includes forming more than one channel over the Internet.

3. The method of claim 1, further including the step of censoring responsive to said user identity.

4. The method of claim 1, further including the step of:

using a web browser or auxiliary program to facilitate the communication.

5. The method of claim 1, wherein said step of arbitrating is carried out with

 $-2-$ 

the communication including sound.

 $\hat{\sigma}$ 

 $\acute{\text{x}}$ 

6. The method of claim 1, wherein said step of arbitrating is carried out with  $\left(\bigtimes\right)^{k}$  the communication including sound and video.

7. The method of claim 1, wherein said step of arbitrating is carried out with the communication including said sound and said graphic.

 $\lambda$ .  $\lambda$ <sup>7</sup>. The method of claim 1, wherein said step of arbitrating is carried out with<br>the communication including said sound and said graphic.<br> $\begin{pmatrix} 0 & 0 \\ 0 & 0 \end{pmatrix}$  8. The method of claim 1, wherein said step of arbitratin the communication including said sound and said URL.

9. The method of claim 1, wherein said step of arbitrating is carried out with the communication including said sound and further including text or ascii.

10. The method of claim 1, wherein said step of arbitrating is carried out with the communication including said video.

11. The method of claim 1, wherein said step of arbitrating is carried out with the communication including said video and said graphic.

 $\ddot{\phantom{0}}$ 12. The method of claim 1, wherein said step of arbitrating is carried out with the communication including said video and said URL.

13. The method of claim 1, wherein said step of arbitrating is carried out with

-3

the communication including baid video and further including text or ascii.

 $\times$   $\leftrightarrow$   $\rightarrow$  14. The method of claim 1, wherein said step of arbitrating is carried out with the communication including said graphic.

 $\overline{\phantom{a}}$ 15. The method of claim 1, wherein said step of arbitrating is carried out with the communication including said graphic and said URL.

**B2 Cory.入** 16. The method of claim 1, wherein said step of arbitrating is carried out with the communication including said graphic and further including text or ascii.

17. The method of claim 1, wherein said step of arbitrating is carried out with the communication including sad sound and said video and said graphic.

 $\sim$   $\sim$   $\sim$   $\sim$   $\sim$ 18.  $\int$ The method of claim 1, wherein said step of arbitrating is carried out with the communication including said sound and said video and said URL.

 $\lambda$ 19. The method of claim 1, wherein said step of arbitrating is carried out with the communication including said sound and said video and further including text or ascii.

 $\overline{\phantom{0}}$ 20. The method of claim 1, wherein said step of arbitrating is carried out with the communication including said sound and said video and said graphic and said URL.

21. The method of claim 1, wherein said step of arbitrating is carried out with

the communication including said sound and said video and said URL and further including text

f he method of claim 1, wherein said step of arbitrating is carried out with 22. The method of claim 1, wherein said step of arbitraling is carried out<br>22. The communication including said sound and said video and said graphic and said URL and  $\eta_{\rm r}$  the communication is  $\eta_{\rm r}$ further including text or ascii.

 $\hat{x}$   $\times$   $\ldots$   $\ldots$   $\ldots$ 23. The method of claim 2, wherein said step of arbitrating is carried out with the communication including said sound.

24. The method of claim 2, wherein said step of arbitrating is carried out with<br>the communication including said sound and said video. the communication including said sound and said video.

25. The method of claim 2, wherein said step of arbitrating is carried out with the communication including said sound and said graphic.

y, 26. The method of claim 2, wherein said step of arbitrating is carried out with the communication including said sound and said URL.

 $\mathbf{r}$ 

 $\ddot{\phantom{1}}$ 

or ascii.

27. The method of claim 2, wherein said step of arbitrating is carried out with the communication including said sound and further including text or ascii.

28. The method of claim 2, wherein said step of arbitrating is carried out with the communication including said video.

 $-5-$ 

29. The method of claim 2, wherein said step of arbitrating is carried out with the communication including said video and said graphic.

 $\sum_{i=1}^{n}$ 30. The method of claim 2, wherein said step of arbitrating is carried out with the communication including said video and said URL.

 $\begin{array}{r} 31. \qquad$  The mothod of claim 2, wherein said step of arbitrating is carried out with the communication including said video and further including text or ascii.

32. The method of claim 2, wherein said step of arbitrating is carried out with the communication including said graphic.

 $\overline{\phantom{0}}$ 33. The method of claim 2, wherein said step of arbitrating is carried out with the communication including said graphic and said URL.

 $\sum_{i=1}^{n}$ Solution 34. The memod of claim 2, wherein said step of arbitrating is carried out with<br>the communication including said graphic and further including text or ascii. the communication including said graphic and further including text or ascii.

35. The method of claim 2, wherein said step of arbitrating is carried out with the communication including said sound and said video and said graphic.

のやっく

the communication including said sound and said video and said graphic.<br> $\sqrt{\begin{pmatrix} 1 & 0 & 0 \\ 0 & 0 & 0 \\ 0 & 0 & 0 \\ 0 & 0 & 0 \end{pmatrix}}$  36. The method of claim 2, wherein said step of arbitrating is carried out with

the communication including said sound and said video and said URL.

 $-6-$
37. The method of claim 2, wherein said step of arbitrating is carried out with the communication including said sound and said video and further including text or ascii.

38. The method of claim 2, wherein said step of arbitrating is carried out with the communication including said sound and said video and said graphic and said URL.

39. The method of claim 2, wherein said step of arbitrating is carried out with the communication including said sound and said video and said URL and further including text or ascii.

40. The method of claim 2, wherein said step of arbitrating is carried out with further including text or  $\frac{1}{2}$ scii. the communication including said sound and said video and said graphic and said URL and

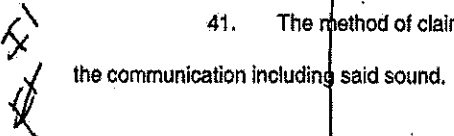

 $\hat{\gamma}$  41. The method of claim 3, wherein said step of arbitrating is carried out with the communication including said sound.

42. The method of claim 3, wherein said step of arbitrating is carried out with the communication including said sound and said video.

43. The method of claim 3, wherein said step of arbitrating is carried out with the communication including said sound and said graphic.

 $-7-$ 

The method of claim 3, wherein said step of arbitrating is carried out with the communication including said sound and said URL.

45. The method of claim 3, wherein said step of arbitrating is carried out with the communication including said sound and further including text or ascil.

46. The method of claim 3, wherein said step of arbitrating is carried out with the communication including said video.

47. The method of claim 3, wherein said step of arbitrating is carried out with the communication including said video and said graphic.

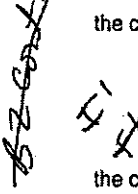

The method of claim 3, wherein said step of arbitrating is carried out with the communication including said video and said URL.

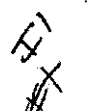

 $\bigtimes$  49. The method of claim 3, wherein said step of arbitrating is carried out with<br>the communication including said video and further including text or ascii. the communication including said video and further including text or ascii.

50. The method of claim 3, wherein said step of arbitrating is carried out with the communication including said graphic.

 $-8-$ 

 $\left\{\begin{matrix} \sqrt[4]{} \\ \sqrt[4]{\sqrt[4]{}} \end{matrix}\right\}$  51. The method of claim 3, wherein said step of arbitrating is carried out with

the communication including sald graphic and said URL.

52. The method of claim 3, wherein said step of arbitrating is carried out with the communication including said graphic and further including text or ascii.

53. The method of claim 3, wherein said step of arbitrating is carried out with the communication including said sound and said video and said graphic.

The method of claim 3, wherein said step of arbitrating is carried out with the communication including said sound and said video and said URL.

55. The method of claim 3, wherein said step of arbitrating is carried out with the communication including said sound and said video and further including text or ascii.

AND

56. The method of claim 3, wherein said step of arbitrating is carried out with the communication including said sound and said video and said graphic and said URL.

57. The method of claim 3, wherein said step of arbitrating is carried out with the communication including said sound and said video and said URL and further including text or ascil.

58. The method of claim 3, wherein said step of arbitrating is carried out with the communication including sound and video and graphic and URL and further including text.

The method of claim 4, wherein said step of arbitrating is carried out with 59. the communication including said sound.

 $-9-$ 

60. The method of claim 4, wherein said step of arbitrating is carried out with the communication including said sound and said video.

\ . %(5' 61. The me od of claim 4, wherein said step of arbitrating is carried outwith the communication including said sound and said graphic.

 $\eta$ he method of claim 4, wherein said step of arbitrating is carried out with the communication including said sound and said URL.

 $\zeta'$  63. The mathod of claim 4, wherein said step of arbitrating is carried out with the communication including said sound and further including text or ascii.

64. The method of claim 4, wherein said step of arbitrating is carried out with the communication including said video.

65. The method of claim 4, wherein said step of arbitrating is carried out with the communication including said video and said graphic.

 $\epsilon$ 66. The method of claim 4, wherein said step of arbitrating is carried out with the communication including said video and said URL.

67.  $\emptyset$  for time time time time time said step of arbitrary is carried outwith step of arbitrary is carried outwith  $\emptyset$ the communication including said video and further including text or ascii.

-19.

68. The method of claim 4, wherein said step of arbitrating is carried out with the communication including said graphic.

 $\left\{\begin{matrix} \sqrt{3} \\ \sqrt{2} \end{matrix}\right\}$  69. he method of claim 4, wherein said step of arbitrating is carried out with the communication inquoling said graphic and said URL.

70. The method of claim 4, wherein said step of arbitrating is carried out with the communication including said graphic and further including text or ascii.<br>  $\bigtimes$ 

71. The method of claim 4, wherein said step of arbitrating is carried out with the communication including said sound and said video and said graphic.

 $\bigvee_{N}$  figure 12. The method of claim 4, wherein said step of arbitrating is carried out with the communication including said sound and said video and said URL.

 $\hat{\mathbf{y}}^{\times}$  73. The method of claim 4, wherein said step of arbitrating is carried out with the communication including said sound and said video and further including text or ascii.

\ " . '

**Gris** 

74. The method of claim 4, wherein said step of arbitrating is carried out with the communication including said sound and said video and said graphic and said URL.

the communication including said sound and said video and said URL and further including text 75. The method of claim 4, wherein said step of arbitrating is carried out with

.11.

 $\begin{matrix} \ddots \end{matrix}$ 76. The method of claim 4, wherein said step of arbitrating is carried out with the communication including said sound and said video and said graphic and said URL and further including text  $\frac{d}{dx}$  ascii.

77. The method of claim 1, further including the steps of:

providing a screen from said controller computer to said participator computers. the screen soliciting registration for an account; and

determining age of the user for said account.

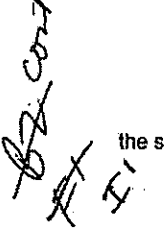

 $\Delta$ 

ascii

78. The method of claim 2, further including the steps of:

providing a screen from said controller computer to said participator computers,

the screen soliciting registration for an account; and

determining age of the user for said account.

79. The method of claim 3, further including the steps of:

providing a screen from said controller computer to said participator computers, the screen soliciting registration for an account; and

determining age of the user for said account.

80. The method of claim 4, further including the steps of:

providing a screen from said controller computer to said participator computers.

the screen soliciting registration for an account; and

.12.

Facebook's Exhibit No. 1002 Page 5758 Fan......\_

determining age of the user for said account.

81. The method of claim 5, further including the steps of:

providing a screen from said controller computer to said participator computers,  $\pm$  the screen soliciting registration for an account; and

determining age of the user for said account.

82. The method of claim 6, further including the steps of: providing a screen from said controller computer to said participator computers. the screen soliciting registration for an account; and

 $53.$  The method of claim 7, further including the steps of:

determining a fee of the user for said account.<br>  $\begin{pmatrix} 1 & 0 \\ 0 & 0 \end{pmatrix}$ <br>  $\begin{pmatrix} 6 & 0 \\ 0 & 0 \end{pmatrix}$ <br>  $\begin{pmatrix} 83. & \text{The method of claim 7, further including a screen from said controller comp.} \end{pmatrix}$ providing a screen from said controller computer to said participator computers.

the screen soliciting registration for an account; and

determining age of the user for said account.

84. The riethod of claim 8, further including the steps of:

providing a soreen from said controller computer to said participator computers, the screen soliciting registration for an account; and

determining age of the user for said account.

85. The method of claim 9, further including the steps of:

providing a screen from said controller computer to said participator computers,

 $-13 -$ 

the screen soliciting registration for an account; and

determining age of the user for said account.

86. The method of claim 10, further including the steps of: providing a screen from said controller computer to said participator computers, the screen soliciting registration for an account; and

determining age of the user for said account.

87. The method of claim 11, further including the steps of:

providing a screen from said controller computer to said participator computers.

the screen soliciting registration for an account; and

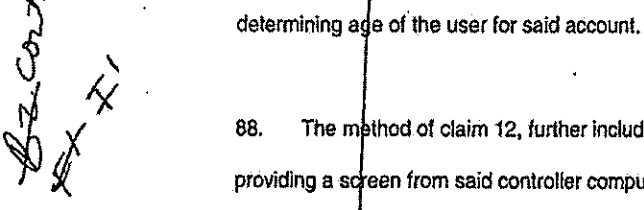

88. The method of claim 12, further including the steps of:<br>providing a screen from said controller computer to said participator computers.

the screen soliciting registration for an account; and

determining age of the user for said account.

89. The method of claim 13, further including the steps of:

providing a soreen from said controller computer to said participator computers,

the screen soliciting registration for an account; and

determining age of the user for said account.

90. The method of claim 14, further including the steps of:

 $-14 -$ 

providing a screen from said controller computer to said participator computers, the screen soliciting registration for  $4n$  account; and

determining age of the user for said account.

91. The method  $\beta$ f claim 15, further including the steps of:

providing a screen from said controller computer to said participator computers, the screen soliciting registration for an account; and

determining age of the user for said account.

92. The method of claim 16, further including the steps of:

providing a screen from said controller computer to said participator computers,

the screen soliciting registration for an account; and

 $\mathcal{K}$ 

determining ago of the user for said account.

93. The method of claim 17, further including the steps of:

providing a sofeen from said controller computer to said participator computers,

the screen soliciting registration for an account; and

determining a ge of the user for said account.

94. The nethod of claim 18, further including the steps of:

providing a streen from said controller computer to said participator computers,

the screen soliciting registration for an account; and

determining age of the user for said account.

- 15

95. The method of claim 19, further including the steps of:

providing a screen from sald controller computer to said participator computers, the screen soliciting registration for an account: and

determining age of the user for said account.  $\ddot{\phantom{a}}$ 

96. The method of calm 20, further including the steps of:

providing a screen from said controller computer to said participator computers. the screen soliciting registration for  $a\phi$  account; and

determining age of the user for said account.

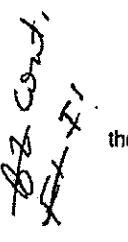

97. The method of claim 21, further including the steps of;

providing a screen from said controller computer to said participator computers, the screen soliciting registration for an account; and

determining age of the user for said account;

98. The method of claim 22, further including the steps of:

providing a screen from said controller computer to said participator computers, the screen soliciting registration for an account; and

determining age of the user for said account.

99. The method of claim 23, further including the steps of:

providing a screen from said controller computer to said participator computers,

the screen soliciting registration for an account; and

determining age of the user for said account.

#### -15-

100. The method of claim 24, further including the steps of:

providing a screen from said controller computer to said participator computers, the screen soliciting registration for an account; and

determining age of the user for said account.

101. The method of claim 25, further including the steps of:

providing a screen from said controller computer to said participator computers, the screen soliciting registration for an account; and

determining age  $\oint f$  the user for said account.

t <sup>K</sup>

102. The mettiod of claim 26, further including the steps of:

providing a screen from said controller computer to said participator computers,  $\gamma$  the screen soliciting registration for an account; and

determining age of the user for said account.

103. The method of claim 27, further including the steps of:

providing a screen from said controller computer to said participator computers. the screen soliciting registration for an account; and

determining age of the user for said account.

104. The method of claim 28, further including the steps of:

 $-17.$ 

providing a screen from said controller computer to said participator computers. the screen soliciting registration for an account; and

determining age of the user for said account.

105. The method of claim 29, further including the steps of:

providing a screen from said controller computer to said participator computers, the screen soliciting registration for an account; and

determining age of the user for said account.

106. The method of claim 30, further including the steps of:

providing a so een from said controller computer to said participator computers. the screen soliciting registration for an account; and

determining age of the user for said account.

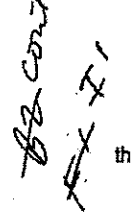

107. The method of claim 31, further including the steps of:

providing a screen from said controller computer to said participator computers, the screen soliciting registration for an account; and

determining age of the user for said account.

108. The rhethod of claim 32, further including the steps of:

providing a screen from said controller computer to said participator computers,

the screen soliciting registration for an account; and

determining age of the user for said account.

- 109. The method of claim 33, further including the steps of:

providing a screen from said controller computer to said participator computers.

 $-18-$ 

the screen soliciting registration for  $\mu$ n account; and

determining age of the user for said account.

110. The method of claim 34, further including the steps of:

providing a screen from said controller computer to said participator computers. the screen soliciting registration for an account; and

determining age of the user for said account.

111. The method of claim 35, further including the steps of:

providing a screen from said controller computer to said participator computers. the screen soliciting registration for an account; and

determining age of the user for said account.

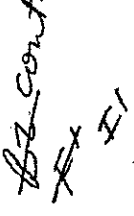

 $\bigvee_{\forall}$   $\bigvee_{\forall}$  112. The method of claim 36, further including the steps of:

providing a screen from said controller computer to said participator computers.

the screen soliciting registration for an account; and

determining ago of the user for said account.

113. The method of claim 37, further including the steps of:

providing a screen from said controller computer to said participator computers,

the screen soliciting registration for an account; and

determining age of the user for said account.

114. The method of claim 38, further including the steps of:

 $-19-$ 

providing a screen from said controller computer to said participator computers. the screen soliciting registration for an account; and

determining age of the user for said account.

115. The method of claim 39, further including the steps of:

providing a screen from said controller computer to said participator computers, the screen soliciting registration for an account; and

determining age of the user for said account.

116. The method of claim 40, further including the steps of:

providing a screen from said controller computer to said participator computers. the screen soliciting registration for an account; and

determining age of the user for said account.

117. The method of claim 41, further including the steps of:

providing a screen from said controller computer to said participator computers.

the screen soliciting registration for an account; and

determining age of the user for said account.

118. The method of claim 42, further including the steps of:

providing a screen from said controller computer to said participator computers,

the screen soliciting registration for an account; and

determining age of the user for said account.

.20.

119. The method of claim 43, further including the steps of:

providing a screen from said controller computer to said participator computers, the screen soliciting registration to an account: and

determining age of the user for said account.

120. The method of claim 44, further including the steps of:

providing a screen from said controller computer to said participator computers,

the screen soliciting registration for an account; and

determining age of the user for said account.

121. The method of claim 45, further including the steps of:

providing a screen from said controller computer to said participator computers. the screen soliciting registration for an account; and

determining age of the user for said account.

122. The right of claim 46, further including the steps of:

providing a screen from said controller computer to said participator computers.

the screen soliciting registration for an account; and

 $\bm{w}$  .

determining age of the user for said account.

123. The method of claim 47, further including the steps of:

providing a screen from said controller computer to said participator.computers,

the screen soliciting registration for an account; and

cletermining age of the user for said account.

 $-21 -$ 

124. The method of claim 48, further including the steps of:

providing a screen from said controller computer to said participator computers, the screen soliciting registration for an account; and

determining age of the user for said account.

125. The method of claim 49, further including the steps of: providing a screen from said controller computer to said participator computers, the screen soliciting registration for an account; and

determining age of the user for said account.

126. The method of claim 50, further including the steps of:

providing a so feen from said controller computer to said participator computers,

the screen soliciting registration for an account; and

CO.

is of the

 $X$ 

determining age of the user for said account.

127. The method of claim 51, further including the steps of:

the screen soliciting registration for an account; and providing a screen from said controller computer to said participator computers,

determining age of the user for said account.

128. The method of claim 52, further including the steps of:

providing a screen from said controller computer to said participator computers,

the screen soliciting registration for an account; and

 $-22-$ 

determining age of the user for said account.

129. The method of claim 53, further including the steps of:

providing a screen from said controller computer to said participator computers, the screen soliciting registration for an account; and

determining age of the user for said account.

130. The method of claim 54, further including the steps of:

providing a so een from said controller computer to said participator computers,

the screen soliciting registration for an account; and

determining age of the user for said account.

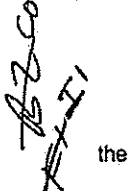

131. The method of claim 55, further including the steps of:

providing a screen from said controller computer to said participator computers,

the screen soliciting registration for an account; and

determining age of the user for said account.

132. The method of claim 56, further including the steps of:

providing a screen from said controller computer to said participator computers,

the screen soliciting registration for an account; and

determining age of the user for said account.

133. The method of claim 57, further including the steps of:

providing a screen from said controller computer to said participator computers.

-23.

the screen soliciting registration for an account; and

determining age of the user for said account.

134. The method of claim 58, further including the steps of: providing a screen from said controller computer to said participator computers, the screen soliciting registration for an account; and

determining age of the user for said account.

135. The method of claim 59, further including the steps of: providing a screen from said controller computer to said participator computers, the screen soliciting registration for an account; and

determining age of the user for said account.

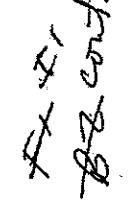

136. The method of claim 60, further including the steps of:

providing a soveen from said controller computer to said participator computers,

the screen soliciting registration for an account; and

determining age of the user for said account.

137. The method of claim 61, further including the steps of:

providing a screen from said controller computer to said participator computers,

the screen soliciting registration for an account; and

determining age of the user for said account.

138. The method of claim 62, further including the steps of:

 $-24-$ 

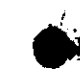

providing a screen from said controller computer to said participator computers. the screen soliciting registration for an account; and

determining age of the user for said account.

139. The method of claim 63, further including the steps of:

providing a screen from said controller computer to said participator computers, the screen soliciting registration for an account; and

determining age of the user for said account.

140. The method of claim 64, further including the steps of:

providing a screen from said controller computer to said participator computers,

the screen soliciting registration for an account; and

K.  $\bm{\zeta}$ 

i

 $z_{t}$ 

 $\mathcal{C}$ 

determining age of the user for said account.

141. The method of claim 65, further including the steps of:

providing a screen from said controller computer to said participator computers,

the screen soliciting registration for an account; and

determining age of the user for said account.

142. The method of claim 66, further including the steps of:

providing a screen from said controller computer to said participator computers,

the screen soliciting registration for an account; and

determining age of the user for said account.

.25-

143. The method of claim 67, further including the steps of:

providing a screen from said controller computer to said participator computers, the screen soliciting registration for an account; and

determining age of the user for said account.

144. The method of claim 68, further including the steps of:

providing a screen trom said controller computer to said participator computers, the screen soliciting registration for an account; and  $\ldots$ 

determining age of the user for said account.

145. The method of claim 69, further including the steps of: providing a screen from said controller computer to said participator computers, the screen soliciting registration for an account; and

determining  $\frac{1}{2}$  of the user for said account.

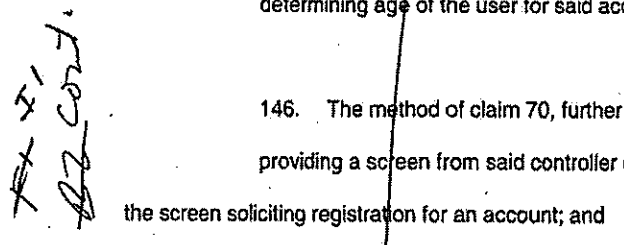

'44 L:

146. The method of claim 70, further including the steps of:

providing a so een from said controller computer to said participator computers,<br>the screen soliciting registration for an account; and

determining age of the user for said account.

147. The method of claim 71, further including the steps of:

providing a screen from said controller computer to said participator computers.

the screen soliciting registration for an account; and

determining age of the user for said account.

-26-

148. The method of claim 72, further including the steps of:

providing a screen tiom said controller computer to said participator computers, the screen soliciting registration for an account; and

determining age of the user for said account.

149. The method of claim 73, further including the steps of:

providing a screen from said controller computer to said participator computers, the screen soliciting registration for an account; and

determining age  $\phi$ f the user for said account.

150. The method of claim 74, further including the steps of:

providing a screen from said controller computer to said participator computers,

the screen soliciting registration for an account; and

determining age of the user for said account.

151. The method of claim 75, further including the steps of:

providing a screen from said controller computer to said participator computers.

the screen soliciting registration for an account; and

determining age of the user for said account.

152. The riethod of claim 76, further including the steps of:

providing a screen from said controller computer to said participator computers.

the screen soliciting registration for an account; and

.27-

### determining age of the user for said account.

153. The method of claim 2, further including the step of censoring responsive

to said user identity.

The mettood of claim 153, using a web browser or auxiliary program to 154.

facilitate the communication.

155 The method of claim 2, using a web browser or auxiliary program to

facilitate the communication

.bO

 $156$ The method of claim 3, further including the step of: ÌS4.

using a web browser or auxiliary program to facilitate the communication.

 $57$ 155. The method of claim 5, further including the step of: communicating a user image in the communication.

 $158$ কৈ( The method of claim 23, further including the step of: communicating a user image in the communication.

اترا ੈ†65. The method of claim 41, further including the step of: communicaling a user image in the communication.

The method of claim 59, further including the step of:

 $-28$ 

communicating a user image in the communication.

IЫ Ì€6. The method of claim 5, further including the step of: assigning tokens to respective user identities.

1Š7. The rhethod of claim 23, further including the step of: assigning tokens to respective user identities.

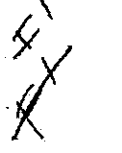

IoV

lo y

 $164$ 

کھا ا

ሉ. The method of claim 41, further including the step of: assigning tokens to respective user identities.

159. The method of claim 59, further including the step of: assigning tokens to respective user identities.

A method for using a computer system to distribute communication over 160. an internet network, the method including the steps of:

obtaining, for each of a plurality of participator computers, a respective user identity from a controller computer over the Internet network, each said participator computer connected to an input device to receive input information from a respective user and to an output device;

programming the participator computers to enable communication, including a communication of sound, video, graphic, a URL, or a combination thereof, wherein said communication is controlled by said user identity;

connecting said participator computers to said Internet network;

 $-29-$ 

sending said communication from one of said computers; and

distributing, in accordance with the predefined rules, said communication in real time over the Internet network to at least one of said participator computers.

60

The method of claim 160, wherein said distributing is carried out without

multiplexing and demultiplexing

1oV

 $\tilde{S}$ 

 $\hat{\mathbf{y}}$ 

 $107$ The method of claim 160, further including the step of ነ62.

providing a screen from said controller computer to said participator computers, the screen soliciting registration for an account; and

determining age of the user for said account.

The method of claim 161, further including the step of  $183.$ 

providing a sqreen from said controller computer to said participator computers.

the screen soliciting registration for an account; and

determining age of the user for said account.

 $\frac{167}{164}$ The method of claim 160, further including the step of forming a chat

channel over the Internet network, and arbitrating channel communications between sald

participator computers at said controller computer.

171

 $170$ The method of claim 160, further including the step of: F65. assigning to kens to respective user identities.

 $-30 -$ 

Said method of claim 160, wherein said step of programming is carried 166.

out with said communication including said sound.

 $172$ 

<sup>I</sup> 79

 $|14|$ 

1740

 $\sqrt{16}$   $\sqrt{16}$ 

out with said communication including said sound and said video.

Said method of claim 161, wherein said step of programming is carried out with said communication including said sound.

N68. Said method of claim 161, wherein said step of programming is carried out with said communication including said sound and said video.

 $s^2$  175 169. Said method of claim 162, wherein said step of programming is carried out with said communication including said sound.

YO. Said method of claim 162, wherein said step of programming is carried out with said communication ncluding said sound and said video.

> :7'7 Said rrethod of claim 160, wherein said step of programming is carried

out with said communication the luding said sound and further including text or ascii.

II FEE

The Commissioner is hereby authorized to oharga any fees associated with the

above-identified patent appiication or credit any overcharges to Deposit Account No. 50-0235.

 $-31 -$ 

## III CONCLUSION

The application, as amended. is believed to be in condition for allowance. and favorable action is requested. The Examiner is invited to contact the undersigned at (312) 240-0824 if it can in any way expedite or ease the handling of this case. Please direct all 'correspondence to the undersigned al the address given below.

Respectfully submitted,

Peter K. Trzyka<br>(Reg. No. 32,601)

 $_{\text{Date:}}$   $_{\text{UUQ}}$  31, 200

lP.D. Box 7131 Chicago. IL 60680-7131 (312) 240-0824

 $\mathbf f$ 

.32.

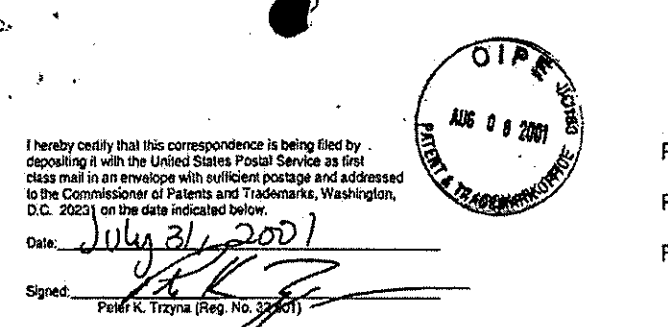

**PATENT** 

Paper No.

File: AIS-P99-1

#### **RECEIVED** IN THE UNITED STATES PATENT AND TRADEMARK OFFICE

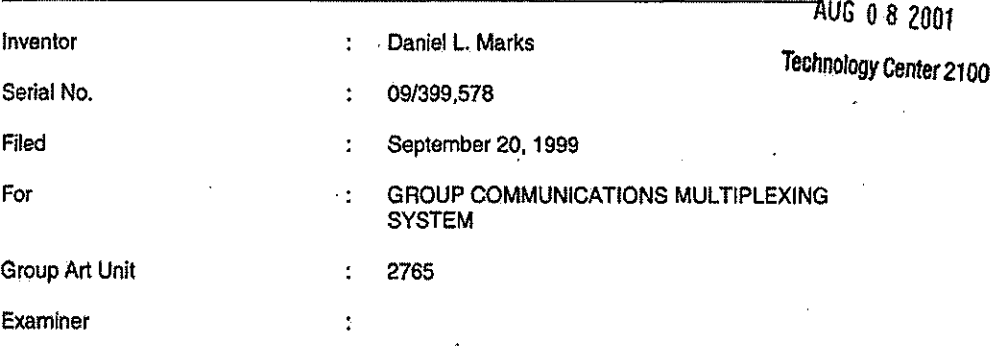

Honorable Commissioner of Patents and Trademarks Washington, D.C. 20231

**PRELIMINARY AMENDMENT** 

SIR:

Please enter the following amendment and reconsider the application in view of

the amendment set forth below.

 $\mathbf{i}$ Amendment

> А. In the Claims

> > Please amend claim 1 as follows:

1. (Once Amended) [Computerized human communication] A method for using

a computer system to arbitrat[ing]e and distribut[ing]e communication over the Internet, the method [system,] including the steps of:

connecting a [controller digital computer;

' .

at plurality of participator [digital] computers with a controller], each said participator] computer through the Internet, [including an input device for receiving human-input information from a human user and an output device for presenting information to the user,] each said participator computer connected to an input device to receive input information from a respective user and to an output device, each said user having a user identity;

[a connection [internet] linking] programming the controller computer to control distributing the communication (which each of the participator computers);

programming the participator computers to enable receiving the communication; icontroiler, software, running on the controller computer to} arbitrat[e]ing with the controller computer, in accordance with predefined rutes including a test for an authenticated [said] user identity, to determine which one[s] of the participator computers can [interact in one of a plurality of groups through the controller computer and to distribute real time data to] receive the communication, including a communication of sound, video, a graphic, a URL, or a combination thereof [the respective ones of the groups]; and

distributing, in accordance with [participator software, running on each of} the predefined rules, {participator computers to handle a user interface permitting onesaid user to' send a multimedia information message to] the communication in real time over [controller computer, which arbitrates which of the participator computers receive the multimedia information message and conveys] the **Internet** [multimedia information message] to the [selected] one ot the participator computers {to present the multimedia information to the respective user}.

The Commissioner is hereby authorized to charge. any fees associated with the above-identified patent appiication or credit any overcharges to Deposit Account No. 50-0235.

2

The appiication. as amended. is believed to be in condition for allowance. and favorable action is requested. The Examiner is invited to contact the undersigned at (312) 240-0824 if it can in any way expedite or ease the handling of this case. Please direct ail correspondence to the undersigned at the address given below.

 $\mathbf 3$ 

\_ .

Respecfiuliy submitted,

Date:

.1/J"

Peter K. Tizyna (Fieg. No. 32.601)

 $P \cap R_{0}$  7131  $\ldots$ Chicago. IL 60680-7131 (312) 240-0824

FTO/SB/26 (10-00)<br>Approved for use 10/31/2002, OMB 06S1-0031<br>U.S. Patent and Trademark Office; U.S. DEPARTMENT OF COMMERCE  $11200$ ი .<br>Con Act of 1995, no persons are required to resoc to a collection of information unlass it displays a valid OMB control numbe Docket Number (Optional) TERMINAL DISCLAIMER TO OBVIATE A DOUBLE PATENTING **REJECTION OVER A PRIOR PATENT** pplication of: Daniel L. Mar RADE lication No.: 09/399,578 Filed: September 20, 1999 For GROUP COMMUNICATIONS MULTIPLEXING SYSTEM The owner. Perer K. Trzyna. of 100percent interest in the instant application hereby disclaims, except as provided below, the terminal part of the statutory term of any patent granted on the instant application, which would extend beyond the expiration date of the full statulory term defined in 35 U.S.C. 154 to 156 and 173, as presently shortened by any terminal disclaimer, of prior Palent No.<br>5,956,491 The owner-haraby according that the state of the disclaimer, of prior Palent No. U.S.C. . The owner-hereby agrees that any patent so granted on the instant application shall be enforceable only for and during such period that it and the prior patent are commonly owned. This agreement runs with any patent granted on the instant application and is binding upon the grantee, its successors or assigns. In making the above disclaimer, the owner does not disclaim the terminal part of any patent granted on the instant application that would extend to the expiration date of the full statutory term as defined in 35 U.S.C. 154 to 156 and 173 of the prior patent, as presently shortened by any terminal disclaimer, in the event that it later: expires for failure to pay a maintenance fee, is held unenforceable, is found invalid by a court of competent jurisdiction, is statutorily disclaimed in whole or terminally disclaimed under 37 CFR 1.321, has all claims canceled by a reexamination certificate, is reissued, or is in any manner terminated prior to the expiration of its full statutory term as presently shortened by any terminal disclaimer. Check sither box 1 or 2 below, if appropriate, For submissions on behalf of an organization (e.g., corporation, partnership, university, government agency, etc.), the<br>undersigned is empowered to act on behalf of the organization. I hereby declare that all statements made herein of my own knowledge are true and that all statements made on information and belief are believed to be true; and further that these statements were made with the knowledge that willful false statements and the like so made are punishable by fine or imprisonment, or both, under Section 1001 of Title 18 of the United States Code and that such willful false statements may jeopardize the validity of the application or any patent issued thereon. 2. XX The undersigned is an attorney or agent of record. **Signature** Peter K. Trzyna | 11/21/2001 TRADE1 00000003 500235 09399578 Typed or printed name 02 FC1148 110.00 CH Terminal disclaimer lee under 37 CFR 1.20(d) included. WARNING: Information on this form may become public. Credit card information should not be included on this form. Provide credit card information and authorization on PTO-2038. Statement under 37 CFR 3.73(b) is required if terminal disclaimer is signed by the assignee (owner). Form PTO/SB/96 may be used for making this certification. See MPEP § 324. Burden Hour Statement: This form is astimated to take 0.2 hours to complete. Time will vary depending upon the needs of the individual case. Any comments on<br>the amount of time you are required to complete this form should Washington, DC 20231.

p Ō ation<br>ation<br>Days AUG 0 5 200 I hereby certify that this correspondence is being filed by **PATENT** depositing it with the United States Postal Service as first **LEASE** class mail in an envelope with sufficient postage and addressed Paper No. to the Commissioner of Patents and Trademarks, Washington, on the **ETRADEM** D.C lulr File: AIS-P1-99 Pater K. Trzyna u-Anni

#### IN THE UNITED STATES PATENT AND TRADEMARK OFFICE

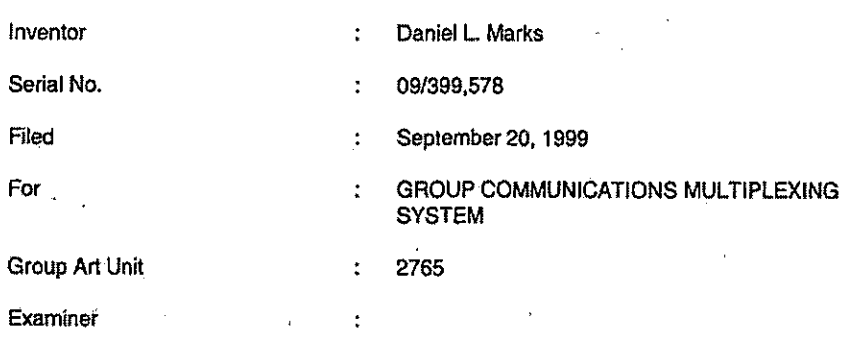

Honorable Commissioner of Patents and Trademarks Washington, D.C. 20231

#### POWER OF ATTORNEY BY ASSIGNEE OF ENTIRE INTEREST (REVOCATION OF PRIOR POWERS)

### $SIR:$

As assignee of record of the entire interest for the above-identified application, I hereby revoke all powers of attorneys previously given, including that Baker & Mekenzie, and I hereby appoint as attorney, with full powers of inspection, substitution, revocation, and power to appoint associate attorneys, Peter K. Trzyna (Reg. No. 32,601 and a member of the Illinois, New York, and Washington D.C. bars), to prosecute and transact all business in the U.S. Patent and Trademark Office connected therewith:

 $-1 -$ 

Address all correspondence to:

## Peter K. Trzyna

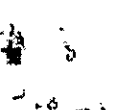

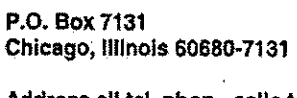

Address all tel phon calls to:

# Peter K. Trzyna at

# (312) 240-0324

I hereby declare that all statements made herein of my own knowledge are true and that all statements made on information and belief are believed to be true; and further that these statements were made with knowledge that wélffui false statements and the like so made are punishable by fine or imprisonment, or both, under Section 1001 of Title 18 of the United States Code, and that such willful false statement may jeopardize the validity of the application or any patent issued thereon.

 $_{\text{Date:}}$   $\frac{\text{JUU}}{3}$  .  $_{\text{2001}}$ 

Peter K. Trzyna

Residence and Post Office Address: P.O. Box 7131

Chicago, IL 60680-7131

Citizenship': United States

 $-2-$ 

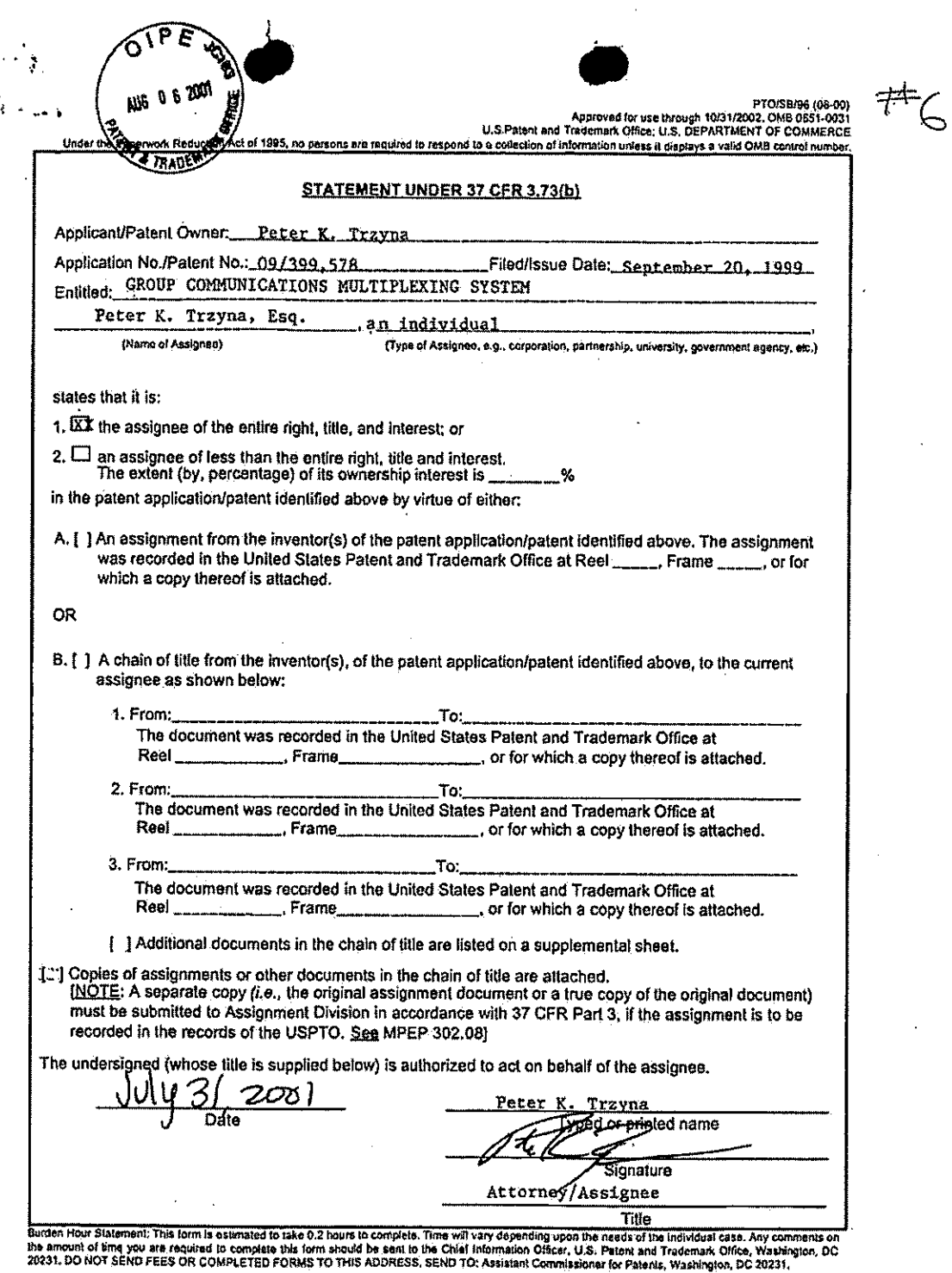

ية.<br>م

**PATENT** '4 riuΩC Paper No. **TESS** Gavinton, Our File No. AIS-P99-Date IN THE UNITED STATES PATENT AND TRADEMARK OFFICE. ă. inventor MARKS, Daniel L. Serial No. 09/399,578 Filed 09/20/99 For GROUP COMMUNICATIONS MULTIPLEXING **SYSTEM**  $\epsilon = 12$ Group Art Unit 2756 Examiner **Honorable Commissioner of Patents and Trademarks**<br>Washington, D.C. 20231 へ Change of Attorney's Address in Application SIR: Please send all correspondence, and direct all telephone calls, for this application to the following: Peter K. Trzyna, Esq.<br>P.O. Box 7131<br>Chicago, Illinois 60680-7131 (312) 240-0824  $\sim$   $\sim$ The Commissioner is hereby authorized to charge any fees associated with the above-identified patent application or credit any overcharges to Deposit Account No. 50-0235. Please direct all correspondence to the undersigned at the address given below. Respectfully submitted, Date:  $9$   $\triangleright$ rc Feter K. Trzyna<br>(Fleg. No. 32,601) PETER K TRZTIN<br>- P. O.Bai 7131<br>Staigh, R. SNAPT (71 P. O. Box 7131<br>Chicago, Illinois 60680-7131 masions (312) 240-0824 **THE SEAL** 

Facebook's Exhibit No. 1002 Page 5786

Best Available Copy

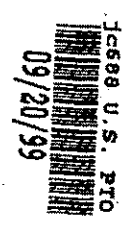

"Express Mail" meiling label number ELE672-771/622.0(5)<br>I, Peter K. Trzyna (Rag. No. 32, 601), hereby certify that this<br>paper or fos is being deposited with the United States Postal<br>Service "Express Mail Post Office to Add Commissioner of Pate<br>20231 on the data set sioner of Patents and Trademarks, Washington, D.C. SĿ r K. Trzyna (Reg. Je 32,6011

#### **PATENT**

Paper No.

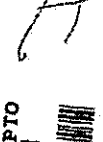

Our File No. AIS-P99-1

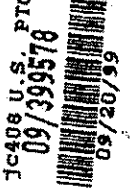

# IN THE UNITED STATES PATENT AND TRADEMARK OFFICE

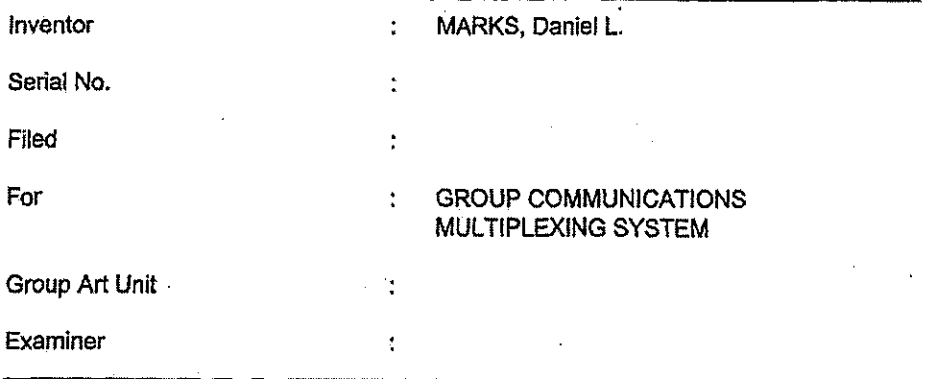

Honorable Commissioner of Patents and Trademarks Washington, D.G. 20231

## **TRANSMITAL LETTER**

## $SIR:$

Transmitted herewith for filing in the above-identified patent application

are the following:

Original Patent Application, including 41 pages of specification 1. with at least one claim, plus 22 Sheets of Drawings, Figs.1-34, plus 3 sheets of microfiche appendix code;

- $2.$ Preliminary Amendment;
- 3. Declaration and Power of Attorney; and
- $4.$ Notice of Change of Address.

The Commissioner is hereby authorized to charge any fees associated

with the above-identified patent application or credit any overcharges to Deposit Account

No. 50-0235. Please direct all correspondence to the undersigned at the address given below.

Date:  $20$  Srgt 1990

P.O. Box 7131 Chicago, Illinois 60680-7131<br>(312) 240-0824 Respectfully submitted,

Peter K. Trzyna
"Express Mall" mailing label number  $ETZZZ7Z16Z29$ .<br>I, Peter K. Trzyna (Reg. No. 32, 601), horeby cerify that this<br>paper or feel is being deposited with the United States Postal<br>Service "Express Mail Post Office to Addresse 20231 on the date set forth-b

Sion Peter K. Trzyna (Beg 10 32.601) **nst** 

**PATENT** 

Paper No.

Our File No. AIS-P99-1

### IN THE UNITED STATES PATENT AND TRADEMARK OFFICE

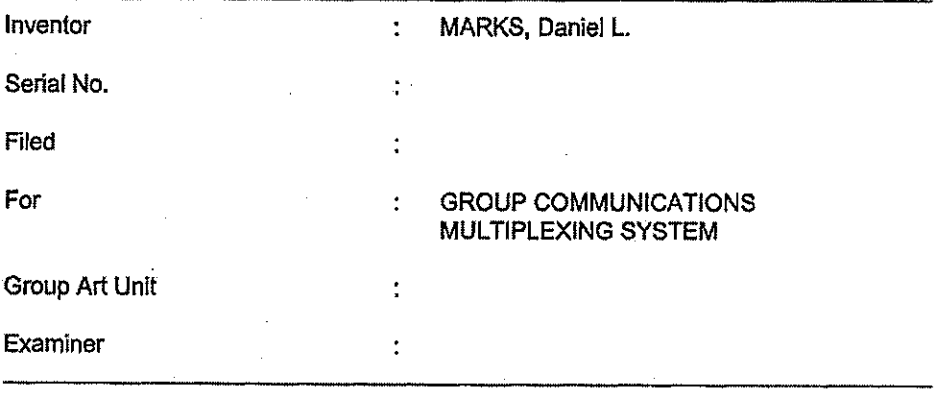

Honorable Commissioner of Patents and Trademarks Washington, D.C. 20231

## **PRELIMINARY AMENDMENT**

# $SIR:$

# In the above-referenced patent application, please enter the following

amendment and consider the application as amended.

- $\mathbf{1}$ **AMENDMENT** 
	- А. To The Specification

Amend the specification as set forth below.

At page 2, line 1, insert -- a continuation of serial number 08/617,658 filed April 1, 1996-.

ΙΙ. Remarks

Please enter the foregoing amendments and consider the application.

No new malter is believed to have been added.

The Commissioner is authorized to charge any fees associated with the above-identified patent application, or credit any overcharges, to Deposit Account No. 05-0235, and direct all correspondence to the undersigned at the address given below.

Respectfully submitted,

Peter K. Trzyńa (Reg. No. 32,601)

Date: 4

P.O. Box 7131 Chicago, IL. 60680-7131

(312) 240-0824

"Express Mail" mailing fabel number  $\frac{1772222162216}{1}$ , Peter K. Trzyna (Rog. No. 32, 601), hereby certify that this paper or fee is being deposited with the United States Postal<br>Service "Express Mail Post Office to Ad

t, 'Ll Signed Peter K. Trzyna (Reg. Next2,601)  $\overline{\mathbf{S}}$ 1999  $\overline{z}$ Date:

**Deucony of Lateral** 

Facebook's Exhibit No. 1002 Page 5791

 $\frac{1}{2}$ 

"Express Mail" mailing label number EL 87ZZ?21 CLZZUS paper or fee is being deposited with the United States Postal Service "Express Mail Post Office to Addressee" service under<br>37 CFR 1,10 on the date indicated below and is addressed to Commissioner of Patents and Trademarks, Washington, D.C.<br>20231 on the date set forth below

1999

Peter K. Trzyna (Reg. Ng/32.501)

مە ς

Sirme

Date

**PATENT** 

Paper No.

Our File No. AIS-P99-1

### IN THE UNITED STATES PATENT AND TRADEMARK OFFICE

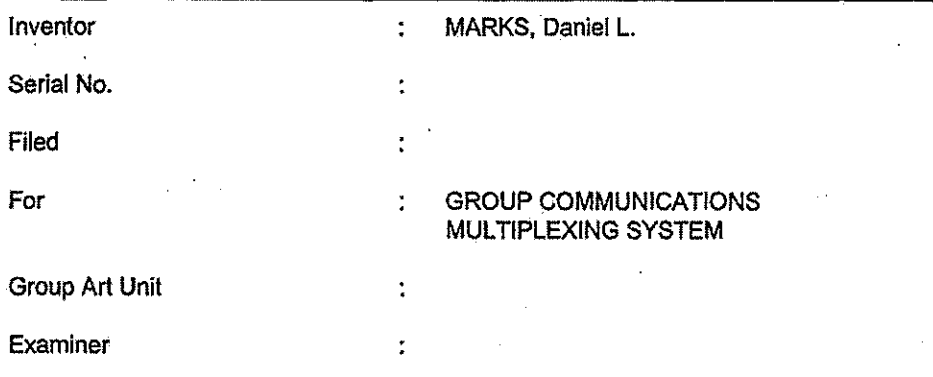

Honorable Commissioner of Patents and Trademarks Washington, D.C. 20231

# **ATTORNEYS CHANGE OF ADDRESS**

 $SIR:$ In the above-identified patent application, please address all

communications to:

Peter K. Trzyna P.O. Box 7131 Chicago, IL 60680-7131

Please contact the undersigned by telephone at;

## (312) 240-0824

The Commissioner is hereby authorized to charge any fees associated

with the above-identified patent application or credit any overcharges to Deposit Account

No. 50-0235. Please direct all correspondence to the undersigned at the address given

below.

Date:  $20 \sqrt{S_y}$ L 1999

P. O. Box 7131<br>Chicago, Illinois 60680-7131<br>(312) 240-0824

Respectfully submitted,

Peter K. Trzyna<br>(Reg. No. 32,601)

Facebook's Exhibit No. 1002<br>Page 5793

 $\mathbf{2}$ 

### EI872721622VS

**Group Communications Multiplexing System** 

"Express Mail" mading label number Ti<br>Trayna (Reg. No. 32, 601), hereby cer According to the Contract of the Contract of the Contract of the Service Section of the Service Service of the Service Service of the Service Service of the Service Service of the Service of the Service of the Service of t being deposited with the United States ad Stites one under 37 CFR 1 10 ns the date<br>to the Communication of Patents and<br>20231 on April 1, 1996<br>20231 on April 1, 1996 ج ۾

PATENT Paper No. 1

By Peter K Trzyna (Reg. 34  $\tau$ 1999 Date 20  $\mathbb{S}_0$ 

Our File No.

**OCUCED' ANY INCLUS** 

Daniel L. Marks

# FIELD OF INVENTION

I.

This invention is directed to an apparatus, a manufacture, and methods for making and using the same, in a field of digital electrical computer systems. More particularly, the present invention is directed to a digital electrical computer system involving a plurality of participator computers linked by a network to at least one of a plurality of participator computers, the participator computers operating in conjunction with the controller computer to handle multiplexing operations for communications involving groups of some of the participator computers.

#### II. **BACKGROUND OF THE INVENTION**

Multiplexing group communications among computers ranges from very simple to very complex communications systems. At a simple level, group communications among computers involves electronic mail sent in a one way transmission to all those in a group or subgroup using, say, a local area network. Arbitrating which computers receive electronic mail is a rather well understood undertaking.

On a more complex level, corporations may link remote offices to have a conference by computer. A central computer can control the multiplexing of what appears as an electronic equivalent to a discussion involving many individuals.

Even more complex is linking of computers to communicate in what has become known as a "chat room." Chat room communications can be mere text, such as that offered locally on a file server, or can involve graphics and certain multimedia capability, as exemplified by such Internet service providers as America On Line. Multiplexing in multimedia is more complex for this electronic environment.

On the Internet, "chat room" communications analogous to America On Line have not been developed, at least in part because Internet was structured for one-way communications analogous to electronic mail, rather than for real time group chat room communications. Further, unlike the an internet service provider, which has control over both the hardware platform and the computer program running on the platform to create

the "chat room", there is no particular control over the platform that would be encountered on the Internet. Therefore, development of multiplexing technology for such an environment has been minimal.

Even with an emergence of the World Wide Web, which does have certain graphical multimedia capability, sophisticated chat room communication multiplexing has been the domain of the Internet service providers. Users therefore have a choice between the limited audience of a particular Internet Service provider or the limited chat capability of the Internet.

#### III. SUMMARY OF THE INVENTION

It is an object of the present invention to overcome such limitations of the prior art and to advance and improve the technology of group computer multiplexing to enable better computerized group communications.

It is another object of the present invention to provide a computerized human communication arbitrating and distributing system.

It is yet another object of the present invention to provide a group communication multiplexing system involving a controller digital computer linked to a plurality of participator computers to organize communications by groups of the participator computers.

It is still another object of the present invention to link the controller computer and the plurality of computers with respective software coordinated to arbitrate multiplexing activities.

It is still a further object of the present invention to provide a chat capability suitable for handling graphical, textual, and multimedia information in a platform independent manner.

These and other objects and utilities of the invention, which apparent from the discussion herein, are addressed by a computerized human communication arbitrating

3

and distributing system. The system includes a controller digital electrical computer and a plurality of participator digital computers, each of the participator computers including an input device for receiving human-input information and an output device for presenting information to a user having a user identity. A connection such as the Internet links the controller computer with each of the participator computers.

Controller software runs on the controller computer, programming the controller computer to arbitrate in accordance with predefined rules including said user identity, which ones of the participator computers can interact in one of a plurality of groups communicating through the controller computer and to distribute real time data to the respective ones of the groups.

Participator software runs on each of the participator computers to program each of the participator computers to operate a user interface. The user interface permits one of the users to send and/or receive a multimedia information message to the controller computer, which arbitrates which of the participator computers receives the multimedia information message. The controller computer also conveys the multimedia information message to the selected participator computers to present the multimedia information to the respective user.

Therefore, for a computer system involving a plurality of programmed participator computers running the participator computer program can interact through a programmed controller computer with the controller computer multiplexing the communications for groups formed from the plurality, as well as arbitrating communications behavior.

#### IV. BRIEF DESCRIPTION OF THE DRAWINGS

FIG. 1 is a depiction of hardware suitable for performing the present

invention;

**BELL 37** 

ŷ

FIG. 2 is a communications overview of the present invention.

**CONSERVEREDED** ه

FIG. 3 is a data and communications dependency diagram for the controller group channel structure of the present invention.

FIG. 4 is a flow chart of the central controller loop communications for the controller computer.

FIG. 5 is a client channel data structure and information flow diagram of the present invention.

FIG. 6 is a participator software out-of-band multimedia information flow diagram of the present invention.

FIG. 7 is an illustration of a login/password screen of the present invention.

FIG. 8 is an illustration of a confirmation screen of the present invention.

FIG. 9 is an illustration of a channel list area screen of the present

invention.

**Contract Service** 

FIG. 10 is an illustration of a New Channel option pull-down menu screen of the present invention.

FIG. 11 is an illustration of a member on a new channel screen of the

present invention.

FIG. 12 is an illustration of a second member on the new channel screen of

the present invention.

FIG. 13 is an illustration of a communication on the new channel screen of the present invention.

FIG. 14 is an illustration of a private message window on the new channel screen of the present invention.

FIG. 15 is an illustration of a private message displayed on the private message window on the new channel screen of the present invention.

FIG. 16 is a further illustration of the private message on the private message window on new channel screen of the present invention.

5

FIG. 17 is an illustration of an attribute revocation on the new channel.  $\ddot{\phantom{0}}$ screen of the present invention. FIG. 18 is a further illustration of the new channel screen of the present invention. FIG. 19 is an illustration of the channel list window screen of the present invention. FIG. 20 is an illustration of the toggle posting option on a screen of the present invention. FIG. 21 is an illustration of a moderated version of the new channel screen lp of the present invention. FIG. 22 is an illustration of a communication on a moderation window screen of the present invention. FIG, 23 is an illustration of the communication passed on to the moderated version of the new channel screen of the present invention.  $\mathbf{15}$ FIG. 24 is an illustration of a communication, for sending a graphical multimedia message, on to the moderated version of the new channel screen of the present invention FIG. 25 is an illustration of a communication, for passing a URL (Uniform Resource Locator) to channel members, on a moderator pull-down mem screen of the  $20$ present invention. FIG. 25 is an illustration, showing the name of the URL, on a moderated version of the new channel screen of the present invention. FIG. 26 is an illustration of data associated with the graphical multimedia message on a moderated version of the new channel screen of the present invention. 1 てデ FIG. 27 is an illustration of a proprietary editor, suitable for a dialog to change tokens, on a screen of the present invention.

6

**Code Can Code Can** 

 $\mathsf{s}$ 

FIG. 28 is an illustration of a text-based interface login/password screen of the present invention.

FIG. 29 is an illustration of a text-based interface group screen of the present invention.

FIG. 30 is another illustration of a text-based interface group screen of the present invention.

FIG. 31 is another illustration of a text-based interface group screen of the present invention.

FIG. 32 is an illustration of a text-based interface private message screen of

10 the present invention.

FIG. 33 is another illustration of a text-based interface private message

screen of the present invention.

FIG. 34 is another illustration of a text-based interface group with

moderator screen of the present invention.

 $|5$ 

i.<br>S

V,

#### DETAILED DESCRIPTION OF THE DRAWINGS

In providing a detailed description of a preferred embodiment of the present

invention, reference is made to an appendix hereto, including the following items.

# **Appendix Contents**

ALLUSER C ALLUSER H CHANNEL C CHANNEL H CHANNEL HLP CLIST  $\mathbf c$ **CLIST**  $\mathbf H$ **CLIST** HLP EDITUSER C **EDITUSER H ENTRYFRM C ENTRYFRM H ENTRYFRM HLP HELP**  $\mathbf C$ 

7

Ą

 $\overline{1}$ 

 $\pmb{\mathcal{S}}$ 

**HELP** Ħ HELPSCR C HELPSCR H LINEEDIT C LINEEDIT H **LIST** C LIST  $\mathbf H$ LOGIN HLP MAIN  $\mathbf C$ **MAKEFILE** MESSAGE C MESSAGE H MODERAT HLP PRIVATE C PRIVATE H PRIVATE HLP SOCKIO C<br>SOCKIO H **STR**  $\mathbf C$ **STR**  $\mathbf{H}$ UCCLIENT **USER**  $\mathbf C$ **USER**  $\mathbf H$ WINDOW C WINDOW H

Note that the appendix includes code for two different embodiments: a Tellnet embodiment and a JAVA embodiment. Documentation and error messages, help files, log files, are also included in the appendix. While platform controlled embodiments are within the scope of the invention, it is particularly advantageous to have a platform independent embodiment, i.e., an embodiment that is byte code compiled.

Referring now to FIG. 1, the overall functioning of a computerized human communication arbitrating and distributing System 1 of the present invention is shown with odd numbers designating hardware or programmed hardware, and even numbers designating computer program logic and data flow. The System 1 includes a digital Controller Computer 3, such as an Internet service provider-type computer. The Controller Computer 3 is operating with an operating system.

System 1 also includes a plurality of digital Participator Computers 5, each of which may be an IBM-compatible personal computer with a processor and a DOS operating system. Each of the Participator Computers 5 includes an Input Device 7 for

8

receiving human-input information from a respective human user. The Input Device 7 can be, for example, a keyboard, mouse or the like. Each of the Participator Computers 5 also includes an Output Device 9 for presenting information to the respective user The Output Device 9 can be a monitor, printer (such as a dot-matrix or laser printer), or preferably both are used. Each of the Participator Computers 5 also includes a Memory 11, such as a disk storage means.

The System I includes a Connection 13 located between, so as to link, the Controller Computer 3 with each of the Participator Computers 5. The Connection 13 can be an Internet or more particularly, a World Wide Web connection:

The Controller Computer 3 is running and under the control of Controller Software 2, which directs the Controller Computer 3 to arbitrate in accordance with predefined rules including a user identity, which ones of the Participator Computers 5 can interact in one of a plurality of groups through the Controller Computer 3 and to distribute real time data to the respective ones of the groups.

The Participator Computers 5 are each running and under the control of Participator Software 4, which directs each of the Participator Computers 5 to handle a user Interface 6 permitting one said user to send a multimedia information Message 8 to the Controller Computer 3, which arbitrates which of the Participator Computers 5 receives the multimedia information Message 8 and which conveys the multimedia information Message 8 to the selected participator computers 5 to present the multimedia information Message 8 to the respective user.

The present invention comprehends communicating all electrically communicable multimedia information as Message 8, by such means as pointers, for example, URLs. URLs can point to pre-stored audio and video communications, which the Controller Computer 3 can fetch and communicate to the Participator Computers 5. Turning now to FIG. 2, there is shown a communications overview of the

present invention. Beginning with the Controller Computer Software 2, reference is made

9

edian'i Sisane Edi ġ

to Block 10, which illustrates demultiplexing and multiplexing operations carried out by message type on API messages of all types. Block 10 links to Block 12, which is illustrative of channel A.... Block 10 also links to Block 14, which illustrates handling private message A. Block 10 also links to Block 16, illustrative of handling out-of-band media. Block 10 additionally links to Block 18, which illustrates asynchronous status messages.

Multiple connections between the controller computer 3 and a plurality of participator computers 5 permit communication implemented via the interplay of controller software 2 and participator software 4. With particular regard to the participator software 4 illustrated in FIG. 2, Block 20 is illustrative of demultiplexing and multiplexing operations carried out by message type on API messages of all types. Block 20 links to Block 22, which is illustrative of channel A.... Block 20 also links to Block 24, which illustrates handling private message A. Block 20 also links to Block 26, illustrative of handling out-of-band media via Block 28, which is illustrative of a Web browser or auxiliary computer program. Block 20 also links to Block 30, which illustrates asynchronous status message handling via Block 32, illustrative of user interface objects windows and screens,

De/multiplexing via API provides a "virtual connection" between Channel, Private Message, and Multimedia objects in the controller computer 3 and each participator computer 5. An alternate architecture is to allow for a separate connection between each object so that multiplexing/demultiplexing is not necessary and each object handles its own connection. This would influence system performance, however,

Turning now to FIG. 3, a data and communications dependency diagram controller group channel structure is illustrated. Beginning from what is designated as a portion of Block 10 the logic flows to Block 34 to consider JOIN, LEAVE, STATUS, SETCHAN API instructions. Block 34 examines member list maintenance instructions, accessing Block 36 to check permissions, list users, and change attributes. Note the

3

Cb.

بیو

 $20\frac{1}{2}$ 

 $z_{\mathcal{T}}$ 

10

exploded window 38 shows a display of member information including a user's name. personal information, and attributes/properties/permissions (operations involving the subsequently discussed tokens), i.e., stored per channel attributes under each member. Inany case, confirmation or denial of access is communicated via Block 40 for multiplexing return of status messages to a target object.

From the portion of Block 10, the logic flows to Block 42 for MESSAGE and MODMSG API instructions. Block 42 tests which of the two instructions were received, and for MODMSG, the logic flows to Block 44, which tests whether the user is a moderator. If the user is not a moderator, the logic flows to Block 46, which sends a denial message through Block 40. If, however, the in Block 44 the user is a moderator, the logic flows to Block 48 for a repeat to all list members who are permitted to see the message, via Block 40.

Returning to Block 42, if MESSAGE is detected, the logic flows to Block 50, which tests whether a user has post permission. If the user has post permission, the logic flows to Block 48, etc. If the user does not have post permission, the logic flows to Block 52 to forward the message to moderators for approval, via Block 40.

Additionally, the logic flows from Block 10 to Block 54 for a URL API instruction. Block 54 tests whether the user has graphical multimedia communication privileges, and if not, the logic flows via Block 56, which sends a denial message via Block 40. Otherwise, if the user does have graphical multimedia communications privileges in Block 54, Block 58 sends graphical multimedia information to all approved users via Block 40.

Turning now to FIG. 4, central controller loop communications is illustrated. For the data on central poll point 58 (see Appendix POLL POINT), a "do" loop begins at Block 60 for each connection. Block 62 tests whether bytes are available on the data stream. If they are, the bytes are added to user space FIFO per connection at Block 64, leading to Block 66, which tests whether there are any more connections. Note

11

that in FIG. 4. if there are no more bytes available in Block 62, the logic skips to Block 66, and if Block 66 is not finished with all connections, the loop returns to Block 62 When all connections have been completed in Block 62, the logic flows to Block 68, which looks for an available complete data instruction for any connection by extracting packets byte-wise from the FIFO. Thereafter, Block 70 tests whether there is a complete response available from the participator computer. If the response is complete, the logic flows to Block 72 which, using a command type, demultiplexes into an appropriate object (output FIFOs may be filled here for any connection). The logic from Block 72 joins the "no" branch from Block 70 at Block 74, which enables unblocking for writing connections for only connections with data available to write, looping back to Block 58.

FIG. 5 shows a client channel data structure and information flow diagram. From a message that is demultiplexed by message type, there are six possibilities: ERROR MESSAGE, MESSAGE, STATUS, JOINCHANNEL, LEAVECHANNEL, and MODMSG. ERROR MESSAGE is communicated to Block 76, where the error message is displayed to the transcript in the transcript area of Block 80. MESSAGE is communicated to Block 78 where the message is immediately added to the transcript in transcript area 78. STATUS is communicated to Block 82 to update user data structure; JOINCHANNEL is communicated to Block 84 to remove a user from the member list and display the change; and LEAVECHANNEL is communicated to Block 86. From Block 82, Block 84, and Block 88, the logic flows to Block 88, which includes a member list, a member identifier, known attributes / permissions / properties, and personal information. From Block 88, the logic proceeds to Block 90, a member list area, and on to Block 92 to compose a request to change a member attribute. This "SETCHAN request is then communicated to Block 94, which is the multiplexer leading to the controller computer connection.

 $12$ 

MODMSG is communicated to Block 96, which sends the message to the moderation area of Block 98, and then to Block 100 to resubmit a member message as approved, thereby conveying a MODMSG request to Block 94.

Note that a response is prepared in the response area of Block 102. If the response is a standard message, it is conveyed to Block 104 to compose the response into a controller message, thereby sending a MESSAGE request to box 94. If, however, the message is a graphical information submission, the logic flows from Block 102 to Block 106 to compose the graphical information submission into a controller message, thereby sending a URL request to Block 94.

FIG. 6 is a participator software out-of-band multimedia information flow diagram, which begins with Block 26, the multimedia type patch point. Block 26 leads to Block 102, which tests whether there is an internally handlable multimedia type. If not, Block 104 looks up a suitable agent for data type presentation, which leads to Block 106, which tests whether an agent was found. If not, Block 108 reports location of data to the user for future referencing. If the agent is found in Block 106, the logic flows to Block 110, which invokes the agent with a data reference to present the data.

If the multimedia type is internally handlable from Block 102, the logic flows to Block 112, which tests whether this is a member associated image. If it is a member associated image. Block 114 displays the image next to member identity information, and if it is not, the logic flows to Block 116, which tests if this is a member public data reference (e.g., a URL). If a URL is detected at Block 116, Block 118 invokes an external data type viewer only on demand of the operator of the participator software, and otherwise Block 120 stores the reference for future use by the operator of the participator software, or treats the reference as an externally handled multimedia type (at the user's option).

With further regard to the manner of interaction between the controller computer 3 and the participator computers 5, and their respective computer programs 2

 $13$ 

and 4, includes a moderation capability that is controlled, or arbitrated, pursuant to system I recognizing user identity. Note that using the user identity for moderation purposes is a use additional to the use of the user identity for security purposes.

One embodiment of the present invention is to bring chat capability to the internet and World Wide Web. However, another embodiment involves non-internet relay chat. In either embodiment, System 1 is state driven such that synchronous and asynchronous messages can be communicated. For an asynchronous notification, each message is sent through the system 1 (API), which updates the information on the output device of the participator computers 5. For a synchronous notification, a participator computer 5 must interrogate the system 1 for a message.

With regard to the arbitrating of the controller computer 3 is directed by the controller computer program 2 to use "identity tokens", which are pieces of information associated with user identity. The pieces of information are stored in nemory 11 in a control computer database, along with personal information about the user, such as the user's age. The control computer database serves as a repository of tokens for other programs to access, thereby affording information to otherwise independent computer systems. In the database, the storage of tokens can be by user, group, and content, and distribution controls can also be placed on the user's tokens as well as the database.

Each token is used to control the ability of a user to gain access to other tokens in a token hierarchy arbitration process. The arbitration also includes controlling a user's ability to moderate communications involving a group or subgroup of the participator computers 5. Once in a group, temporary tokens are assigned for priority to moderate/submoderate groups (a group is sometimes known as a channel in multiplexing terminology).

Accordingly, tokens are used by the controller computer 5 to control a user's group priority and moderation privileges, as well as controlling who joins the

14

group, who leaves the group, and the visibility of members in the group Visibility refers to whether a user is allowed to know another user is in the chat group.

Tokens are also used to permit a user's control of identity, and in priority contests between 2 users, for example, a challenge as to whether a first user can see a second user.

Censorship, which broadly encompasses control of what is said in a group, is also arbitrated by means of the tokens. Censorship can control of access to system 1 by identity of the user, which is associated with the user's tokens. By checking the tokens, a user's access can be controlled per group, as well as in giving group priority, moderation privileges, etc.

Censorship also can use the tokens for real time control of data (ascii, text, video, audio) from and to users, as well as control over multimedia URLs - quantity, type, and subject.

With regard to controlling communications in a group (which is in essence a collection of user identities), control extends to seeing messages, seeing the user, regulating the size of the communication, as well as the ability to see and write to a specific user. Control further extends to the ability to send multimedia messages.

Note that tokens for members in group can involve multiples formed in real. time, say, within the span of a conversation. For example, for private communication, tokens are immediately formed to define a group of 2 users. Hierarchical groups within groups can also be formed, with each inheriting the properties of the group before it. Thus, a subgroup can include up to all members or more by adding any surplus to the former group.

With further regard to the controller computer 3, e.g., a server, information is controlled for distribution to the user interfaces at selected ones of the participator computers 5. The controller computer program, in one embodiment, can be a resident program interface (such as a JAVA application). There can be a token editor object

 $15$ 

(window/tear down, etc.) per group, private communication, user, channel listings, userlistings, etc. Each can link up in a token hierarchy for arbitration control.

The controller computer 5, by means of the controller computer program 2. keeps track of states and asynchronous messages as well as generating a synchronous message as a user logs in or interrogates system 1.

With regard to multimedia information messages 8, such messages are of independent data types, e.g., audio/video data types. The content of the message (c.g., a URL) permits the System 1 to automatically determine the handling of the message: either the Controller Computer 3 passes the content of Message 8 directly, or the Controller Computer 3 determines from the Message 8 how to find the content, say via Netscape. Accordingly, Message 8 can communicate video and sound (or other multimedia, e.g., a URL) to users, subject only to the server arbitration controls over what can be sent.

Turning now to an illustration of using the invention, the session starts with verifying the user's identity (at FIG. 7). The login/password screen is shown, and the user enters his/her assigned login/password combination and clicks the "Login To Chat" button. If the password was entered correctly, a confirmation box appears on the screen

Then the channel list area is shown at FIG. 8. The Channel List area is a window which shows a list of all of the groups currently on the server in active communication. Because no one is yet connected in this example, there are no groups currently available on the screen.

To create a new group, the "New Channel" option is selected from a pulldown menu (at FIG. 9). The name of the channel is entered by the input device 7.

If the user has permission (this one does), a new channel is created for the group (at FIG. 10). The window that displays the channel area has three regions: the bottom region, where responses are entered; the largest region, where a transcript of the communication is followed; and the rightmost region, which lists the group's current

 $15$ 

members. This list is continuously updated with asynchronously generated status messages received immediately when a new member joins the group. Only "DMARKS" is currently in this group. The "MWU" is the properties currently associated with DMARKS - the ability to moderate, write to the channel, and send multimedia messages. A new member has joined the channel, and the member list status area is

updated right away (at FIG. 11). This new member has a login of "ME,"

The user DMARKS now types "hello there" into the response area and presses RETURN (at FIG. 12). This message is passed to the controller computer 5, which sends the message to all channel members, i.e., those using participator computers 5, including DMARKS.

The user ME now sends a message to the controller: "hi there" (at FIG. 13). This message is also sent to all members by the controller computer 5. Now user DMARKS clicks (using input device 7, a mouse) on the name of the user "ME" in the member list window. The participator software 4 will now create a private message window, so that the users ME and DMARKS can exchange private messages. Private messages are only sent to the intended recipient by the controller, and no one else.

A private message window appears in response to DMARKS's request to open private communications with ME (at FIG, 14). Now DMARKS types a message into the private message window's response area to ME: "this message is seen only by the user ME." When complete, the participator software 4 will forward this message to the controller computer 3.

In response, the user ME has entered "This is the private message response that is only seen by the user DMARKS," which has been forwarded to user DMARKS (at FIG. 15). This message is displayed immediately on DMARKS's window.

DMARKS now returns to the channel window for the group-"TESTCHANNEL" (at FIG. 16). To modify the permission attributes associated with user ME on the channel TEST CHANNEL, DMARKS (who is a moderator of the

 $17$ 

channel), clicks on the user ME in the member list to select ME, pulls down the Moderator menu, and selects "Toggle Moderator." This removes the moderator privileges from ME.

As a result of the attribute revocation. the "M" has disappeared from next to ME's name in the member list (at FIG. 17), indicating that the property is no longer associated with the user ME.

Now DMARKS returns to the Channel List window (at FIG. 18). DMARKS wishes to fully moderate the contents of the channel TESTCHANNEL. censoring all unwanted communications to the channel. DMARKS returns to the channel list, and selects the channel TESTCIIANNEL by clicking on its name in the channel list.

 $, \frac{1}{2}$  .<br> $\frac{1}{2}$ Now DMARKS selects the 'Toggle All Posting" option in the Maintenance" pull-down menu (at FIG. 19). This will turn off the channel property "posting," (or sending communications to the channel without moderator approval) which will be indicated by the removal of the letter "P" from next to the name TESTCHANNEL (at FIG. 20),

Now the letter "P" is removed from after the name TESTCHANNEL in the Channel List window (at FIG. 21), indicating that this channel is now moderated and will only have free posting ability by designated members.

Now, type user ME (who is also on channel TESTCHANNEL) wishes to send communications: "this will not be written directly to the channel" (at FIG, 22). The controller, instead of sending it immediately to the channel to be seen by all members, will instead forward the message to the moderators for approval. The moderator, DMARKS, will then see the message on the Moderation Window, which provides a preview of any messages to be sent. To approve a message for general viewing, DMARKS now clicks on the message.

Now that DMARKS has clicked directly on the message, it is displayed inside the group's Channel window for all members to see (at FIG. 23).

15

Facebook's Exhibit No. 1002 Page 5811

-I F-

DMARKS now wishes to send a graphical multimedia message. This implementation sends graphical multimedia images by allowing a channel member to specify an Internet URL of a graphical multimedia resource to be presented to the group members. In this example, DMARKS wishes to send the URL "http://www.ais.net" (corresponding to the World Wide Web home page of American Information Systems, Inc.) to the channel members. DMARKS enters the URL into the response window, and selects "Send URL" from the Moderator pull-down menu (at FIG. 24).

The controller computer 5 now passes the URL to the channel members, This participator software 4 performs two actions in response to the graphical multimedia display request. The first is to put the name of the URL onto the transcript of the group's channel, so that it can be read by group members. The second response is to have the participator software show the data associated with the graphical multimedia message in a human interpretable way (at FIG. 25). To do this, the participator software 6 either uses built in rules to decide how the graphical multimedia data is to be presented, or locates another program suitable to present the data. In this case, the software 6 is utilizing Netscape Navigator<sup>16</sup>, a program for displaying graphical multimedia documents specified by a URL (at FIG. 26). Inside the Navigator window, the graphical multimedia content, the home page of AIS, is shown.

Finally, DMARKS wishes to manually modify the attribute tokens associated with the user (at FIG. 27). The user invokes the Property Editor dialog, which allows the user to view and change the tokens associated with a user. A property of a given user is determined by the Identifier and Property names. An old value of the property is shown, and a token value can be changed in the "New Value" field. With this property editor, a user with sufficient permissions (tokens) can change any of the tokens or security parameters of any user, or a user's ability to change security parameters can be restricted.

19

To start with an alternate embodiment using a text-based interface, a user is presented by the login/password screen (at FIG. 28). This screen is where a user enters the information that proves his/her identity. The user must now enter his/her login and password to identify themselves.

After the user has been identified by the controller the Channel List screen appears (at FIG. 29). The names of channels and their associated properties are shown on this screen. By using the arrow keys and highlighting the desired channel, ME may enter any publicly joinable group. Currently, there is only one group TESTCHANNEL, which ME will join.

Now the screen for the channel TESTCHANNEL appears (at FIG. 29). The screen is split into four regions. The bottom left region is the response line, where messages users wish to enter appear. The upper left region is the transcript area where the communications of the group's channel appear as they occur. The upper right region is the Member List region, where a continuously updated list of members' names appear. with their attributes.

A message appears in the transcript area. The controller has forwarded a message to the group from DMARKS, "hello there" (at FIG. 31), which is seen by all members of the group, including ME. Now ME will respond, by entering "hi there" into the response area.

When ME is finished entering his response, the participator software forwards the response to the controller, which sends it to the members of the channel. In the transcript area, the participator software notifies the user that it has received a private message from DMARKS, which is waiting inside the private message screen. To see the private message, ME presses the private message screen hot key.

A private message screen appears (at FIG. 32), and the private message from DMARKS is at the bottom of the transcript area. Now to reply, ME types his response into the response area.

20

Now ME will return to the screen for the channel TESTCHANNEL. The member list area has changed because DMARKS has revoked ME's moderator permission. ME is no longer permitted to see the permissions of other users, so this information has been removed from his display (at FIG. 33). The only information he can see now is who is moderator (at FIG. 34). A "\*" next to the identifier of a member of the group indicates the member is a moderator of the group. ME is no longer a moderator, and therefore a "\*" does not appear the identifier ME.

To furthere exemplify the use of the present invention, the following is a transcript of communications produced in accordance herewith.

POWERQUALITY JOHNMUNG: unclear about meaning of "first contingency" POWERQUALITY SAM: mike, that is correct on IEEE 519 POWERQUALITY SKLEIN: In assessing network security (against outage) the first contingencies are tested to see how the power system should be reconfigured to avoid getting a second contingency and cascading into an outage. POWERQUALITY MSTEARS: These outages point out the need for reliability as part of the overall customer picture of PQ POWERQUALITY BRIAN: Hi Jennifer, hit crt-p for private messagae POWERQUALITY SKLEIN: In simpler terms, a single point failure shouldn't crash the

POWERQUALITY SKLEIN: Are we all chatted out?

POWERQUALITY ANDYV: brian, johnmung has been banned!!! why?

POWERQUALITY BRIAN: no way, new subject

POWERQUALITY BRIAN: just a sec, andy

system.

POWERQUALITY BRIAN: No banning on this channel, John is back on

POWERQUALITY TKEY: ieee 519 limits the harmonic current a customer can inject

back into the pcc and limit the vihd the the utility provides at the PCC

 $21$ 

POWERQUALITY JOHNMUNG: thanks guys, for unbanning me- i've been thrown out

of better places than this!

POWERQUALITY BRIAN: New subject...now...

POWERQUALITY BRIAN: good one john.... :)

POWERQUALITY MSTEARS: For critical facilities dual feeds or other backup capability

need to be economically evaluated to keep the facility in operation

POWERQUALITY SAM: John, I remember that club very well

POWERQUALITY JOHNMUNG: question: please comment on frequency of complaints

involving spikes, sags or harmonics

POWERQUALITY WARD: Problems caused by sags is the main complaint.

POWERQUALITY BRIAN: What subject does anyone want to see the next chat

POWERQUALITY WARD: Surges is probably next; harmonics really don't cause that

many problems, although they are certainly there.

POWERQUALITY ANDYV: what is the solution ward?

POWERQUALITY TKEY: Agree they are the most frequent (sags) and the panel sesion

on the cost of voltage sags at PES drew 110 people.

POWERQUALITY SAM: harmonics tend to be an interior problem within a

facility, rather than on the distribution system

POWERQUALITY WARD: The best solution is making the equipment less susceptible to

sags. This requires working with the manufacturers.

POWERQUALITY ANDYV: won't that cost more.

POWERQUALITY MSTEARS: The complaint of surges covers many things in the

customers eyes sags have become a real problem because they are harder to resolve

POWERQUALITY GRAVELY: John-The latest EPRI results confirms the 90+ % of the

time SGS are the problem and short term ones.

POWERQUALITY WINDSONG: What is the topic for the 25??

POWERQUALITY WARD: Each problem can be dealt with as it occurs, but the time

involved gets very expensive.

POWERQUALITY JOHNMUNG: making equipment less susceptible causes legal

problems for manufacturers- as each improvemnt can be cited by compinant as example of malfeasance

POWERQUALITY WARD: AndyV: The cost to the manufacturer increases. The overall cost to everyone involved decreases.

POWERQUALITY TKEY: customer pays any way you cut it, if the eqpt is more immune customers pay only once instead of every time the process fails :

POWERQUALITY BRIAN: The topic is regarding Power Quality

POWERQUALITY BRIAN: This chat is available for everyone 24 hours a day

POWERQUALITY ANDYV: ddorr>>will the manufacturer spend more to produce a better product

POWERQUALITY WARD: And as Tom says, the cost to the customer is far less.

POWERQUALITY BRIAN: This chat will be functioning 24 hrs/day

POWERQUALITY BRIAN: please usae it

POWERQUALITY BRIAN: The next panel discussion is Nov 15th

POWERQUALITY WARD: Andy, that's where standards come in,

POWERQUALITY SKLEIN: Is the customer capable of resolving the fingerpointing

among the manufacturers and utilities?

POWERQUALITY DDORR: andy, only if the end userss create a market for pq

compatible eqpt by demanding better products

POWERQUALITY MSTEARS: The manufacturers problems in including fixes is being competative with some who doesn't provide the fix

POWERQUALITY ANDYV; how will we educate the general consumer?

POWERQUALITY GRAVELY: Is it possible to have a basic theme topic or some core questions for 15 Nov chat?

POWERQUALITY WARD: Stan, the customer cannot be expected to resolve the fingerpointing. The manufacturers and utilities need to work together, POWERQUALITY ANDYV: about power quality and reliability? POWERQUALITY SKLEIN: If electric power is going to be treated as a fungible commodity, there has to be a definition. Like, everyone knows what number 2 heating oil is.

POWERQUALITY SAM: Ideally a manufacturer would not be able to compete if they don't add the protective function in their products, but alot more public education is required before we get to this point.

POWERQUALITY WARD: Andy, there are many ways to educate the customers, but they require a lot of contact between the utility and the customers. The Western Resources Power Technology Center in Wichita is doing it, just as an example.

POWERQUALITY DDORR: standard power vs premium power is one solution as is std qpt vs Pq compatible eqpt

POWERQUALITY SKLEIN: I want to buy number 2 electric power and to be able to

check the nameplates of my appliances to be sure they can take it. Just like I buy regular gasoline.

POWERQUALITY MSTEARS: Sam - I agree, that is partly the utilities

responsibilitysince we serve the customers

POWERQUALITY BBOYER: What differentiates number 2 from number 1?

POWERQUALITY SKLEIN: I used the analogy of number 2 heating oil. I don't know what number 1 heating oil is.

POWERQUALITY DDORR: Number two has cap switching and all the normal utility

operational events while number one is much better

POWERQUALITY SKLEIN: Perhaps we can just say regular vs high test.

24

POWERQUALITY SAM: mike, yes a joint effort between the utiliy, manufacturer and standards juristictions is a goal for utilicorp as we move forward with offering from our strategic marketing partners, and bring PQ technologies to the public POWERQUALITY TKEY: We are finding that many mfgrs want to produce pq compatible equipment, but they have no clue as to what to test for POWERQUALITY ANDYV: Tom>>will the IEC standards help?

POWERQUALITY TKEY: Its up to the utility to help define normal events IEC will take time

POWERQUALITY SKLEIN: You can't have a commodity product with all the variation in specifications we have been discussing. It has to be regular, premium, and super premium or it won't work.

POWERQUALITY JOHNMUNG: Tom as a former manufacturer i sympathize--your work at PEAC is invaluable but anecdotal knowledge from utility people on the firing line is equally important

POWERQUALITY TKEY: Super premium, does that mean a UPS?

POWERQUALITY ANDYV: how do you stop a facility from affecting you

super-premium power?

POWERQUALITY TKEY: John, Good Point

POWERQUALITY SAM: Tkey, a ups, local generation or redundant service

POWERQUALITY SKLEIN: This is what I meant earlier by electricity being a

non-virtualizable service. You can't make each customer see the power system as though

they had their own dedicated generating plant.

POWERQUALITY BRIAN: THE CHAT CHANNEL WILL BE OPEN 24/HRS/DAY 7 DAYS A WEEK

POWERQUALITY TKEY: I must sign out for about 5 minutes but I'll be back POWERQUALITY BRIAN: OK TOM

25

Facebook's Exhibit No. 1002 Page 5818

 $\tilde{\psi}_{\mu\nu}$ 

perspective to to get the right resolution

POWERQUALITY BBOYER: Andy's question is still relevant - how do stop a facility

from downgrading utility service to other customers?

POWERQUALITY BRIAN: MIKE> > LETS SWITCH BACK TO RETAIL WHEELING

POWERQUALITY WARD: You work with that customer to do whatever is needed to correct their disturbances.

POWERQUALITY BBOYER: Be more specific

POWERQUALITY MSTEARS: Interaction between facilites can be evaluated and

designed for

POWERQUALITY JOHNMUNG: as a key to hardening it helps to identify the most

sensitive circuits, i.e. microprocessor logic, test for vulnerability under common surges,

sags, rft, and then notify users that their equipment contains these subsystems- for a start

POWERQUALITY BRIAN; hI DOUG

POWERQUALITY GRAVELY: Brian: Are you saving this session as a file? Can we

get a list of chat session participants?

POWERQUALITY BRIAN: s, we may

POWERQUALITY DMARKS: gravely: hit TAB and use the arrow keys to page through

the list of participants

POWERQUALITY SKLEIN: Will the session be available for downloading?

POWERQUALITY BRIAN: yes, Mike we will publish in PQ Magazine

POWERQUALITY WARD: Part of the agreement for high quality power should be that

the customer receiving the power will not disturb the utility system.

POWERQUALITY BRIAN: if john let's us,....

POWERQUALITY GRAVELY: I tried that, however, netcruiser has a software problem

and I cannot see all of the names.

POWERQUALITY SAM: most utilities rules and regulations already require that a

customer not put anything back out on the utility system

POWERQUALITY BRIAN: MIKE G. > > WE WILL PUBLISH THIS IN PQ MAG-

NEXT MONTH IF ASNDY LETS US

POWERQUALITY BRIAN: HOW ABOUT IT ANDY?

POWERQUALITY ANDYV: ok

POWERQUALITY BRIAN: COOL

POWERQUALITY WARD: Standards will have to be set for what constitutes a

disturbance, and then the utility should work with customers, install filters, etc., to be

sure they stay within the rules.

POWERQUALITY BRIAN: THANKS ANDY

POWERQUALITY ANDYV: a meeting review or a sumary of events

POWERQUALITY GRAVELY: It would be good to take a few minutes to recommend

how the 15 Nov session could be more effective.

POWERQUALITY BRIAN: A SYNAPSE OF THIS CHAT WILL BE IN NEXT

MONTHS PQ MAG

POWERQUALITY WINDSONG:

POWERQUALITY SKLEIN: I don't get PQ mag. Will it be on the Net?

POWERQUALITY BRIAN: STAN SIGN UP FOR IT ON OUR HOME PAGE

POWERQUALITY DOUGC: the transcript of this conference will be available on the EnergyOne pages.

POWERQUALITY BRIAN: YOU CAN SIGN UP ON LINE

POWERQUALITY BRIAN: HTTP://WWW.UTILICORP.COM

POWERQUALITY WINDSONG: Good comment Gravely Comments from the users

would be greatly appreciated!!

POWERQUALITY SAM: PQ magazine is available online on the UCU internet bulletin board, http://www.utilicorp.com

27

POWERQUALITY ANDYV: or link from powerquality.com

POWERQUALITY BRIAN: YOU CAN GET A FREE MAG SUBSCRIPTION FROM

UTILICORP'S HOME PAGE

POWERQUALITY SKLEIN: Thanks

POWERQUALITY BRIAN: ALSO, THERE IS A PQ FORUM ON OUR HOME PAGE

POWERQUALITY JOHNMUNG: for nov 15 shall we pick five key topics? suggest

health care, energy storage rfi/eme as a few topics--also new gas turbine 25 kw generator

just announce today-- just some suggestions

POWERQUALITY BRIAN: GOOD SUGGESTION JOHN

POWERQUALITY ANDYV: lets develop an outline of topics for next time.

POWERQUALITY BRIAN: OK

POWERQUALITY GRAVELY: One suggestion for 15 Nov--Have participants place a list

of desired topics on your other chat box and prioritize by interest level.

POWERQUALITY SKLEIN: How about deregulation and retail wheeling.

POWERQUALITY BRIAN: COMMENTS SHOULD BE SENT TO ME BY EMAIL

POWERQUALITY BRIAN; BSPENCER@UTILICORP.COM

POWERQUALITY BRIAN: 15 minutes remaining

POWERQUALITY ANDYZYREK: Let's discuss the new standard IEEE 1159.

POWERQUALITY ANDYV: may be we could generate an online questionaire to see

what people are needing discussed.

POWERQUALITY BRIAN: but the chat is available for 24 hrs/day 7 days a week

POWERQUALITY ANDYV: what does IEEE1159 address?

POWERQUALITY BRIAN: Please send all suggestion to me for our next chat

POWERQUALITY BRIAN: Bobbin is not banned now

POWERQUALITY BRIAN: my fault

POWERQUALITY ANDYZYREK: New PQ measuring techniques. We have not received our issue yet.

POWERQUALITY ANDYV: You should have it my now

POWERQUALITY BRIAN: Bobbin is not banned anymore

POWERQUALITY ANDYV: you can e-mail me or john at: editors@powerquality com

POWERQUALITY BRIAN: is two hours right fdo rhtis feature

POWERQUALITY JOHNMUNG: do i understand that many programmable logic

controllers can be hardened by addition of simple CVT like a sola?

POWERQUALITY ANDYZYREK: Yes, but it is being delivered by snail mail.

POWERQUALITY ANDYV: no 2nd class

POWERQUALITY BRIAN: 15 minutes to go

POWERQUALITY ANDYV: Please e-mail me you complete name and addess and I will

mail you one today 1st class.....now is that serice or what?

POWERQUALITY BRIAN: Is two hours long enough for this chat?

POWERQUALITY TKEY: Im back

POWERQUALITY WARD: Brian, I think two hours is about right.

POWERQUALITY BRIAN: hi tom-

POWERQUALITY BRIAN: good...

POWERQUALITY ANDYV: yes I agree 2hrs

POWERQUALITY BRIAN: anyone else

POWERQUALITY ANDYV: it the time of day correct?

POWERQUALITY BRIAN: questions now....

POWERQUALITY SKLEIN: The topic foremost in my mind right now is what to eat for

lunch. I enjoyed the discussion, which I understand has been historic in some sense But

I think I will sign off now and go eat.

POWERQUALITY SAM: 2 hours seems to work very well

POWERQUALITY DANIELH: time of day is good

POWERQUALITY BILLMANN: 2 hrs is fine

29

POWERQUALITY MSTEARS: Two hours work well, the middle of the day allows east

and west coast to be involved

POWERQUALITY BRIAN: good. Will everyone be back for the next chat

POWERQUALITY GRAVELY: Brian, I will forward my recommendations on email, thanks.

POWERQUALITY BILLMANN: yes i'll be back

POWERQUALITY ANDYZYREK: Brian, would it be possible to have a forum published

on your home page prior to Nov 15.

POWERQUALITY BRIAN: I would like to do another chat before Nov 15th, any

ihoughts

POWERQUALITY ANDY: U bet

POWERQUALITY SAM: I believe that this chat may set an attendance record for most

participants during a first session

POWERQUALITY JOHNMUNG: a parting thought--"harmonics make the music rich,

they make the tone insprinng-harmonics in your power line WILL BLOW THE

BUILDINGS WIRING" IM MUNGENAST

POWERQUALITY BRIAN: Your re all invited to return

POWERQUALITY BRIAN: the next chat

POWERQUALITY BRIAN: This chat feature will help set standards of how we view our industry

POWERQUALITY WARD: For me this was two hours very well spent, and it was quiteenjoyable.

POWERQUALITY BRIAN: Tell a colleague about our chat Nov 15th

POWERQUALITY BRIAN: Thanks Ward

POWERQUALITY BRIAN: I would like to do this on a weekly basis, any thoughts yet

POWERQUALITY GRAVELY: John: talk it up in Germany!!

POWERQUALITY ANDY: I would like to thank utilicorp and everyone envolved.

30

POWERQUALITY BRIAN: Thanks Andy for your help

POWERQUALITY WARD: Did this notice go out to the Power Globe mailing list?

POWERQUALITY BRIAN: No, but could help us Ward with that

POWERQUALITY BRIAN: Lets all get the word out about this chat

POWERQUALITY WARD: I'm on the list and will be glad to forward anything you wish to it.

POWERQUALITY BRIAN: Please use it whenver you wish, even schedule your own chats whenver

POWERQUALITY JOHNMUNG; MANY THANKS TO UTILICORP AND ALL

INVOLVED- FROM AN OLD STEAM BOATER :- )

POWEROUALITY BRIAN: thanks ward

POWERQUALITY BRIAN; Hi duane

POWERQUALITY BRIAN: This chat is offically over, but do stick around for foir more chatting

POWERQUALITY BRIAN: Thanks to all, cya on Nov 15th

POWERQUALITY MSTEARS: Ward, Tom, and John I appreciate your participation

POWERQUALITY BRIAN: Thanks Guys and Ladies!!!!!!!!!!!

POWERQUALITY SWPPD: WHAT IS HAPPENING ON NOV. 15

POWERQUALITY BRIAN: our next chat with a panel of experts

POWERQUALITY BRIAN: topic yet to be decided

POWERQUALITY DPSWOBO: Hi Brian, Sorry I was on the phone and could not

respond right away. Did I get the time incorrectly for the chat?

POWERQUALITY BRIAN: please send us a suggestions

POWERQUALITY ANDY: good bye :-).

POWERQUALITY BRIAN: Yeah, but stick around to chat with some friends

POWERQUALITY BRIAN: We had a total of 50 people and avg of 20 people at one time

POWERQUALITY BRIAN: Thanks everyone!!!Lunch Time
POWERQUALITY BRIAN: Next Chat Nov 15th at 10-12 ct

POWERQUALITY BRIAN: But this chat line is available 24hrs/day/7 days a week

POWERQUALITY BRIAN: Please use it whenever

POWERQUALITY GRAVELY: Thanks to the panel and Utilicorp for the session!

POWERQUALITY BRIAN: Talk to your collegues and friends about any particular topic

POWERQUALITY BRIAN: Come see our home page for new topics and chats

POWERQUALITY BRIAN: http://www.utilicorp.com

POWERQUALITY BRIAN: Thanks Power Quality Assurance Magazine and All our panel members

POWERQUALITY BRIAN: :)

POWERQUALITY SWPPD: MISSED THIS SESSION. ICAN WE GET HARD COPY INFO?

POWERQUALITY BRIAN: yes swwp, it will be published in pq mag and our home page

POWERQUALITY BRIAN: catch our next session on nov 15th

POWERQUALITY BRIAN: 10-12 ct

POWERQUALITY SWPPD: THANKS A BUNCH!!

POWERQUALITY SWPPD: GOOD BYE!

POWERQUALITY BRIAN: no prob

POWERQUALITY BRIAN: cya

POWERQUALITY DESWETT:

POWERQUALITY TKEY: Good session brian, ddorr and I will be signing off now, look

forward to the next session.

POWERQUALITY DPSWOBO: Thanks for the info on the next session, we will get on next time

 $32$ 

POWERQUALITY DMARKS: I hope everyone enjoyed this session.

POWERQUALITY MSTEARS: I am logging off Thanks

POWERQUALITY SAM: This is Tony and I am watching the action... we made history.

Great work guys.

POWERQUALITY BRIAN: Lunch time

POWERQUALITY BRIAN: Next chat is nov 15th

POWERQUALITY BRIAN: 10-12ct

POWERQUALITY BRIAN: please continuie to look at utilicorp's hp

POWERQUALITY BRIAN: for more info

POWERQUALITY BRIAN: email if you have any questions regarding the chat

POWERQUALITY BRIAN: bspencer@utilicorp.com

POWERQUALITY BRIAN: later

SUPPORT BRIAN: hi guys

SUPPORT BRIAN: success

SUPPORT BRIAN: thanks for the help

SUPPORT BRIAN: cya

POWERQUALITY BRIAN: next chat on Nov 15th

POWERQUALITY BRIAN: 10-12 ct

POWERQUALITY BRIAN: any suggestion on topics please contact me by email

POWERQUALITY BRIAN: bspencer@utilicorp.com

POWERQUALITY BRIAN: hi chuck

POWERQUALITY BRIAN: hi randy

POWERQUALITY CPREECS: helio brian

POWERQUALITY BRIAN: How are you chuck

POWERQUALITY CPREECS: how has the participation been?

POWERQUALITY BRIAN: I am sorry you missed the offical chat, but do come back at

any time for some chatting

POWERQUALITY BRIAN: great 20 people avg. 50 total people

POWERQUALITY BRIAN: transcripts will be in PQ mag next month and on utilicorp's

home page

POWERQUALITY CPREECS: what were the topics discussed?

POWERQUALITY BRIAN; how is that chuck

POWERQUALITY BRIAN: power quality, standards,

POWERQUALITY BRIAN: retail wheeling

POWERQUALITY BRIAN: cya, lunch time

POWERQUALITY CPREECS; later

POWERQUALITY BRIAN: bye all

POWERQUALITY BRIAN: email me chuck

POWERQUALITY RB: sorry I missed it. I got 12-2 est off the net. bye.

POWERQUALITY BRIAN: sorry RB

POWERQUALITY BRIAN: miss information

POWERQUALITY BRIAN: next chat is 10-12

POWERQUALITY BRIAN: ct

POWERQUALITY BRIAN: nov 15th

POWERQUALITY BRIAN: bye

POWERQUALITY RB: thanks

POWERQUALITY BRIAN: no prob, tell all

POWERQUALITY ANDY: Is anyone still here talking about power quality?

POWERQUALITY DAVE: Just signed on that is what I was trying to find out

POWERQUALITY ANDY: the PQ chat was running from 11:00-1:00est

POWERQUALITY ANDY: Were you involved then?

POWERQUALITY DAVE: No I just got a chance to sign on now

POWERQUALITY ANDY: there were some great discussions.

34

utilicorp.com Brian Spencer says.

POWERQUALITY ANDY: What is your experience in PQ

POWERQUALITY DAVE: That is what I was looking for, are they available to down

load now, I work in a data center and have worked with UPS systems for about 12 years

POWERQUALITY DAVE: I did field service for Exide

POWERQUALITY ANDY: Brian just went to Lunch in KS I don/t know when it will availalbe.

POWERQUALITY DAVE: Thanks for the Info on the downloads, I hope they do this again

POWERQUALITY ANDY: so do I.

POWERQUALITY DAVE: What is your experience on PQ

POWERQUALITY ANDY: I am the editor or Power quality mag.

POWERQUALITY DAVE: Good mag., I pick up alot in it

POWERQUALITY ANDY: do your receive power quality assurance magazine?

POWERQUALITY ANDY: great glad to hear it.

POWERQUALITY DAVE: We get it at work but I have asked to have it sent to my home

POWERQUALITY ANDY: did you get the latest issue witht the lighting on the cover?

POWERQUALITY DAVE: Not yet, have seen it on line though

POWERQUALITY ANDY; great.

POWERQUALITY ANDY: any suggestion for editorial?

POWERQUALITY DAVE:

POWERQUALITY DAVE: no it is good

POWERQUALITY ANDY: ok.

POWERQUALITY ANDY: I am currently editing an article about VRLA battery

charging.

35

POWERQUALITY DAVE: I am working on a resonant problem with Utility and was

looking for info

POWERQUALITY ANDY: explain

POWERQUALITY ANDY: by the way my e-mail is andy@powerquality.com

POWERQUALITY DAVE: we are running a lot of 5th har, across our system in a large data center

POWERQUALITY ANDY: I see

POWERQUALITY ANDY: I will try to address this in an upcomming issue, may be

march/april or even sooner.

POWERQUALITY DAVE: we have 4800kw of UPS cap on two transformers and we

have alot of 5th on our other boards

POWERQUALITY ANDY: If you are interested in writing up a case history including

you solutions I would like to review it and poss, publish

POWERQUALITY MSTONEHAM: Is this chat session still active?

POWERQUALITY ANDY: YES

POWERQUALITY ANDY: We can'nt get enough! !!

POWERQUALITY DAVE: when we can get it fixed. It looks like we have a problem

with input filtering on a couple of UPS,s

POWERQUALITY ANDY: input fro the utility or a generator?

POWERQUALITY DAVE: utility

POWERQUALITY MSTONEHAM: I understand there was a chat session earlier today

with some guest" chatters". Is there an archive of the discussion since I missed it?

POWERQUALITY DAVE: we have 66kv to 12kv then to 480 v by 4 trans on property

POWERQUALITY ANDY: What are you leaning towards in a solution dave

POWERQUALITY ANDY: MTONEHAM>>yes but I don't know when, contact

BSPENCER@utilicorp.com

Facebook's Exhibit No. 1002 Page 5829

36

motor heating / bad PF

POWERQUALITY MSTONEHAM: Thanks!

POWERQUALITY DAVE: we currently are working with a consulant but I am looking

for more info

POWERQUALITY ANDY: will capacitors solve your ptoblem

POWERQUALITY ANDY:

POWERQUALITY ANDY: there also is a forum under utilicorp.com where you can post you questions.

POWERQUALITY DAVE: Each 600kw UPS has Input filtering / may need trap for 5th

POWERQUALITY ANDY: or you can access it form powerquality.com

POWERQUALITY DAVE: thanks

POWERQUALITY ANDY: Talk to ya later dave

POWERQUALITY DAVE: is PQ.com your Mag

POWERQUALITY ANDY: bye

POWERQUALITY DAVE: bye

POWERQUALITY ANDY: yes

POWERQUALITY DAVE: thanks

POWERQUALITY ANDY: :- )

POWERQUALITY MSTONEHAM:

POWERQUALITY MSTONEHAM: Is anyone else hear? There doesn't seem to be much traffic.

37

POWERQUALITY MSTONEHAM:

POWERQUALITY CILCOIRG: Hello- is the conference over?

POWERQUALITY CILCOJRG:

POWERQUALITY CILCOIRG: hello

POWERQUALITY BRIAN: yes

POWERQUALITY BRIAN: the conference was from 10-12 ct

POWERQUALITY BRIAN, someone gave out the wrong information

POWERQUALITY BRIAN: hello cilco

POWERQUALITY BRIAN: anyone still there

SUPPORT BRIAN: hi all

SUPPORT BRIAN: anyone there

POWERQUALITY BRIAN: jenny> > are you there

POWERQUALITY CJBOUTCHER: is anyone here a utility employee?

POWERQUALITY BRIAN: Hi chris

POWERQUALITY BRIAN: how are you?

POWERQUALITY CJBOUTCHER: hi brian it is quiet in here

POWERQUALITY BRIAN: the conference was at 10:00ct

POWERQUALITY CJBOUTCHER: ah I see

POWERQUALITY CJBOUTCHER: when is the next one?

POWERQUALITY BRIAN: nov 15th

POWERQUALITY BRIAN: 10-12

POWERQUALITY BRIAN: ct

POWERQUALITY CJBOUTCHER: is the channel open at other times?

POWERQUALITY BRIAN: yes 24 hours a dfay

POWERQUALITY CIBOUTCHER: but not much discussion?

POWERQUALITY BRIAN: not right now.

POWERQUALITY BRIAN: cya

POWERQUALITY CJBOUTCHER: bye

POWERQUALITY BRIAN: hi jenny

POWERQUALITY JOSH: hello?

POWERQUALITY BRIAN: hi dan

POWERQUALITY BRIAN: hi dan

Facebook's Exhibit No. 1002 Page 5831

38

POWERQUALITY BRIAN: are you awake yet? POWERQUALITY BRIAN: just giving present this a.m. POWERQUALITY BRIAN: :) POWERQUALITY BRIAN: who is guest96 POWERQUALITY GUEST96; test

While a particular embodiment of the present invention has been disclosed. it is to be understood that various different modifications are possible and are within the true spirit of the invention, the scope of which is to be determined with reference to the claims set forth below. There is no intention, therefore, to limit the invention to the exact disclosure presented herein as a teaching of one embodiment of the invention.

 $\mathbb{Z} \mathfrak{S}$ 

### I Claim:

Computerized human communication arbitrating and distributing  $\mathbf{1}$ system, including:

a controller digital computer;

a plurality of participator digital computers, each said participator computer including an input device for receiving human-input information from a human user and an output device for presenting information to the user, each said user having a user identity;

a connection [internet] linking the controller computer with each of the participator computers;

controller software, running on the controller computer to arbitrate in accordance with predefined rules including said user identity, which ones of the participator computers can interact in one of a plurality of groups through the controller computer and to distribute real time data to the respective ones of the groups;

participator software, running on each of the participator computers to

handle a user interface permitting one said user to send a multimedia information message to the controller computer, which arbitrates which of the participator computers receive the multimedia information message and conveys the multimedia information message to the selected participator computers to present the multimedia information to the respective user.

 $40$ 

### **ABSTRACT**

A computerized human communication arbitrating and distributing system, including a controller digital computer and a plurality of participator digital computers, each of the participator computers including an input device for receiving human-input information from a human user and an output device for presenting information to the user, each said user having a user identity. A connection, such as Internet, links the controller computer with each of the participator computers. Controller software runs on the controller computer to arbitrate in accordance with predefined rules including said user identity, which ones of the participator computers can interact in one of a plurality of groups through the controller computer and to distribute real time data to the respective ones of the groups. Participator software runs on each of the participator computers to handle a user interface permitting one said user to send a multimedia information message to the controller computer, which arbitrates which of the participator computers receive the multimedia information message and conveys the multimedia information message to the selected participator computers to present the multimedia information to the respectiveuser.

41

**GGDZGI GAZAZIAN** 

SYSTEM 13  $\overline{2}$ 

Facebook's Exhibit No. 1002<br>Page 5835

**FIG. 1** 

OCOMMINE NAUGO

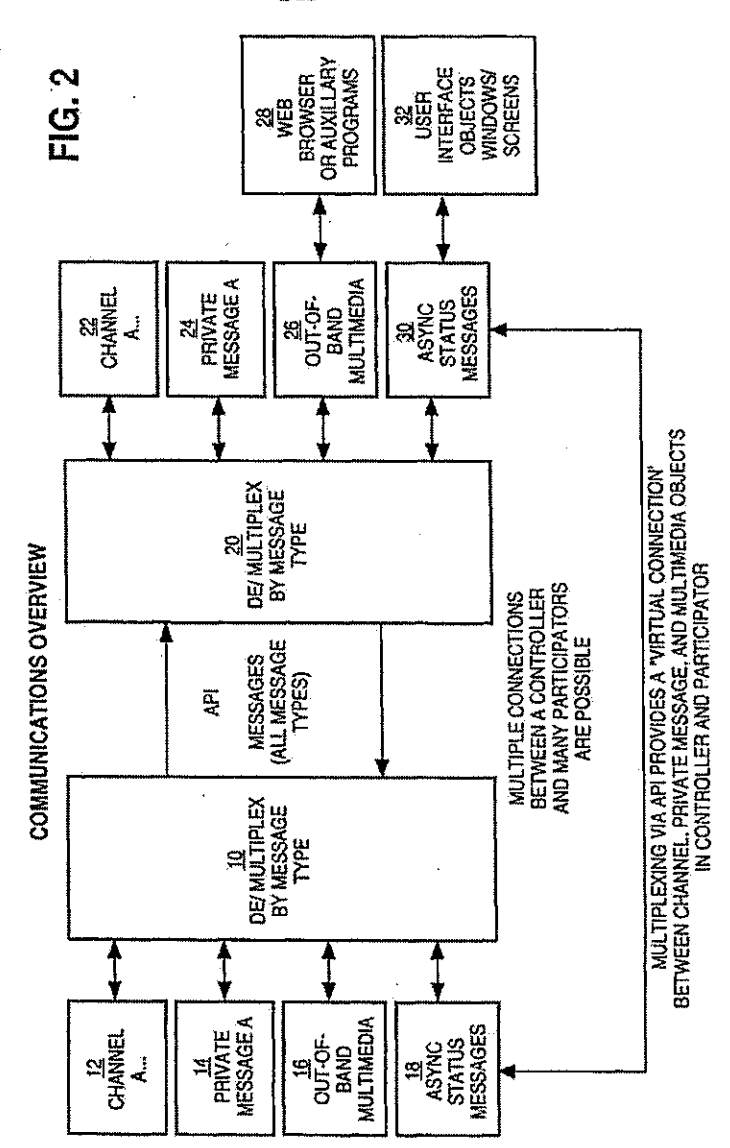

Facebook's Exhibit No. 1002<br>Page 5836

 $2f22$ 

DATA AND COMMUNICATIONS  $FIG. 3$ **DEPENDENCY DIAGRAM CONTROLLER<br>GROUP CHANNEL STRUCTURE** CONFIRMATION. DENIAL OF **CHECK PERMISSIONS** LIST USERS CHANGE  $\overline{\mathbf{34}}$  $\frac{40}{2}$ MULTIPLEXING **MEMBER LIST** 38<br>NAME MAINTENANCE<br>INSTRUCTIONS **RETURN OF STATUS** PERSONAL MESSAGES TO JOIN, LEAVE, MEMBER LIST<br>OF GROUP **INFORMATION TARGET** STATUS. OBJECT **ATTRIBUTES/ SETCHAN PROPERTIES/** API INSTRUCTIONS NEMBER MEMBER **PERMISSIONS STORED** 10 MESSAGE PER CHANNEL MESSAGE MULTIPLEXING OF MESSAGE MESSAGE<br>MODMSG TYPE TYPE **UNDER EACH MEMBER** API INSTRUCTIONS MODMSG DENIAL<br>MESSAGE IS THE USER A SEND DENIAL NO. 50 SENT TO MODERATOR? MESSAGE **DOES USER** USER HAVE POST PERMISSION? YES YES NO. MESSAGE RESPONSES SENT TO ALL REPEAT TO ALL LIST APPROVED<br>MEMBERS **URL** MEMBERS WHO ARE API PERMITTED TO SEE **INSTRUCTION MESSAGE** SEND MODMSG TO MODERATORS TO<br>ADD TO MODERATED LIST FORWARD THE **MESSAGE TO** FORWARDED **MODERATORS GRAPHICAL** FOR APPROVAL 54 **MULTIMEDIA DOES USER HAVE GRAPHICAL MULTIMEDIA** 58<br>SEND GRAPHICAL<br>MULTIMEDIA **COMMUNICATION YES** PRIVLEGES? **INFORMATION TO** ALL APPROVED **NO USERS** 56<br>SEND DENIAL<br>OF ACCESS

 $3/22$ 

Dougan<br>Wangan  $\epsilon$ OOOOO

> Facebook's Exhibit No. 1002 Page 5837

MESSAGE

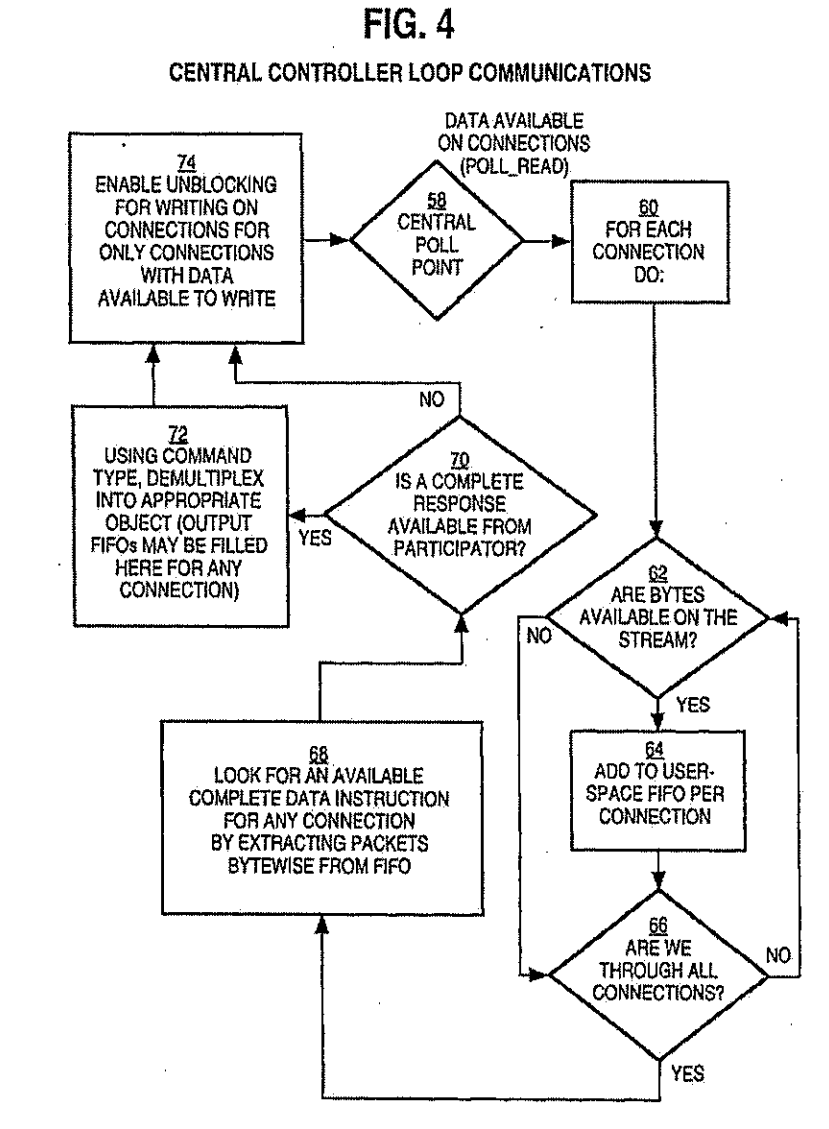

Ooudan à. **OCONNE** 

> Facebook's Exhibit No. 1002 Page 5838

 $4/22$ 

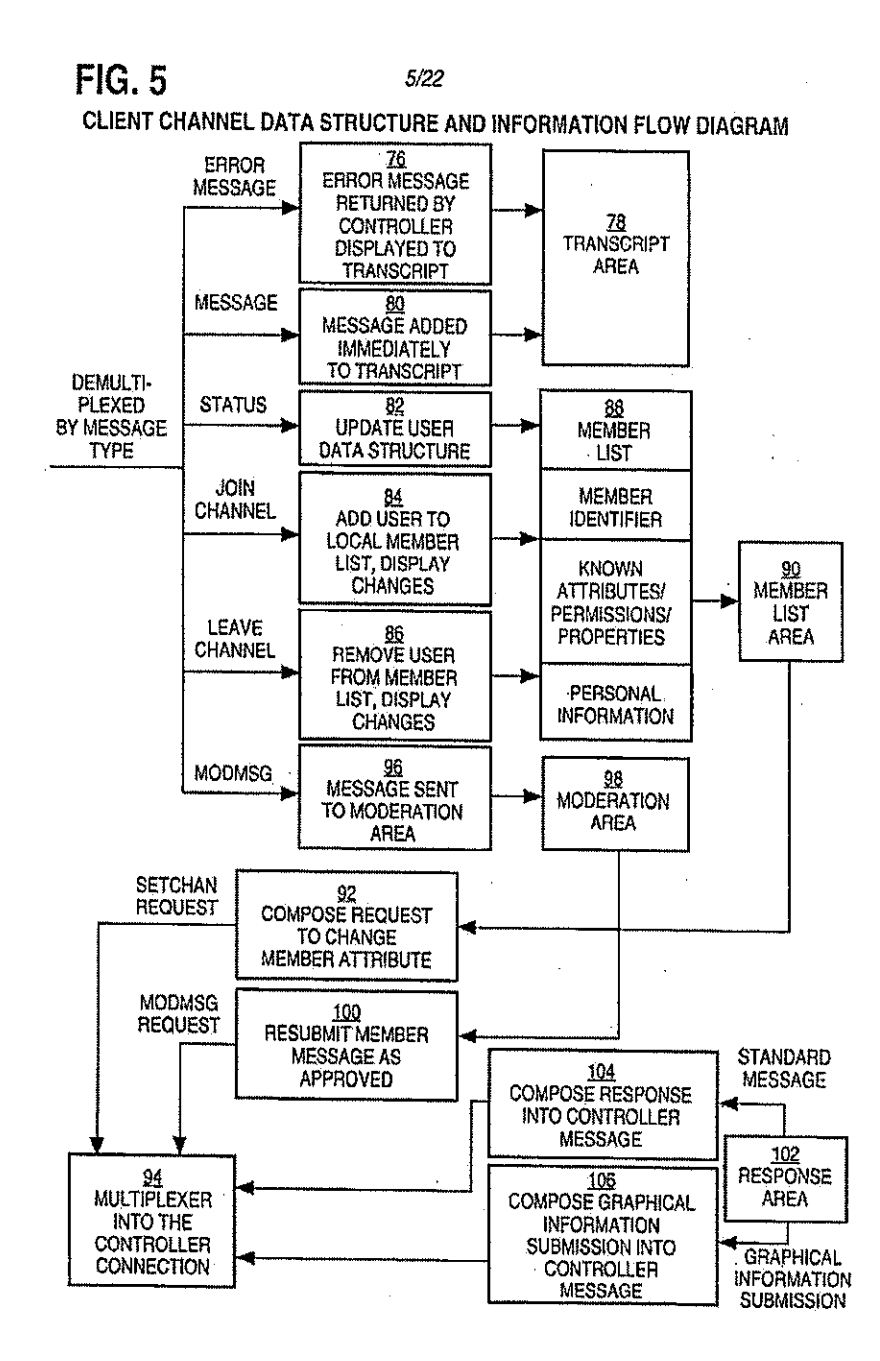

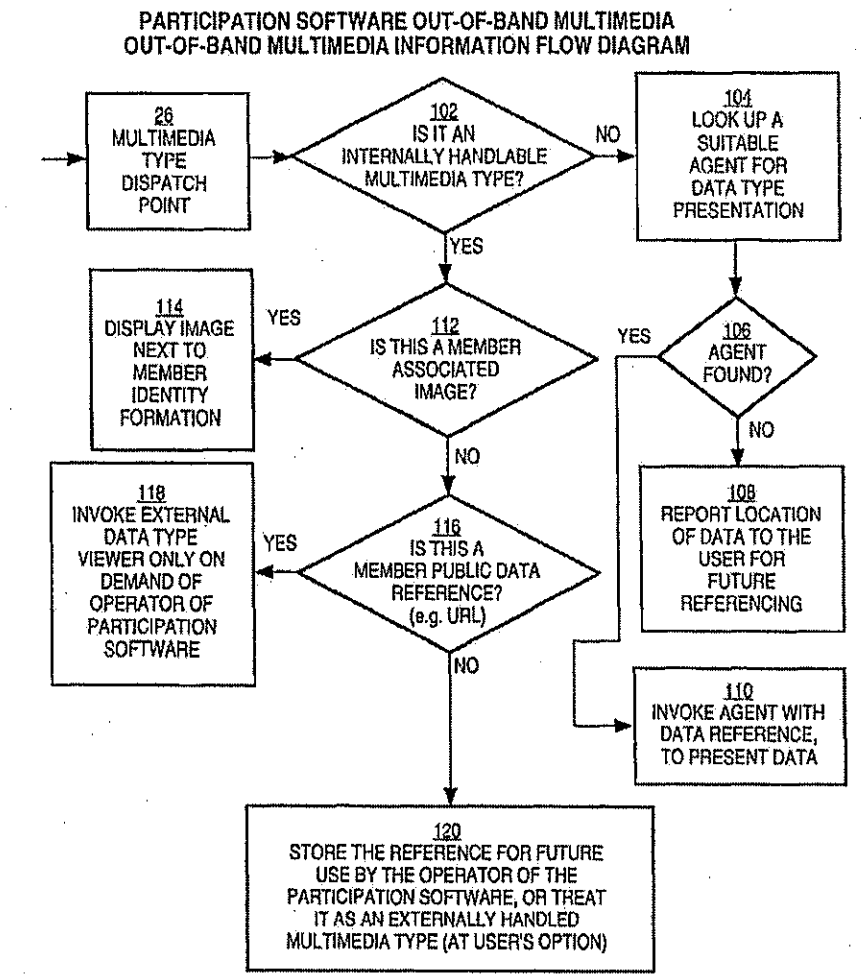

**CODE CONSERVER** 

 $6/22$ 

### $FIG. 6$

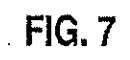

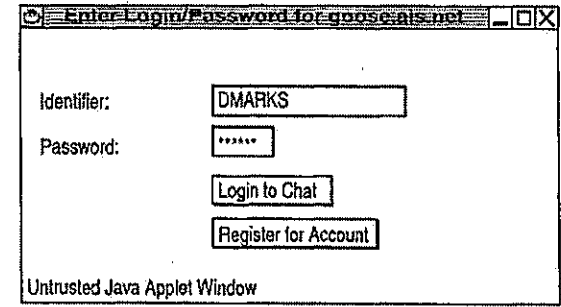

**OEAccess** Cranted You are granted access with identifier DMARKS **Click Here** 

Untrusted Java Applet Window

Facebook's Exhibit No. 1002<br>Page 5841

**PODER D. BYZERSED** 

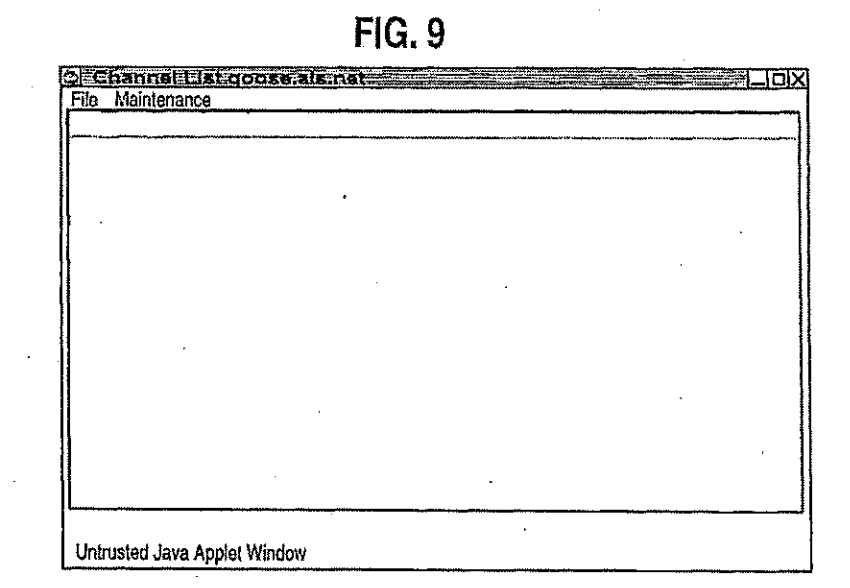

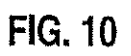

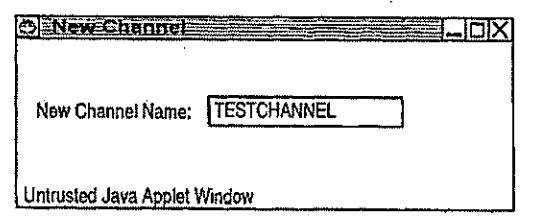

Facebook's Exhibit No. 1002<br>Page 5842

**GOOD** BASSESO

 $\rightarrow$ 

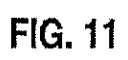

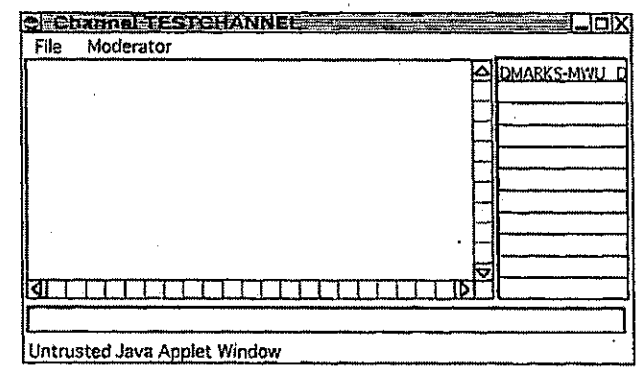

**FIG. 12** 

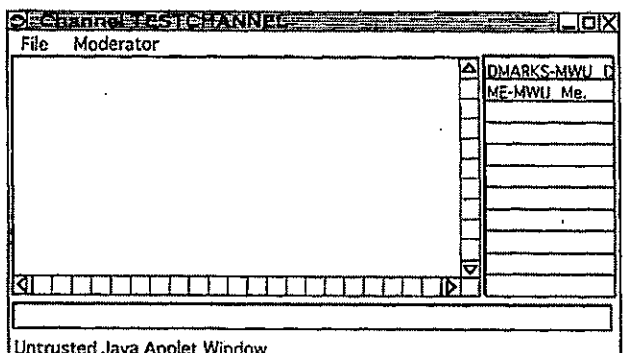

 $10/22$ 

**FIG. 13** o Channels: Szellát NEGosság אום File Moderator A DMARKS-MWU D DMARKS: hello there Þ ाज Untrusted Java Applet Window

### **FIG. 14**

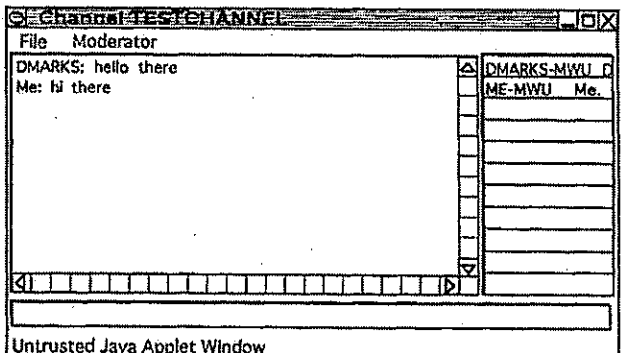

# **ODDDDDP 8/SOCOOO**

**FIG. 15** 

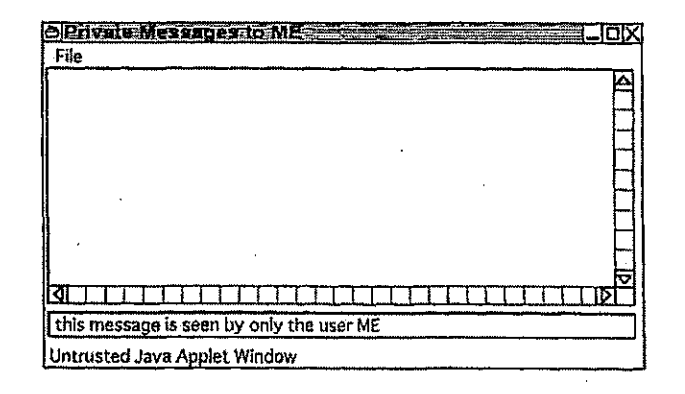

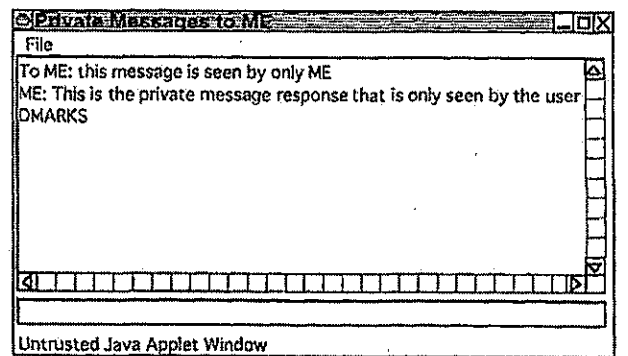

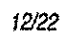

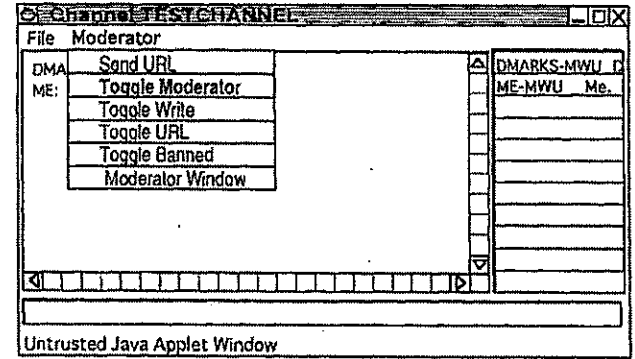

# **FIG. 18**

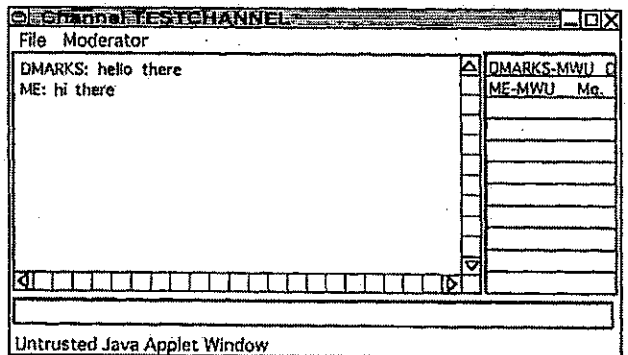

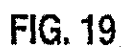

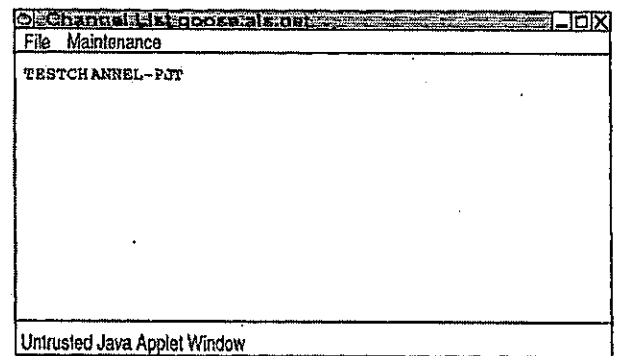

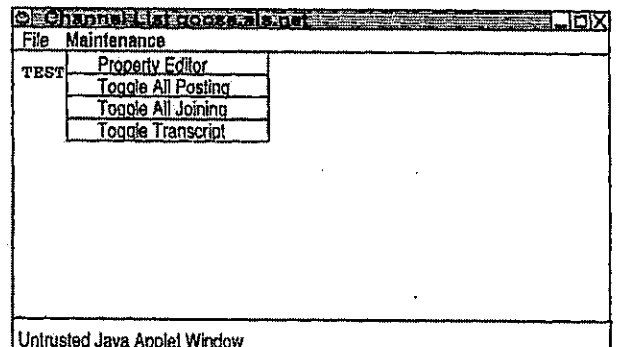

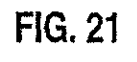

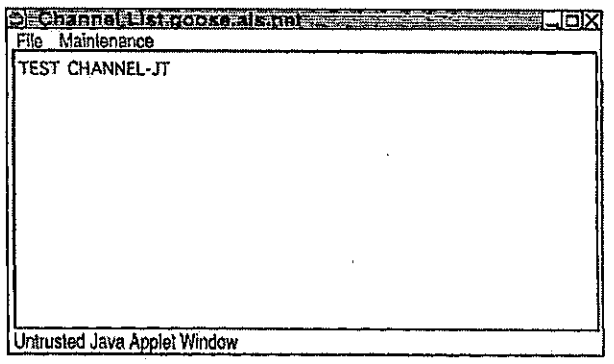

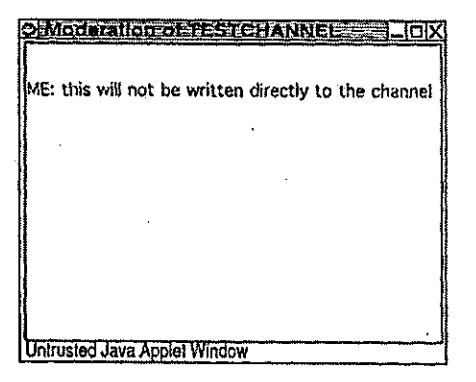

éédeed" eZaéceco

 $\hat{\omega}$ 

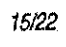

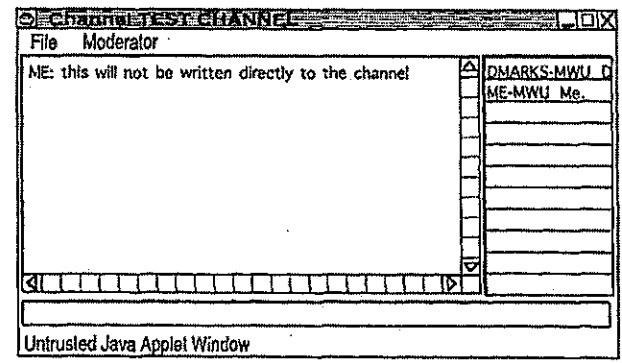

## **FIG. 24**

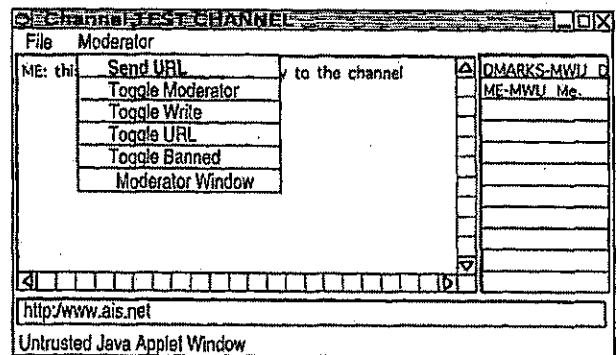

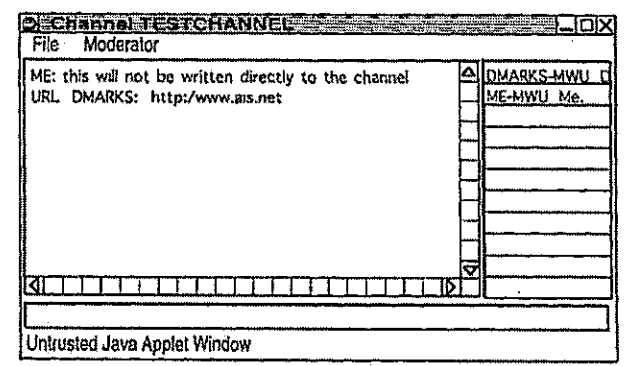

### **FIG. 26**

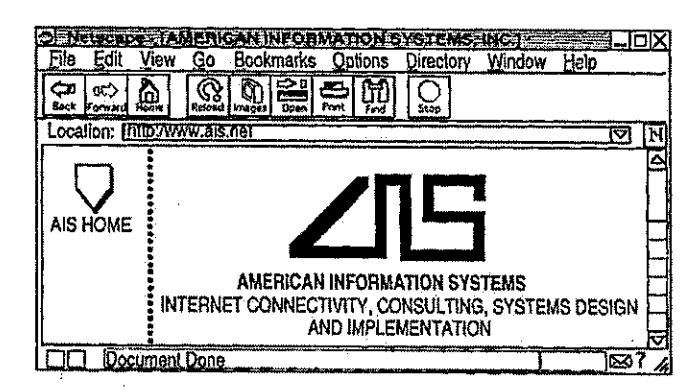

# **OCONOMISTIC**

Facebook's Exhibit No. 1002 Page 5850

16/22

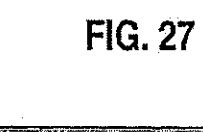

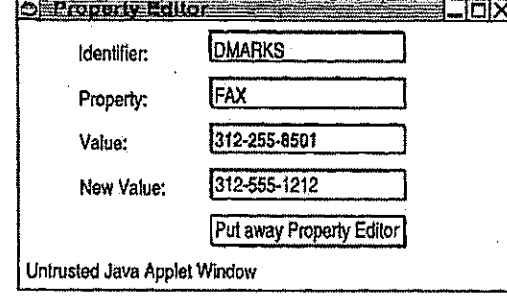

660260 8296650

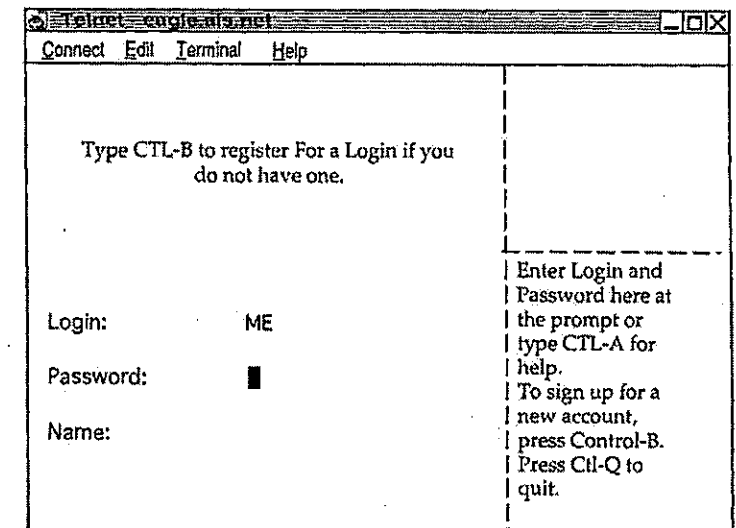

- **FIG. 28**
- 18/22

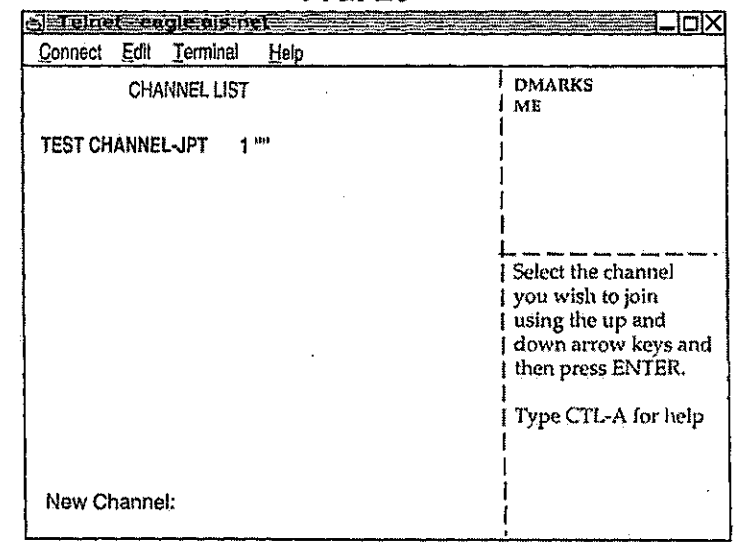

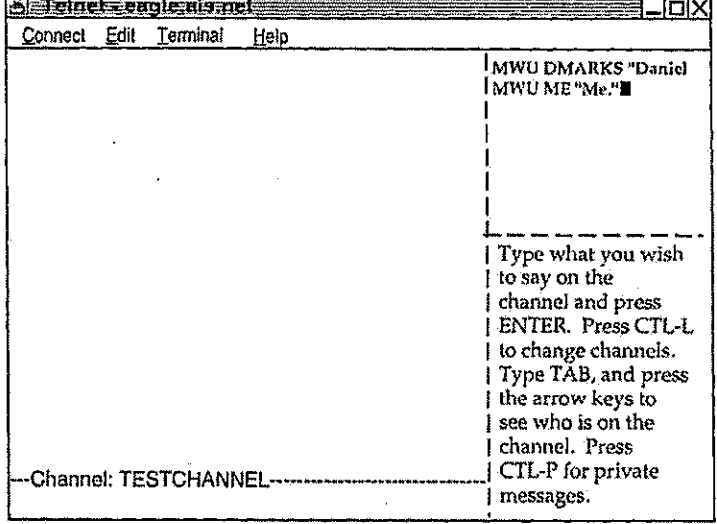

aacal wasacco

Facebook's Exhibit No. 1002.<br>Page 5853

19/22 **FIG. 29** 

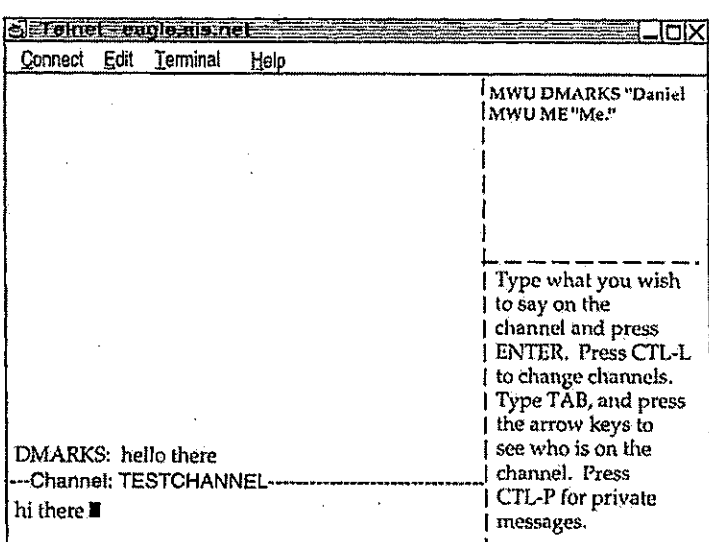

 $20/22$ 

# **COORD' BLANGERS**

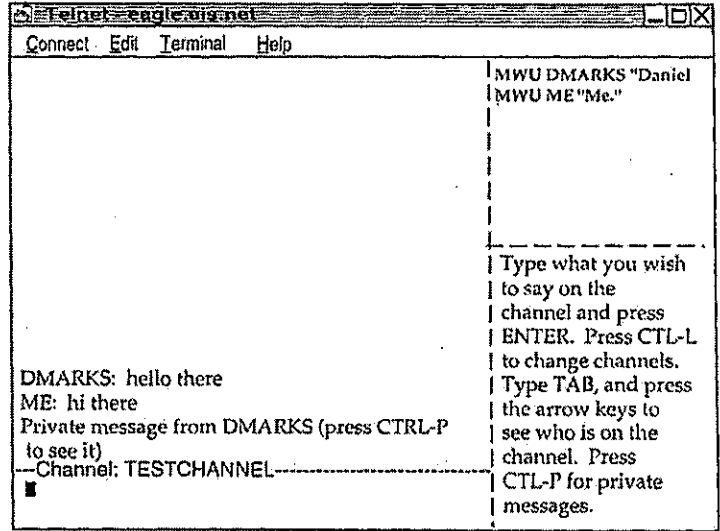

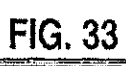

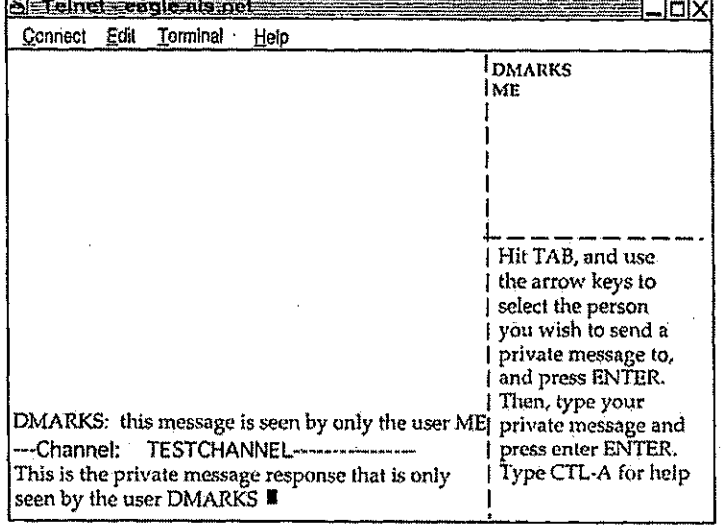

Facebook's Exhibit No. 1002<br>Page 5855

 $21/22$ 

## **FIG. 32**

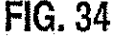

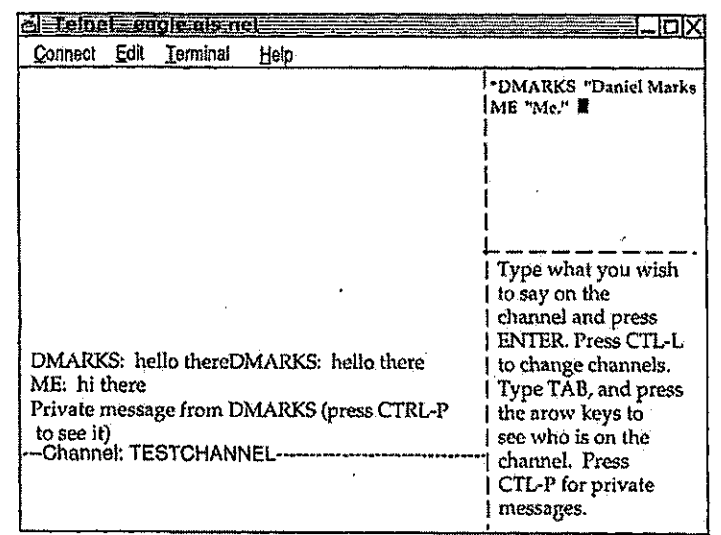

**CANGONYA · DONOO** 

22/22

it with the !<br>want to 37 C<br>- indicated b

PATENT

Paper No. 3

Our File No.

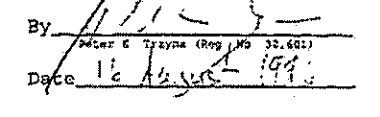

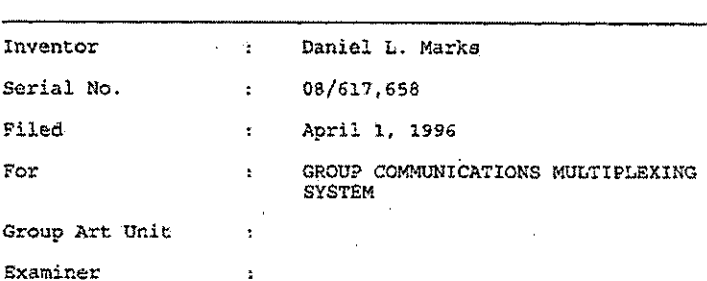

IN THE UNITED STATES PATENT AND TRADEMARK OFFICE

The Commissioner of Patents and Trademarks Washington, D.C. 20231

### COMBINED DECLARATION AND POWER OF ATTORNEY

### $S$  IR :

I, the undersigned inventor, hereby respectfully declare that: my residence, address, and citizenship are as stated below; I believe that I am the original, first, and only inventor of the subject matter which is claimed and for which a patent is sought in the above-referenced specification; I have reviewed and understand the contents of the above-identified spacification, including the claims; I acknowledge the duty to disclose information which is material to the examination of this application in accordance with Title 37, Code of Federal Regulations § 1.56(a); and that all statements made on my own knowledge are true and all statements made on information and belief are believed to be-true, and further that these statements are made with the knowledge that willful false statements

**BAXES & M'XENZIE** .<br>GNEFILDIREN FLAZA<br>MACACO RONDS RINH 912111100

**OOUCER'S DOUGLE** 

and the like so made are punishable by fine or imprisonment, or both, under Section 1001 of Title 18 of the United States Code, and that such willful false statements may jeopardize the validity of the application or any patent issued thereon.

I hereby appoint as my attorneys, with full powers of inspection, substitution, revocation, and power to appoint associate attorneys, Peter K. Trzyna (Reg. No. 32,601 and a member of the New York and Washington, DC bars), James G. Staples (Reg. No. 19,013), Philip J. Zadeik (Reg. No. 31,444), David I. Roche (Reg. No. 30,797), all of whom except Peter K. Trzyna are members of the Illinois bar. Peter K. Trzyna being a member of the bars of New York and Washington, D.C., and all at the Chicago office of the law firm of Baker & McKenzie, One Prudential Plaza, 130 East Randolph Drive, Chicago, Illinois 60601; (Reg. No 29, 186 and a member of the Texas bar) and John G. Flaim (Reg. No. 37,323 and a member of the New York, New Jersey and Texas bars), both of the Dallas office of the law firm of Baker & McKenzie, 4500 Trammell Crow Center, 2001 Ross Avenue, Dallas, Texas 75201; and Kevin M. O'Brien (Reg. No. 30,578 and a member of the Washington, DC bar), and Michael J. McKeon (Reg. No. 37,888), all of the Washington, DC office of the law firm of Baker & McKenzie, 815 Connecticut Avenue, N.W., Washington, DC 20006-4078.

Address all correspondence to Peter K. Trzyna, Baker & McKenzie, One Prudential Plaza, 130 East Randolph Drive, Chicago, Illinois 60601.

Address all telephone calls to Peter K. Trzyną at telephone number (312) 861-8010.

> Facebook's Exhibit No. 1002 Page 5858

**ADDED BLACE** 

I hereby declare that all statements made herein of my own knowledge are true and that all statements made on information and belief are believed to be true; and further that these statements were made with knowledge that willful false statements and the like so made are punishable by fine or imprisonment, or both, under Section 1001 of Title 18 of the United States Code, and that such willful false statement may jeopardize the validity of the application or any patent issued thereon.

 $\frac{1}{\sqrt{2}}$  *Daniel* **L**.  $A_{111}$  15 / /<br>Marks 1996 Date:

**\eft:Elemental@NSEM fo** 

 $\frac{1}{\text{Citizenship}}$ 

3116 Mary Kay, Glenview, IL 60025 Residence and Post Office Address

Subscribed and sworn to before me 19 TL this Killeday of at Skokie, County of Cook, State of Illinois. l'nois

Facebook's Exhibit No. 1002 Page 5859

**OUNDERWAY** 

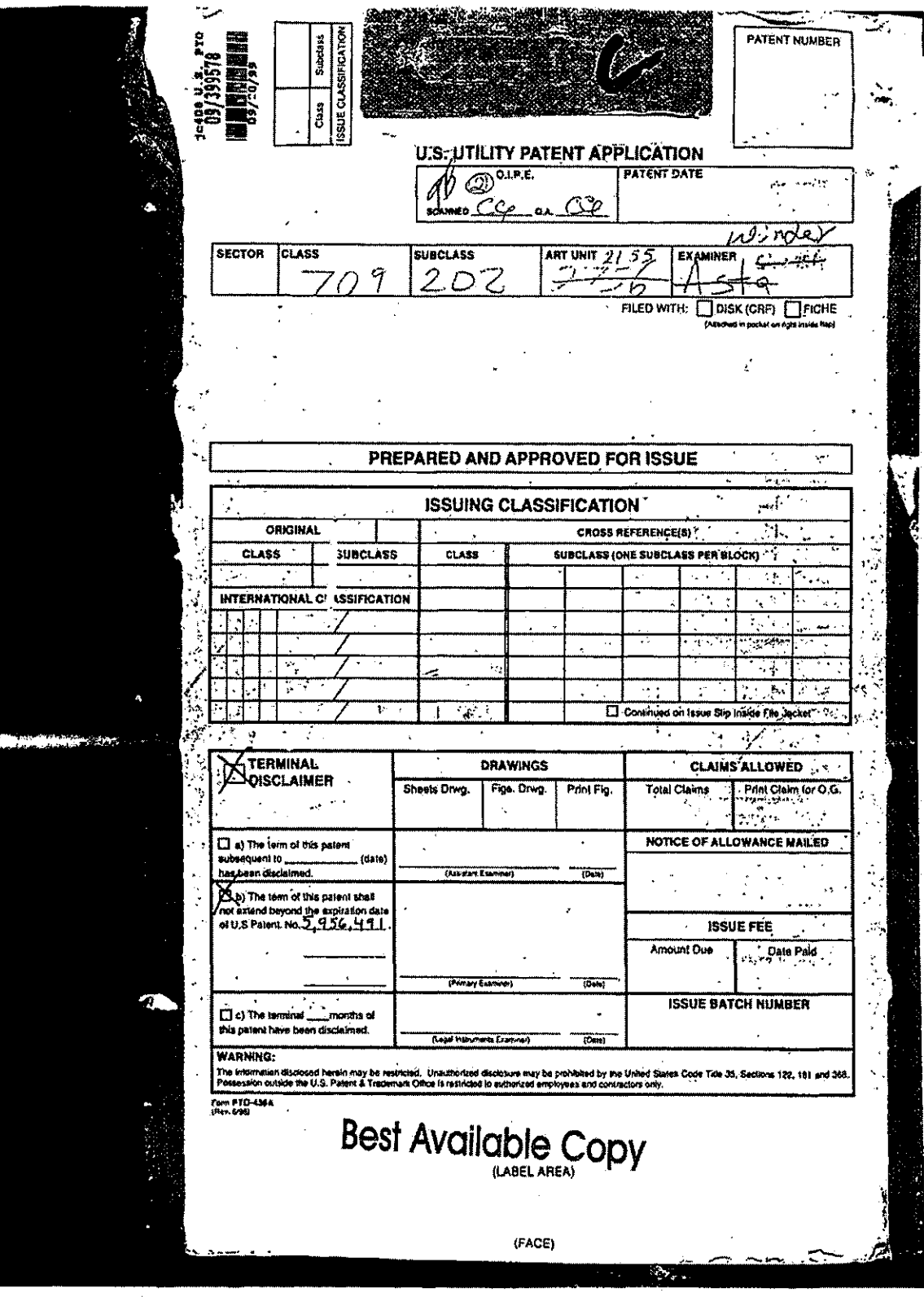

 $\bar{z}$
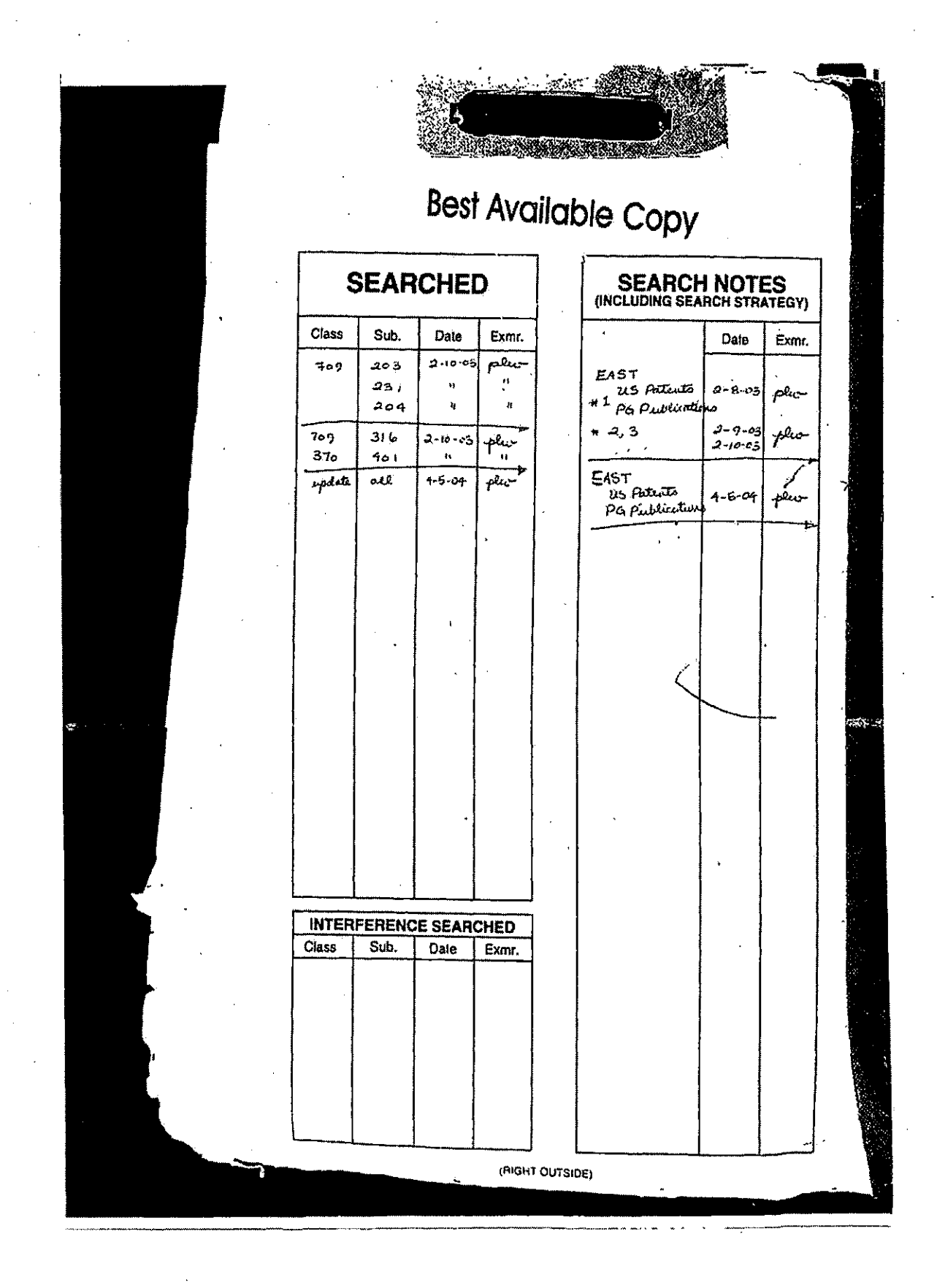

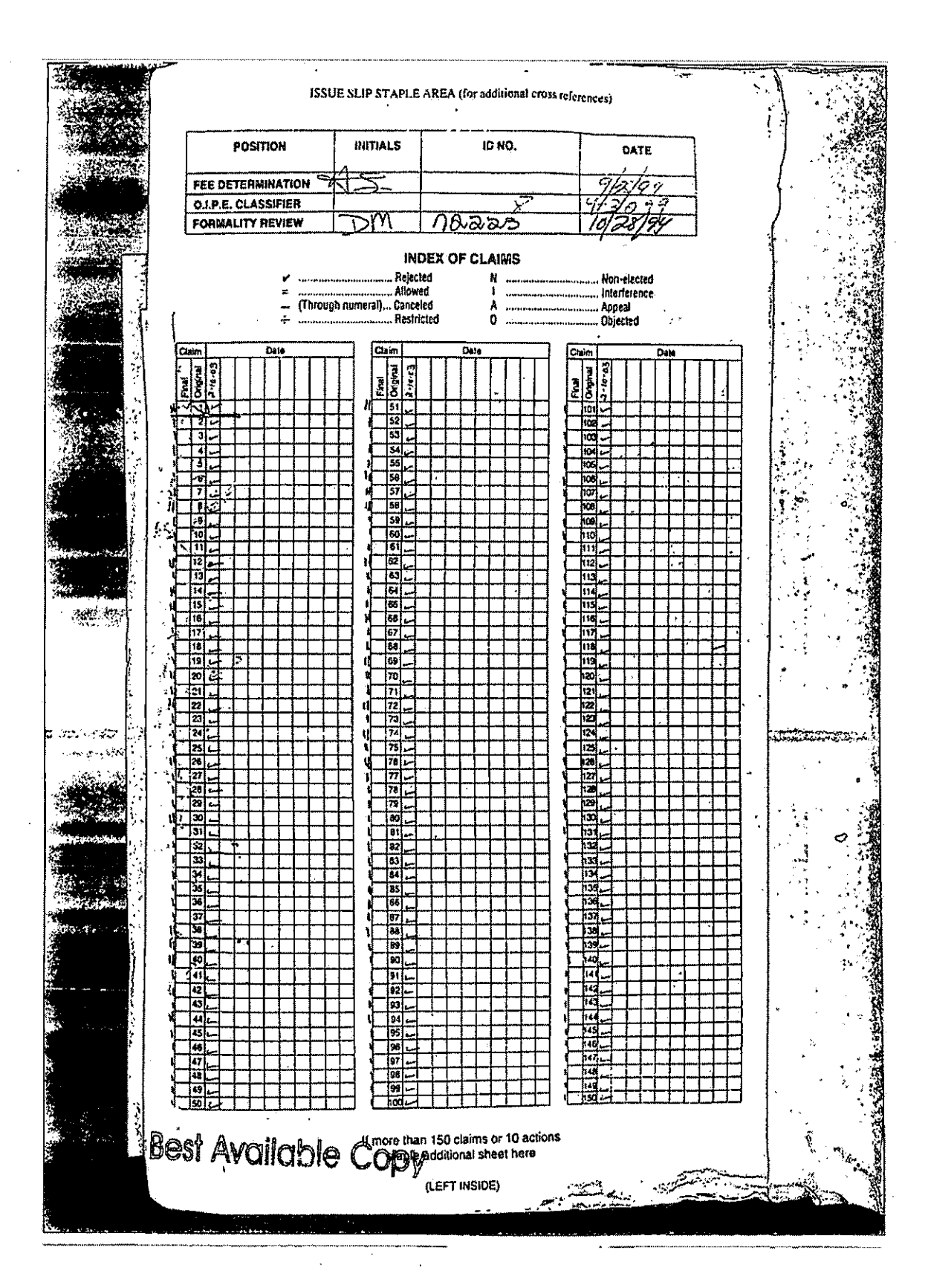

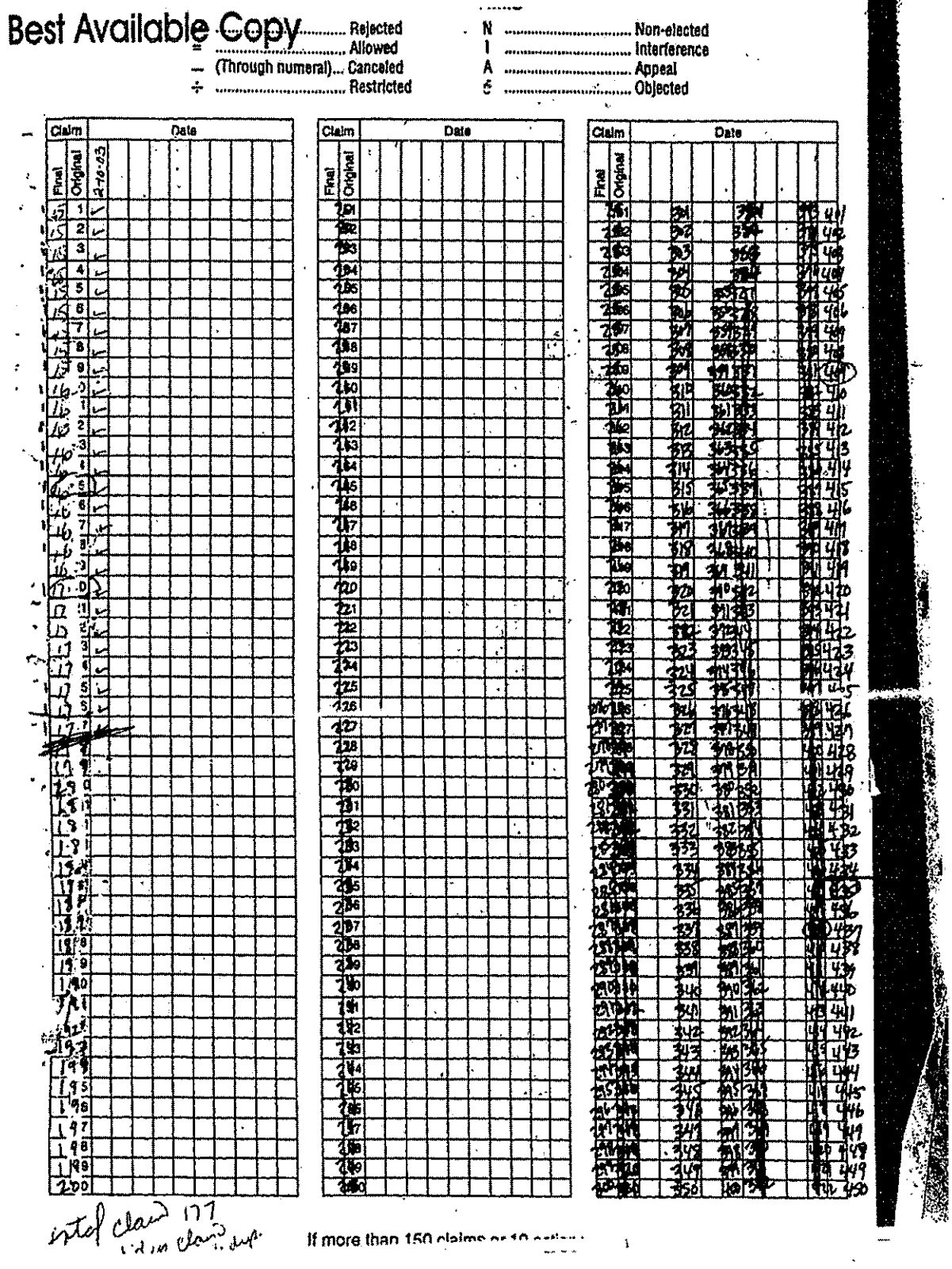

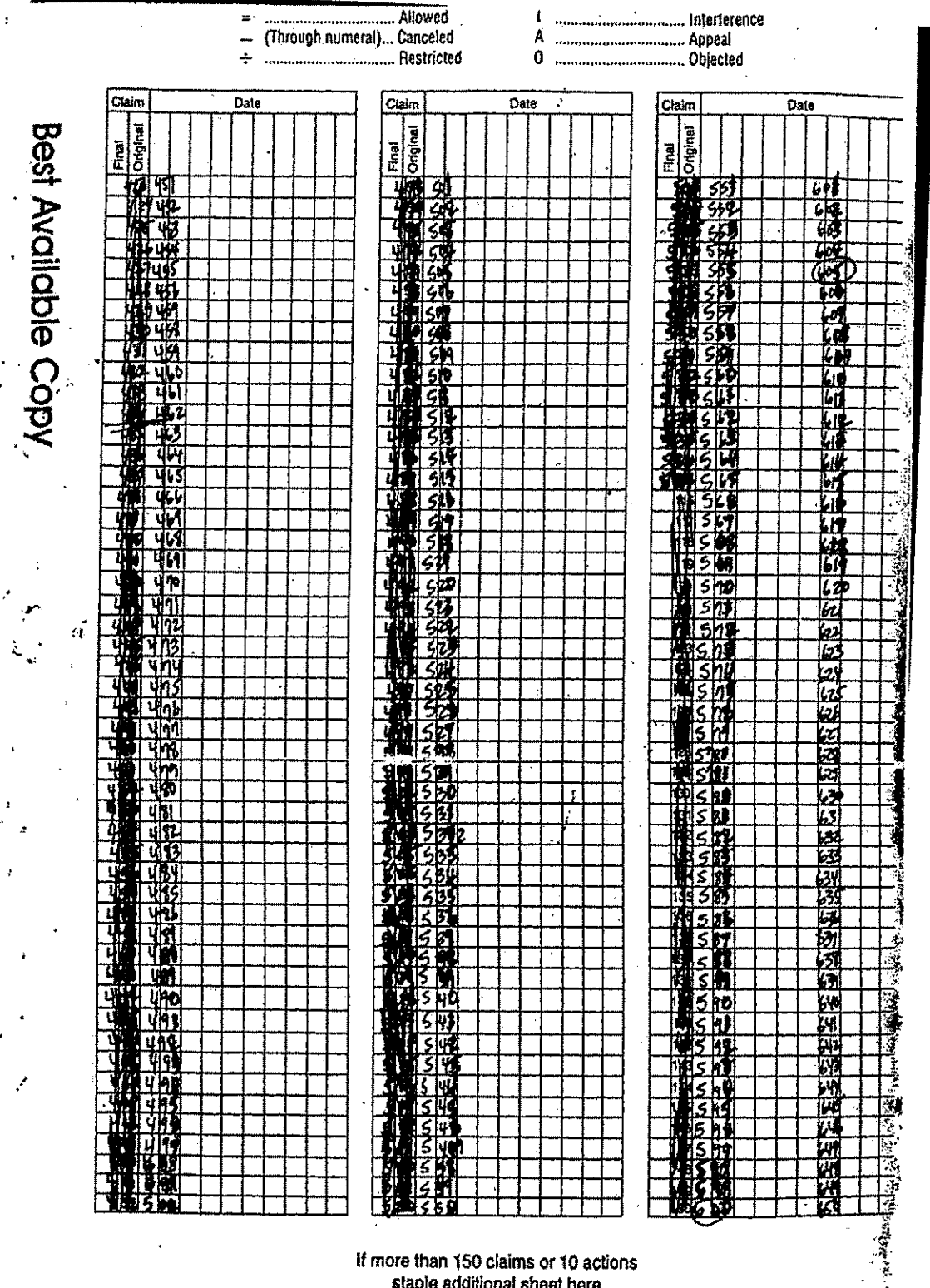

If more than 150 claims or 10 actions<br>staple additional sheet here

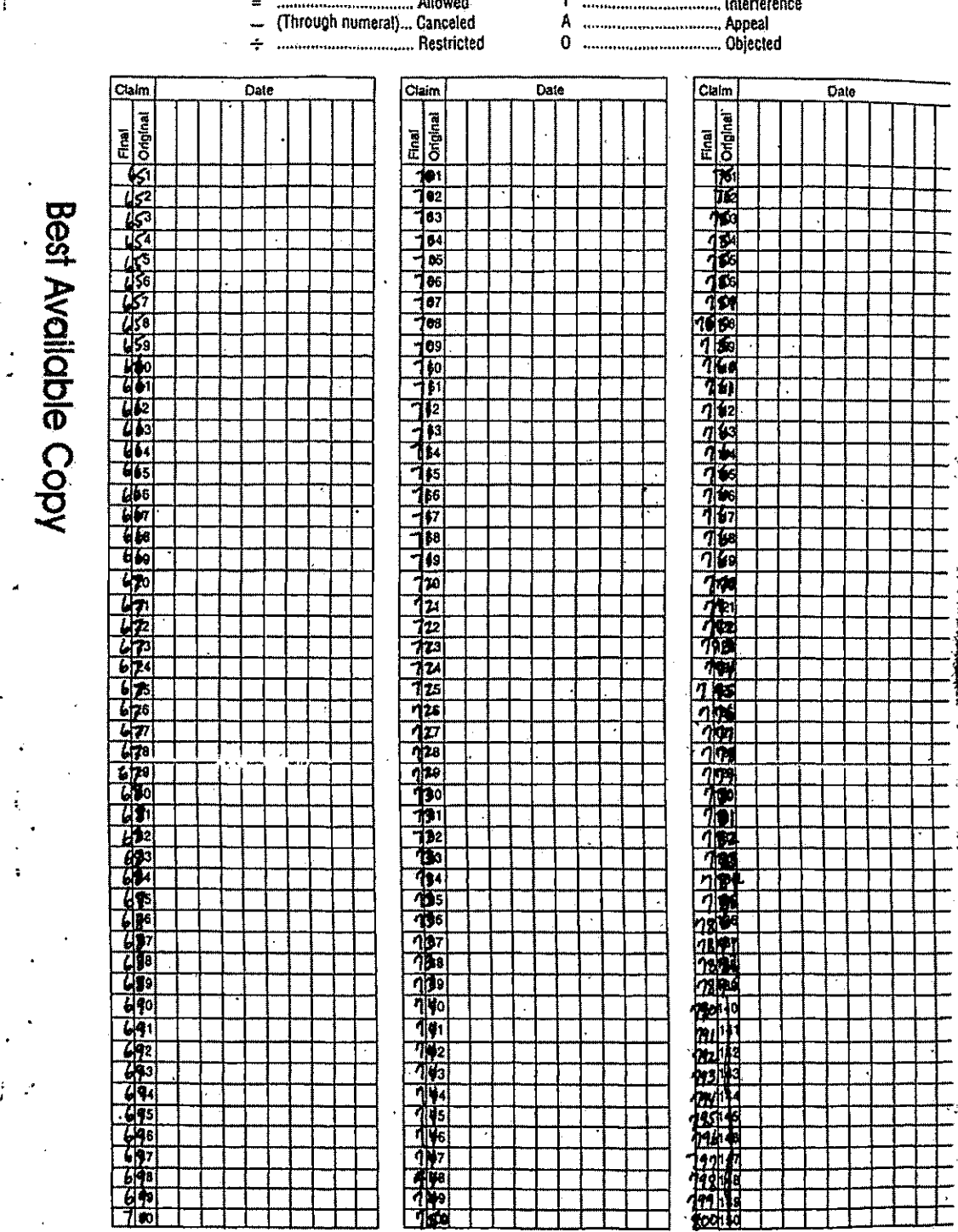

Ì

If more than 150 claims or 10 actions<br>staple additional sheet here

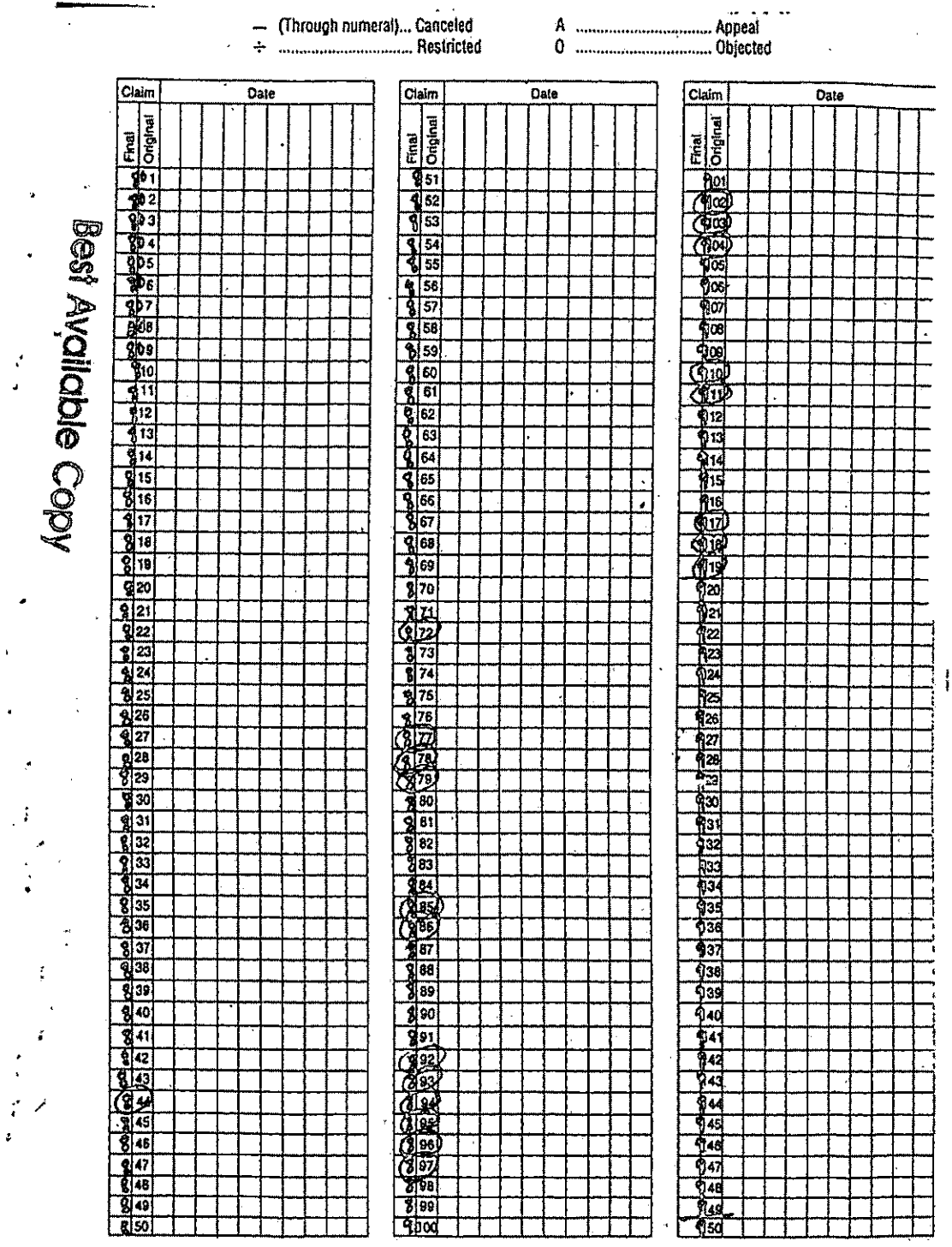

If more than 150 claims or 10 actions<br>staple additional sheet here

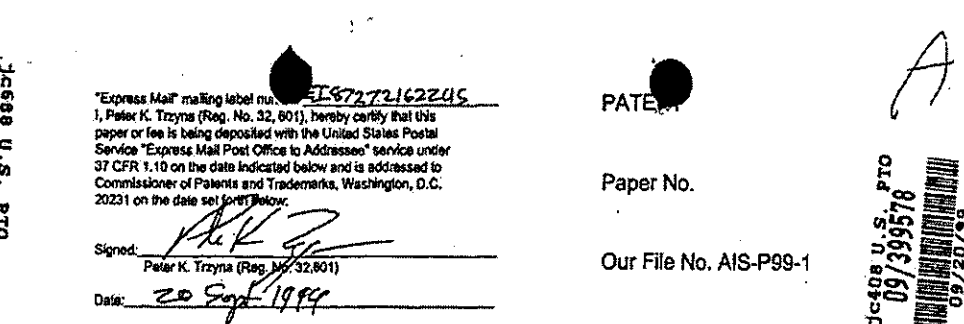

#### IN THE UNITED STATES PATENT AND TRADEMARK OFFICE

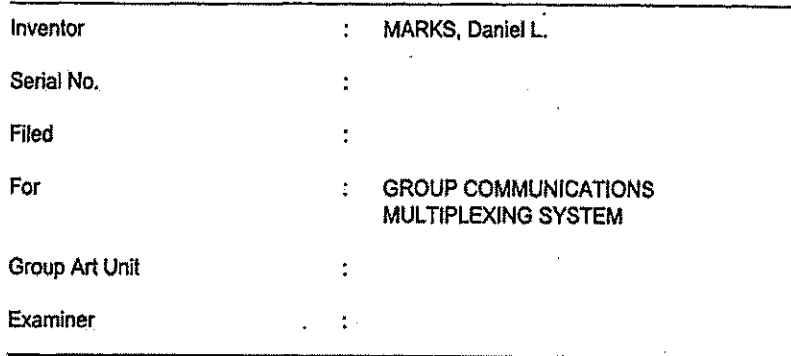

Honorable Commissioner of Patents and Trademarks Washington, D.C. 20231

#### **TRANSMITAL LETTER**

 $SIR:$ 

Transmitted herewith for filing in the above-identified patent application

are the following:

Original Patent Application, including 41 pages of specification<br>with at least one claim, plus 22 Sheets of Drawings, Figs.1-34, 1. plus 3 sheets of microfiche appendix code;

 $\overline{2}$ Preliminary Amendment;

 $3.$ Declaration and Power of Attorney; and

4, Notice of Change of Address.

The Commissioner is hereby authorized to charge any fees associated

with the above-identified patent application or credit any overcharges to Deposit Account

ប្តូ<br>រូប

**GOODO RASOS** 

No. 50-0235. Plea direct all correspondence to the underlagned at the address given

Respectfully submitted,

Peter K. Trzyna<br>(Reg. No. 32,601)

below.

Date:  $20.5$ 1900

P. O. Box 7131<br>Chicago, Illinois 60680-7131<br>(312) 240-0824

**GGGGGO" BLEGGED** 

Facebook's Exhibit No. 1002 Page 5868

j

 $\overline{2}$ 

"Express Mail" mailing label number  $\frac{17767272162211}{1000}$ <br>1. Peter K. Trzyna (Reg. No. 32, 603), hereby cattly that this<br>paper or the is being deposited with the United States Postal<br>5 Periode "Express Mail Post Offic

Li b  $\epsilon$ Poter K. Trzyna (Reg. 762.601)<br>1994  $z<sub>o</sub>$  $\mathsf{S}$ Date

# **660260"84566260**

Facebook's Exhibit No. 1002<br>Page 5869

 $\mathcal{L}$ 

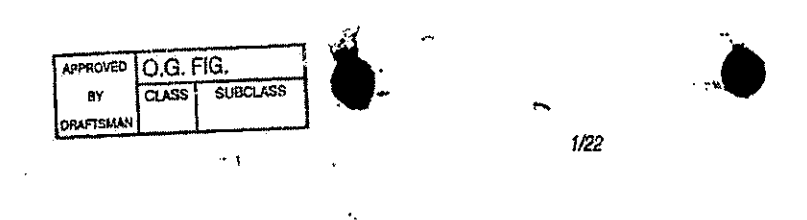

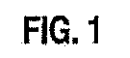

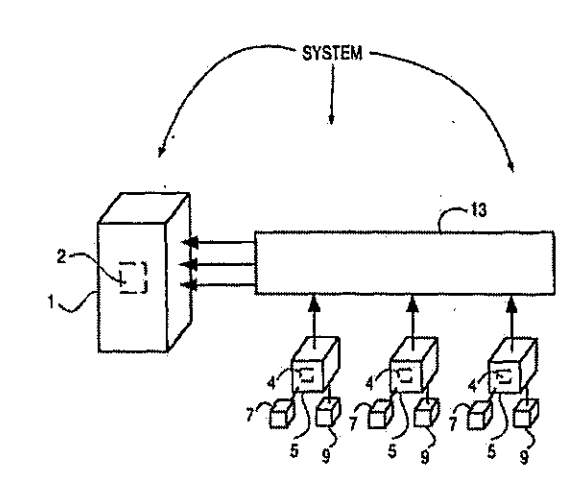

660260" 82566660

APPROVED O.G. FIG. **SUBCLAFS**  $\frac{1}{2}$ **DRAFTSMAN** 

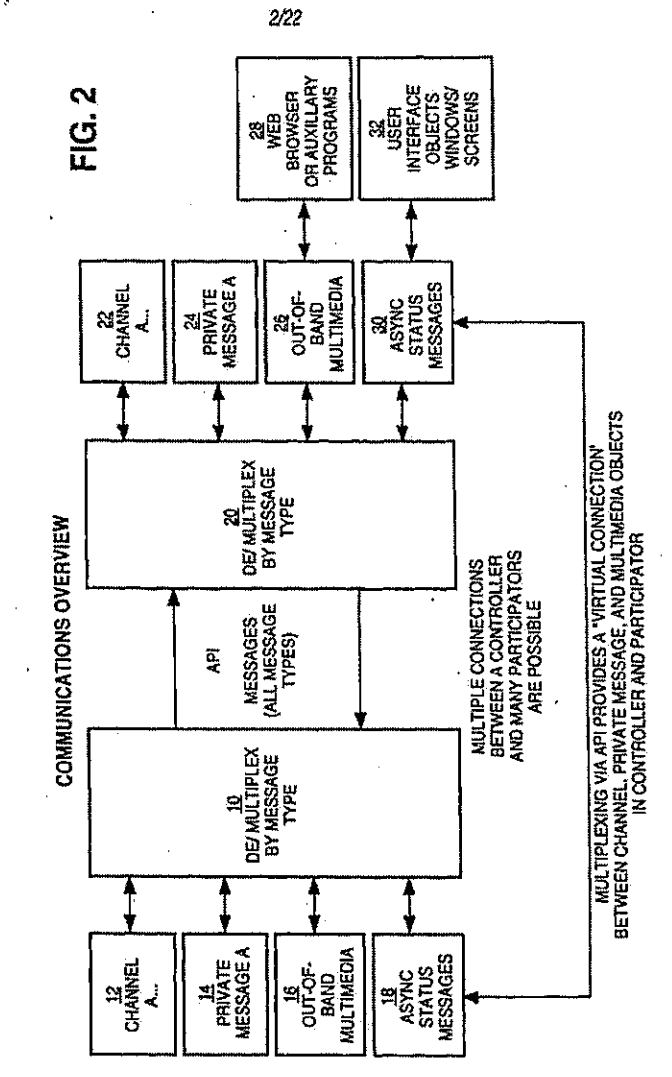

÷,

**GGD260"BLS66660** 

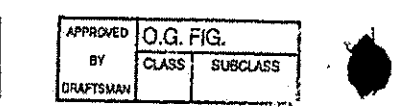

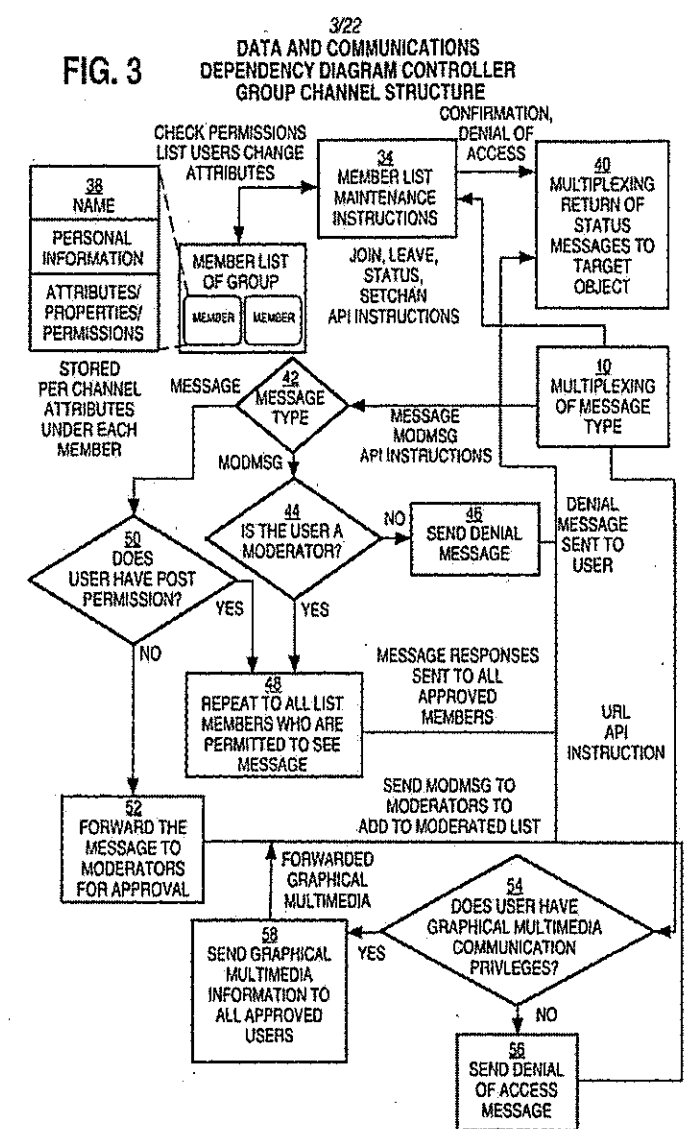

**DEDROIT SYSES** 

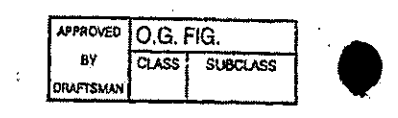

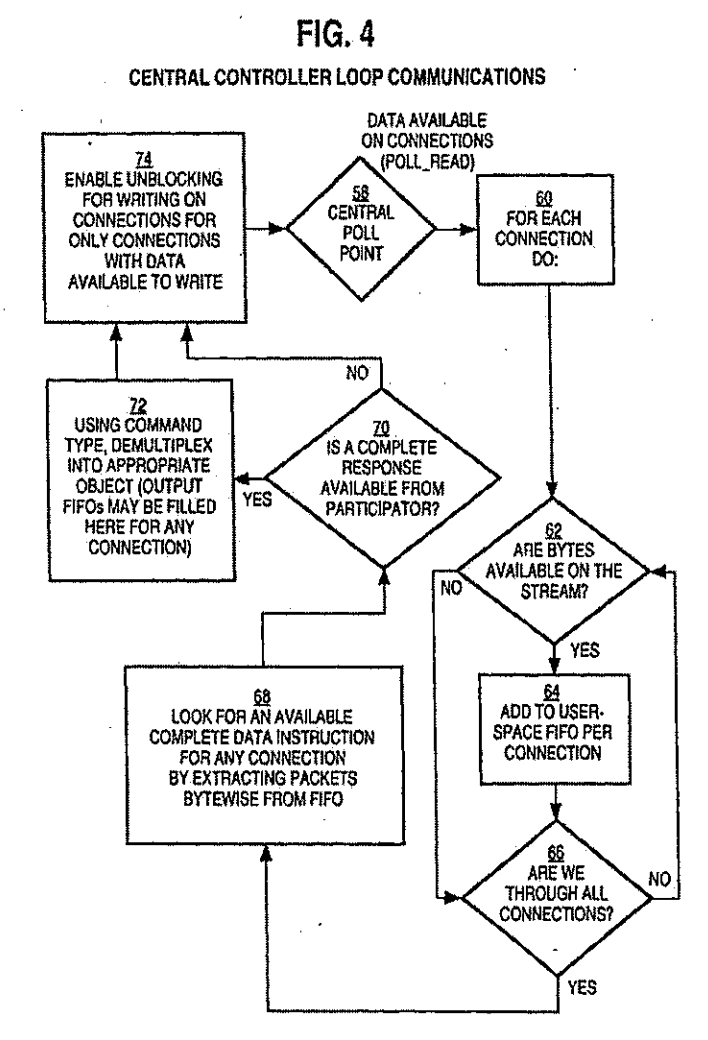

GGO200' BZBGGEGO

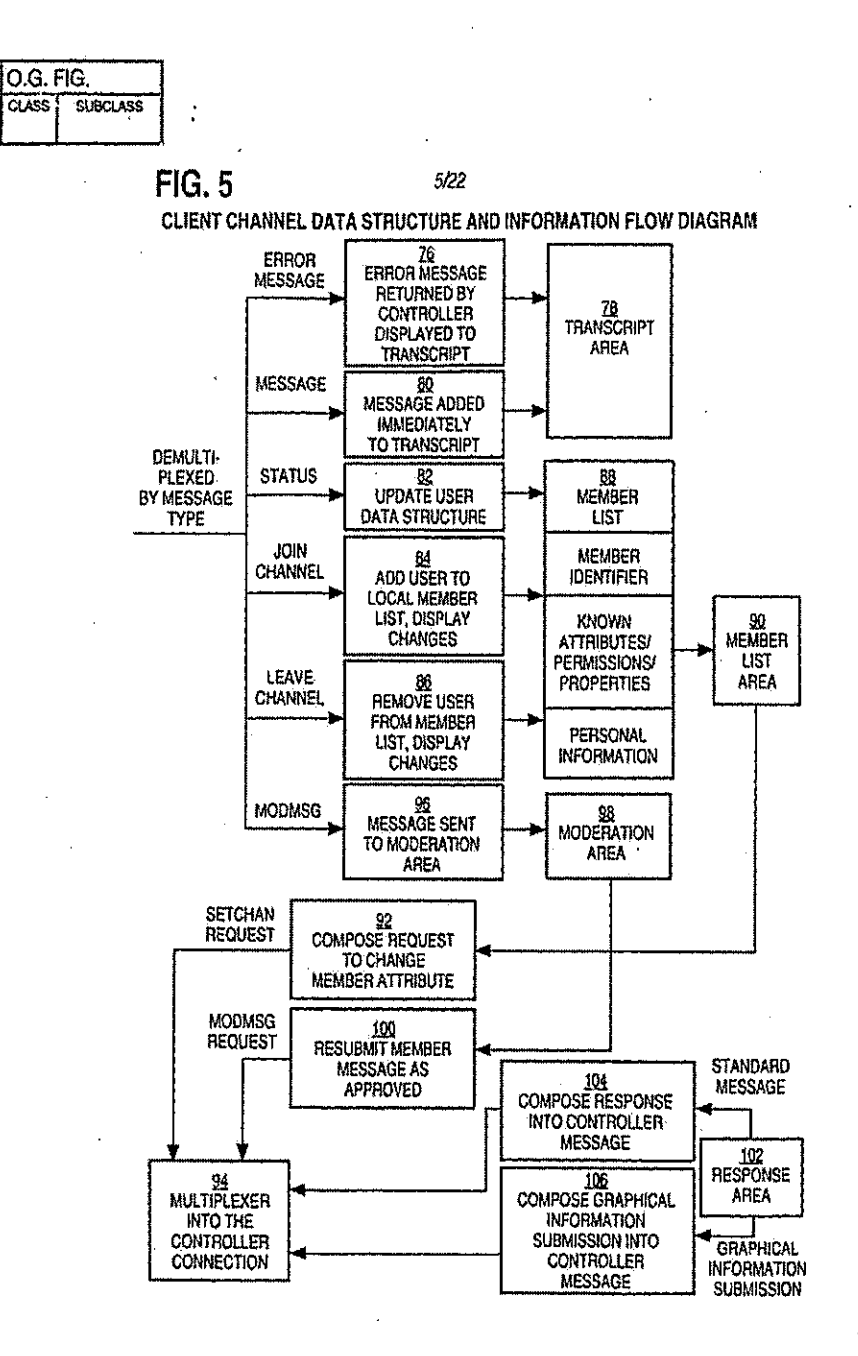

**GONO CALCONDE** 

APPROVED

BY

DRAFTSMAN

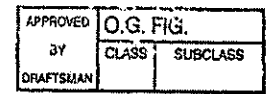

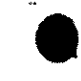

#### $6/22$  $FIG. 6$

PARTICIPATION SOFTWARE OUT-OF-BAND MULTIMEDIA<br>OUT-OF-BAND MULTIMEDIA INFORMATION FLOW DIAGRAM

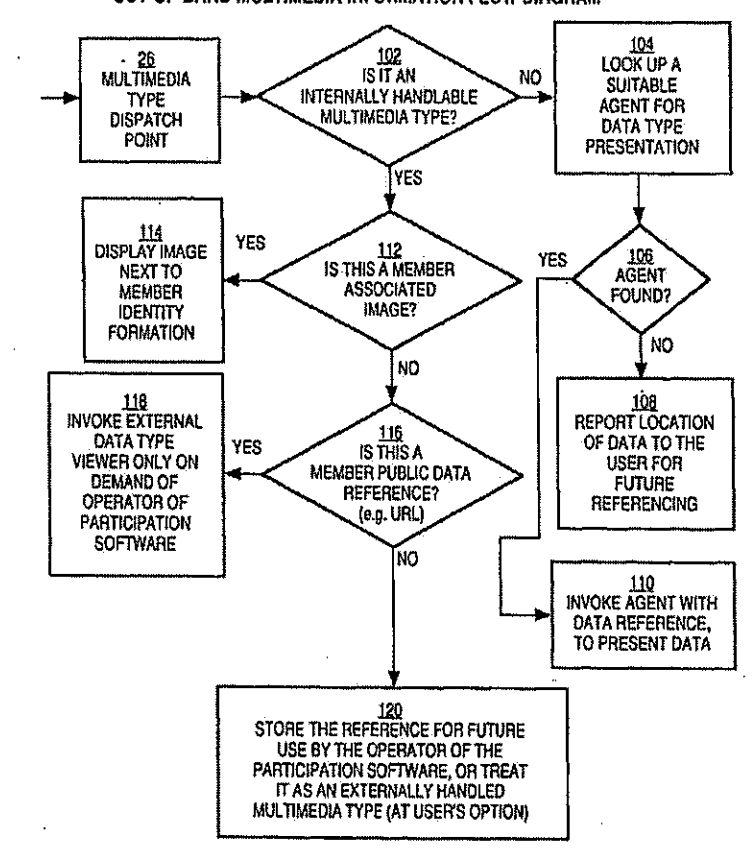

**DOODOODS** 

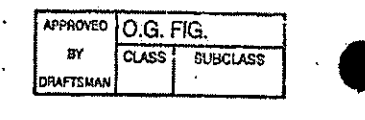

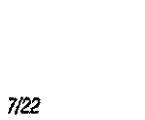

**FIG. 7** 

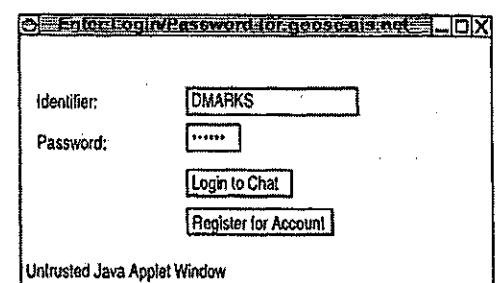

# $FIG. 8$

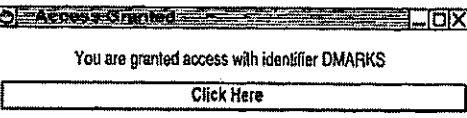

Untrusted Java Applet Window

00000102000000

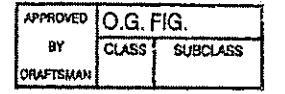

**FIG. 9** 

 $8/22$ 

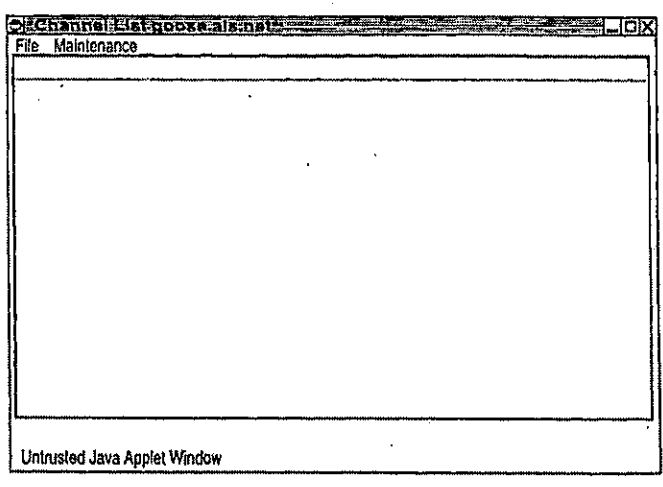

660260'84566660

**FIG. 10** 

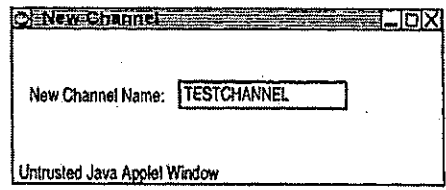

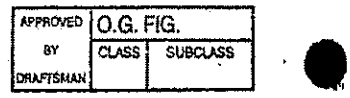

# **FIG. 11**

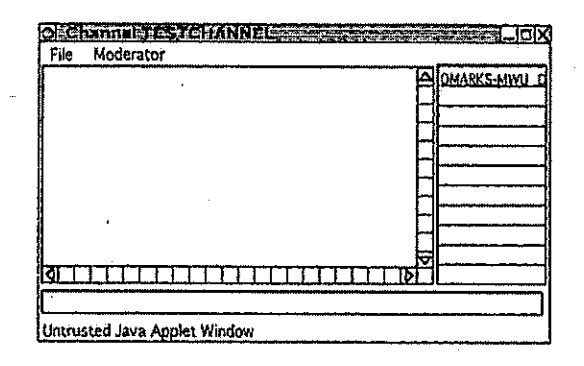

**GGO260" 84SG6260** 

# **FIG. 12**

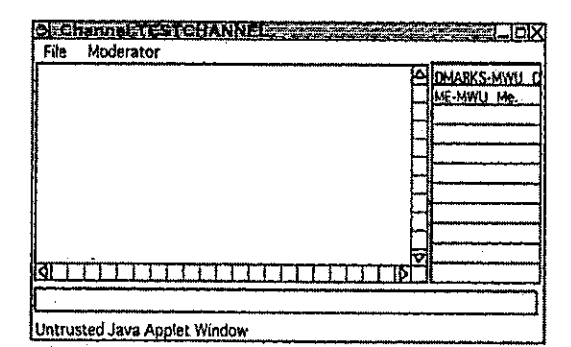

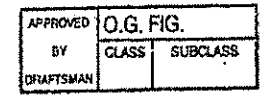

# **FIG. 13**

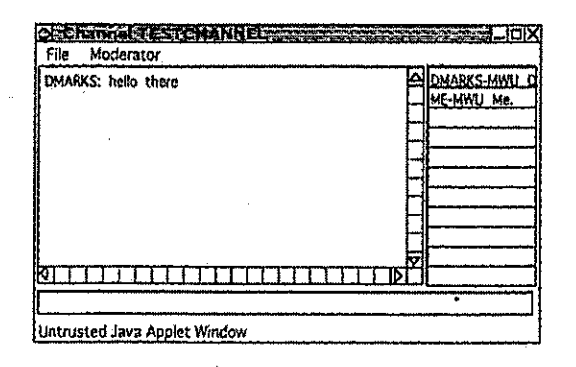

# **FIG. 14**

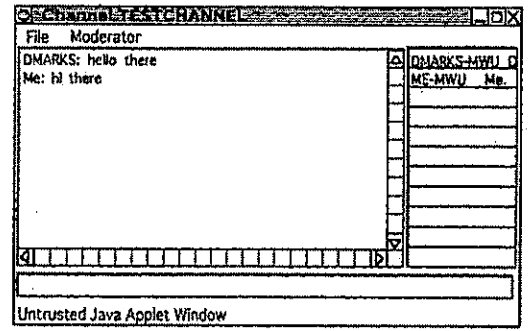

**OCOODING** 1000000

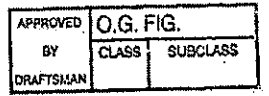

**FIG. 15** 

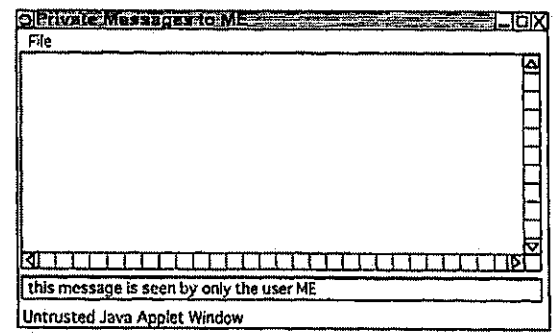

# **FIG. 16**

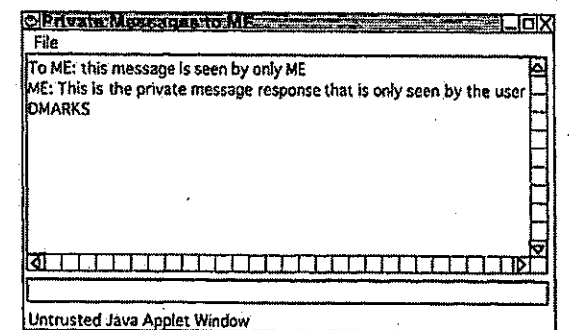

GOD200"BZS66260

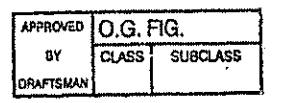

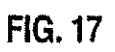

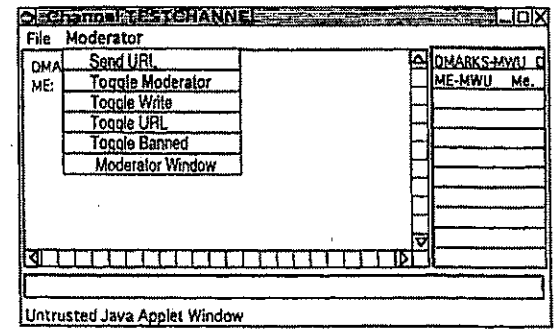

**FIG. 18** 

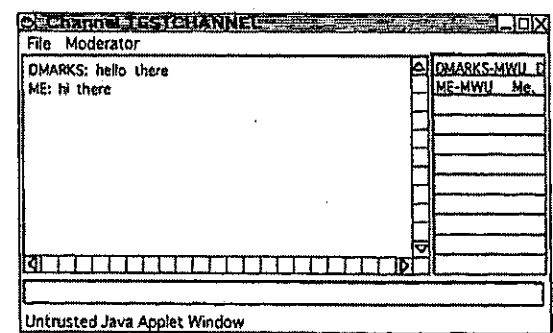

 $\ddot{\phantom{a}}$ 

**GÓOZGO' SZSGGE60** 

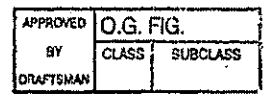

 $\mathbf{i}$ 

13/22

# **FIG. 19**

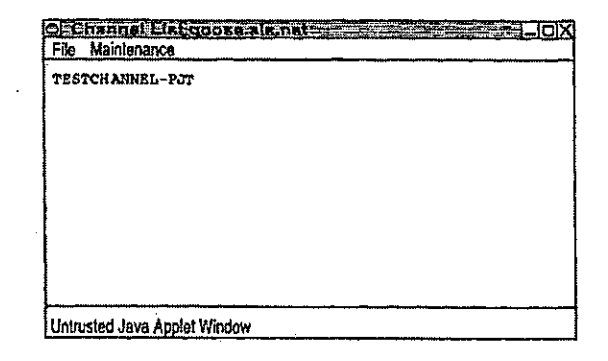

**COORGO** BZSOOEOD

# **FIG. 20**

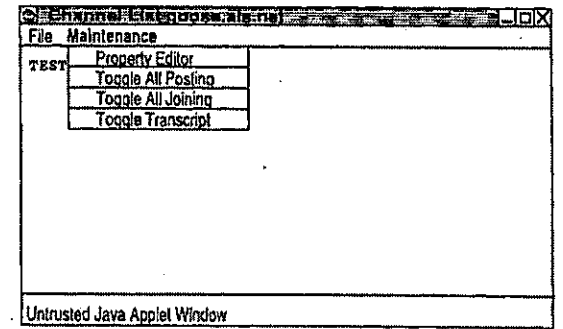

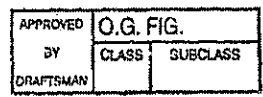

**FIG. 21** 

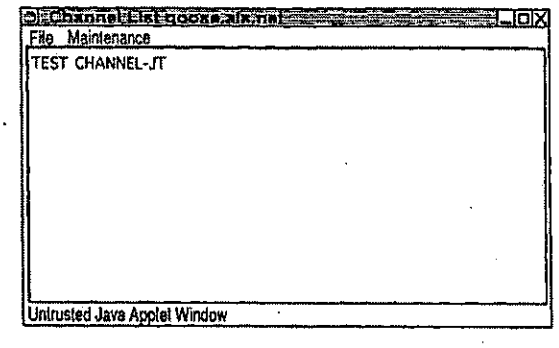

**GODBOO**, 872299590

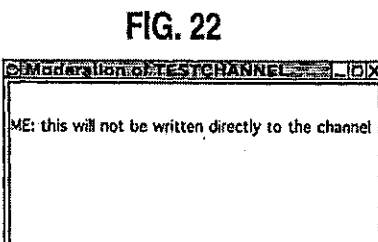

Unirusied Java Applei Windov

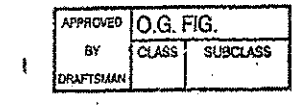

 $\frac{1}{2}$ 

### $15/22$

# **FIG. 23**

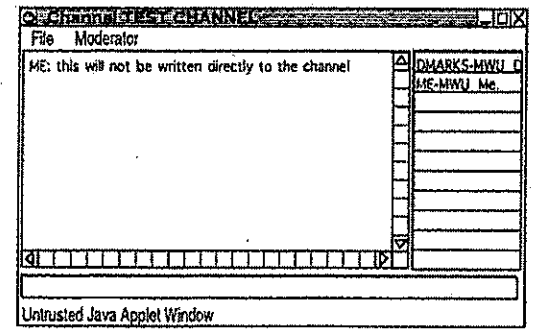

# **FIG. 24**

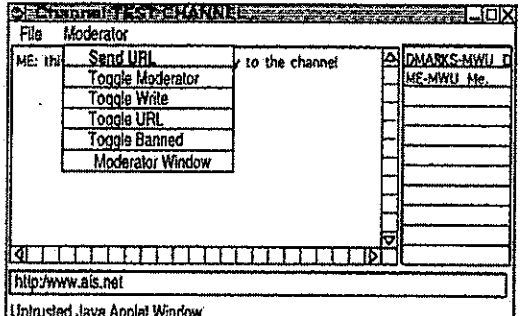

Facebook's Exhibit No. 1002<br>Page 5884

660260\*84566260

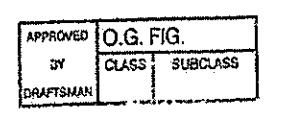

#### **FIG. 25**

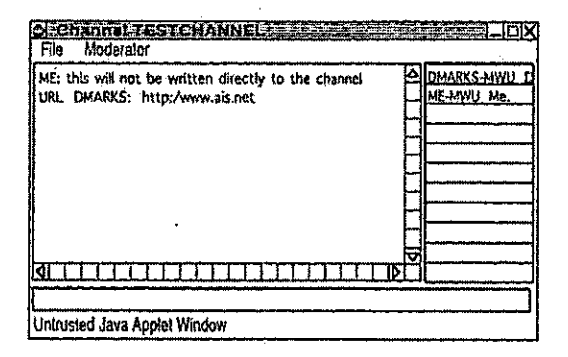

# 660260-84566560

## **FIG. 26**

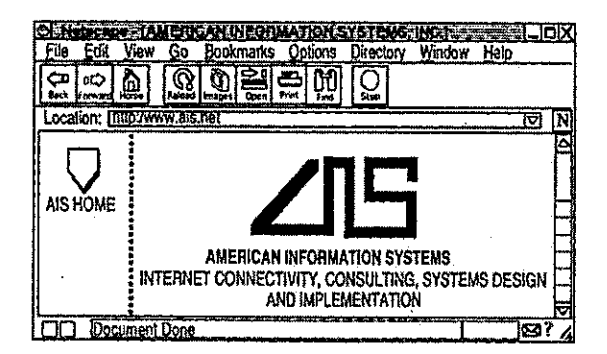

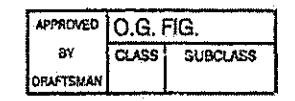

**FIG. 27** 

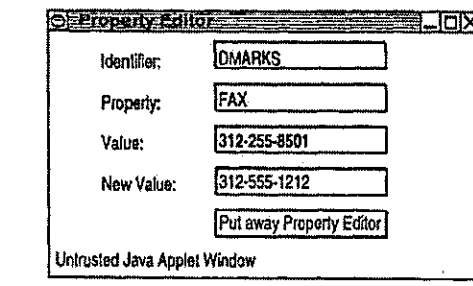

**GGBBGC BZSGGE60** 

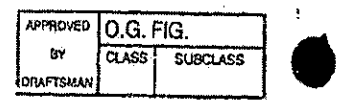

# **FIG. 28**

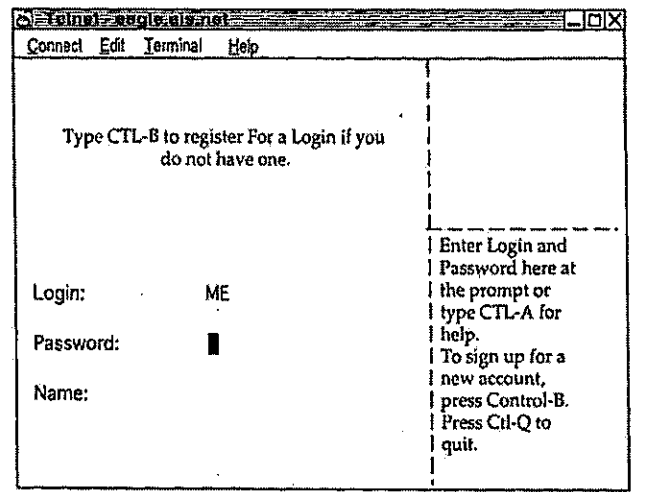

 $\frac{1}{2}$ 

GODO CO CARGEO

 $\overline{\phantom{a}}$ 

 $\mathbf{I}$ 

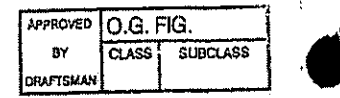

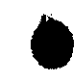

 $\lambda$ 

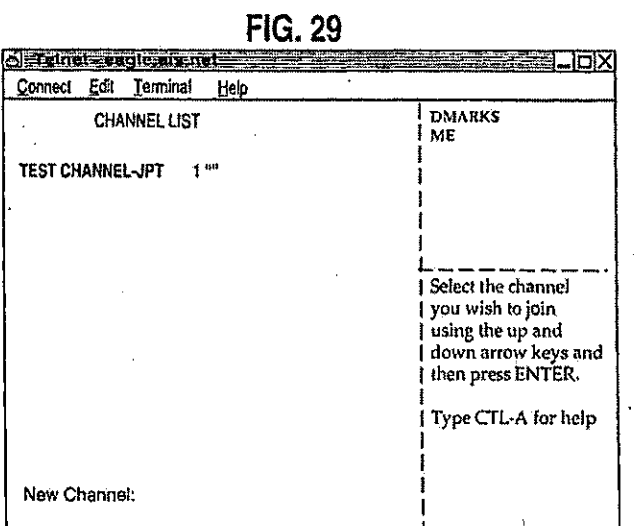

660260 8/566260

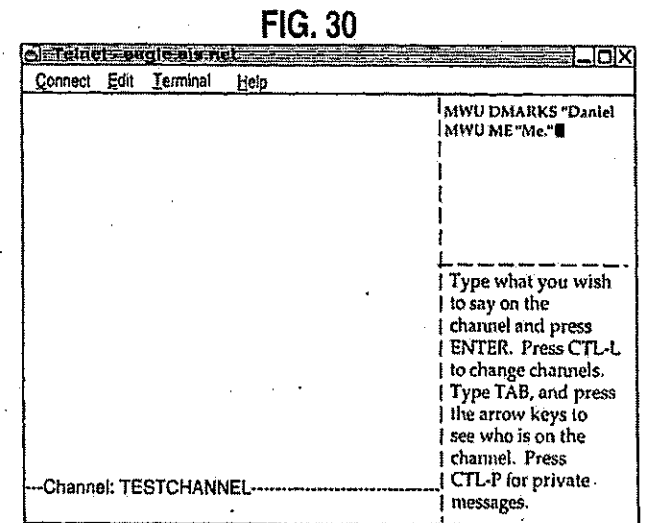

 $\sim$ 

 $\mathbf i$ 

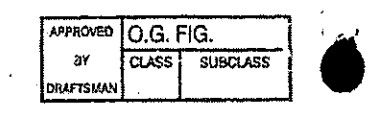

**FIG. 31** 

| Terminal<br>Edil<br>Connect<br>Help                               |                                                                                                    |
|-------------------------------------------------------------------|----------------------------------------------------------------------------------------------------|
|                                                                   | MWU DMARKS "Daniel<br>MWU ME "Me."                                                                                                    |
|                                                                   |                                                                                                    |
|                                                                   | Type what you wish<br>to say on the<br>channel and press<br><b>ENTER. Press CTL-L</b><br>to change channels.<br>Type TAB, and press<br>the arrow keys to<br>see who is on the |
| DMARKS: helio there<br>---Channel: TESTCHANNEL-----<br>hi there ∎ | channel. Press<br>CTL-P for private<br>messages.                                                                                                    |

Géozéo<sup>\*</sup> 84506660

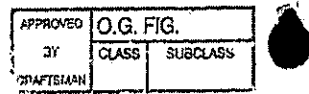

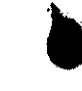

# 21/22<br>**FIG. 32**

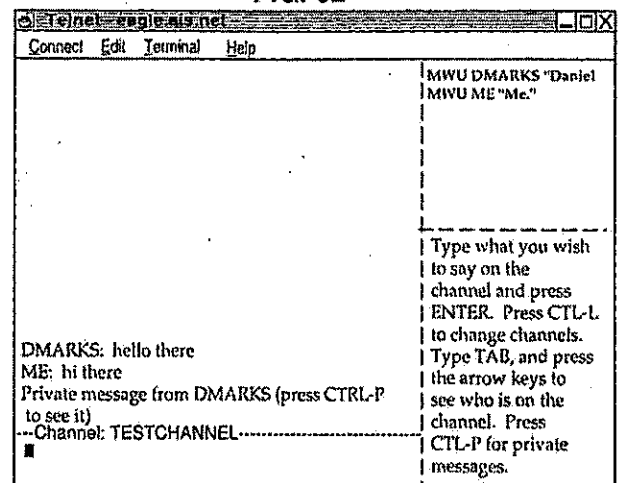

# FIG. 33

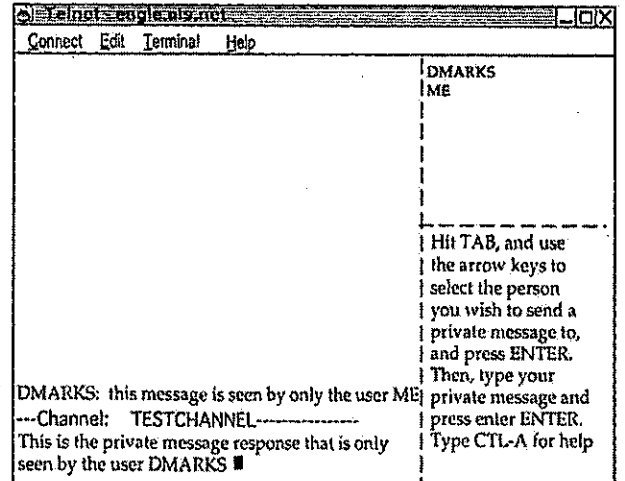

GOODOO' BZSOCOO

Facebook's Exhibit No. 1002<br>Page 5890

Ó

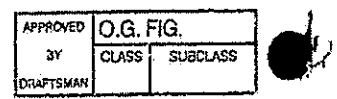

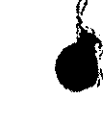

**FIG. 34** 

22/22

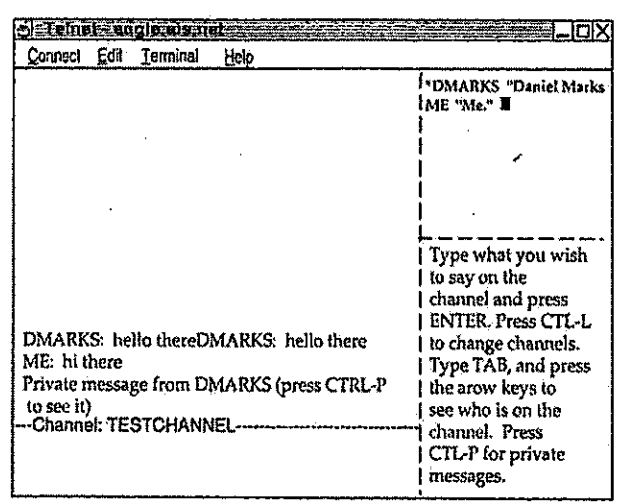

660260" 8.4566260

This Page Is Inserted by IFW Operations and is not a part of the Official Record

# **BEST AVAILABLE IMAGES**

Defective images within this document are accurate representations of the original documents submitted by the applicant.

Defects in the images may include (but are not limited to):

- **BLACK BORDERS**
- TEXT CUT OFF AT TOP, BOTTOM OR SIDES
- **FADED TEXT**
- **ILLEGIBLE TEXT**
- SKEWED/SLANTED IMAGES
- COLORED PHOTOS

BLACK OR VERY BLACK AND WHITE DARK PHOTOS

**GRAY SCALE DOCUMENTS** 

### IMAGES ARE BEST AVAILABLE COPY.

### As rescanning documents will not correct images, please do not report the images to the · Image Problem Mailbox.

 $\begin{array}{l} \textbf{E1} \textbf{F2222} \textbf{1622.45} \\ \text{for 76887879896\%}, 1, \text{Per } \text{K}, \\ \text{by early day a bit space of for a data that 7013 GHz '55878 9641} \\ \text{but 70043 GHz '574.1, 10 on the case 646 cm/s} \\ \text{in the Coconlininger of Pagnus and Pannus and Pannus.} \end{array}$ "Express Mail<br>Treyna (Reg. By Our File No.

20 Sept 1999 Date

PATENT

Paper No. 1

**Group Communications Multiplexing System** 

Daniel L. Marks

# eogram avaloese

Í

**All Contability** 

#### **FIELD OF INVENTION**

Ī,

This invention is directed to an apparatus, a manufacture, and methods for making and using the same, in a field of digital electrical computer systems. More particularly, the present invention is directed to a digital electrical computer system involving a plurality of participator computers linked by a network to at least one of a plurality of participator computers, the participator computers operating in conjunction with the controller computer to handle multiplexing operations for communications involving groups of some of the participator computers.

#### II. **BACKGROUND OF THE INVENTION**

Multiplexing group communications among computers ranges from very simple to very complex communications systems. At a simple level, group  $\frac{1}{2} \cap V_0 \cap V_1$  communications among computers involves electronic mail sent in a one way transmission to all those in a group or subgroup using, say, a local area network. Arbitrating which computers receive electronic mail is a rather well understood undertaking.

On a more complex level, corporations may link remote offices to have a conference by computer. A central computer can control the multiplexing of what appears as an electronic equivalent to a discussion involving many individuals.

Even more complex is linking of computers to communicate in what has become known as a "chat room." Chat room communications can be mere text, such as that offered locally on a file server, or can involve graphics and certain multimedia capability, as exemplified by such Internet service providers as America On Line. Multiplexing in multimedia is more complex for this electronic environment.

On the Internet, "chat room" communications analogous to America On Line have not been developed, at least in part because Internet was structured for one-way communications analogous to electronic mail, rather than for real time group chat room communications. Further, unlike the an Internet service provider, which has control over both the hardware platform and the computer program running on the platform to create

رچ

**DODOO'RAAROSOU** 

the "chat room", there is no particular control over the platform that would be encountered on the Internet. Therefore, development of multiplexing technology for such an environment has been minimal.

Even with an emergence of the World Wide Web, which does have certain graphical multimedia capability, sophisticated chat room communication multiplexing has been the domain of the Internet service providers. Users therefore have a choice between the limited audience of a particular Internet Service provider or the limited chat capability of the Internet.

#### ш. **SUMMARY OF THE INVENTION**

It is an object of the present invention to overcome such limitations of the prior art and to advance and improve the technology of group computer multiplexing to enable better computerized group communications.

It is another object of the present invention to provide a computerized human communication arbitrating and distributing system.

It is yet another object of the present invention to provide a group communication multiplexing system involving a controller digital computer linked to a plurality of participator computers to organize communications by groups of the participator computers.

It is still another object of the present invention to link the controller computer and the plurality of computers with respective software coordinated to arbitrate multiplexing activities.

It is still a further object of the present invention to provide a chat capability suitable for handling graphical, textual, and multimedia information in a platform independent manner.

These and other objects and utilities of the invention, which apparent from the discussion herein, are addressed by a computerized human communication arbitrating

3

**GOODS** CONSIGED

and distributing system. The system includes a controller digital electrical computer and a plurality of participator digital computers, each of the participator computers including an input device for receiving human-input information and an output device for presenting information to a user having a user identity. A connection such as the Internet links the controller computer with each of the participator computers.

Controller software runs on the controller computer, programming the controller computer to arbitrate in accordance with predefined rules including said user identity, which ones of the participator computers can interact in one of a plurality of groups communicating through the controller computer and to distribute real time data to the respective ones of the groups.

Participator software runs on each of the participator computers to program each of the participator computers to operate a user interface. The user interface permits one of the users to send and/or receive a multimedia information message to the controller computer, which arbitrates which of the participator computers receives the multimedia information message. The controller computer also conveys the multimedia information message to the selected participator computers to present the multimedia information to the respective user.

Therefore, for a computer system involving a plurality of programmed participator computers running the participator computer program can interact through a programmed controller computer with the controller computer multiplexing the communications for groups formed from the plurality, as well as arbitrating communications behavior.

#### IV. BRIEF DESCRIPTION OF THE DRAWINGS

FIG. 1 is a depiction of hardware suitable for performing the present invention;

FIG. 2 is a communications overview of the present invention.

Gédación al algebra
FIG. 3 is a data and communications dependency diagram for the controller

group channel structure of the present invention.

FIG. 4 is a flow chart of the central controller loop communications for the controller computer.

FIG. 5 is a client channel data structure and information flow diagram of the present invention.

FIG. 6 is a participator software out-of-band multimedia information flow diagram of the present invention.

FIG. 7 is an illustration of a login/password screen of the present invention.

FIG. 8 is an illustration of a confirmation screen of the present invention.

FIG. 9 is an illustration of a channel list area screen of the present

invention.

FIG. 10 is an illustration of a New Channel option pull-down menu screen

of the present invention.

FIG. 11 is an illustration of a member on a new channel screen of the

present invention.

FIG. 12 is an illustration of a second member on the new channel screen of

the present invention.

FIG. 13 is an illustration of a communication on the new channel screen of

the present invention.

FIG. 14 is an illustration of a private message window on the new channel

screen of the present invention.

FIG. 15 is an illustration of a private message displayed on the private

message window on the new channel screen of the present invention.

FIG. 16 is a further illustration of the private message on the private

message window on new channel screen of the present invention.

Ś

Facebook's Exhibit No. 1002 Page 5897

## **GOUND' BANGED**

FIG. 17 is an illustration of an attribute revocation on the new channel screen of the present invention.

FIG. 18 is a further illustration of the new channel screen of the present invention.

FIG. 19 is an illustration of the channel list window screen of the present invention.

FIG. 20 is an illustration of the toggle posting option on a screen of the present invention.

FIG. 21 is an illustration of a moderated version of the new channel screen

of the present invention.

\$

 $\mathbf{r}$ 

 $15$ 

20

يتمك

FIG. 22 is an illustration of a communication on a moderation window

screen of the present invention.

FIG. 23 is an illustration of the communication passed on to the moderated version of the new channel screen of the present invention.

FIG. 24 is an illustration of a communication, for sending a graphical

multimedia message, on to the moderated version of the new channel screen of the present invention

FIG. 25 is an illustration of a communication, for passing a URL (Uniform

Resource Locator) to channel members, on a moderator pull-down mean screen of the present invention.

FIG. 25 is an illustration, showing the name of the URL, on a moderated version of the new channel screen of the present invention.

FIG. 26 is an illustration of data associated with the graphical multimedia

6

message on a moderated version of the new channel screen of the present invention.

FIG. 27 is an illustration of a proprietary editor, suitable for a dialog to

change tokens, on a screen of the present invention.

COUGED'S COLOR

€

5

 $\overline{5}$ 

FIG. 28 is an illustration of a text-based interface login/password screen of the present invention.

FIG. 29 is an illustration of a text-based interface group screen of the

present invention.

FIG. 30 is another illustration of a text-based interface group screen of the present invention.

FIG. 31 is another illustration of a text-based interface group screen of the present invention.

FIG. 32 is an illustration of a text-based interface private message screen of

 $10$ the present invention.

FIG. 33 is another illustration of a text-based interface private message

screen of the present invention.

FIG. 34 is another illustration of a text-based interface group with

moderator screen of the present invention.

### ٧. DETAILED DESCRIPTION OF THE DRAWINGS

In providing a detailed description of a preferred embodiment of the present

invention, reference is made to an appendix hereto, including the following items.

### **Appendix Contents**

ALLUSER C<br>ALLUSER H CHANNEL C **CHANNEL H** CHANNEL HLP CLIST C<br>CLIST H **CLIST** HLP EDITUSER C **EDITUSER H ENTRYFRM C ENTRYFRM H** ENTRYFRM HLP **HELP**  $\overline{c}$ 

7

OOUGOON ON TOOLOG

**HELP**  $\mathbf H$ HELPSCR C HELPSCR H LINEEDIT C LINEEDIT H LIST  $\mathbf C$ LIST  $\mathbf H$ LOGIN HLP MAIN c **MAKEFILE** MESSAGE C MESSAGE H MODERAT HLP PRIVATE C<br>PRIVATE H PRIVATE HLP SOCKIO C SOCKIO H  $\boldsymbol{\text{STR}}$  $\mathbf c$ **STR** H UCCLIENT **USER**  $\mathbf{C}$ **USER**  $\mathbf{H}$ WINDOW C<br>WINDOW H

### Note that the appendix includes code for two different embediments: a Teliner embodiment and a JAVA embodiment. Documentation and error messages, helpfiles, leg files, are also included in the appendix. While platform controlled embodiments are within the scope of the invention, it is particularly advantageous to have a platform independent embodiment, i.e., an embodiment that is byte code compiled.

Referring now to FIG. 1, the overall functioning of a computerized human communication arbitrating and distributing System 1 of the present invention is shown with odd numbers designating hardware or programmed hardware, and even numbers designating computer program logic and data flow. The System 1 includes a digital Controller Computer 3, such as an Internet service provider-type computer. The Controller Computer 3 is operating with an operating system.

System 1 also includes a plurality of digital Participator Computers 5, each of which may be an IBM-compatible personal computer with a processor and a DOS operating system. Each of the Participator Computers 5 includes an Input Device 7 for

g

GOOG N' BASSON

 $\sim$ 

丸

 $\overline{v}$ 

receiving human-input information from a respective human user. The Input Device 7 can be, for example, a keyboard, mouse or the like. Each of the Participator Computers 5 also includes an Output Device 9 for presenting information to the respective user. The Output Device 9 can be a monitor, printer (such as a dot-matrix or laser printer), or preferably both are used. Each of the Participator Computers 5 also includes a Memory 11, such as a disk storage means.

The System 1 includes a Connection 13 located between, so as to link, the Controller Computer 3 with each of the Participator Computers 5. The Connection 13 can be an Internet or more particularly, a World Wide Web connection.

The Controller Computer 3 is running and under the control of Controller Software 2, which directs the Controller Computer 3 to arbitrate in accordance with predefined rules including a user identity, which ones of the Participator Computers 5 can interact in one of a plurality of groups through the Controller Computer 3 and to distribute real time data to the respective ones of the groups.

The Participator Computers 5 are each running and under the control of Participator Software 4, which directs each of the Participator Computers 5 to handle a user Interface & permitting one said user to send a multimedia information Message 8 to the Controller Computer 3, which arbitrates which of the Participator Computers 5 receives the multimedia information Message 8 and which conveys the multimedia information Message 8 to the selected participator computers 5 to present the multimedia information Message 8 to the respective user.

The present invention comprehends communicating all electrically communicable multimedia information as Message 8, by such means as pointers, for example, URLs. URLs can point to pre-stored audio and video communications, which the Controller Computer 3 can fetch and communicate to the Participator Computers 5.

Turning now to FIG. 2, there is shown a communications overview of the present invention. Beginning with the Controller Computer Software 2, reference is made

 $\mathbf{\hat{p}}$ 

**GOODO COLOGET** 

to Block 10, which illustrates demultiplexing and multiplexing operations carried out by message type on API messages of all types. Block 10 links to Block 12, which is illustrative of channel A.... Block 10 also links to Block 14, which illustrates handling private message A. Block 10 also links to Block 16, illustrative of handling out-of-band media. Block 10 additionally links to Block 18, which illustrates asynchronous status messages.

Multiple connections between the controller computer 3 and a plurality of participator computers 5 permit communication implemented via the interplay of controller software 2 and participator software 4. With particular regard to the participator software 4 illustrated in FIG. 2, Block 20 is illustrative of demultiplexing and multiplexing operations carried out by message type on API messages of all types. Block 20 links to Block 22, which is illustrative of channel A..., Block 20 also links to Block 24, which illustrates handling private message A. Block 20 also links to Block 26, illustrative of handling out-of-band media via Block 28, which is illustrative of a Web browser or auxiliary computer program. Block 20 also links to Block 30, which illustrates asynchronous status message handling via Block 32, illustrative of user interface objects windows and screens.

De/multiplexing via API provides a "virtual connection" between Channel. Private Message, and Multimedia objects in the controller computer 3 and each participator computer 5. An alternate architecture is to allow for a separate connection between each object so that multiplexing/demultiplexing is not necessary and each object handles its own connection. This would influence system performance, however.

Turning now to FIG. 3, a data and communications dependency diagram controller group channel structure is illustrated. Beginning from what is designated as a portion of Block 10 the logic flows to Block 34 to consider JOIN, LEAVE, STATUS, SETCHAN API instructions. Block 34 examines member list maintenance instructions, accessing Block 36 to check permissions, list users, and change attributes. Note the

 $10$ 

**Gooder azadeed** 

 $\theta$ 

一

 $20$ 

 $25$ 

exploded window 38 shows a display of member information including a user's name, personal information, and attributes/properties/permissions (operations involving the subsequently discussed tokens), i.e., stored per channel attributes under each member. In any case, confirmation or denial of access is communicated via Block 40 for multiplexing return of status messages to a target object.

From the portion of Block 10, the logic flows to Block 42 for MESSAGE and MODMSG API instructions. Block 42 tests which of the two instructions were. received, and for MODMSG, the logic flows to Block 44, which tests whether the user is a moderator. If the user is not a moderator, the logic flows to Block 46, which sends a denial message through Block 40. If, however, the in Block 44 the user is a moderator, the logic flows to Block 48 for a repeat to all list members who are permitted to see the message, via Block 40.

Returning to Block 42, if MESSAGE is detected, the logic flows to Block 50, which tests whether a user has post permission. If the user has post permission, the logic flows to Block 48, etc. If the user does not have post permission, the logic flows to Block 52 to forward the message to moderators for approval, via Block 40.

Additionally, the logic flows from Block 10 to Block 54 for a URL API instruction. Block 54 tests whether the user has graphical multimedia communication privileges, and if not, the logic flows via Block 56, which sends a denial message via Block 40. Otherwise, if the user does have graphical multimedia communications privileges in Block 54, Block 58 sends graphical multimedia information to all approved users via Block 40.

Turning now to FIG. 4, central controller loop communications is illustrated. For the data on central poll point 58 (see Appendix POLL\_POINT), a "do" loop begins at Block 60 for each connection. Block 62 tests whether bytes are available on the data stream. If they are, the bytes are added to user space FIFO per connection at Block 64, leading to Block 66, which tests whether there are any more connections. Note

**GOODOO'SLEGGEOO** 

11

that in FIG. 4, if there are no more bytes available in Block 62, the logic skips to Block 66, and if Block 66 is not finished with all connections, the loop returns to Block 62. When all connections have been completed in Block 62, the logic flows to Block 68, which looks for an available complete data instruction for any connection by extracting packets byte-wise from the FIFO. Thereafter, Block 70 tests whether there is a complete response available from the participator computer. If the response is complete, the logic flows to Block 72 which, using a command type, demultiplexes into an appropriate object (output FIFOs may be filled here for any connection). The logic from Block 72 joins the "no" branch from Block 70 at Block 74, which enables unblocking for writing connections for only connections with data available to write, fooping back to Block 58.

FIG. 5 shows a client channel data structure and information flow diagram. From a message that is demultiplexed by message type, there are six possibilities: ERROR MESSAGE, MESSAGE, STATUS, JOINCHANNEL, LEAVECHANNEL, and MODMSG. ERROR MESSAGE is communicated to Block 76, where the error message <sup>74</sup><br>is displayed to the transcript in the transcript area of Block 65. MESSAGE is  $\frac{q_0}{q_0}$  communicated to Block  $\frac{q_0}{q_0}$  where the message is immediately added to the transcript in transcript area 78. STATUS is communicated to Block 82 to update user data structure;  $Gdd$ <br>JOINCHANNEL is communicated to Block 84 to see the user from the member list and display the change; and LEAVECHANNEL is communicated to Block 86. From Block 82. Block 84, and Block 88, the logic flows to Block 88, which includes a member list, a member identifier, known attributes / permissions / properties, and personal information. From Block 88, the logic proceeds to Block 90, a member list area, and on to Block 92 to compose a request to change a member attribute. This "SETCHAN request is then communicated to Block 94, which is the multiplexer leading to the controller computer connection.

**GOODSAGES** 

 $\mathcal{D}% _{T}=\mathcal{P}_{T}\!\left( a,b\right) ,\ \mathcal{P}_{T}=\mathcal{P}_{T}\!\left( a,b\right) ,$ 

 $\mathcal{P}$ 

 $\mathbb{D}% _{\alpha}$ 

 $\mathcal{D}$ 

 $12$ 

MODMSG is communicated to Block 96, which sends the message to the moderation area of Block 98, and then to Block 100 to resubmit a member message as approved, thereby conveying a MODMSG request to Block 94.

Note that a response is prepared in the response area of Block 102. If the response is a standard message, it is conveyed to Block 104 to compose the response into a controller message, thereby sending a MESSAGE request to box 94. If, however, the message is a graphical information submission, the logic flows from Block 102 to Block 106 to compose the graphical information submission into a controller message, thereby sending a URL request to Block 94.

FIG. 6 is a participator software out-of-band multimedia information flow diagram, which begins with Block 26, the multimedia type patch point. Block 26 leads to Block 102, which tests whether there is an internally handlable multimedia type. If not, Block 104 looks up a suitable agent for data type presentation, which leads to Block 106, which tests whether an agent was found. If not, Block 108 reports location of data to the user for future referencing. If the agent is found in Block 106, the logic flows to Block 110, which invokes the agent with a data reference to present the data.

If the multimedia type is internally handlable from Block 102, the logic flows to Block 112, which tests whether this is a member associated image. If it is a member associated image, Block 114 displays the image next to member identity information, and if it is not, the logic flows to Block 116, which tests if this is a member public data reference (e.g., a URL). If a URL is detected at Block 116, Block 118 invokes an external data type viewer only on demand of the operator of the participator software, and otherwise Block 120 stores the reference for future use by the operator of the participator software, or treats the reference as an externally handled multimedia type (at the user's option).

With further regard to the manner of interaction between the controller computer 3 and the participator computers 5, and their respective computer programs 2

 $13$ 

GGOON 845GGEGO

and 4, includes a moderation capability that is controlled, or arbitrated, pursuant to system I recognizing user identity. Note that using the user identity for moderation purposes is a use additional to the use of the user identity for security purposes.

One embodiment of the present invention is to bring chat capability to the internet and World Wide Web. However, another embodiment involves non-internet relay chat. In either embodiment, System 1 is state driven such that synchronous and asynchronous messages can be communicated. For an asynchronous notification, each message is sent through the system 1 (API), which updates the information on the output device of the participator computers 5. For a synchronous notification, a participator computer 5 must interrogate the system 1 for a message.

With regard to the arbitrating of the controller computer 3 is directed by the controller computer program 2 to use "identity tokens", which are pieces of information associated with user identity. The pieces of information are stored in nemory 11 in a control computer database, along with personal information about the user, such as the user's age. The control computer database serves as a repository of tokens for other programs to access, thereby affording information to otherwise independent computer systems. In the database, the storage of tokens can be by user, group, and content, and distribution controls can also be placed on the user's tokens as well as the database.

Each token is used to control the ability of a user to gain access to other tokens in a token hierarchy arbitration process. The arbitration also includes controlling a user's ability to moderate communications involving a group or subgroup of the participator computers  $\tilde{\boldsymbol{\vartheta}}$ . Once in a group, temporary tokens are assigned for priority to moderate/submoderate groups (a group is sometimes known as a channel in multiplexing terminology).

Accordingly, tokens are used by the controller computer 5 to control a user's group priority and moderation privileges, as well as controlling who joins the

 $\mathbb{R}$ 

**OCUODANO**<br>OCUODA

 $\bar{\vec{w}}$ 

group, who leaves the group, and the visibility of members in the group. Visibility refers to whether a user is allowed to know another user is in the chat group.

Tokens are also used to permit a user's control of identity, and in priority contests between 2 users, for example, a chattenge as to whether a first user can see a second user.

Censorship, which broadly encompasses control of what is said in a group, is also arbitrated by means of the tokens. Censorship can control of access to system 1 by identity of the user, which is associated with the user's tokens. By checking the tokens, a user's access can be controlled per group, as well as in giving group priority, moderation privileges, etc.

Censorship also can use the tokens for real time control of data (ascii, text, video, audio) from and to users, as well as control over multimedia URLs - quantity, type, and subject.

With regard to controlling communications in a group (which is in essence a collection of user identities), control extends to seeing messages, seeing the user, regulating the size of the communication, as well as the ability to see and write to a specific user. Control further extends to the ability to send multimedia messages.

Note that tokens for members in group can involve multiples formed in real time, say, within the span of a conversation. For example, for private communication, tokens are immediately formed to define a group of 2 users. Hierarchical groups within groups can also be formed, with each inheriting the properties of the group before it. Thus, a subgroup can include up to all members or more by adding any surplus to the former group.

With further regard to the controller computer 3, e.g., a server, information is controlled for distribution to the user interfaces at selected ones of the participator computers 5. The controller computer program, in one embodiment, can be a resident program interface (such as a JAVA application). There can be a token editor object

 $25$ 

**Deucantal Politica** 

(window/tear down, etc.) per group, private communication, user, channel listings, user listings, etc. Each can link up in a token hierarchy for arbitration control.

The controller computer  $S$ , by means of the controller computer program 2. keeps track of states and asynchronous messages as well as generating a synchronous message as a user logs in or interrogates system 1.

With regard to multimedia information messages 8, such messages are of independent data types, e.g., audio/video data types. The content of the message (e.g., a URL) permits the System 1 to automatically determine the handling of the message: either the Controller Computer 3 passes the content of Message 8 directly, or the Controller Computer 3 determines from the Message 8 how to find the content, say via Netscape, Accordingly, Message 8 can communicate video and sound (or other multimedia, e.g., a URL) to users, subject only to the server arbitration controls over what can be sent.

Turning now to an illustration of using the invention, the session starts with verifying the user's identity (at FIG. 7). The login/password screen is shown, and the user enters his/her assigned login/password combination and clicks the "Login To Chat" button. If the password was entered correctly, a confirmation box appears on the screen.

Then the channel list area is shown at FIG. 8. The Channel List area is a window which shows a list of all of the groups currently on the server in active communication. Because no one is yet connected in this example, there are no groups currently available on the screen.

To create a new group, the "New Channel" option is selected from a pulldown menu (at FIG, 9). The name of the channel is entered by the input device 7.

If the user has permission (this one does), a new channel is created for the group (at FIG. 10). The window that displays the channel area has three regions: the bottom region, where responses are entered; the largest region, where a transcript of the communication is followed; and the rightmost region, which lists the group's current

16

**Pensen, and Lee** 

members. This list is continuously updated with asynchronously generated status messages received immediately when a new member joins the group. Only "DMARKS" is currently in this group. The "MWU" is the properties currently associated with DMARKS - the ability to moderate, write to the channel, and send multimedia messages. A new member has joined the channel, and the member list status area is updated right away (at FIG. 11). This new member has a login of "ME."

The user DMARKS now types "hello there" into the response area and presses RETURN (at FIG. 12). This message is passed to the controller computer 5, which sends the message to all channel members, i.e., those using participator computers 5, including DMARKS.

The user ME now sends a message to the controller: "hi there" (at FIG. 13). This message is also sent to all members by the controller computer S. Now user DMARKS clicks (using input device 7, a mouse) on the name of the user "ME" in the member list window. The participator software 4 will now create a private message window, so that the users ME and DMARKS can exchange private messages. Private messages are only sent to the intended recipient by the controller, and no one else.

A private message window appears in response to DMARKS's request to open private communications with ME (at FIG. 14). Now DMARKS types a message into the private message window's response area to ME: "this message is seen only by the user ME." When complete, the participator software 4 will forward this message to the controller computer 3.

In response, the user ME has entered "This is the private message response that is only seen by the user DMARKS," which has been forwarded to user DMARKS (at FIG. 15). This message is displayed immediately on DMARKS's window.

DMARKS now returns to the channel window for the group "TESTCHANNEL" (at FIG. 16). To modify the permission attributes associated with user ME on the channel TEST CHANNEL, DMARKS (who is a moderator of the

 $\mathbf{17}$ 

**OCULAR NO. 100000** ធ្

channel), clicks on the user ME in the member list to select ME, pulls down the Moderator menu, and selects "Toggle Moderator." This removes the moderator privileges from ME.

As a result of the attribute revocation, the "M" has disappeared from next to ME's name in the member list (at FIG. 17), indicating that the property is no longer associated with the user ME.

Now DMARKS returns to the Channel List window (at FIG, 18). DMARKS wishes to fully moderate the contents of the channel TESTCHANNEL. censoring all unwanted communications to the channel. DMARKS returns to the channel list, and selects the channel TESTCHANNEL by clicking on its name in the channel list.

Now DMARKS selects the "Toggle All Posting" option in the Maintenance pull-down menu (at FIG. 19). This will turn off the channel property "posting," (or sending communications to the channel without moderator approval) which will be indicated by the removal of the letter "P" from next to the name TESTCHANNEL (at FIG. 20).

Now the letter "P" is removed from after the name TESTCHANNEL in the Channel List window (at FIG. 21), indicating that this channel is now moderated and will only have free posting ability by designated members.

Now, type user ME (who is also on channel TESTCHANNEL) wishes to send communications: "this will not be written directly to the channel" (at FIG. 22). The controller, instead of sending it immediately to the channel to be seen by all members, will instead forward the message to the moderators for approval. The moderator, DMARKS, will then see the message on the Moderation Window, which provides a preview of any messages to be sent. To approve a message for general viewing, DMARKS now clicks on the message.

Now that DMARKS has clicked directly on the message, it is displayed inside the group's Channel window for all members to see (at FIG. 23).

 $18$ 

000000000000000

DMARKS now wishes to send a graphical multimedia message. This implementation sends graphical multimedia images by allowing a channel member to specify an Internet URL of a graphical multimedia resource to be presented to the group members. In this example, DMARKS wishes to send the URL "http://www.ais.net" (corresponding to the World Wide Web home page of American Information Systems, Inc.) to the channel members. DMARKS enters the URL into the response window, and sciects "Send URL" from the Moderator pull-down menu (at FIG, 24).

The controller computer 5 now passes the URL to the channel members. This participator software 4 performs two actions in response to the graphical multimedia display request. The first is to put the name of the URL onto the transcript of the group's channel, so that it can be read by group members. The second response is to have the participator software show the data associated with the graphical multimedia message in a human interpretable way (at FIG. 25). To do this, the participator software 6 either uses built in rules to decide how the graphical multimedia data is to be presented, or locates another program suitable to present the data. In this case, the software 6 is utilizing Netscape Navigator™, a program for displaying graphical multimedia documents specified by a URL (at FIG. 26). Inside the Navigator window, the graphical multimedia content, the home page of AIS, is shown.

Finally, DMARKS wishes to manually modify the attribute tokens associated with the user (at FIG. 27). The user invokes the Property Editor dialog, which allows the user to view and change the tokens associated with a user. A property of a given user is determined by the Identifier and Property names. An old value of the property is shown, and a token value can be changed in the "New Value" field. With this property editor, a user with sufficient permissions (tokens) can change any of the tokens or security parameters of any user, or a user's ability to change security parameters can be restricted.

19

**COONGEL' BASGED** 

To start with an alternate embodiment using a text-based interface, a user is presented by the login/password screen (at FIG. 28). This screen is where a user enters the information that proves his/her identity. The user must now enter his/her login and password to identify themselves,

After the user has been identified by the controller the Channel List screen appears (at FIG, 29). The names of channels and their associated properties are shown on this screen. By using the arrow keys and highlighting the desired channel, ME may enter any publicly joinable group. Currently, there is only one group TESTCHANNEL, which ME will join.

Now the screen for the channel TESTCHANNEL appears (at FIG. 29). The screen is split into four regions. The bottom left region is the response line, where messages users wish to enter appear. The upper left region is the transcript area where the communications of the group's channel appear as they occur. The upper right region is the Member List region, where a continuously updated list of members' names appear, with their attributes.

A message appears in the transcript area. The controller has forwarded a message to the group from DMARKS, "hello there" (at FIG. 31), which is seen by all members of the group, including ME. Now ME will respond, by entering "hi there" into the response area.

When ME is finished entering his response, the participator software forwards the response to the controller, which sends it to the members of the channel. In the transcript area, the participator software notifies the user that it has received a private message from DMARKS, which is waiting inside the private message screen. To see the private message, ME presses the private message screen hot key.

A private message screen appears (at FIG. 32), and the private message from DMARKS is at the bottom of the transcript area. Now to reply, ME types his response into the response area.

20

**GEORGO RANGEO** 

Now ME will return to the screen for the channel TESTCHANNEL. The

member list area has changed because DMARKS has revoked ME's moderator permission. ME is no longer permitted to see the permissions of other users, so this information has been removed from his display (at FIG. 33). The only information he can

see now is who is moderator (at FIG. 34). A "\*" next to the identifier of a member of the group indicates the member is a moderator of the group. ME is no longer a moderator, and therefore a "\*" does not appear the identifier ME.

 $\int_{Q}$  fine the  $V$  for the use of the present invention, the following is a transcript of communications produced in accordance herewith.

POWERQUALITY JOHNMUNG: unclear about meaning of "first contingency"

POWERQUALITY SAM: mike, that is correct on IEEE 519

POWERQUALITY SKLEIN: In assessing network security (against outage) the first

contingencies are tested to see how the power system should be reconfigured to avoid

getting a second contingency and cascading into an outage.

POWERQUALITY MSTEARS: These outages point out the need for reliability as part of the overall customer picture of PQ

POWERQUALITY BRIAN: Hi Jennifer, hit crt-p for private messagae

POWERQUALITY SKLEIN: In simpler terms, a single point failure shouldn't crash the system.

POWERQUALITY SKLEIN: Are we all chatted out?

POWERQUALITY ANDYV: brian, johnmung has been banned!!! why?

POWERQUALITY BRIAN: no way, new subject

POWERQUALITY BRIAN: just a sec. andy

POWERQUALITY BRIAN: No banning on this channel, John is back on

POWERQUALITY TKEY: leee 519 limits the harmonic current a customer can inject

back into the pee and limit the vihd the the utility provides at the PCC

 $21$ 

**COONSOLED** 

Ĥ

POWERQUALITY JOHNMUNG: thanks guys, for unbanning me- i've been thrown out

of better places than this!

POWERQUALITY BRIAN: New subject...now...

POWERQUALITY BRIAN: good one john.... :)

POWERQUALITY MSTEARS: For critical facilities dual feeds or other backup capability

need to be economically evaluated to keep the facility in operation

POWERQUALITY SAM: John, I remember that club very well

POWERQUALITY JOHNMUNG: question: please comment on frequency of complaints involving spikes, sags or harmonics

POWERQUALITY WARD: Problems caused by sags is the main complaint.

POWERQUALITY BRIAN: What subject does anyone want to see the next chat

POWERQUALITY WARD: Surges is probably next; harmonics really don't cause that

many problems, although they are certainly there.

POWERQUALITY ANDYV: what is the solution ward?

POWERQUALITY TKEY: Agree they are the most frequent (sags) and the panel sesion

on the cost of voltage sags at PES drew 110 people

POWERQUALITY SAM: harmonics tend to be an interior problem within a

facility, rather than on the distribution system

POWERQUALITY WARD: The best solution is making the equipment less susceptible to

sags. This requires working with the manufacturers.

POWERQUALITY ANDYV: won't that cost more

POWERQUALITY MSTEARS: The complaint of surges covers many things in the

customers eyes sags have become a real problem because they are harder to resolve

POWERQUALITY GRAVELY: John-The latest EPRI results confirms the 90+ % of the

time SGS are the problem and short term ones.

POWERQUALITY WINDSONG: What is the topic for the 25??

22

Facebook's Exhibit No. 1002 Page 5914

Goodou" **BASobec**o

**Geogeo**"azadeceo

POWERQUALITY WARD: Each problem can be dealt with as it occurs, but the time involved gets very expensive.

POWERQUALITY JOHNMUNG: making equipment less susceptible causes legal

problems for manufacturers- as each improvemnt can be cited by compinant as example of malfeasance

POWERQUALITY WARD: AndyV: The cost to the manufacturer increases. The overall cost to everyone involved decreases.

POWERQUALITY TKEY: customer pays any way you cut it, if the eqpt is more immune customers pay only once instead of every time the process fails

POWERQUALITY BRIAN: The topic is regarding Power Quality

POWERQUALITY BRIAN: This chat is available for everyone 24 hours a day

POWERQUALITY ANDYV: ddorr>>will the manufacturer spend more to produce a better product

POWERQUALITY WARD: And as Tom says, the cost to the customer is far less.

POWERQUALITY BRIAN: This chat will be functioning 24 hrs/day-

POWERQUALITY BRIAN: please usae it

POWERQUALITY BRIAN: The next panel discussion is Nov 15th

POWERQUALITY WARD: Andy, that's where standards come in.

POWERQUALITY SKLEIN: Is the customer capable of resolving the fingerpointing

among the manufacturers and utilities?

POWERQUALITY DDORR: andy, only if the end userss create a market for pq

compatible eqpt by demanding better products

POWERQUALITY MSTEARS: The manufacturers problems in including fixes is being

competative with some who doesn't provide the fix

POWERQUALITY ANDYV: how will we educate the general consumer?

POWERQUALITY GRAVELY: Is it possible to have a basic theme topic or some core.

questions for 15 Nov chat?

POWERQUALITY WARD: Stan, the customer cannot be expected to resolve the

fingerpointing. The manufacturers and utilities need to work together.

POWERQUALITY ANDYV: about power quality and reliability?

POWERQUALITY SKLEIN: If electric power is going to be treated as a fungible commodity, there has to be a definition. Like, everyone knows what number 2 heating oil is.

POWERQUALITY SAM: Ideally a manufacturer would not be able to compete if they don't add the protective function in their products, but alot more public education is required before we get to this point.

POWERQUALITY WARD: Andy, there are many ways to educate the customers, but they require a lot of contact between the utility and the customers. The Western Resources Power Technology Center in Wichita is doing it, just as an example.

POWERQUALITY DDORR: standard power vs premium power is one solution as is std qpt vs Pq compatible eqpt

POWERQUALITY SKLEIN: I want to buy number 2 electric power and to be able to check the nameplates of my appliances to be sure they can take it. Just like I buy regular gasoline.

POWERQUALITY MSTEARS: Sam - I agree, that is partly the utilities

responsibilitysince we serve the customers

POWERQUALITY BBOYER: What differentiates number 2 from number 1?

POWERQUALITY SKLEIN: I used the analogy of number 2 heating oil. I don't know what number 1 heating oil is.

POWERQUALITY DDORR: Number two has cap switching and all the normal utility

operational events while number one is much better

POWERQUALITY SKLEIN: Perhaps we can just say regular vs high test.

**COODE D'AGGEOR** 

 $24$ 

POWERQUALITY SAM: mike, yes a joint effort between the utiliy, manufacturer and standards juristictions is a goal for utilicorp as we move forward with offering from our

strategic marketing partners, and bring PQ technologies to the public

POWERQUALITY TKEY: We are finding that many mfgrs want to produce pq

compatible equipment, but they have no clue as to what to test for

POWERQUALITY ANDYV: Tom>>will the IEC standards help?

POWERQUALITY TKEY: Its up to the utility to help define normal events IEC will take time

POWERQUALITY SKLEIN: You can't have a commodity product with all the variation in specifications we have been discussing. It has to be regular, premium, and super premium or it won't work.

POWERQUALITY JOHNMUNG: Tom as a former manufacturer i sympathize--your work at PEAC is invaluable but anecdotal knowledge from utility people on the firing line is equally important

POWERQUALITY TKEY: Super premium, does that mean a UPS?

POWERQUALITY ANDYV: how do you stop a facility from affecting you

super-premium power?

POWERQUALITY TKEY: John, Good Point

POWERQUALITY SAM: Tkey, a ups, local generation or redundant service

POWERQUALITY SKLEIN: This is what I meant earlier by electricity being a

non-virtualizable service. You can't make each customer see the power system as though they had their own dedicated generating plant.

POWERQUALITY BRIAN: THE CHAT CHANNEL WILL BE OPEN 24/HRS/DAY 7 DAYS A WEEK

POWERQUALITY TKEY: I must sign out for about 5 minutes but I'll be back

POWERQUALITY BRIAN: OK TOM

**GUNG 1** SZE66E60  $\overline{\Omega}$ 

25

perspective to to get the right resolution

POWERQUALITY BBOYER: Andy's question is still relevant - how do stop a facility from downgrading utility service to other customers?

POWERQUALITY BRIAN: MIKE>>LETS SWITCH BACK TO RETAIL WHEELING POWERQUALITY WARD: You work with that customer to do whatever is needed to

correct their disturbances.

POWERQUALITY BBOYER: Be more specific

POWERQUALITY MSTEARS: Interaction between facilites can be evaluated and designed for

POWERQUALITY JOHNMUNG: as a key to hardening it helps to identify the most

sensitive circuits, i.e. microprocessor logic, test for vulnerability under common surges, sags, rfi, and then notify users that their equipment contains these subsystems- for a start

POWERQUALITY BRIAN: hI DOUG

POWERQUALITY GRAVELY: Brian: Are you saving this session as a file? Can we

get a list of chat session participants?

POWERQUALITY BRIAN: s, we may

POWERQUALITY DMARKS: gravely: hit TAB and use the arrow keys to page through the list of participants

POWERQUALITY SKLEIN: Will the session be available for downloading?

POWERQUALITY BRIAN: yes, Mike we will publish in PQ Magazine

POWERQUALITY WARD: Part of the agreement for high quality power should be that

the customer receiving the power will not disturb the utility system.

POWERQUALITY BRIAN: if john let's us.....

POWERQUALITY GRAVELY: I tried that, however, netcruiser has a software problem and I cannot see all of the names.

26

Facebook's Exhibit No. 1002 Page 5918

**GGOON BZSGGEGO** 

POWERQUALITY SAM: most utilities rules and regulations already require that a

'customer not put anything back out on the utility system

POWERQUALITY BRIAN: MIKE G. > > WE WILL PUBLISH THIS IN PQ MAG

NEXT MONTH IF ASNDY LETS US

POWERQUALITY BRIAN: HOW ABOUT IT ANDY?

POWERQUALITY ANDYV: ok

POWERQUALITY BRIAN: COOL

POWERQUALITY WARD: Standards will have to be set for what constitutes a

disturbance, and then the utility should work with customers, install filters, etc., to be

sure they stay within the rules.

POWERQUALITY BRIAN: THANKS ANDY

POWERQUALITY ANDYV; a meeting review or a sumary of events

POWERQUALITY GRAVELY: It would be good to take a few minutes to recommend

how the 15 Nov session could be more effective.

POWERQUALITY BRIAN: A SYNAPSE OF THIS CHAT WILL BE IN NEXT

MONTHS PQ MAG

POWERQUALITY WINDSONG:

POWERQUALITY SKLEIN: I don't get PQ mag. Will it be on the Net?

POWERQUALITY BRIAN: STAN SIGN UP FOR IT ON OUR HOME PAGE

POWERQUALITY DOUGC: the transcript of this conference will be available on the EnergyOne pages.

POWERQUALITY BRIAN: YOU CAN SIGN UP ON LINE

POWERQUALITY BRIAN: HTTP://WWW.UTILICORP.COM

POWERQUALITY WINDSONG: Good comment Gravely Comments from the users

would be greatly appreciated!!

POWERQUALITY SAM: PQ magazine is available online on the UCU internet bulletin board, http://www.utilicorp.com

 $27$ 

OCUUSCHONG

POWERQUALITY BRIAN; YOU CAN GET A FREE MAG SUBSCRIPTION FROM

UTILICORP'S HOME PAGE

POWERQUALITY SKLEIN: Thanks

POWERQUALITY BRIAN: ALSO, THERE IS A PQ FORUM ON OUR HOME PAGE

POWERQUALITY JOHNMUNG: for nov 15 shall we pick five key topics? suggest

health care, energy storage rfi/emc as a few topics--also new gas turbine 25 kw generator just announce today-- just some suggestions

POWERQUALITY BRIAN: GOOD SUGGESTION JOHN

POWERQUALITY ANDYV: lets develop an outline of topics for next time.

POWERQUALITY BRIAN: OK

POWERQUALITY GRAVELY; One suggestion for 15 Nov--Have participants place a list of desired topics on your other chat box and prioritize by interest level.

POWERQUALITY SKLEIN: How about deregulation and retail wheeling.

POWERQUALITY BRIAN: COMMENTS SHOULD BE SENT TO ME BY EMAIL

POWERQUALITY BRIAN: BSPENCER@UTILICORP.COM

POWERQUALITY BRIAN: 15 minutes remaining

POWERQUALITY ANDYZYREK: Let's discuss the new standard IEEE 1159.

POWERQUALITY ANDYV: may be we could generate an online questionaire to see what people are needing discussed.

POWERQUALITY BRIAN: but the chat is available for 24 hrs/day 7 days a week

POWERQUALITY ANDYV: what does IEEE1159 address?

POWERQUALITY BRIAN: Please send all suggestion to me for our next chat

POWERQUALITY BRIAN: Bobbin is not banned now

POWERQUALITY BRIAN: my fault

POWERQUALITY ANDYZYREK: New PQ measuring techniques. We have not received our issue yet.

28

COUNCEY SAUGH ä

POWERQUALITY BRIAN: Bobbin is not banned anymore

POWERQUALITY ANDYV: you can e-mail me or john at: editors@powerquality.com

POWERQUALITY BRIAN: is two hours right fdo rhtis feature

POWERQUALITY JOHNMUNG: do i understand that many programmable logic

controllers can be hardened by addition of simple CVT like a sola?

POWERQUALITY ANDYZYREK: Yes, but it is being delivered by snail mail.

POWERQUALITY ANDYV: no 2nd class

POWERQUALITY BRIAN: 15 minutes to go

POWERQUALITY ANDYV: Please e-mail me you complete name and addess and I will

mail you one today 1st class.....now is that series or what?

POWERQUALITY BRIAN: Is two hours long enough for tthis chaf?

POWERQUALITY TKEY: Im back

POWERQUALITY WARD: Brian, I think two hours is about right.

POWERQUALITY BRIAN: hi tom

POWERQUALITY BRIAN: good...

POWERQUALITY ANDYV: yes I agree 2hrs

POWERQUALITY BRIAN: anyone else

POWERQUALITY ANDYV: it the time of day correct?

POWERQUALITY BRIAN: questions now....

POWERQUALITY SKLEIN: The topic foremost in my mind right now is what to cat for

lunch. I enjoyed the discussion, which I understand has been historic in some sense. But

I think I will sign off now and go eat.

POWERQUALITY SAM: 2 hours seems to work very well

POWERQUALITY DANIELH: time of day is good

POWERQUALITY BILLMANN: 2 hrs is fine

29

Facebook's Exhibit No. 1002 Page 5921

### **OUNDER** Window Φ

**CONSUTRANGED** ίÚ,

POWERQUALITY MSTEARS: Two hours work well, the middle of the day allows east

and west coast to be involved

POWERQUALITY BRIAN: good, Will everyone be back for the next chat

POWERQUALITY GRAVELY: Brian, I will forward my recommendations on email, thanks.

POWERQUALITY BILLMANN: yes i'll be back

POWERQUALITY ANDYZYREK: Brian, would it be possible to have a forum published on your home page prior to Nov 15.

POWERQUALITY BRIAN: I would like to do another chat before Nov 15th, any

thoughts

POWERQUALITY ANDY: U ber

POWERQUALITY SAM: I believe that this chat may set an attendance record for most

participants during a first session

POWERQUALITY JOHNMUNG: a parting thought-"harmonics make the music rich,

they make the tone insprinng--harmonics in your power line WILL BLOW THE

BUILDINGS WIRING\* (IM MUNGENAST

POWERQUALITY BRIAN: Your're all invited to return

POWERQUALITY BRIAN: the next chat

POWERQUALITY BRIAN: This chat feature will help set standards of how we view our industry

POWERQUALITY WARD: For me this was two hours very well spent, and it was quite enjoyable.

POWERQUALITY BRIAN: Tell a colleague about our chat Nov 15th

POWERQUALITY BRIAN: Thanks Ward

POWERQUALITY BRIAN: I would like to do this on a weekly basis, any thoughts yet

POWERQUALITY GRAVELY: John: talk it up in Germany!!

POWERQUALITY ANDY: I would like to thank utilicorp and everyone envolved.

30

POWERQUALITY BRIAN: Thanks Andy for your help

POWERQUALITY WARD: Did this notice go out to the Power Globe mailing list?

POWERQUALITY BRIAN: No, but could help us Ward with that

POWERQUALITY BRIAN: Lets all get the word out about this chat

POWERQUALITY WARD: I'm on the list and will be glad to forward anything you wish to it.

POWERQUALITY BRIAN: Please use it whenver you wish, even schedule your own chats whenver

POWERQUALITY JOHNMUNG: MANY THANKS TO UTILICORP AND ALL

INVOLVED-FROM AN OLD STEAM BOATER :- )

POWERQUALITY BRIAN: thanks ward

POWERQUALITY BRIAN: Hi duane

POWERQUALITY BRIAN: This chat is offically over, but do stick around for foir more chatting

POWERQUALITY BRIAN: Thanks to all, cya on Nov 15th

POWERQUALITY MSTEARS: Ward, Tom, and John I appreciate your participation

POWERQUALITY BRIAN: Thanks Guys and Ladies!!!!!!!!!!!

POWERQUALITY SWPPD: WHAT IS HAPPENING ON NOV. 15

POWERQUALITY BRIAN: our next chat with a panel of experts

POWERQUALITY BRIAN: topic yet to be decided

POWERQUALITY DPSWOBO: Hi Brian, Sorry I was on the phone and could not

respond right away. Did I get the time incorrectly for the chat?

POWERQUALITY BRIAN: please send us a suggestions

POWERQUALITY ANDY: good bye :- }

POWERQUALITY BRIAN: Yeah, but stick around to chat with some friends

POWERQUALITY BRIAN: We had a total of 50 people and avg of 20 people at one time POWERQUALITY BRIAN: Thanks everyone!!!Lunch Time

 $31$ 

Facebook's Exhibit No. 1002 Page 5923

GOOGO' 84566E60

POWERQUALITY BRIAN: But this chat line is available 24hrs/day/7 days a week

POWERQUALITY BRIAN: Please use it whenever

POWERQUALITY GRAVELY: Thanks to the panel and Utilicorp for the session!

POWERQUALITY BRIAN: Talk to your collegues and friends about any particular topic

POWERQUALITY BRIAN: Come see our home page for new topics and chats

POWERQUALITY BRIAN: http://www.utilicorp.com

POWERQUALITY BRIAN: Thanks Power Quality Assurance Magazine and All our panel members

POWERQUALITY BRIAN: :)

POWERQUALITY SWPPD: MISSED THIS SESSION. ICAN WE GET HARD COPY INFO?

POWERQUALITY BRIAN: yes swwp, it will be published in pq mag and our home page

POWERQUALITY BRIAN: catch our next session on nov 15th

POWERQUALITY BRIAN: 10-12 cf

POWERQUALITY SWPPD: THANKS A BUNCH!

POWERQUALITY SWPPD: GOOD BYE!

POWERQUALITY BRIAN: no prob

POWERQUALITY BRIAN: cya

POWERQUALITY DESWETT:

POWERQUALITY TKEY: Good session brian, ddorr and I will be signing off now, look

forward to the next session

POWERQUALITY DPSWOBO: Thanks for the info on the next session, we will get on next time

POWERQUALITY DMARKS: I hope everyone enjoyed this session.

POWERQUALITY MSTEARS: I am logging off Thanks

## SODBOD" BASGEEO

 $32<sub>2</sub>$ 

POWERQUALITY SAM: This is Tony and I am watching the action... we made history.

Great work guys.

POWERQUALITY BRIAN: Lunch time

POWERQUALITY BRIAN: Next chat is nov 15th

POWERQUALITY BRIAN: 10-12ct

POWERQUALITY BRIAN: please continuie to look at utilicorp's hp

POWERQUALITY BRIAN: for more info

POWERQUALITY BRIAN: email if you have any questions regarding the chat

POWERQUALITY BRIAN: bspencer@utilicorp.com

POWERQUALITY BRIAN: later

SUPPORT BRIAN: hi guys

SUPPORT BRIAN: success

SUPPORT BRIAN: thanks for the help

SUPPORT BRIAN: cya

POWERQUALITY BRIAN: next chat on Nov 15th

POWERQUALITY BRIAN: 10-12 ct

POWERQUALITY BRIAN: any suggestion on topics please contact me by email

POWERQUALITY BRIAN: bspencer@utilicorp.com

POWERQUALITY BRIAN: hi chuck

POWERQUALITY BRIAN: hi randy

POWERQUALITY CPREECS: hello brian

POWERQUALITY BRIAN: How are you chuck

POWERQUALITY CPREECS: how has the participation been?

POWERQUALITY BRIAN: I am sorry you missed the offical chat, but do come back at

any time for some chatting

POWERQUALITY BRIAN: great 20 people avg. 50 total people

33

OODOOD COMPOO

POWERQUALITY CPREECS: ?yes, i got some conflicting info

POWERQUALITY BRIAN: transcripts will be in PQ mag next month and on utilicorp's home page

POWERQUALITY CPREECS: what were the topics discussed?

POWERQUALITY BRIAN: how is that chuck

POWERQUALITY BRIAN: power quality, standards,

POWERQUALITY BRIAN: retail wheeling

POWERQUALITY BRIAN: cya, lunch time

POWERQUALITY CPREECS: later

POWERQUALITY BRIAN: bye all

POWERQUALITY BRIAN: email me chuck

POWERQUALITY RB: sorry I missed it. I got 12-2 est off the net. bye.

POWERQUALITY BRIAN: sorry RB

POWERQUALITY BRIAN: miss information

POWERQUALITY BRIAN: next chat is 10-12

POWERQUALITY BRIAN: ct

POWERQUALITY BRIAN: nov 15th

POWERQUALITY BRIAN; bye

POWERQUALITY RB: thanks

POWERQUALITY BRIAN: no prob, tell all

POWERQUALITY ANDY: Is anyone still here talking about power quality?

POWERQUALITY DAVE: Just signed on that is what I was trying to find out

POWERQUALITY ANDY: the PQ chat was running from 11:00-1:00est

POWERQUALITY ANDY: Were you involved then?

POWERQUALITY DAVE: No I just got a chance to sign on now

POWERQUALITY ANDY: there were some great discussions.

34

Facebook's Exhibit No. 1002 Page 5926

POWERQUALITY ANDY: The transcripts will be available to down load at

utilicorp.com Brian Spencer says.

POWERQUALITY ANDY: What is your experience in PQ.

POWERQUALITY DAVE: That is what I was looking for, are they available to down load now, I work in a data center and have worked with UPS systems for about 12 years POWERQUALITY DAVE: I did field service for Exide

POWERQUALITY ANDY: Brian just went to Lunch in KS I don/t know when it will availalbe.

POWERQUALITY DAVE: Thanks for the Info on the downloads, I hope they do this again

POWERQUALITY ANDY: so do I.

POWERQUALITY DAVE: What is your experience on PQ

POWERQUALITY ANDY: I am the editor or Power quality mag.

POWERQUALITY DAVE: Good mag., I pick up alot in it

POWERQUALITY ANDY: do your receive power quality assurance magazine?

POWERQUALITY ANDY: great glad to hear it.

POWERQUALITY DAVE: We get it at work but I have asked to have it sent to my home

POWERQUALITY ANDY: did you get the latest issue witht the lighting on the cover?

POWERQUALITY DAVE: Not yet, have seen it on line though

POWERQUALITY ANDY: great.

POWERQUALITY ANDY: any suggestion for editorial?

POWERQUALITY DAVE:

POWERQUALITY DAVE: no it is good

POWERQUALITY ANDY: ok.

POWERQUALITY ANDY: I am currently editing an article about VRLA battery charging.

35

Facebook's Exhibit No. 1002 Page 5927

### **GOODSGES**

looking for info

POWERQUALITY ANDY: explain

POWERQUALITY ANDY: by the way my e-mail is andy@powerquality.com

POWERQUALITY DAVE: we are running a lot of 5th har, across our system in a large

data center

POWERQUALITY ANDY: I see

POWERQUALITY ANDY: I will try to address this in an upcomming issue, may be march/april or even sooner.

POWERQUALITY DAVE: we have 4800kw of UPS cap on two transformers and we

have alot of 5th on our other boards

POWERQUALITY ANDY: If you are interested in writing up a case history including

you solutions I would like to review it and poss, publish

POWERQUALITY MSTONEHAM: Is this chat session still active?

POWERQUALITY ANDY: YES

POWERQUALITY ANDY: We can'nt get enough! !!

POWERQUALITY DAVE: when we can get it fixed, it looks like we have a problem

with input filtering on a couple of UPS,s

POWERQUALITY ANDY: input fro the utility or a generator?

POWERQUALITY DAVE: utility

POWERQUALITY MSTONEHAM: I understand there was a chat session earlier today with some guest\* chatters\*. Is there an archive of the discussion since I missed it? POWERQUALITY DAVE: we have 66kv to 12kv then to 480 v by 4 trans on property POWERQUALITY ANDY: What are you leaning towards in a solution dave POWERQUALITY ANDY: MTONEHAM > > yes but I don't know when, contact BSPENCER@utilicorp.com -

 $36$ 

Facebook's Exhibit No. 1002 Page 5928

## POSSES. SYSEPPEP

POWERQUALITY DAVE: the computer seem to have no problem, but we have alot of

motor heating / bad PF

POWERQUALITY MSTONEHAM: Thanks!

POWERQUALITY DAVE: we currently are working with a consulant but I am looking for more info

POWERQUALITY ANDY: will capacitors solve your ptoblem

POWERQUALITY ANDY:

POWERQUALITY ANDY: there also is a forum under utilicorp.com where you can post you questions.

POWERQUALITY DAVE: Each 600kw UPS has Input filtering I may need trap for 5th

POWERQUALITY ANDY: or you can access it form powerquality.com

POWERQUALITY DAVE: thanks

POWERQUALITY ANDY: Talk to ya later dave

POWERQUALITY DAVE: is PQ.com your Mag

POWERQUALITY ANDY: bye

POWERQUALITY DAVE; bye

POWERQUALITY ANDY: yes

POWERQUALITY DAVE: thanks

POWERQUALITY ANDY: :- )

POWERQUALITY MSTONEHAM:

POWERQUALITY MSTONEHAM: Is anyone else hear? There doesn't seem to be much traffic.

POWERQUALITY MSTONEHAM:

POWERQUALITY CILCOIRG: Hello- is the conference over?

POWERQUALITY CILCOJRG:

POWERQUALITY CILCOIRG: hello

POWERQUALITY BRIAN: yes

37

Facebook's Exhibit No. 1002 Page 5929

**GOOZGO'SASSEGO** 

POWERQUALITY BRIAN: the conference was from 10-12 et

POWERQUALITY BRIAN: someone gave out the wrong information

POWERQUALITY BRIAN: hello cilco

POWERQUALITY BRIAN: anyone still there

SUPPORT BRIAN: hi all

SUPPORT BRIAN: anyone there

POWERQUALITY BRIAN: jenny > > are you there

POWERQUALITY CIBOUTCHER: is anyone here a utility employee?

POWERQUALITY BRIAN: Hi chris

POWERQUALITY BRIAN: how are you?

POWERQUALITY CJBOUTCHER: hi brian it is quiet in here

POWERQUALITY BRIAN: the conference was at 10:00ct

POWERQUALITY CJBOUTCHER: ah 1 see

POWERQUALITY CJBOUTCHER: when is the next one?

POWERQUALITY BRIAN; nov 15th

POWERQUALITY BRIAN: 10-12

POWERQUALITY BRIAN: ct

POWERQUALITY CJBOUTCHER: is the channel open at other times?

POWERQUALITY BRIAN: yes 24 hours a dfay

POWERQUALITY CJBOUTCHER: but not much discussion?

POWERQUALITY BRIAN: not right now,

POWERQUALITY BRIAN: cya

POWERQUALITY CIBOUTCHER: bye

POWERQUALITY BRIAN: hi jenny

POWERQUALITY JOSH: hello?

POWERQUALITY BRIAN: hi dan

POWERQUALITY BRIAN; hi dan

38

Facebook's Exhibit No. 1002 Page 5930

### OONGEGEO 660260°

POWERQUALITY BRIAN: are you awake yet?

POWERQUALITY BRIAN: just giving present this a.m.

POWERQUALITY BRIAN: :)

POWERQUALITY BRIAN: who is guest96

POWERQUALITY GUEST96; test

While a particular embodiment of the present invention has been disclosed, it is to be understood that various different modifications are possible and are within the true spirit of the invention, the scope of which is to be determined with reference to the claims set forth below. There is no intention, therefore, to limit the invention to the exact disclosure presented herein as a teaching of one embodiment of the invention.

39

# eauch ar araban

I Claim:

Computerized human communication arbitrating and distributing system including

> ontroller digital computer: aί

a phratity of participator digital computers, each said participator computer including an input device for receiving human-input information from a human user and an output device for presenting information to the user, each said user having a user identity;

a connection (internet) linking the controller computer with each of the participator computers:

controlled software, running on the controller computer to arbitrate in accordance with predefined rules including said user identity, which ones of the participator computers can interact in one of a plurality of groups through the controller computer and to distribute real time data to the respective ones of the groups;

participator software, running on each of the participator computers to handle a user interface permitting one said user to send a multimedia information message to the controller computer, which arbitrates which of the participator computers receive the multimedia information message and conveys the multimedia information message to the selected participator computers to present the multimedia information to the respective user.

 $40$ 

Facebook's Exhibit No. 1002 Page 5932

GOODON' BZSOODOO
**ABSTRACT** 

A computerized human communication arbitrating and distributing system, including a controller digital computer and a plurality of participator digital computers, each of the participator computers including an input device for receiving human-input information from a human user and an output device for presenting information to the user, each said user having a user identity. A connection, such as Internet, links the controller computer with each of the participator computers. Controller software runs on the controller computer to arbitrate in accordance with predefined rules including said user identity, which ones of the participator computers can interact in one of a plurality of groups through the controller computer and to distribute real time data to the respective ones of the groups. Participator software runs on each of the participator computers to handle a user interface permitting one said user to send a multimedia information message to the controller computer, which arbitrates which of the participator computers receive the multimedia information message and conveys the multimedia information message to the selected participator computers to present the multimedia information to the respective user.

41

**GEONORIANES** 

PATENT Paper No. 3 Our File No. iqd Da

### IN THE UNITED STATES PATENT AND TRADEMARK OFFICE

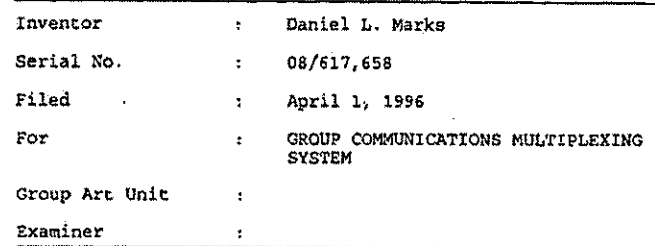

## The Commissioner of Patents and Trademarks<br>Washington, D.C. 20231

COMBINED DECLARATION AND POWER OF ATTORNEY SIR:

I. the undersigned inventor, hereby respectfully declare that: my residence, address, and citizenship are as stated below; I believe that I am the original, first, and only inventor of the subject matter which is claimed and for which a patent is sought in the above-referenced specification; I have reviewed and understand the contents of the above-identified specification, including the claims; I acknowledge the duty to disclose information which is material to the examination of this application in accordance with Title 37, Code of Federal Regulations 5 1.56(a), and that all statements made on my own knowledge are true and all statements made on information and belief are believed to be-true, and further that these statements are made with the knowledge that willful false statements

**Deucent** and allement

.<br>8 kver & Mikkenzer ,,,,,

and the like so made are punishable by fine or imprisonment, or both, under Section 1001 of Title 18 of the United States Code, and that such willful false statements may jeopardize the validity of the application or any patent issued thereon.

I hereby appoint as my attorneys, with full powers of inspection, substitution, revocation, and power to appoint associate attorneys, Peter K. Trzyna (Reg. No. 32,601 and a member of the New York and Washington, DC bars), James G. Staples (Reg. No. 19,013), Philip J. Zadeik (Reg. No. 31,444), David I. Roche (Reg. No. 30,797), all of whom except Peter K. Trzyna are members of the Illinois bar, Peter K. Trzyna being a member of the bars of New York and Washington, D.C., and all at the Chicago office of the law firm of Baker & McKenzie, One Prudential Plaza, 130 East Randolph Drive, Chicago, Illinois 60601; (Reg. No 29, 186 and a member of the Texas bar) and John G. Flaim (Reg. No. 37,323 and a member of the New York, New Jersey and Texas bars), both of the Dallas office of the law firm of Baker & McKenzie, 4500 Trammell Crow Center, 2001 Ross Avenue, Dallas, Texas 75201; and Kevin M. O'Brien (Reg. No. 30,578 and a member of the Washington, DC bar), and Michael J. McKeon (Reg. No. 37,888), all of the Washington, DC office of the law firm of Baker & McKenzie, 815 Connecticut Avenue, N.W., Washington, DC 20006-4078.

Address all correspondence to Peter K. Trzyna, Baker & McKenzie, One Prudential Plaza, 130 East Randolph Drive, Chicago, Illinois 60501.

Address all telephone calls to Peter K. Trzyną at telephone number (312) 861-8010.

> Facebook's Exhibit No. 1002 Page 5935

**Deugenter** 

I hereby declare that all statements made herein of my own knowledge are true and that all statements made on information and belief are believed to be true; and further that these statements were made with knowledge that willful false statements and the like so made are punishable by fine or imprisonment, or both, under Section 1001 of Title 18 of the United States Code, and that such willful false statement may jeopardize the validity of the application or any patent issued thereon.

 $J \cdot \gamma$ D  $A_1 \cup B_2$  $\mu$ . Date: 1996 Daniel L. Mark

 $\bigcup A$ Citizenship

3116 Hary Ray, Glenview, IL 60025 Residence and Post Office Address Best Available Copy

Subscribed and sworn to defore me this Kiladay of Λ., <u>19. Ji</u> at Skokie, County of Cook, State of Illinois.

E TAN ANG PANGANAN<br>Natary Politic, Jerman Himnis<br>- P. Comprishing Control 1970  $\mathbf{u}_k$ 

Gooego" 8ZSGGEGO

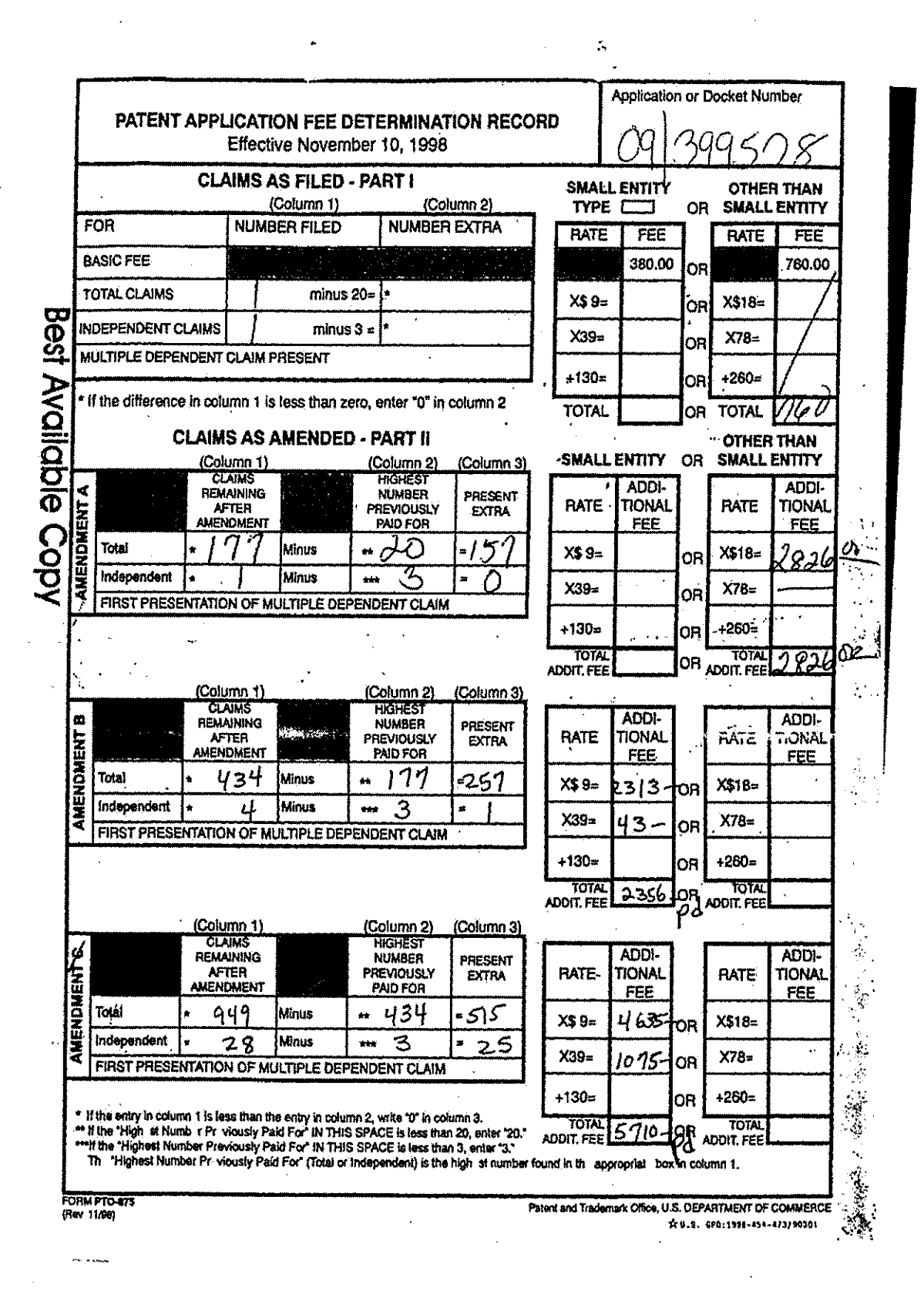

### PATENT APPLICATION SERIAL NO.

J,

## U.S. DEPARTMENT OF COMMERCE PATENT AND TRADEMARK OFFICE FEE RECORD SHEET

09/25/1999 REGLINE 00000011 SOCCIS : 09799326" **OI-FEILLY** 760.00 CH

ś.

PTO-1556  $(5/87)$ 

"U.S. GPO 1998-133-214/6040

Facebook's Exhibit No. 1002 Page 5938 J.

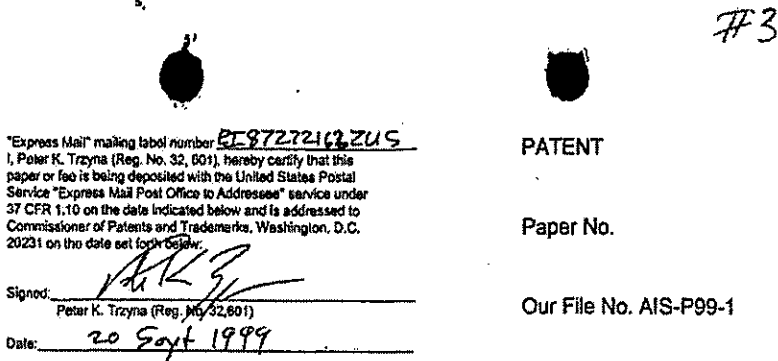

### IN THE UNITED STATES PATENT AND TRADEMARK OFFICE

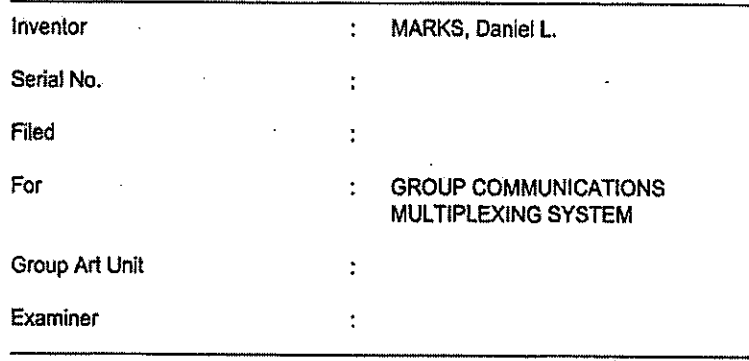

Honorable Commissioner of Patents and Trademarks Washington, D.C. 20231

### **ATTORNEYS CHANGE OF ADDRESS**

SIR: In the above-identified patent application, please address all

communications to:

G60260\*8Z566E60

Peter K. Trzyna P.O. Box 7131 Chicago, IL 60680-7131

Please contact the undersigned by telephone at;

### $(312)$  240-0824

The Commissioner is hereby authorized to charge any fees associated

with the above-identified patent application or credit any overcharges to Deposit Account

No. 50-0235. Please direct all correspondence to the undersigned at the address given

below.

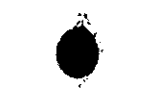

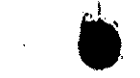

Date: 20 1999

P. O. Box 7131<br>Chicago, illinois 60680-7131<br>(312) 240-0824

Respectfully submitted,

Peter K. Trzyna<br>(Reg. No. 32,601)

## **660260" SATEGGEGO**

Facebook's Exhibit No. 1002<br>Page 5940

 $\mathcal{R}_{\mathcal{S}}$ 

 $\overline{2}$ 

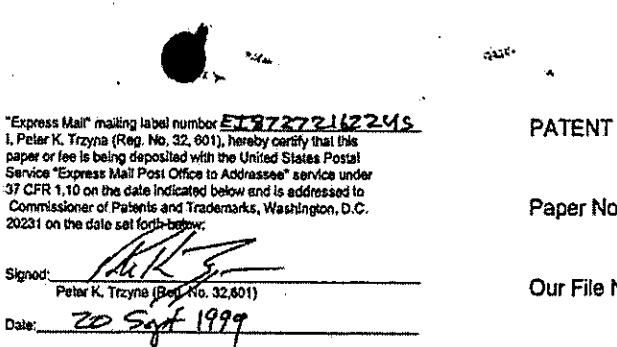

No.

le No. AIS-P99-1

### IN THE UNITED STATES PATENT AND TRADEMARK OFFICE

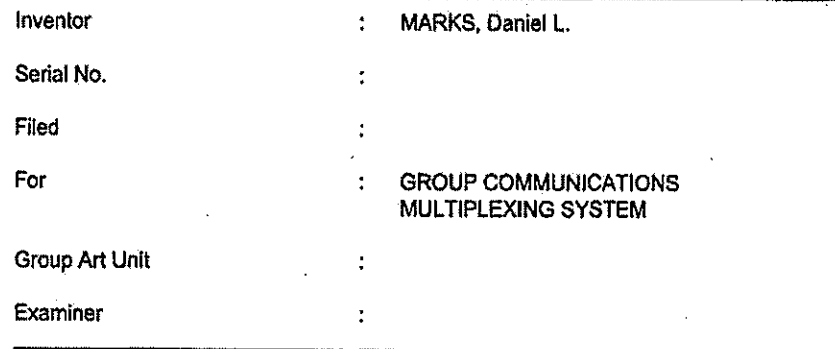

Honorable Commissioner of Patents and Trademarks Washington, D.C. 20231

### **PRELIMINARY AMENDMENT**

### $SIR:$

660260"82566660

In the above-referenced patent application, please enter the following

amendment and consider the application as amended.

 $\mathsf{L}$ **AMENDMENT** 

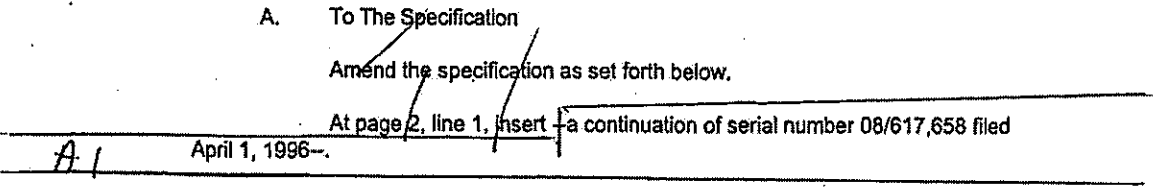

 $\mathbf{II}$ . Remarks

Please enter the foregoing amendments and consider the application.

No new matter is believed to have been added.

The Commissioner is authorized to charge any fees associated with the above-identified patent application, or credit any overcharges, to Deposit Account No. 05-0235, and direct all correspondence to the undersigned at the address given below.

Respectfully submitted,

Peter K. Trzyna<br>(Reg. No. 32,601)

P.O. Box 7131<br>Chicago, IL 60680-7131

 $2<sub>0</sub>$  Se

(312) 240-0824

Date:

# **Geogeon** avered

Facebook's Exhibit No. 1002 Page 5942

 $\overline{2}$ 

### **ARTIFACT SHEET**

Enter artifact number below. Artifact number is application number + artifact type code (see list below) + sequential letter  $(A, B, C, ...)$ . The first artifact folder for an artifact type receives the letter A, the second B, etc.. Examples: 59123456PA, 59123456PB, 59123456ZA, 59123456ZB

### 09399578FA

Indicate quantity of a single type of artifact received but not scanned. Create individual artifact folder/box and artifact number for each Artifact Type.

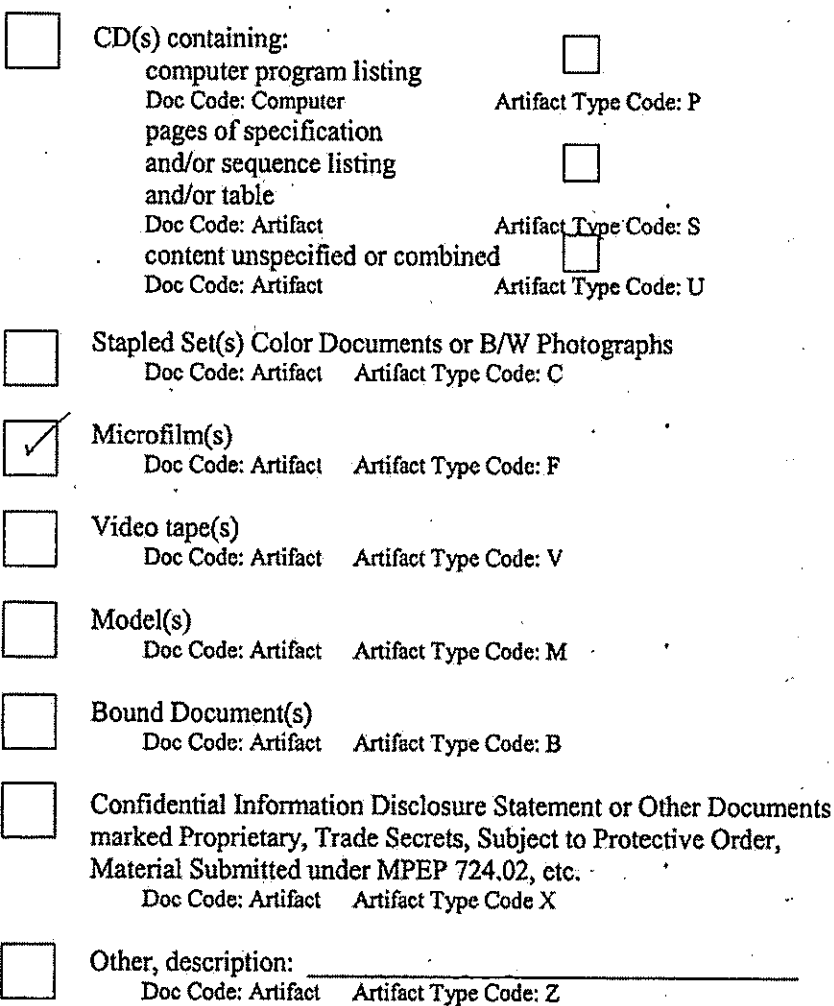

March 8, 2004

### **ARTIFACT SHEET**

Enter artifact number below. Artifact number is application number + artifact type code (see list below) + sequential letter  $(A, B, C...)$ . The first artifact folder for an artifact type receives the letter A, the second B, etc.. Examples: 59123456PA, 59123456PB, 59123456ZA, 59123456ZB

### 0739957826

Indicate quantity of a single type of artifact received but not scanned. Create individual artifact folder/box and artifact number for each Artifact Type.

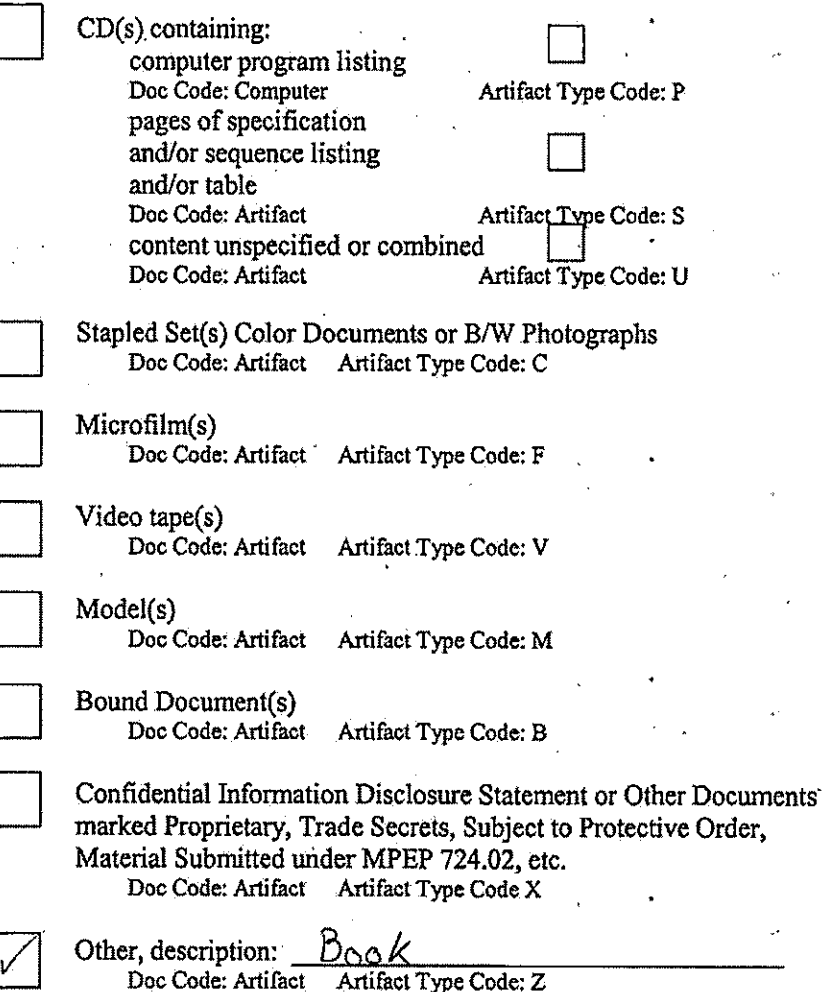

March 8, 2004